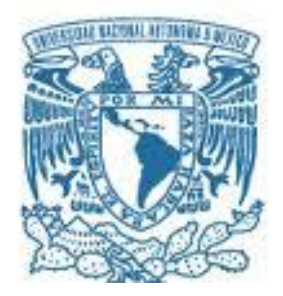

# **UNIVERSIDAD NACIONAL AUTÓNOMA DE MÉXICO**

PROGRAMA DE MAESTRÍA Y DOCTORADO EN INGENIERÍA (INGENIERÍA MECÁNICA) – (INGENIERÍA AUTOMOTRIZ)

### SIMULACIÓN DINÁMICA DE UN MECANISMO DE SUSPENSIÓN DE DOBLE BRAZO OSCILANTE.

### **TESIS** QUE PARA OPTAR POR EL GRADO DE: MAESTRO EN INGENIERÍA

# PRESENTA: FRANCOISES DE ARMAS RIVERO

### TUTOR PRINCIPAL: DR. MARCELO LÓPEZ PARRA UNIDAD DE ALTA TECNOLOGÍA, FACULTAD DE INGENIERÍA

JURIQUILLA, QUERÉTARO

NOVIEMBRE, 2020

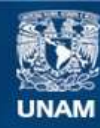

Universidad Nacional Autónoma de México

**UNAM – Dirección General de Bibliotecas Tesis Digitales Restricciones de uso**

### **DERECHOS RESERVADOS © PROHIBIDA SU REPRODUCCIÓN TOTAL O PARCIAL**

Todo el material contenido en esta tesis esta protegido por la Ley Federal del Derecho de Autor (LFDA) de los Estados Unidos Mexicanos (México).

**Biblioteca Central** 

Dirección General de Bibliotecas de la UNAM

El uso de imágenes, fragmentos de videos, y demás material que sea objeto de protección de los derechos de autor, será exclusivamente para fines educativos e informativos y deberá citar la fuente donde la obtuvo mencionando el autor o autores. Cualquier uso distinto como el lucro, reproducción, edición o modificación, será perseguido y sancionado por el respectivo titular de los Derechos de Autor.

### **JURADO ASIGNADO:**

PRESIDENTE: Dr. Dorador Gonzáles Jesús Manuel SECRETARIO: Dr. Cuenca Jiménez Francisco VOCAL: Dr. López Parra Marcelo 1er. SUPLENTE: M. en I. Ricardo Torres Osiris 2do. SUPLENTE: Dr. Urbiola Soto Leonardo

# LUGAR O LUGARES DONDE SE REALIZÓ LA TESIS: UNIDAD DE ALTA TECNOLOGÍA, FACULTAD DE INGENIERÍA, JURIQUILLA, QUERETARO.

**\_\_\_\_\_\_\_\_\_\_\_\_\_\_\_\_\_\_\_\_\_\_\_\_\_\_\_\_\_\_\_\_\_\_\_\_\_\_\_\_\_\_\_\_\_\_\_\_\_\_\_\_\_\_\_\_\_\_\_\_\_\_\_**

# **TUTOR DE TESIS:**

DR. MARCELO LÓPEZ PARRA

FIRMA

**\_\_\_\_\_\_\_\_\_\_\_\_\_\_\_\_\_\_\_\_\_\_\_\_\_\_\_**

# Agradecimiento

Una vez concluida la redacción de esta tesis, quisiera agradecer a todas aquellas personas e instituciones, que me han brindado su apoyo y que han contribuido de alguna forma en la realización de este trabajo investigativo.

En primer lugar, agradecer a la Universidad Nacional Autónoma de México (UNAM), Facultad de Ingeniería y en especial a los doctores y profesores de la UAT, Juriquilla, Querétaro por los nuevos conocimientos adquiridos en estos dos años de Maestría. Por la excelencia en las clases y el ambiente genial que predomina en sus instalaciones.

Agradezco a la Dirección General de Asuntos Académicos de la UNAM, a través del proyecto PAPIIT no. IT102717 y a CONACYT, por el gran apoyo económico otorgado para poder realizar esta investigación, sin ellos esta gran nueva de etapa de mi vida no hubiera sido posible.

A mi tutor el Dr. Marcelo López Parra por el tiempo dedicado durante mi formación, ya que, a pesar de ser una persona con muchas obligaciones, siempre ha sacado tiempo para resolver mis dudas e inquietudes, de la manera más atenta y con la mayor paciencia posible. Sin que se me quede por mencionar, la gran calidad de sus clases y el gran conocimiento que muestra en cada una de ellas.

Quisiera agradecer al Dr. Francisco Cuenca Jiménez, por sus clases en la asignatura de ANÁLISIS DINÁMICO DE MECANISMOS PLANOS, el conocimiento que derrocha en cada una de ellas es impresionante. Sin duda alguna, me enseñaron a ver el análisis de mecanismos desde otra perspectiva. Gran parte de los conocimientos aprendidos en su materia, se encuentran plasmados en las líneas de este documento.

A mis padres, por ser más que una inspiración personal y profesional para mí, siempre han sido y serán el espejo a seguir en mi vida. Gracias por la educación y el cariño que siempre me han dado.

A mi esposa, por comprender lo importante que es para mí esta superación. Por soportar todos aquellos momentos que no hemos estado juntos. Por ser madre y padre de nuestro hijo en los momentos que no he estado presente. Por ser más que mi compañera, mi familia y una de las personas más importante en mi vida, en fin, gracias por existir.

A mi suegra por el apoyo incondicional a mi esposa e hijo, has sido fundamental en todo esto.

A todos aquellos familiares que no están físicamente presentes, pero influyeron en mi desde pequeño para ser la persona que soy. Siempre los llevo en mi corazón.

"*En especial, este trabajo se lo dedicó a mi hijo, eres mi mayor impulso y la persona que más quiero en esta vida, espero que nuestros sacrificios se conviertan en tu inspiración para el futuro.*"

# Resumen

En este trabajo de Tesis, se realiza una comparación entre la predicción del comportamiento dinámico, de un mecanismo de suspensión de doble horquilla oscilante. Al estudiar dinámicamente su modelo geométrico en MSC.ADAMS y la simulación dinámica de su modelo matemático, codificando un programa de carácter específico en MATLAB. Con el propósito, de estimar diferencias, derivar conclusiones y recomendaciones, para trabajos futuros de simulación de sistemas diseñados en el laboratorio de la UAT-UNAM. El programa específico codificado, se formula haciendo uso del método global de coordenadas naturales, considerando como ideales las juntas cinemáticas y los elementos de fuerzas resorte-amortiguador. La integración de las ecuaciones de movimiento, se realiza numéricamente empleando un integrador explícito de librería en MATLAB. Reduciendo el orden del sistema algebraico diferencial, anexándole las segundas derivadas de las ecuaciones de restricción impuestas por los pares cinemáticos, obteniéndose un sistema de ecuaciones diferenciales ordinarias equivalente. El *drift* en las restricciones de posición y velocidad, provocado al considerar los términos multiplicadores de Lagrange e integrar de forma directa las ecuaciones de movimiento, se controla por el método de parámetros de Baumgarte. Los resultados arrojados por ambos procederes, indican que no existen diferencias estadísticamente significativas, por lo que son equivalentes.

# Abstract

In this Thesis related work, a comparison is made between the simulation results of the dynamic behavior of an oscillating dual fork suspension mechanism, when dynamically studying its geometric model in MSC. ADAMS and its mathematic model in a MATLAB specific program. The purpose of this effort, is to estimate differences, derive conclusions and recommendations, for future system simulation models designed in the UAT-UNAM laboratory. The specific program, is formulated using the global method of natural coordinates, considering ideal kinematic joints and spring -absorbing force elements. The integration of the motion equations, is done numerically using an integrator specific to the MATLAB library. Reducing the order of the differential algebraic system, appending the second derivatives of the constraint equations imposed by the kinematic pairs, then obtaining an equivalent system of ordinary differential equations. The Drift in position and velocity related restrictions, caused by considering Lagrange multipliers and directly integrating motion equations, is controlled by the Baumgarten parameter method. The results produced by both simulations, indicate that there are no statistically significant differences and therefore they are equivalent.

# Índice general

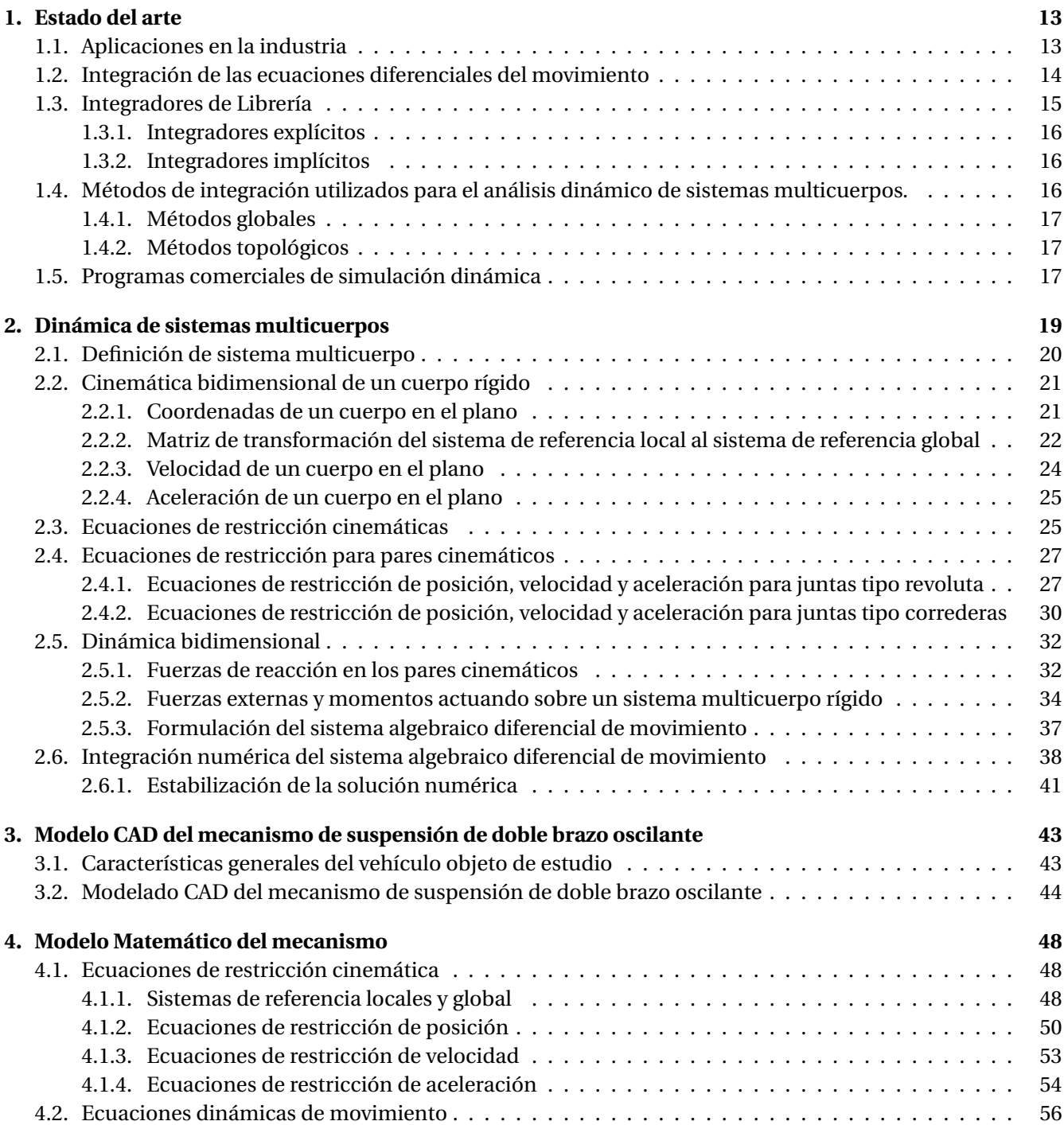

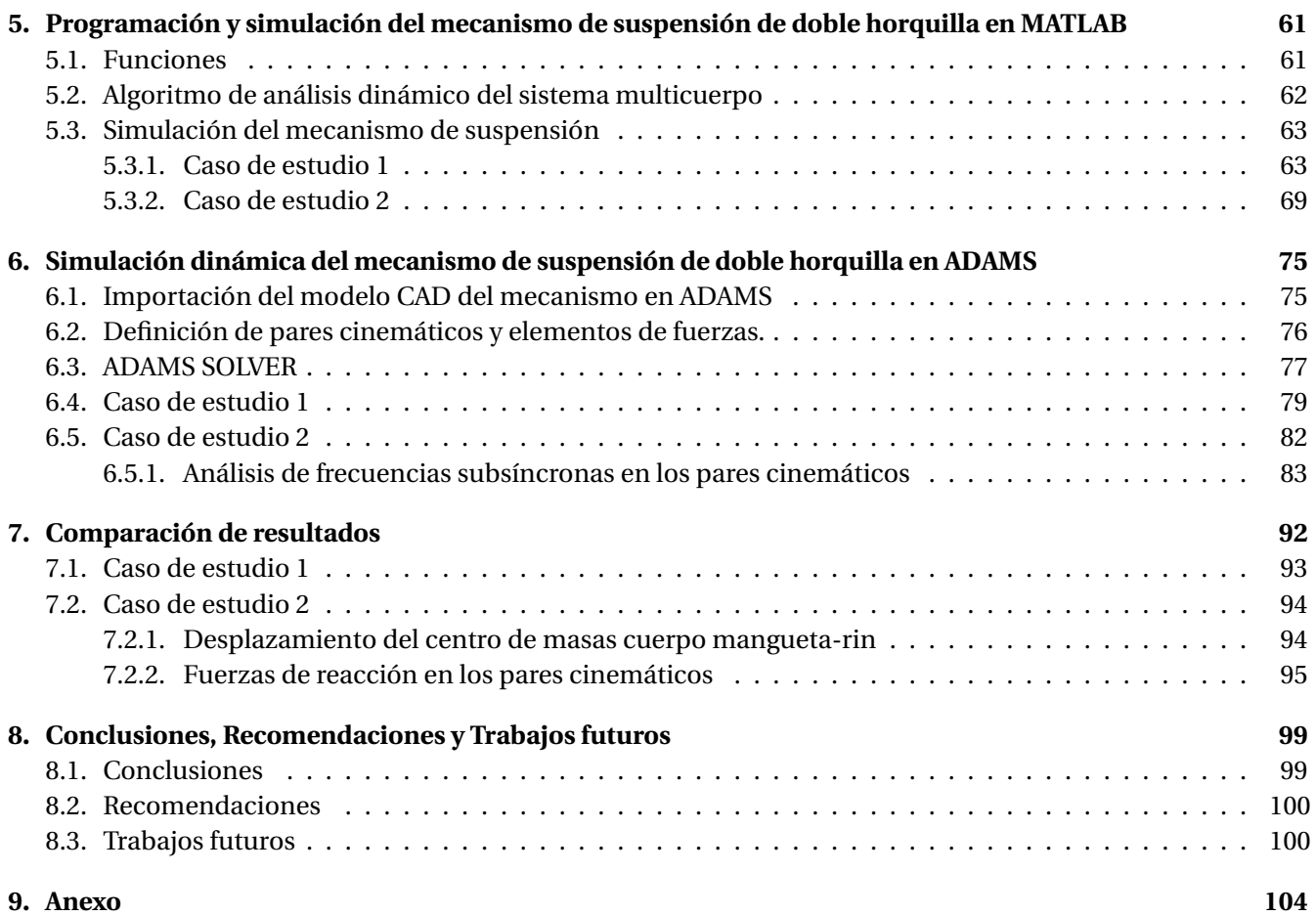

# Índice de figuras

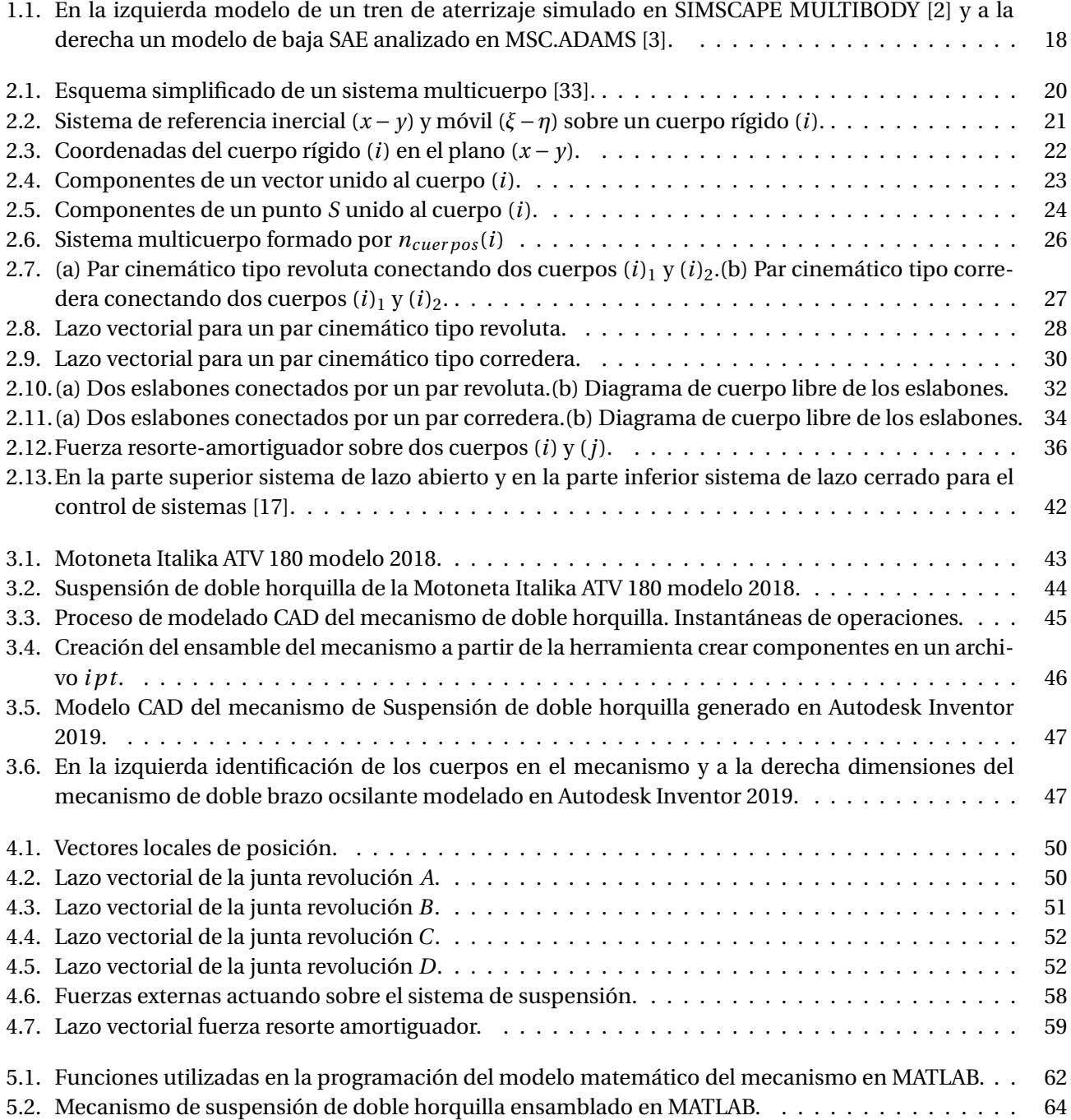

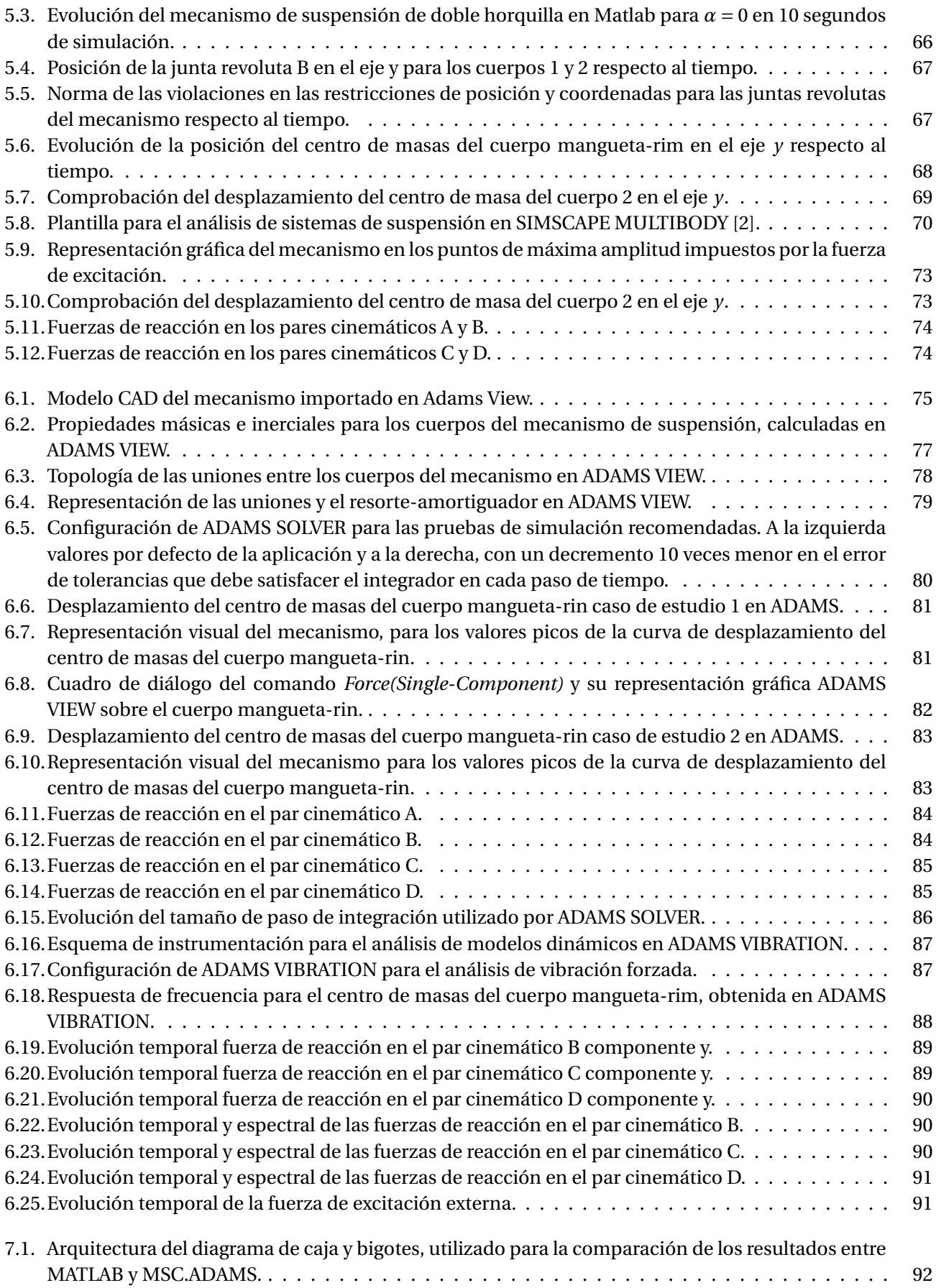

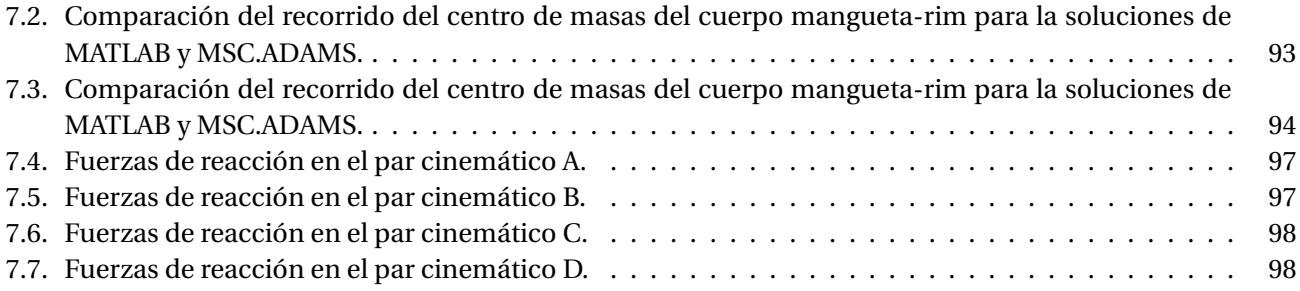

# Introducción

El uso de la teoría de sistemas multicuerpo es muy amplio y variado, con aplicaciones tanto en la industria como en ambientes puramente científicos. El estudio del comportamiento cinemático y dinámico de los sistemas multicuerpo, mediante su simulación con modelos matemáticos utilizando ordenadores, permiten disminuir los tiempos de desarrollo de prototipos y las elevadas inversiones, que implica tener que trabajar con sistemas reales. En especial, la simulación dinámica puede utilizarse, tanto en fases de desarrollo para predecir comportamientos, realizar estudios de sensibilidad y optimizaciones, mediante la modificación de diversos parámetros de diseño, cómo en fases de análisis de fallas de componentes en condiciones límites para dispositivos ya existentes. Entre las áreas que hacen uso frecuente de la dinámica de sistemas multicuerpo, aparecen la ingeniería aeroespacial, la robótica, la biomecánica y la automoción. Para el contexto de este trabajo de tesis, los sistemas multicuerpos, son sistemas fundamentalmente mecánicos formados por varios sólidos rígidos, parcialmente unidos entre sí mediante pares cinemáticos [33].

Una particularidad de estos sistemas mecánicos, radica en que los elementos o sólidos que los conforman se ven sometidos a grandes movimientos, tanto relativos entre ellos, como absolutos. Otorgándoles un comportamiento no lineal apareciendo con gran facilidad discontinuidades (impactos, cambios de configuración, rozamiento de Coulomb, etc.). Este tipo de problemas, se ponen de manifiesto en el análisis de los sistemas mecánicos que componen vehículos automotrices, haciendo que la cinemática y dinámica de los citados mecanismos, necesiten particularmente de herramientas computacionales para su simulación [24].

#### **Situación Problemática**

La utilización de programas comerciales específicos de simulación dinámicas multicuerpo de carácter general, generan cierta incertidumbre en gran parte de la comunidad científica. Generalmente por la poca transparencia que trasmiten dichos programas, en cuanto a cómo formulan y resuelven sus ecuaciones dinámicas de forma automática, a partir del modelo geométrico del sistema mecánico que se desea analizar. Convirtiendo los estudios de simulación, prácticamente en una secuencia de selección de opciones por parte del usuario. En el ámbito científico, prevalece el proceder clásico, se opta por invertir tiempo en formular el modelo matemático del sistema mecánico en cuestión de estudio, utilizando métodos globales o topológicos. Se codifica dicho modelo en forma de programa específico, haciendo uso de herramientas matemáticas computacionales y se estudia su evolución dinámica, utilizando aproximaciones basadas en algoritmos numéricos. ¿Qué tanto difieren los resultados de un método respecto al otro? y ¿Qué tan significativas son estas diferencias en caso de existir?, son las preguntas a resolver en este trabajo de investigación de tesis. Con el propósito de derivar conclusiones y recomendaciones para trabajos a futuros de simulación dinámica de sistemas, diseñados en el laboratorio de la UAT-UNAM, haciendo uso del empleo de herramientas computacionales.

#### **Objetivo de Investigación**

Estimar las diferencias que existen en la predicción del comportamiento dinámico de un sistema multicuerpo rígido plano, al simular dinámicamente su modelo geométrico, en un software comercial de simulación dinámica de propósito general y la simulación dinámica de su modelo matemático, utilizando un programa de carácter específico. A partir de establecer una comparación entre el análisis dinámico directo, de un mecanismo de suspensión de doble brazo oscilante. Formulando y programando sus ecuaciones diferenciales de movimiento en MATLAB, con simulaciones en MSC.Adams para las mismas igualdades de condiciones. Utilizando como objeto de estudio, el modelo CAD del mecanismo generado en AUTODESK INVENTOR.

#### **Objetivos específicos**

- Realizar un análisis bibliográfico de los métodos utilizados en el modelado y simulación de mecanismos planos.
- Generar el modelo CAD del mecanismo de suspensión de doble brazo oscilante objeto de estudio en AUTODESK INVENTOR, utilizando como referencia un cuarto del mecanismo de suspensión del puente delantero de una motoneta Italika ATV 180.
- Expresar las restricciones de posición cinemática, velocidad y aceleración del mecanismo de suspensión teniendo en cuenta la topología y la funcionalidad del mecanismo.
- Formular el sistema algebraico diferencial de movimiento a partir de los enunciados de la mecánica de Newton. Utilizando como referencia las coordenadas absolutas de los cuerpos móviles del mecanismo, medidas sobre un sistema de referencia fijo global, considerando los efectos inerciales de los cuerpos móviles del mecanismo respecto a sus centros de masas y las fuerzas del sistema resorte-amortiguador.
- Generar un programa en MATLAB, para analizar la evolución temporal del mecanismo de suspensión, utilizando un integrador numérico de paso variable de la familia ODE (*Ordinary Differential Equation*). Enfocando el algoritmo a la solución de un problema de ecuaciones diferenciales de primer orden con condiciones iniciales.
- Simular el modelo CAD del mecanismo en MSC.ADAMS para las mismas condiciones iniciales de simulación utilizadas en MATLAB.
- Importar los resultados obtenidos de las simulaciones en MSC.ADAMS a MATLAB.
- Analizar y discutir los resultados obtenidos por ambos procederes de simulación.

#### **Resultados esperados**

Establecer una comparación entre los resultados obtenidos de la simulación del modelo matemático del mecanismo de doble horquilla en MATLAB, respecto a los resultados obtenidos de la simulación del modelo CAD del mecanismo en MSC.ADAMS y a partir de dicha comparación, derivar conclusiones y recomendaciones para trabajos a futuros de simulación de sistemas, diseñados en el laboratorio de la UAT-UNAM.

# CAPÍTULO 1

# Estado del arte

Las bases teóricas sobre las cuales se fundamentan los estudios dinámicos para el análisis de sistemas multicuerpo, están fundamentadas sobre la teoría de la mecánica clásica, concretamente en el planteamiento de las ecuaciones diferenciales de movimiento, para sistemas compuestos por varios sólidos interconectados a partir de restricciones o pares cinemáticos. Las leyes de Newton publicadas en el año 1867 [31], extrapoladas al centro de gravedad de un sólido rígido, definen las ecuaciones para la parte de traslación del sólido y las ecuaciones de Euler desarrolladas en 1776, gobiernan su movimiento de rotación. La fusión entre ambas formulaciones lleva el nombre de *Ecuaciones de Newton-Euler*. La dinámica de varios cuerpos conectados entre sí, utilizando restricciones fue estudiada por primera vez en 1743 por *D'Alembert* [10], definiendo el concepto de *fuerzas aplicadas* y *fuerzas de reacción*, utilizando el principio de los trabajos virtuales. En 1788, *Lagrange* [27] profundizo las ideas de *D'Alembert* con el principio de variaciones, a partir de la suma de las energías cinética y potencial, llegando a las ecuaciones diferenciales de movimiento en la forma que prácticamente hoy se utilizan. Ecuaciones algebraico-diferenciales (DAEs) para coordenadas dependientes y ecuaciones diferenciales ordinarias (ODEs) para coordenadas independientes.

SECCIÓN 1.1

### **Aplicaciones en la industria**

Los principales sectores de la industria donde se aplicaron los conceptos de dinámica multicuerpo, fueron el espacio, la robótica y la automoción. En los años 60 comenzaron a desarrollarse estudios sobre el análisis dinámico de sistemas multicuerpo, en vehículos espaciales principalmente de cadenas abiertas. Dicha topología simplificaba la integración de las ecuaciones de movimiento, dando lugar al uso extendido de las coordenadas relativas. Entre los mayores aportes de esta época, aparecen las contribuciones de *Uicker* [48], orientadas al estudió de la dinámica de sistemas tridimensionales, utilizando las transformaciones matriciales de *Denavit and Hartenberg* [12], publicadas en 1955 y el problema de control de orientación de satélites artificiales, formados por varios sólidos en cadenas abiertas resuelto por *Roberson and Wittenburg* [40], a mediados de 1960.

En las décadas de 1970 y 1980 las aplicaciones toman lugar en el campo de la automoción, donde a diferencia de la robótica y la ingeniería espacial, predominaban los mecanismos de cadena cerrada en los sistemas de suspensión y dirección por citar un ejemplo. En estos años, aparecen las formulaciones que van a dar lugar a los primeros programas comerciales de carácter general, como es el caso del programa *IMP (Integrated Mechanism Program)* presentado en el año 1972 por *Sheth and Uicker* [46], basado en coordenadas relativas y en las transformaciones matriciales de *Uicker* [48].

La implementación de métodos topológicos basados en coordenadas relativas, era la variante más utilizadas en aquellos primeros programas de análisis dinámico para sistemas multicuerpo. Influenciados por las formulaciones de cadena abierta que les habían precedido y las limitaciones en memoria de los ordenadores de la

época. Años más tarde, las formulaciones globales tomarían una amplia expansión por su sencillez y versatilidad, para estudiar topologías arbitrarias que surgían preferentemente de la industria automotriz, sobre todo en los Estados Unidos. En 1977 [36] aparece una gran contribución a los métodos globales, al aplicar técnicas de matrices *sparse* a las ecuaciones dinámicas y restricciones asociadas al uso de coordenadas de puntos de referencia, utilizando ángulos de Euler para determinar la orientación angular de los cuerpos. Como resultado de este trabajo, surgió poco tiempo después ADAMS [3], líder en el mercado de programas relacionados con el tema de simulación dinámica multicuerpo. A comienzo de los 80, con el método de partición de coordenadas de *Wehage and Haug* [49] y el uso de parámetros de *Euler de Nikravesh* [32], surge un programa de uso estudiantil que llevaría como nombre DADS *(Dynamic Analysis and Desing Sensitivity)* nacido en la *University of Iowa*. En la actualidad, el programa es comercializado por la empresa belga *LMS* [1] con el nombre de *LMS Virtual.Lab Motion*.

En general, la década de los 80 fue un período extraordinariamente fecundo en lo que a sistemas multicuerpo se refiere. En los últimos años de esa década y los años 1990, aparecieron varios textos sobre el tema, entre ellos se puede citar a Nikravesh [33], Roberson and Schwertassek [39], Shabana [41], Haug [23], Huston [26] y Amirouche [4]. Finalizando los 90, la atención estuvo más dedicada a la extensión de las teorías básicas y a la resolución de problemas interdisciplinares, apareciendo libros como (Stejskal and Valasek [47], Angeles and Kecskeménthy [5], Pfeifer and Glocker [38], Eich-Soellner [14]) y la revista *Multibody System Dynamic*. En la actualidad, han sido publicados nuevos libros tales como Nikravesh [34] y [35] orientados al análisis de sistemas multicuerpo, con ayuda de software matemáticos comerciales como es el caso de MATLAB utilizado en este proyecto de Tesis.

#### SECCIÓN 1.2

# **Integración de las ecuaciones diferenciales del movimiento**

La imposibilidad de encontrar la solución analítica de las ecuaciones diferenciales de movimiento para sistemas multicuerpo, implica el empleo de métodos numéricos para aproximar su solución. Los factores más importantes a tener en cuenta al utilizar aproximaciones basadas en formulaciones numéricas, radican en su precisión, convergencia y estabilidad. Aunque en algunos problemas de aplicación donde el objetivo del análisis es obtener datos en tiempo real, por lo general, se prescinde un tanto de la precisión y lo que se busca es acelerar el proceso de integración asegurando su estabilidad.

La solución del problema dinámico para dichos sistemas, radica en la integración de las ecuaciones diferenciales de movimiento, obligando al mismo tiempo a que se satisfagan las ecuaciones de restricción cinemáticas, impuestas por las uniones presentes en el modelo. El método a emplear en dicha solución, está en función del tipo de sistema, clasificados como *DAE* o *ODE* dependiendo del carácter algebraico de dichas ecuaciones. La solución de los sitemas *DAE* puede realizarse de manera directa o transformándolos en sistemas *ODE*, reduciendo su índice (*index*). La resolución directa de sistemas *DAE*, es notablemente más complicada que la de los sistemas *ODE* y constituye un área de estudio muy específica que no forma parte del contenido en esta Tesis, en la cual se optará por la variante de resolver el sistema *DAE* transformándolo en sistemas *ODE*.

Para el caso especial de formulaciones relacionadas con sistemas multicuerpo, la reducción se puede realizar anexando la segunda derivada de las ecuaciones de restricción, junto con las ecuaciones diferenciales de movimiento. De este modo, se obtiene un sistema *DAE* de índice 1 equivalente a un sistema *ODE*, ya que siguen apareciendo como términos algebraicos los multiplicadores de Lagrange, vinculados con las fuerzas de restricción generadas en los pares cinemáticos. El problema con este proceder, radica en que al sólo considerar las ecuaciones de restricción de aceleración y no las propias ecuaciones de restricción en posición, se pierde información referente a algunas constantes que aparecen en dichas ecuaciones, provocando que, al integrar las restricciones de aceleración, pueda aparecer un fenómeno conocido como *drift*. Tal fenómeno está relacionado con la inestabilidad que se produce en el proceso de integración numérica, como una consecuencia de violaciones en las restricciones de posición. Con el propósito de disminuir el *drift*, se deben recurrir a métodos que estabilicen el proceso de integración numérica. Entre estas técnicas pueden citarse la estabilización de Baugmarte [6], los métodos de proyección de Lubich [28], Bayo and Ledesma [7] y la partición de coordenadas de Wehage and Haug [49] o el método de Maggi [37], que al integrar las aceleraciones independientes hacen que el *drift* desaparezca o bien sea muy débil.

SECCIÓN 1.3 -

# **Integradores de Librería**

La tendencia a la hora de seleccionar un algoritmo numérico, para el análisis dinámico de un sistema multicuerpo, es utilizar integradores de propósito general desarrollados por especialista en análisis numéricos. Estos algoritmos pueden ser encontrados en librerías de dominio público o integrados a programas comerciales tales como MATLAB. Por lo habitual, dichos integradores son controlados por estimadores de error en múltiples fases, permitiéndoles definir el tamaño del paso de avance en cada etapa de integración, dentro del intervalo de tiempo de simulación. Un factor importante a tener en cuenta, para la elección del algoritmo numérico idóneo con el cuál estudiar la dinámica de un sistema multicuerpo, radica en el comportamiento *stiff* o *no-stiff* de sus ecuaciones diferenciales de movimiento.

Los problemas *stiff* aparecen muy a menudo en la práctica, en la gran mayoría de los casos basta con solo modificar algún parámetro del sistema, para pasar de una situación apropiada para las funciones de integración *no-stiff* a una situación donde dichos integradores se bloquean. En estas circunstancias, obtener la solución del problema se vuelve complicada, porque los métodos explícitos fallan debido a que son condicionalmente estables, llegando a necesitar tamaños de pasos muy pequeños incrementando considerablemente los tiempos de cálculos. En estos casos, la recomendación es utilizar métodos implícitos que son incondicionalmente estables y su tamaño de paso para cada etapa, suele estar solo limitado por la precisión de los cálculos y por la convergencia de los métodos iterativos, para resolver los sistemas de ecuaciones en cada paso. Una descripción más detallada referente al comportamiento *stiff* de las ecuaciones diferenciales aparece en la referencia [22].

De manera general, los integradores de librería en especial todos los disponibles en MATLAB, suponen que el sistema de ecuaciones diferenciales a integrar es de primer orden. Por tanto, como las ecuaciones diferenciales de movimiento son de segundo orden, se vuelve necesario reducirlas a un sistema de primer orden, duplicando el número de ecuaciones y de incógnitas haciendo uso del vector de estado

$$
u = \left\{ \begin{array}{c} y \\ \dot{y} \end{array} \right\} \tag{1.1}
$$

donde, su derivada  $\dot{u}^T=\{\dot{y}^T\quad\ddot{y}^T\}$  contiene las aceleraciones  $\ddot{y}$ , que deben ser calculadas a partir de las ecuaciones diferenciales de movimiento.

En la literatura referente a los integradores numéricos, aparecen algoritmos tales como la BDF *(Backward Differentiation Formulas)*, utilizados con éxito para solucionar sistemas *DAE*. La familia de integradores estructurales basados en el método de *Newmark* [30], específicamente diseñados para sistemas diferenciales de segundo orden y con buenas características de estabilidad, precisión y eliminación de los componentes de alta frecuencia en la solución de problemas tipo *stiff*. Dentro de esta familia de integradores estructurales, destaca el método HHT (Hilber, Hughes and Taylor)[25]. Las dos familias anteriormente mencionadas, aparecen implementadas en programas comerciales como MSC.ADAMS, utilizado en este proyecto de investigación tipo tesis. Como una buena alternativa a los métodos BDF, pueden ser utilizado los algoritmos implícitos *Runge Kutta IRK* de paso simples, según estudios realizados por *Campbell* [8], *Dehombreux*[11], *García de Jalón and Bayo*[18], *Lubich* [29] y *Shampine* [43]. Para el caso de aplicaciones de simulación en tiempo real y problemas no *stiff*, según [24], los métodos explícitos *Runge-Kutta* son muy precisos y eficientes, al utilizar un tamaño de paso fijo y no necesitar métodos adicionales para comenzar la integración. Evitando el uso de métodos iterativos en

comparación con otros métodos multietapas, como el *Adams-Bashforth-Moulton*, disponible en la librería de integradores de MATLAB con el nombre de *ode113*.

#### **1.3.1. Integradores explícitos**

Los integradores explícitos están basados en formulaciones de diferencias finitas, que permiten determinar la evolución del vector de estado *u*, en el intervalo  $t_0 : \Delta t_f$  de forma acumulada. El valor de *u* para un instante  $t + \Delta t$ , se obtiene a partir de información relativa al instante de tiempo  $t$  y a instantes anteriores, utilizando la formula [21]:

$$
u_{t+\Delta t} = \bar{f}(u_t, u_{t-\Delta t}, ..., \dot{u}_t, \dot{u}_{t-\Delta t}, ..., t)
$$
\n(1.2)

En estos integradores el usuario proporciona una función, que calcula las derivadas del vector de estado en función del tiempo, de acuerdo con la expresión:

$$
\dot{u} = f(y, t) \tag{1.3}
$$

La evaluación de dicha función es la tarea importante a vencer dentro del proceso de integración numérica, el tiempo necesario para evaluarla cuantifica el costo o eficiencia de estos algoritmos. En la librería de MATLAB aparecen tres integradores de este tipo, nombrados como:

- ode45 (*Runge-Kutta* (4,5) basado en las formulaciones de *Dormand-Prince* [13] [42])
- ode23 ( *Runge-Kutta* (2,3) explícito basado en las formulaciones de *Bogacki and Shampine* [42])
- ode113 ((VSVO) *Adams-Bashforth-Moulton* [45] [42], de orden 1 a 13)

Las formulaciones referentes a estos integradores serán profundizadas en el capítulo 2 con mayor detenimiento. Es importante destacar, que dichos integradores solo deben ser utilizados para ecuaciones diferenciales que presentan comportamientos *no-stiff*

#### **1.3.2. Integradores implícitos**

Los integradores implícitos determinan la derivada del vector de estado  $\dot{u}$  en  $t + \Delta t$ , a partir de formulaciones en diferencias finitas que dependen de los valores de posición, velocidad y aceleración en ese mismo instante de tiempo y en instantes anteriores, utilizando la formula siguiente [21]:

$$
u_{t+\Delta t} = \bar{f}(u_{t+\Delta t}, u_t, u_{t-\Delta t}, ..., \dot{u}_{t+\Delta t}, \dot{u}_t, \dot{u}_{t-\Delta t}, ..., t)
$$
(1.4)

Los integradores implícitos modernos, como la función *ode15s* en Matlab de orden 1 a 5 conocido como *Gear* [42], basado en formulaciones BDF, permiten considerar las ecuaciones del movimiento en la siguiente forma semi-implícita [21]:

$$
M(u, t)\dot{u} - f(u, t) = 0 \tag{1.5}
$$

Esta forma es más adecuada para problemas de análisis dinámico. El procedimiento de solución requiere resolver el sistema de ecuaciones no lineales (1.4), pidiendo al usuario información sobre las ecuaciones diferenciales del sistema, en la forma (1.5) ó incluso en forma explícita (1.2). Sea cuál sea el método implícito que se utilice, dichos métodos implican la resolución de un sistema de ecuaciones no lineales, mediante el método de *Newton-Raphson* requiriendo el cálculo exacto o aproximación de la matriz tangente Jacobiana.

### SECCIÓN 1.4 **Métodos de integración utilizados para el análisis dinámico de sistemas multicuerpos.**

Los métodos utilizados para formular las ecuaciones de restricción y las ecuaciones dinámicas de movimiento, se clasifican en globales y topológicos. Los métodos globales conducen a formulaciones sencillas y siempre formulan las ecuaciones de la misma forma, en cambio los topológicos se enfatizan en aprovechar al máximo la topología o la conectividad de los elementos, buscando aumentar la eficiencia computacional.

#### **1.4.1. Métodos globales**

Como se comentó anteriormente, los métodos globales formulan las ecuaciones dinámicas de movimiento siempre de una misma forma, sin importar el tipo de sistema que se intente analizar, sea de cadena abierta o cerrada. Estos métodos hacen uso por lo general de coordenadas cartesianas, para poder expresar la posición de los sólidos siempre de una forma unívoca e independiente. Por lo general, dichos métodos son fáciles de programar, ya que al no tomar en cuenta la topología del sistema, su implementación puede hacerse de una forma más sistemática. Esta es la principal característica por la cual su implementación, tuvo tanto éxito en la primera generación de programas comerciales de propósito general. Las principales desventajas de los métodos globales, radican en que las coordenadas globales que se utilizan introducen un gran número de variables dependientes y de ecuaciones de restricción. Aumentando, así significativamente el tamaño de los sistemas de ecuaciones, requiriendo un gran número de operaciones cinemáticas para su solución.

#### **1.4.2. Métodos topológicos**

Los métodos globales son muy generales y fácilmente programables, sin embargo, su eficiencia numérica al tener que utilizar métodos de estabilización, por el *drift* generado como consecuencia de las ecuaciones de restricción cinemática, hacen que estos tengan limitaciones en muchas aplicaciones. Existen formulaciones con origen en otras áreas como la Robótica y los vehículos espaciales, en las que se aprovechan las características de conectividad entre dichos sistemas, dando lugar a los métodos topológicos. A pesar de que en un inicio dichos métodos vieron su máximo poder en los sistemas de lazo abierto, en la actualidad han migrado a los sistemas de lazo cerrado aventajando en eficiencia a los métodos globales. Estos métodos topológicos se basan en formulaciones que utilizan coordenadas relativas, por lo que cada elemento de la cadena cinemática que representa el sistema, necesita de los elementos anteriores para determinar su posición absoluta. Dichos métodos se suelen clasificar en recursivos o semirrecursivos, en función de si consiguen evitar o no del todo la utilización de ecuaciones lineales para calcular las aceleraciones. Un método completamente recursivo, es por ejemplo el método de inercias recursivas articuladas, propuesto por Featherstone [16] principalmente para sistemas de cadenas abiertas. Para cadenas cerradas, la literatura asegura que es mucho más sencillo utilizar métodos semirrecursivos, para una mayor información sobre este tema ver la referencia [24].

SECCIÓN 1.5

### **Programas comerciales de simulación dinámica**

En la actualidad, existe una amplia disponibilidad de programas comerciales para el análisis de sistemas multicuerpo planos o espaciales, que ayudan a analizar dichos sistemas desde las fases conceptuales, disminuyendo sus costos de análisis y tiempos de fabricación. La gran mayoría de estos programas tienen capacidades asociativas con software de modelado geométrico CAD, de modo que el usuario puede importar piezas individuales o ensambles, incluyendo todas las masas e inercias de los cuerpos del mecanismo. Incluso algunos de estos softwares tales como SIMSCAPE MULTIBODY [2], simulador disponible en la amplia gama de herramientas ofrecidas en MATLAB o el entorno de simulación dinámica de AUTODESK INVENTOR, permiten importar los ensambles restringidos con relaciones de posición desde los softwares de modelado. Dichas restricciones pueden ser transformadas dentro de sus entornos de simulación, en pares cinemáticos, información que luego utilizan para formular y resolver de forma automática, las ecuaciones dinámicas de movimiento para todo el sistema mecánico importado.

Los programas de referencia en este campo, brindan al usuario la posibilidad de seleccionar el tipo de análisis a realizar y el algoritmo numérico, con el cual el solver del *software* debe resolver las ecuaciones dinámicas del sistema multicuerpo en cuestión de estudio. Además, brindan la posibilidad de realizar modelos multidominio en los cuáles se pueden incluir sistemas de control, elementos hidráulicos, eléctricos, neumáticos así como h*ardware-in-the-loop (HIL)*. Dentro de los programas que brindan estas características, aparecen el ya mencionado SIMSCAPE MULTIBODY, SIMPACK de la compañía DASSAULT SYTEMS, MSC.ADAMS entre otros muchos más. Este último el más citado en los estudios de análisis dinámico encontrados en la literatura.

Otra de las grandes opciones con que cuentan estos programas, son sus herramientas de optimización paramétricas, a partir de las cuáles el usuario puede ir mejorando el rendimiento de su diseño, introduciendo variables y expresiones. De forma tal que el *software* puede encontrar de forma iterativa, el diseño que mejor se ajuste a los requerimientos especificados en las configuraciones de análisis.

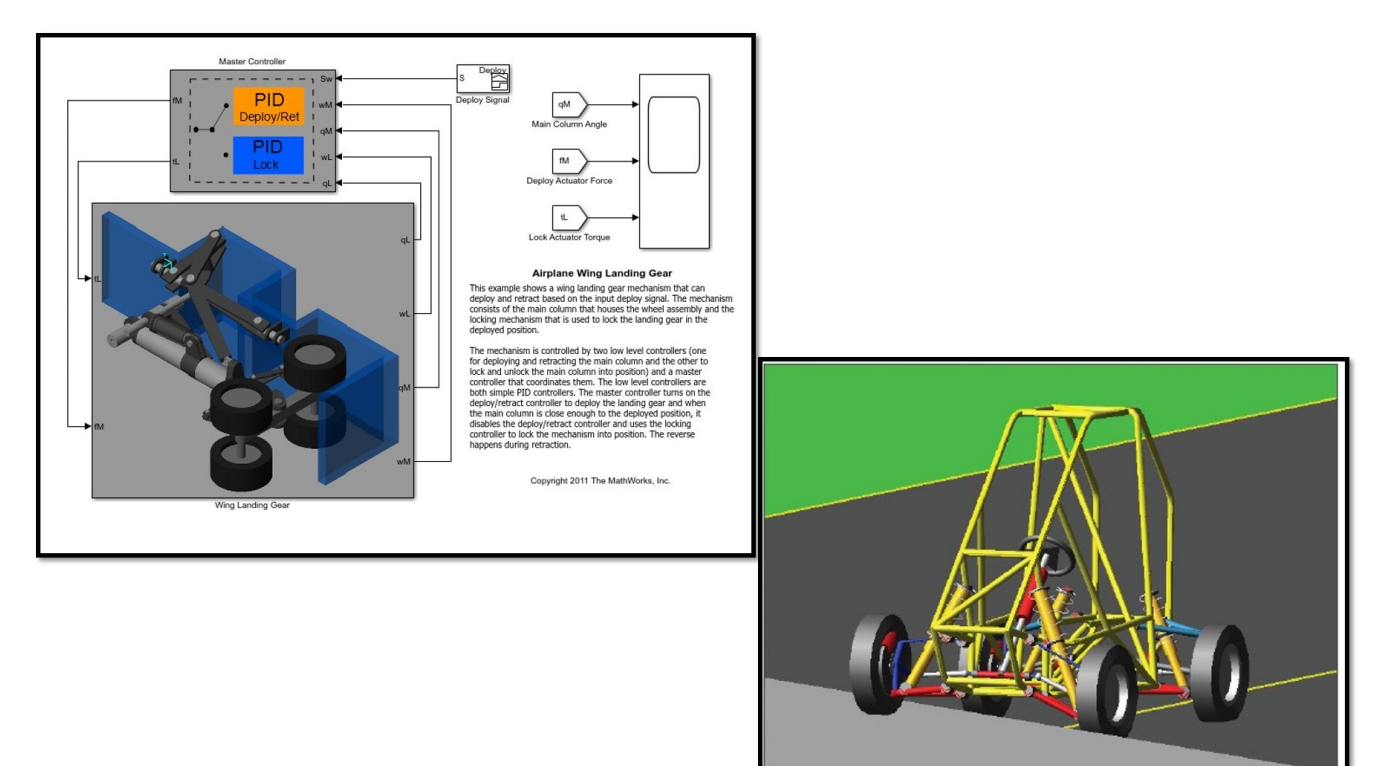

Figura 1.1: En la izquierda modelo de un tren de aterrizaje simulado en SIMSCAPE MULTIBODY [2] y a la derecha un modelo de baja SAE analizado en MSC.ADAMS [3].

# CAPÍTULO 2

# Dinámica de sistemas multicuerpos

El análisis de movimiento para sistemas multicuerpo, tiene gran importancia en las etapas de diseño y análisis. Permite predecir movimientos, comportamiento de reacciones en pares cinemáticos, así como en elementos de fuerzas que enlazan o mantienen cierta restricción de movimiento entre sus eslabones. Predicciones utilizadas como punto de partida para diseñar o rediseñar, de forma óptima secciones transversales y escoger las dimensiones de los eslabones. De forma tal, que el resultado sea el sistema multicuerpo que mejor realice la tarea para el cual se está concibiendo. El análisis en dichos sistemas se divide en el estudio de la cinemática y dinámica de sus eslabones.

En forma resumida, el análisis cinemático de un mecanismo estudia la posición, velocidad y aceleración de sus elementos sin tener en cuenta las fuerzas de reacción en los pares cinemáticos y las características inerciales del sistema. En dicho estudio, por lo general se supone una fuente motriz sin atender a su causa (puede ser una función conocida en el tiempo de una coordenada específica, sus velocidades y aceleraciones) actuando sobre uno de los grados de libertad del mecanismo. Controlando completamente el sistema, a partir de las restricciones cinemáticas entre sus eslabones. En caso de la posición se requiere resolver un sistema de ecuaciones no lineales. Para las velocidades y aceleraciones un sistema de ecuaciones lineales. El cálculo de las aceleraciones sirve como base en la dinámica, para estimar las fuerzas que actúan sobre los eslabones. Además, para mantener las aceleraciones dentro de los límites permisibles para los seres humanos.

Por otra parte, el análisis dinámico hace referencia al estudio de fuerzas que aparecen sobre sistemas en movimiento. En la bibliografía que existe referente a este tema, podemos encontrar dos tipos de problemas dinámicos:

- Dada la posición, velocidad y aceleración se requiere encontrar las fuerzas y momentos que son necesarios suministrar sobre el sistema, para obtener el movimiento deseado.
- Dada una combinación de fuerzas y momentos actuando sobre el sistema, se requiere determinar las aceleraciones, velocidades y posiciones de los cuerpos en el sistema como una función del tiempo.

El primer caso de estudio se denomina análisis dinámico inverso, su propósito es encontrar las fuerzas requeridas desde los motores o actuadores, así como las fuerzas de reacción en los pares cinemáticos para lograr un movimiento deseado. La solución se obtiene resolviendo un sistema de ecuaciones lineales, una vez conocida la cinemática del mecanismo. En el segundo caso conocido como análisis dinámico directo o simulación dinámica, se busca encontrar el movimiento de los cuerpos del mecanismo, partiendo de conocer las fuerzas y momentos que actúan sobre él. La solución se obtiene resolviendo un sistema algebraico diferencial de segundo orden, por métodos numéricos. Integrando las aceleraciones y velocidades en el paso inicial se obtienen las velocidades y posiciones en el paso de tiempo siguiente.

El presente capítulo introduce los conceptos relacionados con la formulación cinemática y dinámica de sistemas multicuerpo planos. El contenido comienza definiendo el concepto de sistema multicuerpo y la formulación cinemática de un cuerpo rígido en el plano. Sobre la teoría de considerar este como un conjunto infinito de partículas, que mantiene invariante su posición dentro del cuerpo sin importar el movimiento que este realice. Una vez definida la cinemática para un cuerpo, se definen las restricciones de posición, velocidad y aceleración más comúnmente utilizadas en la formulación de sistemas multicuerpo planos, empleando el método global de coordenadas de cuerpo. La formulación dinámica que da continuidad al contenido cinemático, está orientado a resolver problemas del tipo dinámico directo. El cual fue comentado en el párrafo anterior y las últimas líneas del capítulo están dedicadas a la integración numérica del sistema algebraico diferencial de movimiento. Este fue formulado a partir de las leyes de la mecánica de Newton.

SECCIÓN 2.1

# **Definición de sistema multicuerpo**

La dinámica de sistemas multicuerpo, es la rama de la mecánica que se encarga del estudio del movimiento de los sistemas multicuerpo. Para el contexto de este trabajo investigativo de tesis denominaremos sistema multicuerpo, a un sistema fundamentalmente mecánico formado por varios sólidos rígidos, parcialmente unidos entre sí mediante pares o juntas cinemáticas. Además pueden estar presentes elementos de fuerzas tales como resortes, amortiguadores y actuadores [33], tal como aparece en la Figura 2.1. Sobre dichos sistemas pueden actuar momentos y fuerzas externas, con magnitudes constantes o variables en el tiempo.

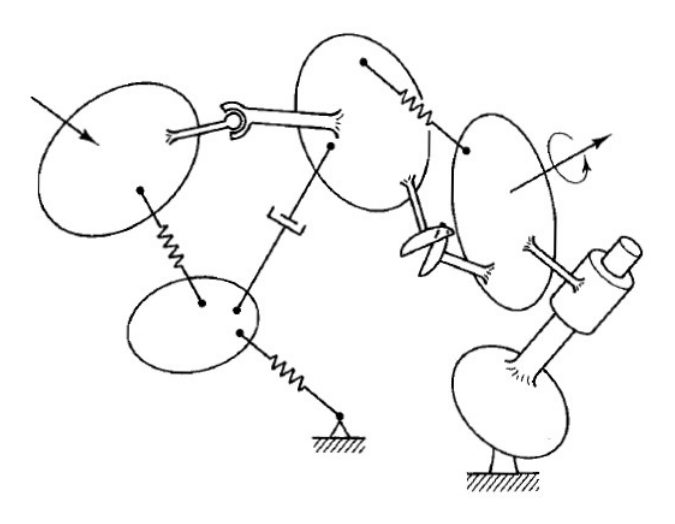

Figura 2.1: Esquema simplificado de un sistema multicuerpo [33].

La Figura 2.1 muestra de forma esquemática la representación de un sistema multicuerpo, así como las combinaciones de fuerzas que pueden estar actuando sobre estos. Cualquier sistema mecánico puede ser representado como un sistema multicuerpo, sin considerar la forma y el contorno de los elementos mecánicos del sistema. Siempre y cuando los pares cinemáticos a partir de los cuales son vinculados sus elementos, no dependan de sus superficies de contacto, tal como ocurre en los mecanismos con levas. Sin embargo, para el proceso de análisis, es primordial conocer la conectividad entre los cuerpos, las características inerciales de los cuerpos del sistema, el tipo y la localización de los pares cinemáticos, las características físicas de los resortes, amortiguadores y otros elementos en el sistema. La inclusión de herramientas computacionales en la resolución numérica de sus ecuaciones de movimiento, ha cambiado la terminología de mecanismo a sistema multicuerpo.

# **Cinemática bidimensional de un cuerpo rígido**

La cinemática de un cuerpo rígido en el plano queda determinada a partir de dos sistemas de referencia, uno móvil fijo al cuerpo (*ξ* − *η*), el cual por simplicidad sin ser una regla se sitúa coincidente con su centro de masas y el segundo, es un sistema de referencia inercial fijo (*x* − *y*), localizado en cualquier lugar del plano de trabajo, tal como se muestra en la Figura 2.2. La posición de (*ξ* − *η*) respecto a (*x* − *y*), se define a partir de tres coordenadas generalizadas asociadas a tres grados de libertad, dos traslaciones y una rotación, siempre y cuando las distancias entre los infinitos puntos que definen el sólido rígido, permanezcan constantes. Es decir, sin introducir ningún grado de libertad por deformación tal como ocurre en los sistemas multicuerpo flexibles. En caso de que el sistema esté formado por varios cuerpos rígidos, cada uno deberá contar con su propio sistema de referencia local (*ξ<sup>n</sup>* −*ηn*), donde (*n*) coincide con el número de cuerpos totales en el sistema multicuerpo.

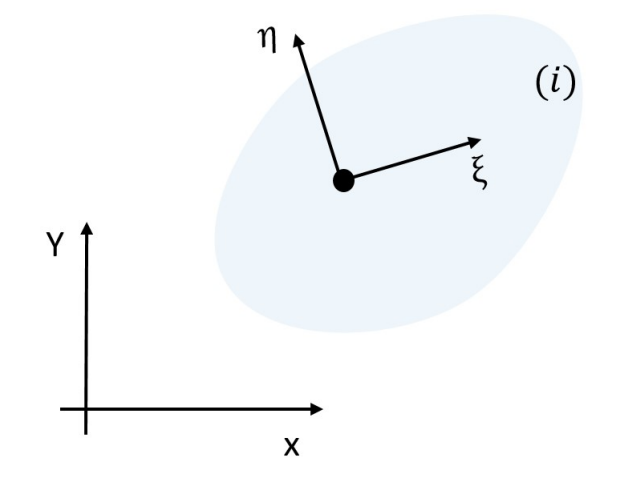

Figura 2.2: Sistema de referencia inercial (*x* − *y*) y móvil (*ξ*−*η*) sobre un cuerpo rígido (*i*).

#### **2.2.1. Coordenadas de un cuerpo en el plano**

Con el propósito de describir la configuración geométrica de un cuerpo rígido en el plano, se hace necesario definir el tipo de coordenadas que serán utilizadas. En este proyecto de tesis, para la formulación y programación de las ecuaciones de movimiento, por su simplicidad y fácil implementación computacional serán usadas coordenadas *Absolut as* o *C ar tesi anas*. La posición de un cuerpo rígido en el plano empleando coordenadas cartesianas, requiere tres coordenadas o grados de libertad, dos de traslación a lo largo de los ejes *x* e *y* y una rotación, alrededor de un eje *z* perpendicular al plano (*x* − *y*). Aprovechando el cuerpo (*i*) de la Figura 2.2, para definir las coordenadas de éste respecto al sistema de referencia (*x*−*y*), se establecen dos sistemas de referencia y se asume que el sistema (*ξ*−*η*) es coincidente con el centro de masas del cuerpo en este caso (*i*), señalado en la Figura 2.3 con el punto *C g* . Las coordenadas de este punto en el marco (*x* − *y*), son definidas a través de un vector~*r* , que va desde el origen *O* del marco inercial hasta *C g* , quedando conectados (*x* − *y*) y (*ξ*−*η*).

$$
\vec{r} = \begin{Bmatrix} r_x \\ r_y \end{Bmatrix} = \begin{Bmatrix} x_{Cg} \\ y_{Cg} \end{Bmatrix}
$$

Por otra parte, la rotación de (*i*) es cuantificada a través de *φ*, que mide el ángulo formado entre el eje *ξ* ubicado en el cuerpo (*i*) y eje *x* del marco de referencia inercial. El sentido positivo de *φ* es contrario a las manecillas del reloj [33]. Colocando las coordenadas de traslación y rotación en un vector columnas (*c*), conocido como vector

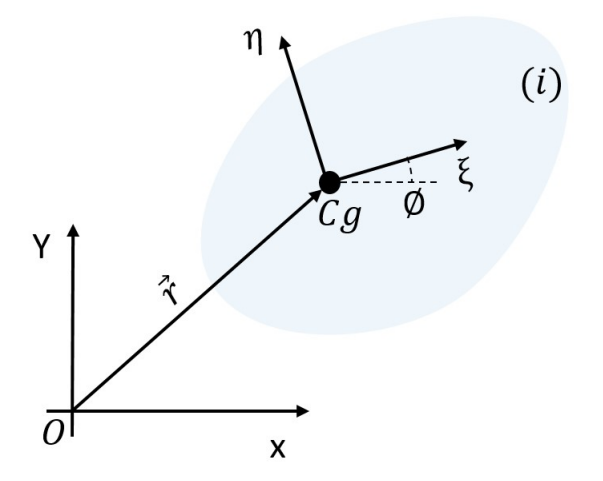

Figura 2.3: Coordenadas del cuerpo rígido (*i*) en el plano (*x* − *y*).

de coordenadas generalizadas para el cuerpo (*i*), queda definida completamente la posición de (*i*) respecto a  $(x - y)$  [35].

$$
c = \left\{ \begin{array}{c} x_{Cg} \\ y_{Cg} \\ \phi \end{array} \right\}
$$

#### **2.2.2. Matriz de transformación del sistema de referencia local al sistema de referencia global**

Considerando un vector  $\vec{S}$  de magnitud constante fijo al cuerpo (*i*), dicho vector puede ser expresado en ambos sistemas de referencia (*ξ*−*η*) y (*x* − *y*) de forma tal que :

componentes de  $\vec{S}$  en el sistema ( $\xi - \eta$ )

$$
S_{(\xi-\eta)} = s = \begin{cases} s_{\xi} \\ s_{\eta} \end{cases}
$$

componentes de  $\vec{S}$  en el sistema  $(x - y)$ 

$$
S_{(x-y)} = S = \begin{Bmatrix} S_x \\ S_y \end{Bmatrix}
$$

Para determinar la relación que existe entre ambos marcos de referencia, partiremos de la Figura 2.4 (*a*) en la cual (*ξ*−*η*) y (*x* − *y*) coinciden en posición y orientación, por lo que se cumple que [35]:

$$
\vec{S} = \begin{Bmatrix} s_{\xi} \\ s_{\eta} \end{Bmatrix} = \begin{Bmatrix} S_x \\ S_y \end{Bmatrix}
$$

proyectando  $\vec{S}$  sobre los ejes de ambos sistemas, a partir del producto escalar con vectores unitarios  $u_x, u_y, u_\xi, u_n$ dirigidos a lo largo de los ejes *x*, *y*,*ξ*,*η*

$$
s_{\xi} = |\vec{S}| |u_{\xi}| \cos \theta = |\vec{S}| \cos \theta
$$
  
\n
$$
s_{\eta} = |\vec{S}| |u_{\eta}| \sec \theta = |\vec{S}| \sec \theta
$$
  
\n
$$
S_x = |\vec{S}| |u_x| \cos \theta = |\vec{S}| \cos \theta
$$
  
\n
$$
S_y = |\vec{S}| |u_y| \sec \theta = |\vec{S}| \sec \theta
$$

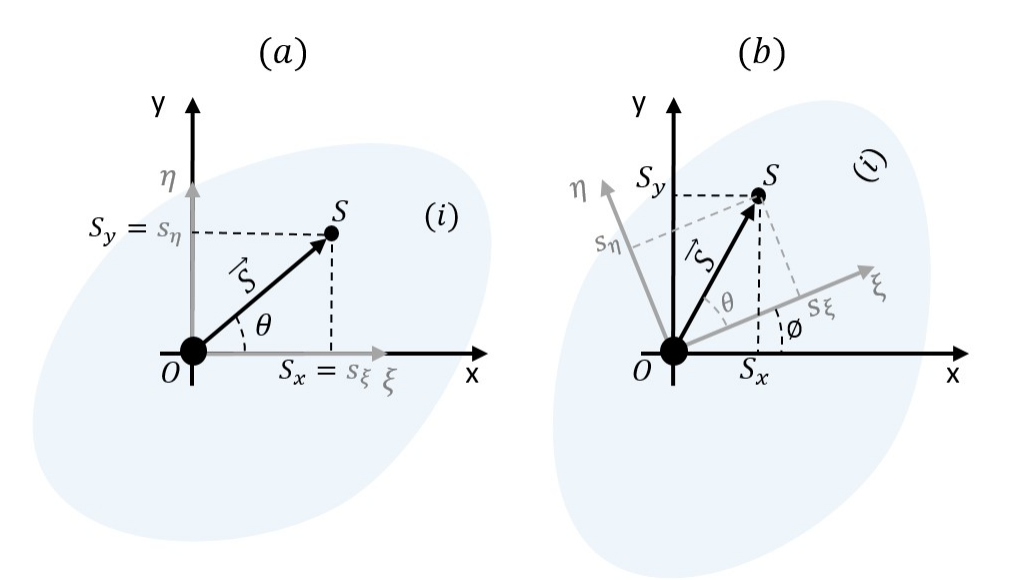

Figura 2.4: Componentes de un vector unido al cuerpo (*i*).

si el cuerpo (*i*) rota alrededor de *O* en sentido contrario a las manecillas del reloj, tal como sucede en la Figura 2.4 (*b*), el eje *ξ* y *x* forman un ángulo  $\phi$ . El vector  $\vec{S}$  es solidario a (*i*), por tanto su proyección en el eje *x* también se ve afectada con esta rotación de modo que:

$$
S_x = |\vec{S}| \cos(\theta + \phi)
$$

$$
S_y = |\vec{S}| \sin(\theta + \phi)
$$

utilizando identidades trigonométricas para la suma de ángulos se obtiene

$$
S_x = |\vec{S}| (\cos\theta \cos\phi - \sin\theta \sin\phi) = |\vec{S}| \cos\theta \cos\phi - |\vec{S}| \sin\theta \sin\phi
$$
  

$$
S_y = |\vec{S}| (\sin\theta \cos\phi + \cos\theta \sin\phi) = |\vec{S}| \sin\theta \cos\phi + |\vec{S}| \cos\theta \sin\phi
$$

como las proyecciones de  $\vec{S}$  sobre ( $\zeta - \eta$ ), se mantiene invariantes después de la rotación

$$
S_x = s_{\xi} \cos \phi - s_{\eta} \operatorname{sen} \phi
$$

$$
S_y = s_{\eta} \cos \phi + s_{\xi} \operatorname{sen} \phi
$$

en forma matricial

$$
\begin{Bmatrix} S_x \\ S_y \end{Bmatrix} = \begin{bmatrix} \cos \phi & -\sin \phi \\ \sin \phi & \cos \phi \end{bmatrix} \begin{Bmatrix} s_{\xi} \\ s_{\eta} \end{Bmatrix}
$$
 (2.1)

compactando la expresión (2.1), la relación entre las coordenadas de los sistemas (*ξ*−*η*) y (*x* − *y*) queda como:

$$
\vec{S} = A\vec{s} \tag{2.2}
$$

donde A es una matriz ortonormal conocida como matriz de transformación, en la se cumple que su  $A^{-1} = A^T$ , por tanto la transformación del sistema (*x* − *y*) al (*ξ*−*η*) es:

$$
\vec{s} = A^T \vec{S} \tag{2.3}
$$

En caso de que (*x* − *y*) y (*ξ* − *η*) no coincidan en *O* y se requiere determinar la posición de un punto *S*, sobre (*i*) respecto a (*x* − *y*) tal como se muestra en la Figura 2.5, a la ecuación (2.2) que cuantifica las coordenadas

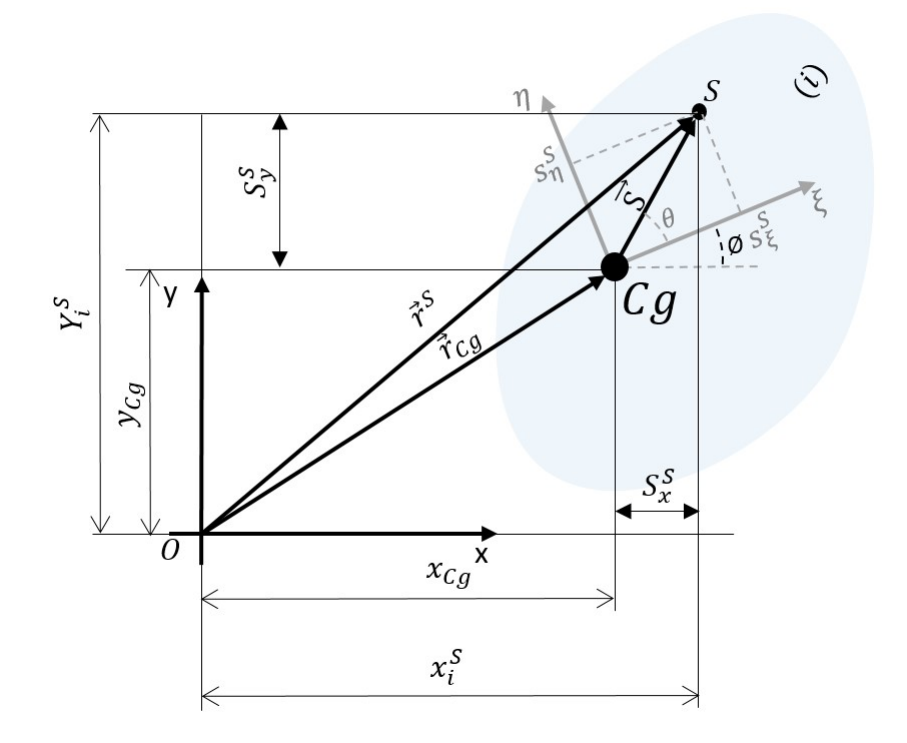

Figura 2.5: Componentes de un punto *S* unido al cuerpo (*i*).

globales del vector que define la posición local del punto *S* en el sistema (*ξ* −*η*), se le suma~*r* que cuantifica la posición de (*ξ*−*η*) respecto a (*x* − *y*) de modo que:

$$
\vec{r}^s = \vec{r}_{Cg} + A\vec{s}_i^s \tag{2.4}
$$

En forma expandida

$$
\begin{Bmatrix} x_i^S \\ y_i^S \end{Bmatrix} = \begin{Bmatrix} x_{Cg} \\ y_{Cg} \end{Bmatrix} + \begin{bmatrix} \cos\phi & -\operatorname{sen}\phi \\ \operatorname{sen}\phi & \cos\phi \end{bmatrix} \begin{Bmatrix} s_{\xi}^S \\ s_{\eta}^S \end{Bmatrix}
$$
 (2.5)

o, alternativamente

$$
x_i^S = x_{Cg} + s_\xi^S \cos \phi - s_\eta^S \sin \phi \tag{2.6}
$$

$$
y_i^S = y_{Cg} + s_\xi^S \operatorname{sen}\phi + s_\eta^S \operatorname{cos}\phi \tag{2.7}
$$

**La terminología y ecuaciones plasmadas en está subsección han sido derivadas de las referencias** [34] y [35].

#### **2.2.3. Velocidad de un cuerpo en el plano**

La velocidad de traslación y rotación de un cuerpo rígido en el plano, se obtiene derivando el vector de  $\c{coordenadas generalizados } c = { \vec{r}, \phi \}^T$ , obteniéndose  $\dot{c} = { \vec{r}, \phi \}^T$ . La ecuación de velocidad para  $\vec{s}$  fijo al cuerpo (*i*), se obtiene derivando respecto al tiempo la ecuación (2.2). La derivada~˙*s* es cero por ser las componentes de  $\vec{s}$  constantes respecto a ( $\xi - \eta$ ) [34].

$$
\dot{\vec{S}} = \dot{A}\vec{s} \tag{2.8}
$$

en forma matricial

$$
\begin{Bmatrix} \dot{S}_x \\ \dot{S}_y \end{Bmatrix} = \begin{bmatrix} -\operatorname{sen}\phi & -\operatorname{cos}\phi \\ \cos\phi & -\operatorname{sen}\phi \end{bmatrix} \begin{Bmatrix} s_{\xi} \\ s_{\eta} \end{Bmatrix} \dot{\phi}
$$
 (2.9)

en caso de un punto *S* sobre (*i*)

$$
\dot{x}_i^S = \dot{x}_{Cg} - (s_\xi^S \operatorname{sen}\phi + s_\eta^S \operatorname{cos}\phi)\dot{\phi}
$$
\n(2.10)

$$
\dot{y}_i^S = \dot{y}_{Cg} + (s_\xi^S \cos \phi - s_\eta^S \sin \phi) \dot{\phi}
$$
\n(2.11)

$$
\dot{\vec{r}}^s = \dot{\vec{r}}_{Cg} + \dot{\vec{S}} \tag{2.12}
$$

**La terminología y ecuaciones plasmadas en está subsección han sido derivadas de las referencias** [34] y [35].

#### **2.2.4. Aceleración de un cuerpo en el plano**

La aceleración de traslación y rotación de un cuerpo rígido, se obtiene derivando el vector de velocidades generalizadas  $\dot c=\{\dot{\vec r},\dot\phi\}^T$ , obteniéndose  $\ddot c=\{\ddot{\vec r},\ddot\phi\}^T.$  La ecuación de aceleración para *š* fijo al cuerpo (*i*), se obtiene derivando respecto al tiempo la ecuación (2.8). La derivada *s*¨ es cero por ser las componentes de *s* constantes respecto a (*ξ*−*η*).

$$
\ddot{\vec{S}} = \ddot{A}\vec{s} \tag{2.13}
$$

en forma matricial

SECCIÓN 2.3

$$
\begin{Bmatrix} \ddot{S}_x \\ \ddot{S}_y \end{Bmatrix} = \begin{bmatrix} -\text{sen}\phi & -\text{cos}\phi \\ \text{cos}\phi & -\text{sen}\phi \end{bmatrix} \begin{Bmatrix} s_{\xi} \\ s_{\eta} \end{Bmatrix} \ddot{\phi} + \begin{bmatrix} -\text{cos}\phi & -\text{sen}\phi \\ -\text{sen}\phi & -\text{cos}\phi \end{bmatrix} \begin{Bmatrix} s_{\xi} \\ s_{\eta} \end{Bmatrix} \dot{\phi}^2 \tag{2.14}
$$

en caso de un punto *S* sobre (*i*)

$$
\ddot{x}_i^S = \ddot{x}_{Cg} - (s_\xi^S \operatorname{sen}\phi + s_\eta^S \operatorname{cos}\phi)\ddot{\phi} - (s_\xi^S \operatorname{cos}\phi - s_\eta^S \operatorname{sin}\phi)\dot{\phi}^2 \tag{2.15}
$$

$$
\ddot{y}_i^S = \ddot{y}_{Cg} + (s_\xi^S \cos \phi - s_\eta^S \sin \phi) \ddot{\phi} - (s_\xi^S \sin \phi + s_\eta^S \cos \phi) \dot{\phi}^2 \tag{2.16}
$$

$$
\ddot{\vec{r}}^s = \ddot{\vec{r}}_{Cg} + \ddot{\vec{S}} \tag{2.17}
$$

**La terminología y ecuaciones plasmadas en está subsección han sido derivadas de las referencias** [34] y [35].

#### **Ecuaciones de restricción cinemáticas**

La relación cinemática que existe entre las coordenadas definidas de un sistema multicuerpo, se denomina ecuaciones de restricción cinemáticas. El número máximo de ecuaciones de restricción (*n*<sub>Φ</sub>), que pueden ser escritas para dicho sistema, deben ser igual al número de sus coordenadas dependientes, para el caso de sistemas sin ligaduras excesivas [35]. En la subsección 2.2.1 se introdujo el término de vector de coordenadas generalizadas para el cuerpo (*i*), como *c<sup>i</sup>* . En sus componentes son almacenadas las coordenadas de posición y orientación de (*i*) respecto a (*x* − *y*). Pasando de (*i*) a un sistema de múltiples cuerpos (*i*), tal como aparece en la Figura 2.6, se debe definir un vector de coordenadas generalizadas por cada cuerpo del sistema. Desde *c*<sup>1</sup> hasta *c*3, en este caso que el número total de cuerpos del mecanismo es (*ncuer pos* = 3). Una vez definido estos vectores generalizados individuales, se define el vector de coordenadas generalizadas global. Este vector define completamente el sistema multicuerpo, en relación al marco inercial en este caso (*x* − *y*). Para el sistema multicuerpo de la Figura 2.6, el vector *c* global quedaría cómo:

$$
c = \left\{ \begin{array}{c} c_1 \\ c_2 \\ c_3 \end{array} \right\}
$$

El número de filas de esta matriz columna (*c*) es:

$$
n_{filas}(c) = n_{cuerpos} * n_3 \tag{2.18}
$$

donde *nf i l as*(*c*), es la dimensión del vector de coordenadas generalizadas global y *n*3, el número de movimientos permisibles para cada cuerpo libre sin restricciones en el plano.

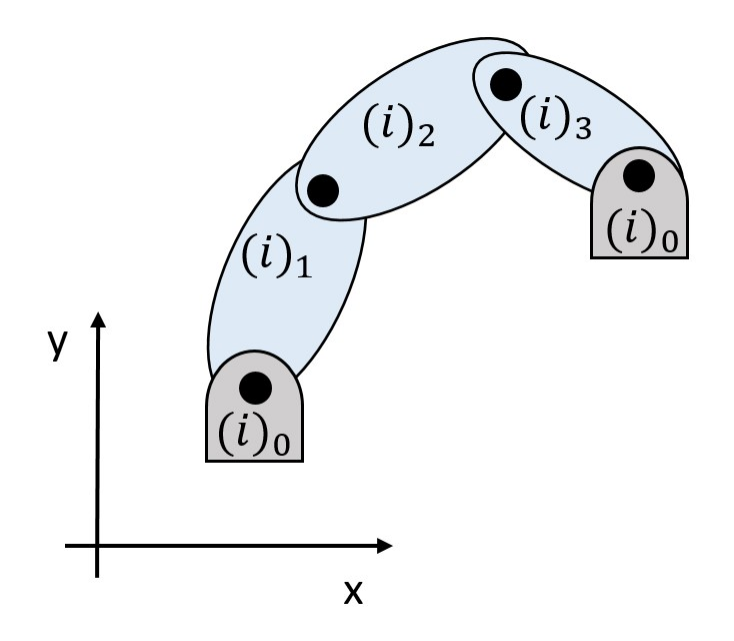

Figura 2.6: Sistema multicuerpo formado por *ncuer pos*(*i*)

Dentro del total de coordenadas del vector (*c*) global, se encuentran coordenadas dependientes e independientes. Las independientes, definen el número mínimo de coordenadas necesarias para describir completamente el mecanismo, respecto al marco (*x*−*y*). El concepto de coordenadas independiente en la bibliografía, se conoce como grados de libertad del mecanismo (*GDL*) [33]. Existen diferentes definiciones para el concepto de (*GDL*), en este proyecto investigador utilizamos para determinar los grados de libertad del mecanismo objeto de estudio, la siguiente expresión:

$$
GDL = n_{filas}(c) - n_{\Phi} \tag{2.19}
$$

Las ecuaciones de restricción que describen la relación que existe entre las coordenadas del vector *c* global, son expresada en forma genérica como:

$$
\Phi = \Phi(c) = 0 \tag{2.20}
$$

La mayoría de las coordenadas almacenadas en (*c*) no son lineales, por tanto la ecuación (2.20) representa un sistema de ecuaciones no lineales.

La primera derivada de la ecuación (2.20), proporciona las restricciones de velocidades (Φ). Las (Φ) establecen la relación que existe entre las variables de velocidad definidas para un mecanismo. Por lo general, son ecuaciones lineales algebraicas y son expresadas como:

$$
\dot{\Phi} = D\dot{c} = 0\tag{2.21}
$$

donde (*D*) es la matriz Jacobiana, este término es comúnmente definido como la derivada parcial de las ecuaciones de restricción de posición respecto a las componentes del vector de coordenadas generalizadas y (*c*˙) es la primera derivada de (*c*) [33].

Derivando la ecuación (2.21), se obtienen las ecuaciones de restricción para las coordenadas de aceleración

$$
\ddot{\Phi} = D\ddot{c} + \dot{D}\dot{c} = 0 \tag{2.22}
$$

la ecuación (2.22) puede ser reescrita en la forma:

$$
D\ddot{c} = -\gamma \tag{2.23}
$$

donde (*γ* = *D*˙ *c*˙) es conocido como matriz del lado derecho de las ecuaciones de restricción en coordenadas de aceleración. Esta forma de expresar la ecuación (2.22), tiene gran utilidad en la formulación dinámica de sistemas multicuerpo, contenido que será abordado más adelante en este capítulo.

#### **La terminología y ecuaciones utilizadas han sido extraídas de las referencias** [35].

SECCIÓN 2.4

# **Ecuaciones de restricción para pares cinemáticos**

El término junta cinemática o par cinemático entre dos cuerpos contiguos de un sistema multicuerpo, establece las restricciones de posición (Φ), velocidad  $\dot{\Phi}$  y aceleración ( $\ddot{\Phi}$ ) entre los vectores de coordenadas generalizadas en ambos cuerpos. De forma tal que se mantengan vinculados permitiendo o no, cierto grado de movilidad relativo en función del par cinemático que se esté utilizando. Las juntas cinemáticas pueden ser clasificadas, en pares superiores inferiores. Se consideran pares cinemáticos inferiores, cuando se utilizan líneas o puntos para conectar eslabones dentro del mecanismo. Pares superiores, cuando la vinculación requiere de superficies de contacto [33]. Los pares cinemáticos más utilizados en la descripción de sistemas multicuerpo planos, son las juntas de revoluta o pernos y las prismáticas o correderas, los cuales representan pares cinemáticos inferiores. En la representación bidimensional de mecanismos, un par cinemático de tipo revoluta vincula dos cuerpos a partir de un punto común entre ellos. La representación esquemática de una junta de este tipo, se muestra en la Figura 2.7 (*a*). Por la naturaleza propia de este par, entre los cuerpos vinculados se restringuen dos grados de movilidad, permitiendo solo la rotación alrededor de un eje que atraviesa el punto que simula la unión. El par cinemático tipo corredera, conecta dos cuerpos de forma tal que puedan trasladarse, relativamente uno respecto del otro a lo largo de una arista o eje común, conocida como línea de traslación. Tal como se muestra en la Figura 2.7 (*b*), este par al igual que el par revoluta elimina dos grados de movilidad.

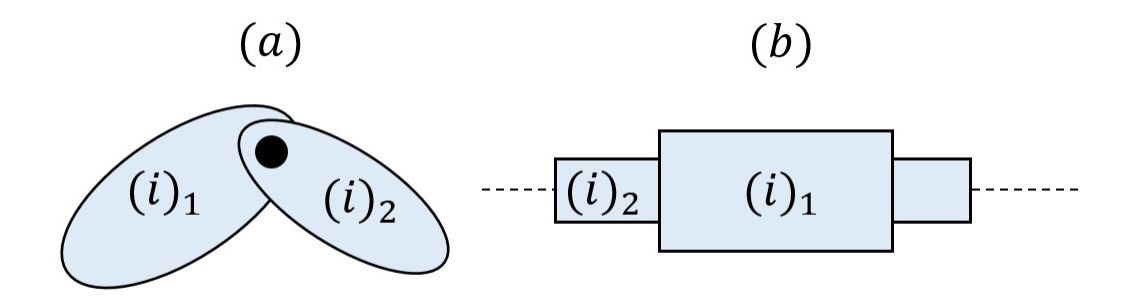

Figura 2.7: (a) Par cinemático tipo revoluta conectando dos cuerpos (*i*)<sub>1</sub> y (*i*)<sub>2</sub>.(b) Par cinemático tipo corredera conectando dos cuerpos  $(i)$ <sub>1</sub> y  $(i)$ <sub>2</sub>.

#### **2.4.1. Ecuaciones de restricción de posición, velocidad y aceleración para juntas tipo revoluta**

Las ecuaciones de restricción para una junta tipo revoluta, utilizando la formulación en coordenadas naturales, se obtiene considerando la existencia de un punto común (*Si*) y (*S <sup>j</sup>*) sobre dos cuerpos (*i*) e (*j*), tal como aparece en la Figura 2.8. La condición de junta revoluta, exige que ambos puntos tengan la misma posición respecto al marco de referencia inercial  $(x - y)$ , por tanto se debe cumplir:

$$
\vec{r}_j^S = \vec{r}_i^S \tag{2.24}
$$

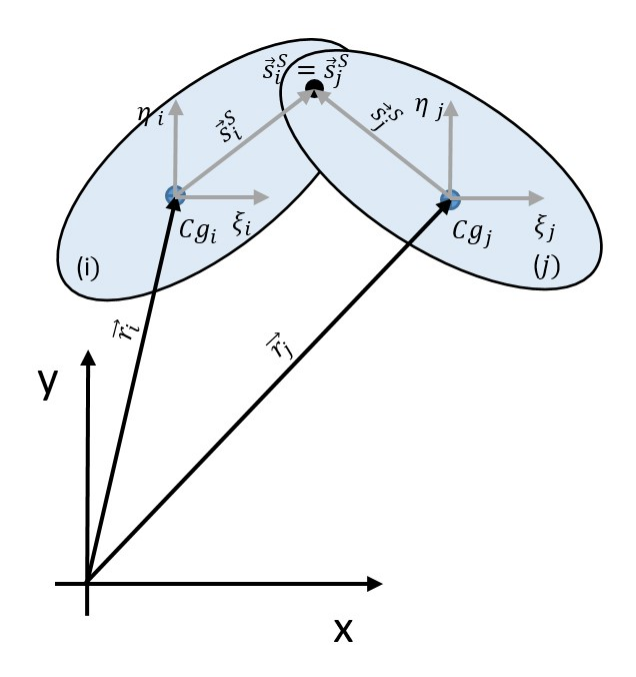

Figura 2.8: Lazo vectorial para un par cinemático tipo revoluta.

Expresando el vector de coordenadas generalizadas con la letra *(c)*, las restricciones de posición para el par cinemático tipo revoluta, deben cumplir la siguiente condición:

$$
^{(r,2)}\Phi(c) = 0 \tag{2.25}
$$

En forma compacta la ecuación (2.25) se reescribe como:

$$
^{(r,2)}\Phi(c) = \vec{r}_i^S - \vec{r}_j^S = 0
$$
\n(2.26)

Haciendo uso de la ecuación (2.5) para determinar la posición de los puntos (*Si*) y (*S <sup>j</sup>*), la expresión (2.26) en forma matricial se transforma en

$$
\Phi^{S}(c) = \begin{cases} x_i + (\xi_i^{S} \cos \phi_i - \eta_i^{S} \sin \phi_i) - x_j - (\xi_j^{S} \cos \phi_j - \eta_j^{S} \sin \phi_j) \\ y_i + (\xi_i^{S} \sin \phi_i + \eta_i^{S} \cos \phi_i) - y_j - (\xi_j^{S} \sin \phi_j + \eta_j^{S} \cos \phi_j) \end{cases} = 0
$$
\n(2.27)

Las ecuaciones de restricción para las coordenadas de velocidades, tiene la forma de la ecuación (2.21)

$$
{}^{(r,2)}\dot{\Phi}(c) = D_i^S \dot{c}_i + D_j^S \dot{c}_j = 0
$$
\n(2.28)

y se obtienen derivando la ecuación (2.26)

$$
^{(r,2)}\dot{\Phi}(c) = \dot{\vec{r}}_i^S - \dot{\vec{r}}_j^S = 0
$$
\n(2.29)

expandiendo los términos  $D_i^S$  y  $D_j^S$  de la expresión (2.28)

 $D_i^S$ :

$$
\frac{\partial^2}{\partial x_i} = 1; \frac{\partial^2}{\partial y_i} = 0; \frac{\partial^2}{\partial y_i} = -\xi_i^S \operatorname{sen} \phi_i - \eta_i^S \cos \phi_i
$$
\n
$$
\frac{\partial^2}{\partial x_i} = 0; \frac{\partial^2}{\partial y_i} = 1; \frac{\partial^2}{\partial y_i} = \xi_i^S \cos \phi_i - \eta_i^S \sin \phi_i
$$

 $D_j^{\mathcal{S}}$ :

$$
\frac{(r=1)\partial \Phi^S}{\partial x_j} = -1; \frac{(r=1)\partial \Phi^S}{\partial y_j} = 0; \frac{(r=1)\partial \Phi^S}{\partial \phi_j} = \xi_j^S \operatorname{sen}\phi_j + \eta_j^S \cos \phi_j
$$

$$
\frac{(r=2)\partial \Phi^S}{\partial x_j} = 0; \frac{(r=2)\partial \Phi^S}{\partial y_j} = -1; \frac{(r=2)\partial \Phi^S}{\partial \phi_i} = -\xi_j^S \cos \phi_j + \eta_j^S \operatorname{sen}\phi_j
$$

Donde:

- (*r*=1)*∂*Φ *S ∂x<sup>i</sup>* : Derivada parcial de la primera fila de la ecuación (2.27), respecto a la coordenada *x<sup>i</sup>* del vector de coordenadas generalizadas del cuerpo (*i*).
- (*r*=1)*∂*Φ *S ∂y<sup>i</sup>* : Derivada parcial de la primera fila de la ecuación (2.27), respecto a la coordenada *y<sup>i</sup>* del vector de coordenadas generalizadas del cuerpo (*i*).
- (*r*=1)*∂*Φ *S ∂φ<sup>i</sup>* : Derivada parcial de la primera fila de la ecuación (2.27), respecto a la coordenada *φ<sup>i</sup>* del vector de coordenadas generalizadas del cuerpo (*i*).

en notación matricial  $D_i^S \, y \, D_j^S$  se reescriben como:

$$
{}^{(r,2)}D_i^S = \begin{bmatrix} 1 & 0 & -\xi_i^S \operatorname{sen}\phi_i - \eta_i^S \cos\phi_i \\ 0 & 1 & \xi_i^S \cos\phi_i - \eta_i^S \operatorname{sen}\phi_i \end{bmatrix} \tag{2.30}
$$

$$
{}^{(r,2)}D_j^S = \begin{bmatrix} -1 & 0 & \zeta_j^S \operatorname{sen}\phi_j + \eta_j^S \operatorname{cos}\phi_j \\ 0 & -1 & -\zeta_j^S \operatorname{cos}\phi_j + \eta_j^S \operatorname{sen}\phi_j \end{bmatrix}
$$
 (2.31)

las expresiones (2.30) y (2.31) pueden ser reescritas a partir de dos submatrices, introduciendo los términos,  $\check{S}^S_j$ ,  $\check{S}_i^S$  y *I*, las matrices jacobianas  $D_j^S$  y  $D_i^S$  se transforman en

$$
^{(r,2)}D_i^S = \left[ \begin{array}{cc} I & \tilde{S}_i^S \end{array} \right] \tag{2.32}
$$

$$
^{(r,2)}D_j^S = \left[ \begin{array}{cc} -I & -\tilde{S}_j^S \end{array} \right] \tag{2.33}
$$

donde,

$$
\tilde{S}_i^S = \begin{bmatrix} -\xi_i^S \operatorname{sen}\phi_i - \eta_i^S \cos\phi_i \\ \xi_i^S \cos\phi_i - \eta_i^S \operatorname{sen}\phi_i \end{bmatrix} \qquad \tilde{S}_j^S = \begin{bmatrix} \xi_j^S \operatorname{sen}\phi_j + \eta_j^S \cos\phi_j \\ -\xi_j^S \cos\phi_j + \eta_j^S \operatorname{sen}\phi_j \end{bmatrix} \qquad I = \begin{bmatrix} 1 & 0 \\ 0 & 1 \end{bmatrix}
$$

sustituyendo las ecuaciones (2.32) y (2.33) en la expresión (2.28), se obtiene su forma expandida

$$
^{(r,2)}\dot{\Phi}(S) = \begin{bmatrix} I & \check{S}_i^S \end{bmatrix} \begin{bmatrix} \dot{r}_i \\ \dot{\phi}_i \end{bmatrix} + \begin{bmatrix} -I & -\check{S}_j^S \end{bmatrix} \begin{bmatrix} \dot{r}_j \\ \dot{\phi}_j \end{bmatrix} = \begin{bmatrix} 0 \\ 0 \end{bmatrix}
$$
 (2.34)

Teniendo en cuenta que  $\vec{S}$  y  $\dot{\vec{S}}$  son ortogonales, las componentes de  $\dot{\vec{S}}$  pueden obtenerse fácilmente, invirtiendo las coordenadas de  $\vec{S}$  y luego afectando la primera fila de la transformación por un signo negativo. Dicha operación se ha representado colocando el acento˘sobre *S*˘*<sup>S</sup> j* , lo que es equivalente a utilizar la expresión (2.9) de la subsección 2.2.3.

Las restricciones de aceleración son formuladas haciendo uso de la expresión (2.22)

$$
^{(r,2)}\ddot{\Phi}(S) = \begin{bmatrix} I & \check{S}_i^S \end{bmatrix} \begin{Bmatrix} \ddot{r}_i \\ \ddot{\phi}_i \end{Bmatrix} + \begin{bmatrix} -I & -\check{S}_j^S \end{bmatrix} \begin{Bmatrix} \ddot{r}_j \\ \ddot{\phi}_j \end{Bmatrix} + \gamma = \begin{Bmatrix} 0 \\ 0 \end{Bmatrix}
$$
 (2.35)

donde

$$
\gamma = \left[ \begin{array}{cc} 0 & \dot{\tilde{S}}_i^S \\ 0 & \dot{\tilde{S}}_i^S \end{array} \right] \left\{ \begin{array}{c} \dot{r}_i \\ \dot{\phi}_i \end{array} \right\} + \left[ \begin{array}{cc} 0 & -\dot{\tilde{S}}_j^S \\ 0 & \dot{\tilde{S}}_j^S \end{array} \right] \left\{ \begin{array}{c} \dot{r}_j \\ \dot{\phi}_j \end{array} \right\}
$$

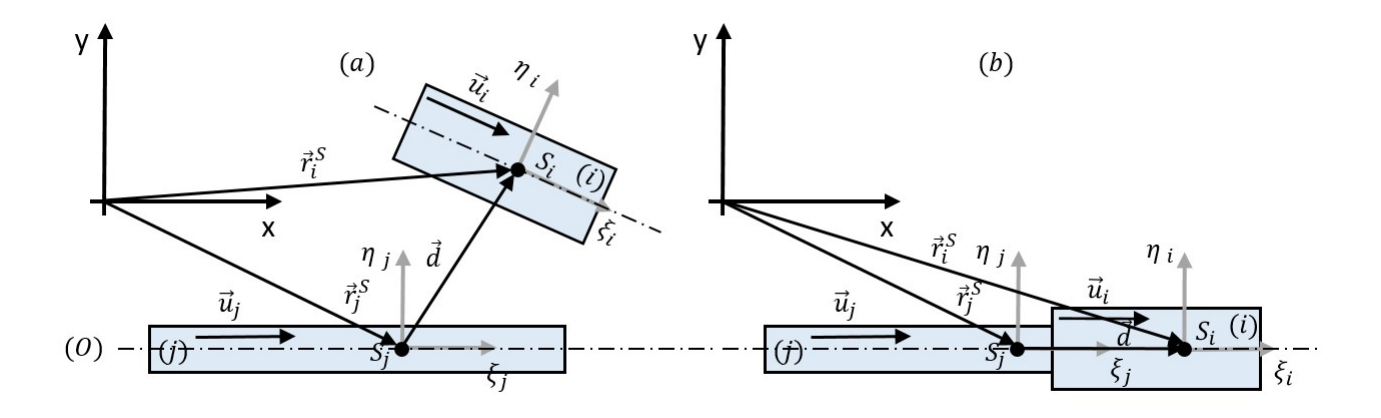

Figura 2.9: Lazo vectorial para un par cinemático tipo corredera.

reescribiendo (2.35) en la forma de la expresión (2.23)

$$
\begin{bmatrix} I & \tilde{S}_i^S \end{bmatrix} \begin{Bmatrix} \ddot{r}_i \\ \ddot{\phi}_i \end{Bmatrix} + \begin{bmatrix} -I & -\tilde{S}_j^S \end{bmatrix} \begin{Bmatrix} \ddot{r}_j \\ \ddot{\phi}_j \end{Bmatrix} = - \begin{bmatrix} 0 & \dot{\tilde{S}}_i^S \end{bmatrix} \begin{Bmatrix} \dot{r}_i \\ \dot{\phi}_i \end{Bmatrix} - \begin{bmatrix} 0 & -\dot{\tilde{S}}_j^S \end{bmatrix} \begin{Bmatrix} \dot{r}_j \\ \dot{\phi}_j \end{Bmatrix}
$$
 (2.36)

**La terminología y ecuaciones plasmadas en está subsección han sido derivadas a partir de las referencias** [34] y [35].

#### **2.4.2. Ecuaciones de restricción de posición, velocidad y aceleración para juntas tipo correderas**

Las ecuaciones de restricción cinemáticas para un par tipo corredera, se formulan considerando que los cuerpos que se desean vincular, solo pueden desplazarse relativamente sobre la línea de traslación que comparten en común. Considerando dos cuerpos (*i*) y (*j*) tal como aparece en la Figura 2.9 (*a*), las ecuaciones de restricción para vincular ambos cuerpos utilizando una junta prismática, requiere de un punto *S <sup>j</sup>* e *S<sup>i</sup>* sobre la línea de traslación y un vector unitario  $\vec{u}_j$  e  $\vec{u}_i$  en (*j*) e (*i*). El vector  $\vec{d}$  se forma al conectar los puntos  $S_j$  e  $S_i$ . La condición necesaria y suficiente que se debe cumplir, para que no exista movimiento relativo de traslación perpendicular al eje de traslación y rotación entre los cuerpos, es forzar que los vectores  $\vec{d}$ ,  $\vec{u}_i$  y  $\vec{u}_i$  permanezcan paralelos en todo momento. Por tanto, el producto vectorial entre dichos vectores debe de ser nulo [35]. Forzando está condición tal como se muestra en la Figura 2.9 (*b*):

$$
^{(t,2)}\Phi(c) = \begin{cases} \vec{u}_j \times \vec{d} \\ \vec{u}_j \times \vec{u}_i \end{cases} = 0
$$
\n(2.37)

Considerando que los puntos  $S_i$  e  $S_i$  coinciden con los centros de masas de (*j*) e (*i*), sus posiciones respecto al marco inercial (*x* − *y*), son cuantificadas a partir de  $\vec{r}^S_j$  e  $\vec{r}^S_i$ , que a su vez localizan los sistemas de referencia locales (*ξ<sup>j</sup>* −*ηj*) e (*ξ<sup>i</sup>* −*ηi*).

$$
\vec{d} = \vec{r}_i^S - \vec{r}_j^S = \begin{Bmatrix} x_i^S \\ y_i^S \end{Bmatrix} - \begin{Bmatrix} x_j^S \\ y_j^S \end{Bmatrix} = \begin{Bmatrix} x_i^S - x_j^S \\ y_i^S - y_j^S \end{Bmatrix}
$$

 $\ln$  los vectores  $\vec{u}_j$  e  $\vec{u}_i$ , se encuentran alineados con sus respectivos ejes ( $\xi_j$ ) e ( $\xi_i$ ), por tanto, sus componentes en (*ηj*) e (*ηi*) son nulas. Expresando dichos vectores en el sistema de referencia inercial (*x* − *y*)

$$
\vec{u}_j = \begin{bmatrix} \cos\phi_j & -\sin\phi_j \\ \sin\phi_j & \cos\phi_j \end{bmatrix} \begin{Bmatrix} \xi_j^u \\ 0 \end{Bmatrix} = \begin{Bmatrix} \xi_j^u \cos\phi_j \\ \xi_j^u \sin\phi_j \end{Bmatrix}
$$

$$
\vec{u}_i = \begin{bmatrix} \cos\phi_i & -\sin\phi_i \\ \sin\phi_i & \cos\phi_i \end{bmatrix} \begin{Bmatrix} \xi_i^u \\ 0 \end{Bmatrix} = \begin{Bmatrix} \xi_i^u \cos\phi_i \\ \xi_i^u \sin\phi_i \end{Bmatrix}
$$

aplicando los productos vectoriales  $(\vec{u}_j \times \vec{d})$ y $(\vec{u}_j \times \vec{u}_i)$ 

$$
\vec{u}_j \times \vec{d} = (u_{jx}d_y - u_{jy}d_x) \vec{u}_z = (\xi_j^u \cos \phi_j (y_i^S - y_j^S) - \xi_j^u \sin \phi_j (x_i^S - x_j^S)) \vec{u}_z
$$
  

$$
\vec{u}_j \times \vec{u}_i = (u_{jx}u_{iy} - u_{jy}u_{ix}) \vec{u}_z = (\xi_j^u \cos \phi_j \xi_i^u \sin \phi_i - \xi_j^u \sin \phi_j \xi_i^u \cos \phi_i) \vec{u}_z
$$

donde  $\vec{u}_z$  es un vector unitario dirigido a lo largo del eje *z*, reescribiendo la ecuación (2.37), se obtiene su forma matricial expandida

$$
^{(t,2)}\Phi(c) = \begin{cases} \xi_j^u \cos \phi_j (y_i^S - y_j^S) - \xi_j^u \sin \phi_j (x_i^S - x_j^S) \\ \xi_j^u \cos \phi_j \xi_i^u \sin \phi_i - \xi_j^u \sin \phi_j \xi_i^u \cos \phi_i \end{cases} = 0
$$
\n(2.38)

Las ecuaciones de restricción en velocidades tiene la forma de la ecuación (2.21)

$$
{}^{(t,2)}\dot{\Phi}(c) = D_j^S \dot{c}_j + D_i^S \dot{c}_i = 0
$$
\n(2.39)

y se obtienen derivando la ecuación (2.38). Expandiendo los términos *D S j* y *D S i*

$$
D_j^S:
$$
\n
$$
\frac{(r=1)\partial \Phi^S}{\partial x_j} = \xi_j^u \operatorname{sen}\phi_j; \frac{(r=1)\partial \Phi^S}{\partial y_j} = -\xi_j^u \cos\phi_j; \frac{(r=1)\partial \Phi^S}{\partial \phi_j} = -\xi_j^u \operatorname{sen}\phi_j(y_i^S - y_j^S) - \xi_j^u \cos\phi_j(x_i^S - x_j^S)
$$
\n
$$
\frac{(r=2)\partial \Phi^S}{\partial x_j} = 0; \frac{(r=2)\partial \Phi^S}{\partial y_j} = 0; \frac{(r=2)\partial \Phi^S}{\partial \phi_j} = -\xi_j^u \operatorname{sen}\phi_j \xi_i^u \operatorname{sen}\phi_i - \xi_j^u \cos\phi_j \xi_i^u \cos\phi_i
$$

como ambos cuerpos deben tener la misma orientación ( $\phi_j = \phi_i$ ), por tanto

$$
\frac{(r=2)\partial \Phi^S}{\partial \phi_j} = -\xi_j^u \operatorname{sen}\phi_j \xi_i^u \operatorname{sen}\phi_i - \xi_j^u \operatorname{cos}\phi_j \xi_i^u \operatorname{cos}\phi_i = -1
$$

 $D_i^S$ :

$$
\frac{^{(r=1)}\partial\Phi^S}{\partial x_i} = -\xi_j^u \operatorname{sen}\phi_j; \frac{^{(r=1)}\partial\Phi^S}{\partial y_i} = \xi_j^u \cos\phi_j; \frac{^{(r=1)}\partial\Phi^S}{\partial \phi_i} = 0
$$

$$
\frac{^{(r=2)}\partial\Phi^S}{\partial x_i} = 0; \frac{^{(r=2)}\partial\Phi^S}{\partial y_i} = 0; \frac{^{(r=2)}\partial\Phi^S}{\partial \phi_i} = \xi_j^S \cos\phi_j \xi_i^S \cos\phi_i + \xi_j^u \sin\phi_j \xi_i^u \sin\phi_i
$$

como  $(\phi_j = \phi_i)$ 

$$
\frac{^{(r=2)}\partial\Phi^S}{\partial\phi_i} = \xi_j^S \cos\phi_j \xi_i^S \cos\phi_i + \xi_j^u \sin\phi_j \xi_i^u \sin\phi_i = 1
$$
\n
$$
^{(r,2)}D_j^S = \begin{bmatrix} \xi_j^u \sin\phi_j & -\xi_j^u \cos\phi_j & -\xi_j^u \sin\phi_j (y_i^S - y_j^S) - \xi_j^u \cos\phi_j (x_i^S - x_j^S) \\ 0 & 0 & -1 \end{bmatrix}
$$
\n(2.40)

$$
{}^{(r,2)}D_i^S = \left[ \begin{array}{ccc} -\xi_j^u \operatorname{sen}\phi_j & \xi_j^u \cos\phi_j & 0\\ 0 & 0 & 1 \end{array} \right]
$$
 (2.41)

reescribiendo las ecuaciones (2.40) y (2.41) a partir de  $\vec{u}_j$  se obtiene:

$$
^{(r,2)}D_j^S = \left[ \begin{array}{cc} -\breve{u}_j^T & -u_j^T d \\ 0 & -1 \end{array} \right] \tag{2.42}
$$

$$
^{(t,2)}D_i^S = \left[ \begin{array}{cc} \check{u}_j^T & 0 \\ 0 & 1 \end{array} \right] \tag{2.43}
$$

donde (*T*), transforma las componentes en  $\vec{u}_i$  de columnas a filas. Sustituyendo las ecuaciones (2.40) y (2.41) en la expresión (2.39) se obtiene su forma expandida.

$$
^{(t,2)}\dot{\Phi}(S) = \left[\begin{array}{cc} -\breve{u}_j^T & -u_j^T d \\ 0 & -1 \end{array}\right] \left\{\begin{array}{c} \dot{r}_j \\ \dot{\phi}_j \end{array}\right\} + \left[\begin{array}{cc} \breve{u}_j^T & 0 \\ 0 & 1 \end{array}\right] \left\{\begin{array}{c} \dot{r}_i \\ \dot{\phi}_i \end{array}\right\} = \left\{\begin{array}{c} 0 \\ 0 \end{array}\right\} \tag{2.44}
$$

Las restricciones de aceleración son formuladas haciendo uso de la expresión (2.22)

$$
^{(t,2)}\ddot{\Phi}(S) = \begin{bmatrix} -\ddot{u}_j^T & -u_j^T d \\ 0 & -1 \end{bmatrix} \begin{bmatrix} \ddot{r}_j \\ \ddot{\phi}_j \end{bmatrix} + \begin{bmatrix} \ddot{u}_j^T & 0 \\ 0 & 1 \end{bmatrix} \begin{bmatrix} \ddot{r}_i \\ \ddot{\phi}_i \end{bmatrix} + \begin{bmatrix} -\dot{u}_j^T & -\dot{u}_j^T d - u_j^T \dot{d} \\ 0 & 0 \end{bmatrix} \begin{bmatrix} \dot{r}_j \\ \dot{\phi}_j \end{bmatrix} + \begin{bmatrix} \dot{u}_j^T & 0 \\ 0 & 0 \end{bmatrix} \begin{bmatrix} \dot{r}_i \\ \dot{\phi}_i \end{bmatrix} = \begin{bmatrix} 0 \\ 0 \end{bmatrix}
$$
\n(2.45)

reescribiendo (2.45) en la forma de la expresión (2.23)

$$
\begin{bmatrix} -\check{u}_j^T & -u_j^T d \\ 0 & -1 \end{bmatrix} \begin{Bmatrix} \ddot{r}_j \\ \ddot{\phi}_j \end{Bmatrix} + \begin{bmatrix} \check{u}_j^T & 0 \\ 0 & 1 \end{bmatrix} \begin{Bmatrix} \ddot{r}_i \\ \ddot{\phi}_i \end{Bmatrix} = \begin{bmatrix} -\dot{\check{u}}_j^T & -\dot{u}_j^T d - u_j^T \dot{d} \\ 0 & 0 \end{bmatrix} \begin{Bmatrix} \dot{r}_j \\ \dot{\phi}_j \end{Bmatrix} + \begin{bmatrix} \dot{\check{u}}_j^T & 0 \\ 0 & 0 \end{bmatrix} \begin{Bmatrix} \dot{r}_i \\ \dot{\phi}_i \end{Bmatrix} = \begin{Bmatrix} 0 \\ 0 \end{Bmatrix}
$$
\n(2.46)

**La terminología y ecuaciones plasmadas en está subsección han sido derivadas a partir de la referencia** [35].

SECCIÓN 2.5 **Dinámica bidimensional**

#### **2.5.1. Fuerzas de reacción en los pares cinemáticos**

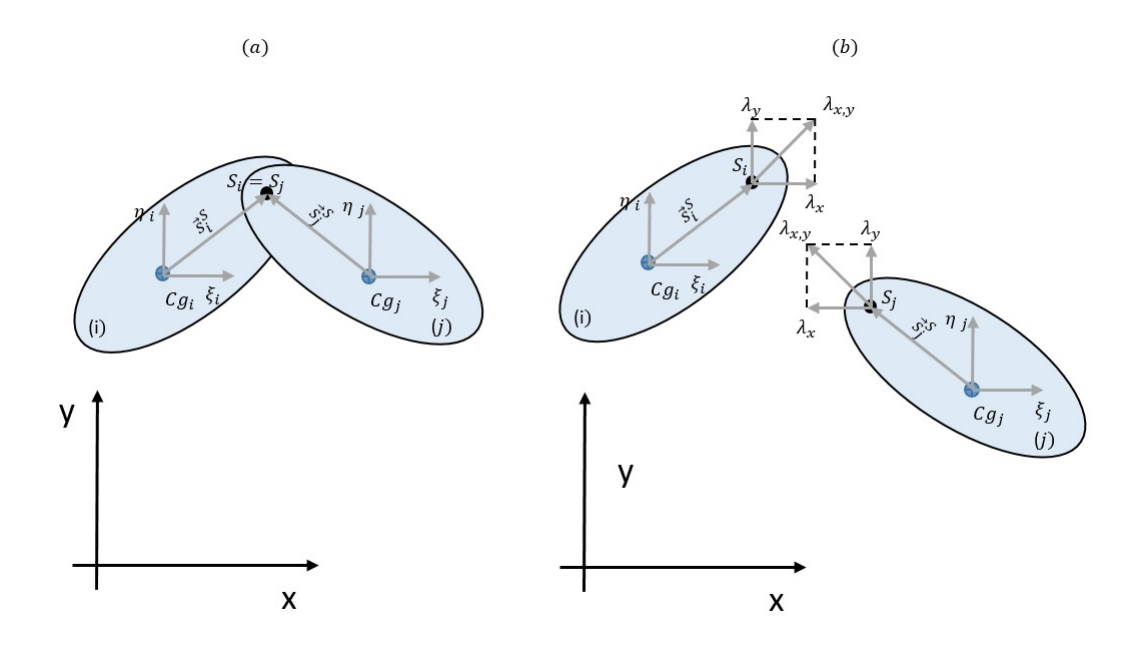

Figura 2.10: (a) Dos eslabones conectados por un par revoluta.(b) Diagrama de cuerpo libre de los eslabones.

Las fuerzas de reacción, surgen como resultado de la oposición al desplazamiento de uno o ambos cuerpos unidos a través de una junta cinemática, en la dirección de alguno de los grados de libertad restringidos por el par cinemático que los vincula. El resultado de esta oposición, se traduce en fuerzas de reacción iguales y de sentido contrario, cuya línea de acción pasará por la unión cinemática y tendrá la misma dirección que el desplazamiento impedido. En caso de que el movimiento impedido sea un giro, en un lugar de dos fuerzas, aparecerán momentos de reacción. En consecuencia, en un sistema multicuerpo se producirán tantas fuerzas y pares de reacción, como grados de libertad impedidos. En la Figura 2.10 (*a*) y (*b*), se muestran dos eslabones

conectados a través de un par tipo revoluta, con su respectivo diagrama de cuerpo libre. Donde se representan las fuerzas de reacción, a partir de (*λ*) conocido como vector de multiplicadores de Lagrange [33]. Como el par tipo revoluta restringe los grados de libertad de traslación, a partir de las ecuaciones de restricción almacenadas en la ecuación (2.27), cada cuerpo debe contener dos reacciones contenidas en el mismo plano de la junta, iguales en magnitud, pero actuando en sentido contrario simulando el efecto de restricción del par. Los vectores  $(\lambda_x)$  y  $(\lambda_y)$  de la Figura 2.10 *(b)* cuantifican dichas reacciones.

Si bien estas reacciones se anulan entre sí, dos a dos y no influyen en el valor de la fuerzas y momentos resultantes en el sistema multicuerpo, sí afectan el equilibrio dinámico de cada uno de los cuerpos. Por tanto, deben ser tenidas en cuenta al establecer sus correspondientes ecuaciones de equilibrio. El aporte de las fuerzas de reacción, al sistema algebraico diferencial de movimiento que será formulado a continuación en este capítulo, se verá reflejado a partir de un vector  $h^{(r)}$ , conocido como vector centroidal de fuerzas internas. Sus filas almacenan las fuerzas de reacción en *x* e *y* y los momentos respecto al centro de masas en sus respectivos eslabones. Tomando como referencia la Figura 2.10  $(b)$ , se formulan los vectores  $h_i^{(r)}$  $i^{(r)}$  e  $h_j^{(r)}$ *j* , para los eslabones (*i*) e (*j*), conectados por el perno (*S*). Asumiendo que los eslabones se encuentran en equilibrio y sin considerar el efecto de la fuerza gravitatoria de cada cuerpo,  $h_i^{(r)}$  $i^{\prime\prime}$  se expresa como:

$$
h_i^{(r)} = \begin{cases} \vec{\lambda}_{x,y} \\ \vec{S}_i^S \times \vec{\lambda}_{x,y} \end{cases}
$$
 (2.47)

donde  $\vec{\lambda}_{x,y}$ , es la resultantes de las fuerzas de reacción  $\vec{\lambda}_x$  e  $\vec{\lambda}_y$  y el producto vectorial  $\vec{S}^S_i\times\vec{\lambda}_{x,y}$ , cuantifica el momento de ambas reacciones respecto al centro de masas del cuerpo (*i*). Expandiendo  $\vec{\lambda}_{x,y}$  y  $\vec{S}_i^S \times \vec{\lambda}_{x,y}$  la ecuación (2.47) se transforma en:

$$
\vec{\lambda}_{x,y} = \begin{cases}\n\vec{\lambda}_x & \vec{\lambda}_y\n\end{cases}^T
$$
\n
$$
\vec{S}_i^S \times \vec{\lambda}_{x,y} = -\vec{S}_{iy}^S \vec{\lambda}_x + \vec{S}_{ix}^S \vec{\lambda}_y
$$
\n
$$
h_i^{(r)} = \begin{bmatrix}\n1 & 0 \\
0 & 1 \\
-\vec{S}_{iy}^S & \vec{S}_{ix}^S\n\end{bmatrix} \begin{Bmatrix}\n\vec{\lambda}_x \\
\vec{\lambda}_y\n\end{Bmatrix}
$$
\n(2.48)

las componentes globales del vector  $\vec{S}_i^S$ , se obtienen aplicando la ecuación (2.1)

$$
\vec{S}_i^S = \left\{ \begin{array}{c} \xi_i^S cos\phi_i - \eta_i^S sin\phi_i \\ \eta_i^S sin\phi_i + \xi_i^S cos\phi_i \end{array} \right\}
$$

sustituyendo las componentes globales del vector  $\vec{S}_i^S$ , en la ecuación (2.48) se obtiene:

$$
h_i^{(r)} = \begin{bmatrix} 1 & 0 \\ 0 & 1 \\ -\eta_i^S sin\phi_i - \xi_i^S cos\phi_i & \xi_i^S cos\phi_i - \eta_i^S sin\phi_i \end{bmatrix} \begin{Bmatrix} \vec{\lambda}_x \\ \vec{\lambda}_y \end{Bmatrix}
$$

la matrix

 $\lceil$  $\overline{1}$ 1 0 0 1  $-η<sup>S</sup><sub>i</sub> sin φ<sub>i</sub> - ξ<sup>S</sup><sub>i</sub> cos φ<sub>i</sub>$  *ξ*<sup>S</sup><sub>*i*</sub> *cosφ*<sub>*i*</sub> − *η*<sup>S</sup><sub>i</sub>sinφ<sub>i</sub> 1 es exactamente la transpuesta de la matriz jacobiana

de la ecuación (2.30), por lo tanto, la expresión (2.47) puede ser reescrita como

$$
h_i^{(r)} = {^{(r,2)}} D_i^T \lambda_{x,y}
$$
 (2.49)

Siguiendo el mismo procedimiento para el cuerpo (*j*), se obtiene:

$$
h_j^{(r)} = {^{(r,2)}} D_j^T \lambda_{x,y}
$$
 (2.50)

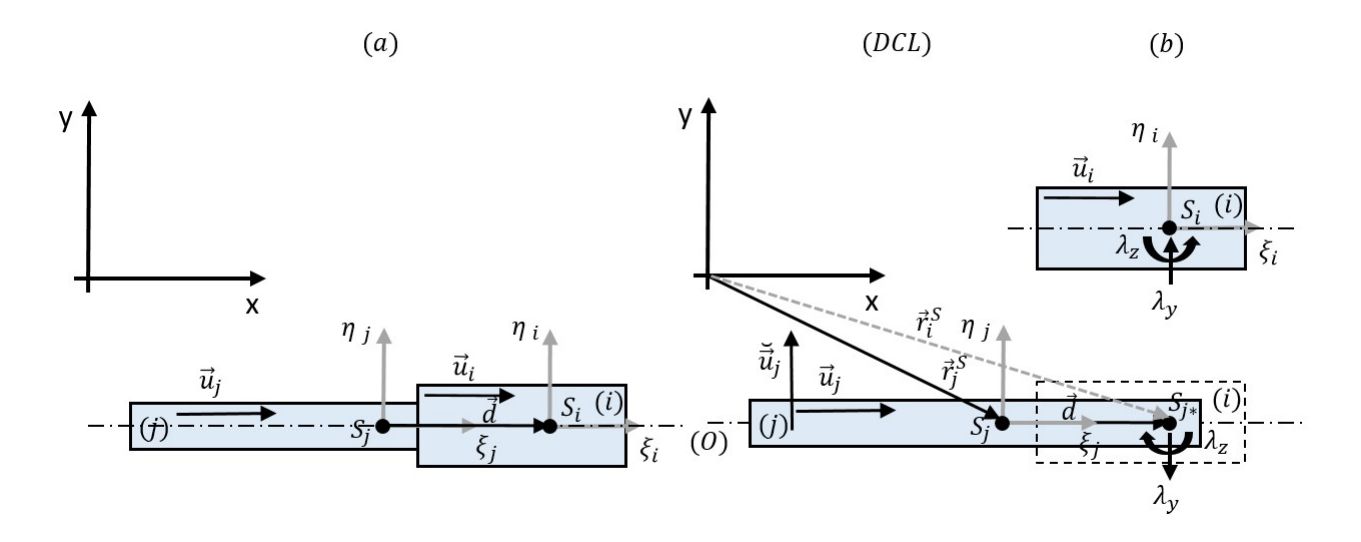

Figura 2.11: (a) Dos eslabones conectados por un par corredera.(b) Diagrama de cuerpo libre de los eslabones.

Para una junta tipo corredera conectando dos cuerpos, tal como se aprecia en la figura 2.11 (*a*), aparecen dos reacciones que surgen de las restricciones impuestas en la expresión (2.38). La junta elimina los grados de libertad en la dirección perpendicular a la línea de traslación y además se elimina el grado de rotación. En este caso, las reacciones correspondientes serán una fuerza contenida en el plano de la junta, perpendicular al eje de la misma y un par perpendicular al citado plano. En el diagrama de cuerpo libre de la Figura 2.11 (*b*), aparecen representadas ambas reacciones, como (*λ<sup>y</sup>* ) para la fuerza perpendicular y (*λ<sup>z</sup>* ) para el par de momento.

Los términos  $h_i^{(r)}$  $h_i^{(r)}$  e  $h_j^{(r)}$  $j^{(r)}$  para el par corredera, son formulados considerando un punto  $S^*_j$ *j* sobre el cuerpo (*j*) coincidente con el punto  $S_i$  del cuerpo ( $i$ ). En estos puntos se considera actuando el par de reacción  $\lambda_y$ , en dirección perpendicular al eje de traslación del par cinemático, paralelo al vector  $\vec{\tilde{u}}_j$ . En el caso particular de la Figura 2.11, para el cuerpo (*i*), la línea de acción de *λ<sup>y</sup>* pasa por el centro de masa de (*i*), por tanto no realiza momento sobre el mencionado centro de masas. La matriz *h* (*r* )  $\lambda$ <sup>*i*</sup>) en función de  $\lambda$ <sub>*y*,*z* es</sub>

$$
h_i^{(r)} = \left\{ \begin{array}{c} \check{u}_j \lambda_y \\ \lambda_z \end{array} \right\} = \left[ \begin{array}{cc} \check{u}_j & 0 \\ 0 & 1 \end{array} \right] \left\{ \begin{array}{c} \lambda_y \\ \lambda_z \end{array} \right\} = ^{(t,2)} D_i^T \lambda_{y,z}
$$
(2.51)

En caso de (*j*), la reacción *λ<sup>y</sup>* realiza momento respecto a su centro de masas. El brazo de momento para *λ<sup>y</sup>* coincide con  $\vec{d}$ , generando un momento en sentido antihorario. La matriz de fuerzas de reacción  $h^{(r)}_i$ *j* en función de  $\lambda_{\gamma,z}$  es

$$
h_j^{(r)} = \begin{cases} -\tilde{u}_j \lambda_y \\ -d^T u_j \lambda_y - \lambda_z \end{cases} = \begin{bmatrix} -\tilde{u}_j & 0 \\ -d^T u_j & -1 \end{bmatrix} \begin{cases} \lambda_y \\ \lambda_z \end{cases} = ^{(t,2)} D_j^T \lambda_{y,z}
$$
 (2.52)

De las ecuaciones (2.51) y (2.52), se concluye que las matrices  $h_i^{(r)}$  $j^{(r)}$  y  $h_i^{(r)}$ *i* , se pueden obtener al multiplicar la transpuesta de la matriz jacobiana de la junta cinemática, por las reacciones impuestas por el par cinemático de forma similar a la junta tipo revoluta.

#### **La terminología y ecuaciones plasmadas en está subsección han sido derivadas a partir de la referencia** [35].

#### **2.5.2. Fuerzas externas y momentos actuando sobre un sistema multicuerpo rígido**

El efecto de las fuerzas y momentos externos actuando sobre un sistema multicuerpo, se cuantifica a partir de *h<sup>(g)</sup>,* conocido como vector de fuerzas externas. Dentro de *h<sup>(g)</sup> p*odemos encontrar fuerzas tales como, la acción del campo gravitatorio, elementos de fuerzas como resortes, amortiguadores o actuadores actuando de forma constante o variables en el tiempo. Por cada cuerpo del sistema multicuerpo, debe existir un vector de fuerza externa *h* (*g* )  $i<sub>i</sub>$  conteniendo todas las fuerzas y momentos que actúan sobre estos cuerpos.

$$
h_i^{(g)} = \left[ Fx_i, Fy_i, n_i \right]^T \tag{2.53}
$$

donde:

- *F x<sup>i</sup>* : Suma de todas las fuerzas externas que actúan sobre el cuerpo (*i*) en la dirección del eje *x*
- *F y<sup>i</sup>* : Suma de todas las fuerzas externas que actúan sobre el cuerpo (*i*) en la dirección del eje *y*
- *ni* : Suma de todos los momentos externos que actúan sobre el cuerpo (*i*).

#### Fuerza gravitatoria

La fuerza gravitatoria (*F g*), se considera actuando sobre el centro de masas en la dirección negativa del eje (*y*) global y por tanto, no existe ningún momento asociado a esta. Si (*mi*) es la masa del cuerpo y (*g* ) es la constante gravitacional, la fuerza gravitatoria se obtiene como:

$$
Fg_{(i)} = -w_i u_{(y)}
$$
\n
$$
(2.54)
$$

Donde  $(w_i)$  es el peso del cuerpo y  $(u_{(v)})$  es un vector unitario dirigido a lo largo del eje (*y*) global, con los ejes del marco de referencia global dispuesto tal como aparece en la Figura 2.12. El peso del cuerpo (*wi*), se determina como:

$$
w_i = -m_i g \tag{2.55}
$$

por tanto

$$
h_i^{(Fg)} = [0, -w_i, 0]^T
$$
\n(2.56)

Los elementos de fuerzas resortes y amortiguadores, serán considerados en este documento como componentes ideales. Es decir, no imponen ninguna restricción cinemática sobre el sistema. Además, se asume que no tienen masa y por tanto no serán considerados como cuerpos. La acción de estos elementos se verá reflejado como elementos de fuerza punto a punto, actuando entre dos puntos de cuerpos diferentes. Estos elementos, aplican un par de fuerzas constates o variables en el tiempo, sobre los puntos donde son conectados. Las fuerzas trasmitidas son iguales en magnitud, actuando sobre una línea de acción en común pero en direcciones opuestas.

#### Fuerzas y momentos de resortes y amortiguadores

Para definir las fuerzas que trasmite un resorte conectado entre dos cuerpos (*i*) e (*j*), a través de los puntos  $S^i$  e  $S^j$  dispuesto tal como aparece en la Figura 2.12 (*a*). Se necesita definir un vector unitario en este caso  $\vec{u}$ , contenido sobre la línea de acción del resorte. Este vector define el sentido de la fuerza resultante actuando en  $S^i$  e  $S^j$ . Posteriormente se define un vector  $\vec{d}$  conectando dichos puntos, la norma de  $\vec{d}$  cuantifica la longitud activa del resorte.

$$
\vec{d} = \vec{r}_i^S - \vec{r}_j^S \tag{2.57}
$$

haciendo uso de la expresión (2.4),  $\vec{r}_i^S = \vec{r}_i + \vec{S}_i^S \text{ y } \vec{r}_j^S = \vec{r}_j + \vec{S}_j^S$ .

La norma de  $\vec{d}$  denotada como (*L*)

$$
L = \vec{d}^T \vec{d} \tag{2.58}
$$

el vector  $\vec{u}$  queda definido a partir de

$$
u = \vec{d}/L \tag{2.59}
$$
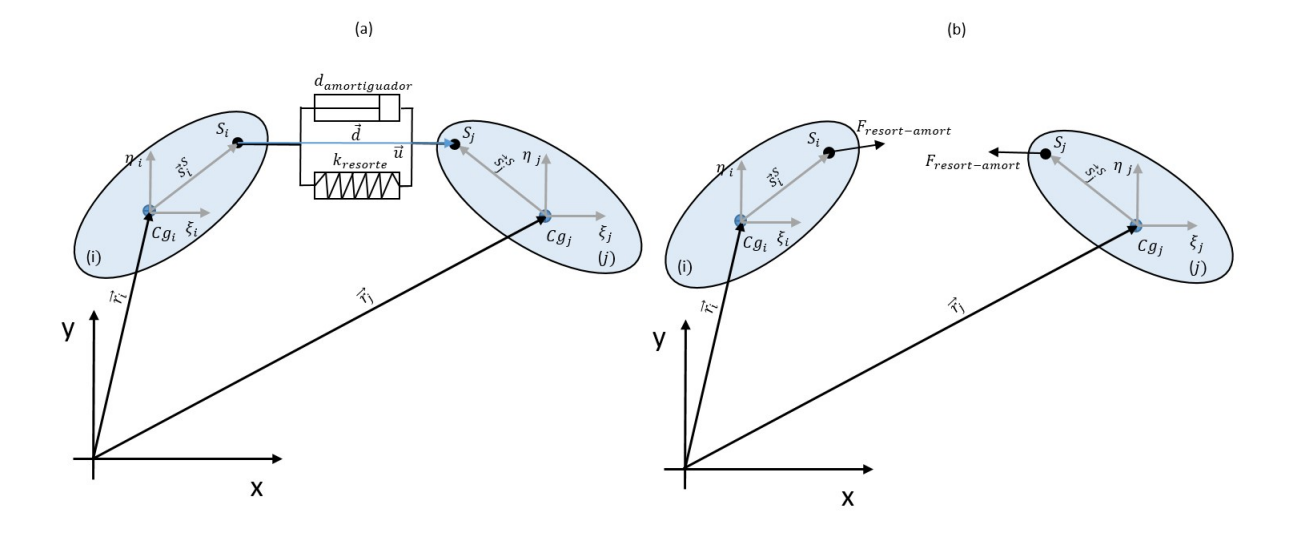

Figura 2.12: Fuerza resorte-amortiguador sobre dos cuerpos (*i*) y (*j*).

La magnitud de la fuerza que ejerce el resorte, sobre los puntos de conexión es:

$$
F_{resort} = K_{resort} (L - L_0)
$$
\n(2.60)

Donde  $K_{resort}$  es la constante de rigidez del resorte y  $L_0$  es la longitud inicial del resorte. El sentido de la fuerza que actúa sobre los puntos  $S^i$  e  $S^j$  está en función del sentido de  $\vec{u}$  y de las fuerzas resultante. Si ambas reacciones empujan los puntos de conexión (*Tensi*ó*n*) o sí atraen tales puntos (*Compr esi*ó*n*). En el caso de la Figura 2.12  $(a)$  la fuerza sobre  $S^i$  e  $S^j$ 

Tensión: 
$$
F_{resort}^{S^i} = F_{resort}u
$$
  $F_{resort}^{S^j} = -F_{resort}u$   
Compresión:  $F_{resort}^{S^i} = -F_{resort}u$   $F_{resort}^{S^j} = F_{resort}u$ 

Para un amortiguador el procedimiento es similar a un elemento tipo resorte. La fuerza entre dos puntos  $S^i$  e *S <sup>j</sup>* de dos cuerpos (*i*) e (*j*), dispuesto tal como aparece en la Figura 2.12 (*a*) es:

$$
F_{amort} = d_{(amort)} \dot{L} \tag{2.61}
$$

donde *d*(*amor t*) es la constante del amortiguador y *L*˙ es la razón de cambio de la longitud del amortiguador, que se obtiene derivando la ecuación (2.58)

$$
\dot{L} = 0.5 \vec{d}^T \dot{\vec{d}} \tag{2.62}
$$

 $\dot{\vec{d}}$  es la derivada de la expresión (2.57). El sentido de las fuerzas  $F_{amortiguador}$  sobre los puntos  $S^i$  e  $S^j$ , cumple el mismo convenio de signo que las fuerza en el caso de un resorte y siempre se opone al movimiento de los cuerpos.

En caso de que ambos elementos actúen conectados en paralelo, la fuerza resultante sería la suma de las ecuaciones (2.60) y (2.62).

$$
F_{(resort-amort)} = K_{resort} (L - L_0) + d_{(amort)} \dot{L}
$$
\n(2.63)

Asumiendo que ambos elementos actúan de forma simultánea, dando continuidad a la expresión (2.63) y considerando que la resultante *F*(*r esor t*−*amor t*) actúa a tensión, las reacciones en los puntos *S i* e *S j* tienen el sentido de las fuerzas representadas en la Figura 2.12 (*b*). Los momentos generados por ambas reacciones sobre los centros de masas de (*i*) e (*j*) son:

$$
n_{i_{(resort-amort)}} = \vec{S}_i^S \times F_{(resort-amort)}
$$
\n(2.64)

$$
n_{j_{(resort-amort)}} = \vec{S}_j^S \times F_{(resort-amort)}
$$
\n(2.65)

los vectores  $h_i^{(g)}$  $i^{(g)}$  e  $h^{(g)}_j$ *jš'* para *F<sub>(resort−amort*) como caso general se expresan</sub>

$$
h_i^{F_{(resort-amort)}} = \left[ F_{(resort-amort)}, n_{i_{(resort-amort)}} \right]^T
$$
 (2.66)

$$
h_j^{F_{(resort-amort)}} = \left[ F_{(resort-amort)}, n_{i_{(resort-amort)}} \right]^T
$$
\n(2.67)

**La terminología y ecuaciones plasmadas en está subsección han sido derivadas a partir de las referencias** [34] y [35].

#### **2.5.3. Formulación del sistema algebraico diferencial de movimiento**

Todo cuerpo que se mueve en el plano sin restricción alguna, tiene la posibilidad de realizar tres movimientos en el plano quedando representados sus tres grados de movilidad. Las ecuaciones que describen los mencionados grados de libertad, pueden ser formuladas fácilmente a partir de la segunda ley de Newton [31]. El resultado de aplicar dicho enunciado, son dos ecuaciones de traslación y una de rotación con el siguiente aspecto:

$$
m_i \ddot{x}_i = F_{x_i}
$$

$$
m_i \ddot{y}_i = F_{y_i}
$$

$$
J_i \ddot{\phi}_i = n_i
$$

O en forma matricial:

 $\overline{1}$  $\overline{1}$ *m<sup>i</sup>* 0 0 0 *m<sup>i</sup>* 0 0 0 *J<sup>i</sup>* 1  $\overline{1}$  $\overline{1}$  $\overline{1}$ *x*¨*i y*¨*i*  $\ddot{\phi}_i$ 1  $\vert$  =  $\overline{1}$  $\overline{1}$ *Fx<sup>i</sup> Fy<sup>i</sup> ni* 1  $(2.68)$ 

La ecuación (2.68) en forma compacta es expresada como

$$
M_i \ddot{c}_i = h_i^{(g)} \tag{2.69}
$$

Donde *M<sup>i</sup>* , es una matriz diagonal compuesta por la masa (*mi*) y el momento de inercia centroidal (*Ji*) del cuerpo (*i*) respecto al eje (*z*), orientado saliendo del papel. La segunda derivada del vector de coordenadas generalizadas de (*i*), respecto al marco de referencia inercial de análisis es  $\ddot{c}_i$  y  $h_i^{(g)}$  $i_i^{\text{(s)}}$  es el vector de fuerzas externas generalizadas de (*i*). En caso de que el sistema esté compuesto por (*i*) cuerpos sin restricciones, la expresión (2.69) se repite (*i*) veces quedando el sistema:

$$
M\ddot{c} = h^{(g)}\tag{2.70}
$$

Donde:

$$
M = diag [M_{i1}, M_{i2}, ..., M_i]
$$

$$
\ddot{c} = [\ddot{c}_{i1}, \ddot{c}_{i2}, ..., \ddot{c}_i]^T
$$

$$
h^{(g)} = [h_{i1}^{(g)}, h_{i2}^{(g)}, ..., h_i^{(g)}]^T
$$

Si el sistema está compuesto por (*i*) cuerpos conectados a través de pares cinemáticos, es necesario considerar la dependencia entre las coordenadas de posición, velocidad y aceleración. Por tanto, se debe agregar a la expresión (2.70) el término vector de fuerzas internas  $h^{(r)}$  [33]. Reescribiendo la ecuación (2.70), para un sistema conectado por pares cinemáticos se obtiene:

$$
M\ddot{c} = h^{(g)} + h^{(r)}\tag{2.71}
$$

El término *h* (*<sup>r</sup>* ) debe estar expresado en el mismo sistema de coordenadas que (*c*). Anteriormente se demostró para las juntas tipo corredera y revoluta, que  $h^{(r)}$  puede ser expresado como el producto de la matriz jacobiana del par cinemático, por el vector de multiplicadores de Lagrange. En forma global se expresa como:

$$
h^{(r)} = D^T \lambda
$$

siendo  $\lambda$  el vector de multiplicadores de Lagrange global de todos los pares cinemáticos del sistema y  $D^T$  la transpuesta de la matriz jacobiana global. Reescribiendo la expresión (2.71) se tiene:

$$
M\ddot{c} - D^T \lambda = h^{(g)} \tag{2.72}
$$

escrita en forma matricial

$$
\left[ \begin{array}{cc} M & -D^T \end{array} \right] \left[ \begin{array}{c} \ddot{c} \\ \lambda \end{array} \right] = h^{(g)} \tag{2.73}
$$

La principal desventaja que tiene expresar las reacciones en los pares cinemáticos como *h* (*<sup>r</sup>* ) = *D <sup>T</sup> λ*, radica en que el número de incógnitas en la ecuación (2.73) aumenta en relación a la expresión (2.70). La dimensión de *c*¨, es igual al número de cuerpo (*i*) en el sistema, por el número de grados de libertad posible a realizar por cada cuerpo (*i*) en el plano. Dimensión que coincide con el número de ecuaciones dispuesta en la expresión (2.73). Sin embargo, el número de vectores *λ* debe ser igual al número de filas en la matriz jacobiana global *D*. Los renglones en *D*, representan los grados de libertad restringidos en el sistema multicuerpo. Al intentar solucionar el sistema de la expresión (2.73) para *c*¨ y *λ*, el número de incógnitas a resolver, es mayor que la cantidad de ecuaciones de movimiento disponibles en la ecuación (2.73). Por tanto, se hace necesario completar el sistema matricial de la expresión (2.73), con las ecuaciones de restricción de aceleración en la forma de la ecuación (2.23). Finalmente se obtiene el siguiente sistema algebraico diferencial de segundo orden:

$$
\left[\begin{array}{cc} M & -D^T \\ D & 0 \end{array}\right] \left[\begin{array}{c} \ddot{c} \\ \lambda \end{array}\right] = \left[\begin{array}{c} h^{(g)} \\ -\gamma \end{array}\right]
$$
 (2.74)

**La terminología y ecuaciones plasmadas en está subsección han sido extraídas de las referencias** [33],[34] y [35].

## SECCIÓN 2.6 **Integración numérica del sistema algebraico diferencial de movimiento**

La solución del sistema algebraico diferencial de segundo orden de la ecuación (2.74), permite predecir el comportamiento dinámico de un sistema multicuerpo, a partir de un análisis dinámico directo o simulación dinámica. Este proceso es realizado utilizando métodos numéricos, partiendo de conocer las coordenadas y velocidades de cada cuerpo del sistema, en el inicio de cada paso de integración. Se resuelve el sistema de ecuaciones lineales de la expresión (2.74), para *c*¨ e *λ* y posteriormente se integran numéricamente las aceleraciones y velocidades, para obtener las velocidades y posiciones en el paso siguiente. Existen una gran variedad de algoritmos para solucionar ecuaciones diferenciales de este tipo, pero lo recomendable siempre es utilizar algoritmos de paso variable sobre los algoritmos de pasos fijos. Los algoritmos de paso variable, tienen la capacidad de corregir el tamaño del paso de avance en la solución por sí solos. La selección del tamaño del paso de avance, se realiza en función de cómo evolucionan los resultados a medida que avanza la solución dentro del intervalo de tiempo de simulación. Es importante destacar, que independientemente del algoritmo seleccionado para aproximar la solución, siempre existirán errores numéricos en el resultado. Ya que estos métodos solo proveen una aproximación a la solución correcta.

Los algoritmos que resuelven ecuaciones diferenciales a partir de integración numérica, están programados para la solución de ecuaciones diferenciales de primer orden en la forma [33]:

$$
\dot{y} = f\left(y, t\right) \tag{2.75}
$$

Como las ecuaciones que describen la dinámica de sistemas multicuerpo son ecuaciones diferenciales de segundo orden, se vuelve necesario reducir dichas ecuaciones a la forma de la expresión (2.75), para poderlas integrar numéricamente. Como regla general en la bibliografía, se recomienda convertir las (*n*) ecuaciones diferenciales de segundo orden, en 2(*n*) ecuaciones de primer orden. Por tal motivo, se definen dos vectores de estado como aparecen a continuación [33]:

$$
y = \begin{bmatrix} Coordenadas de Posición \\ Velocidades \end{bmatrix}, \quad \dot{y} = \begin{bmatrix} Velocidades \\ Aceleraciones \end{bmatrix}
$$
 (2.76)

el arreglo de los elementos dentro de *y* y *y*˙ es arbitrario, respetando siempre el orden de que las filas en *y*˙ deben ser las derivadas de las filas en *y*. El proceso de integración numérica puede ser interpretado en el siguiente diagrama:

$$
\dot{y}(t^i) \stackrel{(Integrando)}{\longrightarrow} y(t^i + \Delta t) \tag{2.77}
$$

Es decir, integrando  $\dot{y}$  que contiene las velocidades y aceleraciones en  $t=t^i$ , se obtienen las coordenadas y velocidades en *t* = *t <sup>i</sup>* +4*t*. Este proceso de integración se realiza en una secuencia de puntos generados desde  $t^i$ ,  $t^{i+1}$ , ...  $t^f$ . El incremento entre los puntos de tiempo ( $\Delta t = t^{i+1} - t^i$ ) puede ser constante o variable, en función del tipo de algoritmo. En cada punto  $t^i$ , la solución  $y(t^i)$  es aproximado por un número  $y^i$ . El error total en la aproximación de la solución en  $t^i$  es  $\varepsilon = |y(t^i) - y^i|$ . Este error depende de la naturaleza del algoritmo numérico utilizado, para determinar  $y^i$  y de la dimensión finita de los dígitos utilizado por la computadoras, disponible para realizar los cálculos [33].

Entre los algoritmos para integrar  $\dot{y}(t^i)$  y obtener  $y(t^i+\Delta t)$  destaca el *Runge-Kutta* de cuarto orden mencionado en el capítulo 1. Este algoritmo es formulado como se muestra a continuación [34]:

$$
y^{i+1} = y^i + \Delta t f \tag{2.78}
$$

donde

$$
f = \frac{1}{6} (f_1 + 2f_2 + 2f_3 + f_4)
$$
  
\n
$$
f_1 = f (y^i, t^i)
$$
  
\n
$$
f_2 = f (y^i + \frac{\Delta t}{2} f_1, t^i + \frac{\Delta t}{2})
$$
  
\n
$$
f_3 = f (y^i + \Delta t f_3, t^i + \Delta t)
$$
  
\n
$$
f_4 = f (y^i + \Delta t f_3, t^i + \Delta t)
$$
  
\n(2.80)

y

La principal desventaja del algoritmo *Runge-Kutta*, es que la función  $f(y, t)$  debe ser evaluada cuatros veces en cada paso de tiempo, disminuyendo la eficiencia computacional. Adicionalmente, los valores de la función no son utilizados nuevamente en cálculos posteriores para recalcular el tamaño del paso de incremento *t*, por lo que 4*t* es constante en todo el intervalo de tiempo. Esta es una de las principales deficiencias del *Runge-Kutta* de cuarto orden, respecto a los algoritmos de tamaños de pasos variables. El tamaño de paso 4*t* que avanza la solución, debe ser elegido conscientemente, ya que para un 4*t* muy pequeño encontrar la solución para *y i* puede ser un procedimiento considerablemente largo. En caso de que 4*t* sea muy grande, el error en la solución aumentaría, por la propia naturaleza de los algoritmos numéricos. En forma general, lo recomendable es que  $(\Delta t < f_{natural})$ , donde  $(f_{natural})$  es la frecuencia natural del sistema multicuerpo [33]. En sistemas multicuerpo de *n* grados de libertad estimar (*fnatur al*) no es tarea fácil. En la referencia [35], se recomienda utilizar algoritmos con tamaño de paso variable, capaces de estimar el valor ideal para 4*t* en cada incremento de tiempo entre (*t i* ,*t i*+1 ,...*t f* ). En este trabajo de Tesis se utilizaran los integradores numéricos explícitos *ode*45,*odes*23 y *ode*113 disponibles en librería del software matemático MATLAB. El *ode*45 es el integrador de partida recomendado por MATLAB, para la solución de ecuaciones diferenciales en dicho software. Este integrador de paso

variable, es una formulación explícita del *Runge-Kutta*(4, 5) basado en el método de Dormand-Prince [13]. Las ecuaciones relacionadas con el integrador son:

$$
k_1 = \Delta t f(t^i, y^i)
$$
  
\n
$$
k_2 = \Delta t f(t^i + \frac{1}{5} \Delta t, y^i + \frac{1}{5} k_1)
$$
  
\n
$$
k_3 = \Delta t f(t^i + \frac{3}{10} \Delta t, y^i + \frac{3}{40} k_1 + \frac{9}{40} k_2)
$$
  
\n
$$
k_4 = \Delta t f(t^i + \frac{4}{45} \Delta t, y^i + \frac{44}{45} k_1 - \frac{56}{15} k_2 + \frac{32}{9} k_3)
$$
  
\n
$$
k_5 = \Delta t f(t^i + \frac{8}{9} \Delta t, y^i + \frac{19372}{6561} k_1 - \frac{25360}{2187} k_2 + \frac{64448}{6561} k_3 - \frac{212}{729} k_4)
$$
  
\n
$$
k_6 = \Delta t f(t^i + \Delta t, y^i + \frac{9017}{3168} k_1 - \frac{355}{33} k_2 - \frac{46732}{5247} k_3 + \frac{49}{176} k_4 - \frac{5103}{18656} k_5)
$$
  
\n
$$
k_7 = \Delta t f(t^i + \Delta t, y^i + \frac{35}{384} k_1 + \frac{500}{1113} k_3 + \frac{125}{192} k_4 - \frac{2187}{6784} k_5 + \frac{11}{84} k_6)
$$

el valor  $y^i$  en  $(t^i + \Delta t)$ , es decir  $y^{i+1}$  es calculado como:

$$
y^{i+1} = y^i + \frac{35}{384}k_1 + \frac{500}{1113}k_3 + \frac{125}{192}k_4 - \frac{2187}{6784}k_5 + \frac{11}{84}k_6
$$
 (2.82)

Este es un cálculo por el método de *Runge-Kutta* de orden 4. Posteriormente se calcula una función *z i*+1 , por el método de *Runge-Kutta* de orden 5 como:

$$
z^{i+1} = y^i + \frac{5179}{57600}k_1 + \frac{7571}{16695}k_3 + \frac{393}{640}k_4 - \frac{92097}{339200}k_5 + \frac{187}{2100}k_6 + \frac{1}{40}k_7
$$
 (2.83)

La diferencia entre los valores  $|z^{i+1} - y^{i+1}|$ 

$$
\left| z^{i+1} - y^{i+1} \right| = \left| \frac{71}{57600} k_1 - \frac{71}{16695} k_3 + \frac{71}{1920} k_4 - \frac{17253}{339200} k_5 + \frac{22}{525} k_6 - \frac{1}{40} k_7 \right| \tag{2.84}
$$

es el error que se comete al estimar *y i*+1 . A partir de esa diferencia se determina el tamaño de paso óptimo en intervalo de tiempo siguiente como:

$$
s = \left(\frac{\varepsilon \Delta t}{2|z^{i+1} - y^{i+1}|}\right)^{\frac{1}{5}}
$$
(2.85)

 $\varepsilon$  es el valor de tolerancia que define el usuario. Por último se determina el  $\Delta t_{\text{intimo}}$ 

$$
\Delta t_{\text{\'{o}ptimo}} = s \, \Delta \, t \tag{2.86}
$$

donde ∆*t* es el tamaño del paso en  $t^i$  y ∆ $t_{6ptimo}$  es el tamaño de paso óptimo para  $t^{i+1}$ . De esta forma el *ode*45, tiene la capacidad de decidir en función de  $|z^{i+1} - y^{i+1}|$  que tamaño de paso utilizar. Aumentando la precisión de la predicción del resultado por parte del algoritmo.

El *ode*23 es una implementación de un *Runge-Kutta*(2, 3), basado en las formulaciones de *Bogacki and Shampine*. Dicho integrador puede ser más eficiente que el *ode*45, en problemas donde no se requieren altos valores de tolerancia y en presencia de ligero comportamiento *stiff*. De forma resumida las formulas asociadas con el método son:

$$
s_1 = f(t^i, y^i)
$$
  
\n
$$
s_2 = f(t^i + \frac{1}{2} \Delta t, y^i + \frac{1}{2} s_1)
$$
  
\n
$$
s_3 = f(t^i + \frac{3}{4} \Delta t, y^i + \frac{3}{4} \Delta t s_2)
$$
  
\n
$$
t^{i+1} = t^i + \Delta t
$$
  
\n
$$
y^{i+1} = y^i + \frac{\Delta t}{9} (2s_1 + 3s_2 + 4s_3)
$$
  
\n
$$
s_4 = f(t^{i+1}, y^{i+1})
$$
  
\n
$$
e^{i+1} = \frac{\Delta t}{72} (-5s_1 + 6s_2 + 8s_3 - 9s_4)
$$

El término *e i*+1 es el error de tolerancia que utiliza el algoritmo, para decidir sí la aproximación de *y <sup>i</sup>*+<sup>1</sup> para el paso de tiempo seleccionado por el algoritmo es correcta. Proporcionando las bases para determinar 4*t* en el paso de tiempo siguiente. Para mayor información referente al algoritmo utilizado por la función *ode*23, revisar la referencia [42].

En el caso del integrador *ode*113, corresponde a un integrador predictor - corrector de paso y orden variables *(VARIABLE STEP-VARIABLE ORDER)*, implementado a partir de las formulaciones *Adams-Bashforth-Moulton PECE*. A grandes rasgos el método utiliza la fórmula de *Adams-Bashforth*:

$$
p_{n+1} = y_n + h_n \sum_{j=1}^{k} \alpha_{k,j} f(x_{n+1-j}, y_{n+1-j})
$$
\n(2.88)

para predecir un valor tentativo de la función *pn*+1, que luego es corregido por la fórmula *Adams-Moulton*:

$$
y_{n+1} = y_n + h_n \sum_{j=1}^{k} \alpha_{k+1,j}^* f(x_{n+1-j}, y_{n+1-j}) + h_n \alpha_{k+1,0}^* f(x_{n+1-j}, p_{n+1-j})
$$
\n(2.89)

Para mayor detalle sobre las formulas *Adams-Bashforth-Moulton*, utilizadas por el algoritmo de la función *ode*113, revisar las referencias [45] [42].

### **2.6.1. Estabilización de la solución numérica**

La integración directa del sistema algebraico diferencial de segundo orden de la ecuación (2.74), introduce errores en los resultados de la simulación del mecanismo. Al introducir el término *h* (*<sup>r</sup>* ) = *D <sup>T</sup> λ*, la solución numérica se vuelva inestable, debido al estricto requerimiento del cumplimiento de las ecuaciones de restricciones, en las coordenadas de posición y velocidad. Cada vez que se integra el vector de estado *y*˙ en *t i* , para obtener *y* en *t <sup>i</sup>*+<sup>1</sup> de manera directa, las restricciones son violadas. En parte, por los errores en la solución que surgen de la naturaleza del propio algoritmo numérico y por la no presencia de las restricciones en la ecuación (2.74). Por tanto, se vuelve necesario introducir términos estabilizadores en la expresión (2.74), que garanticen el cumplimiento de las restricciones cinemáticas. De esta forma, se logra que la solución numérica oscile alrededor de la solución exacta.

En la bibliografía, aparecen varios métodos que fueron mencionados en el capítulo 1, que ayudan a disminuir o mantener las violaciones comentadas bajo control. En este proyecto de investigación se utilizará el método de estabilización de Baumgarte. El objetivo del método Baumgarte, es remplazar la ecuación de restricción de

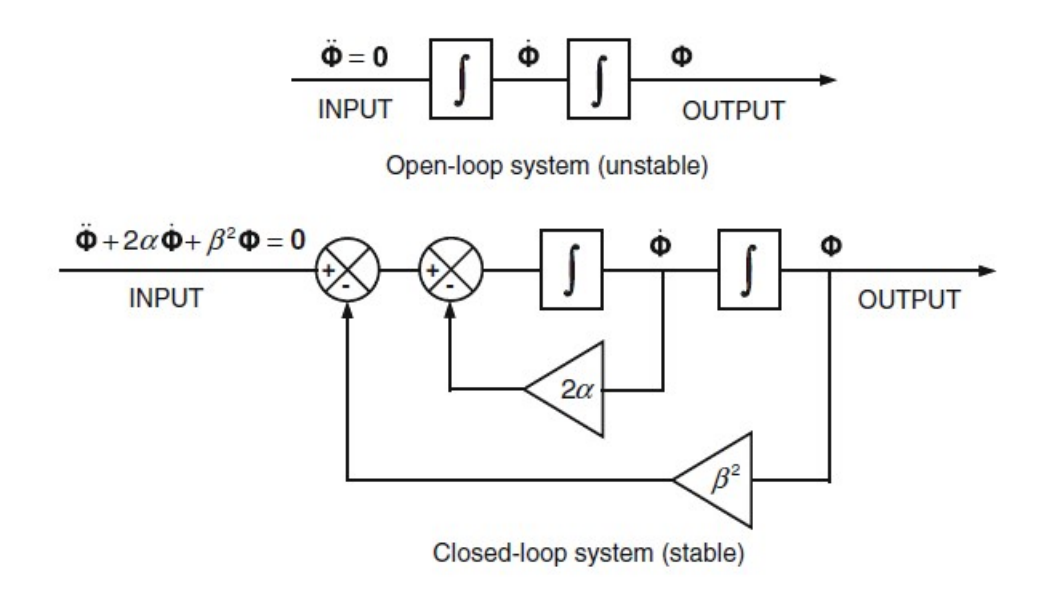

Figura 2.13: En la parte superior sistema de lazo abierto y en la parte inferior sistema de lazo cerrado para el control de sistemas [17].

aceleración con la que fue completado la ecuación (2.73), para formar el sistema algebraico diferencial de la expresión (2.74). Retomada nuevamente acá por comodidad *D* $\ddot{c}$  = −*γ* por la siguiente ecuación [6]:

$$
\ddot{\Phi} + 2\alpha \dot{\Phi} + \beta^2 \Phi = 0 \tag{2.90}
$$

La ecuación (2.87), es una ecuación diferencial para sistemas de lazo cerrado en términos de las ecuaciones de restricción cinemáticas. Los términos 2αΦ y β<sup>2</sup>Φ juegan el rol de términos de control. En esencia, el método está basado en el amortiguamiento de la violación de las restricciones de aceleración, a partir del control retroalimentado de las restricciones de posición y velocidad. En la Figura 2.13 se muestra en el esquema superior, el lazo de control abierto que se utiliza en caso de integrar la expresión (2.74) de forma directa. En este sistema de lazo abierto  $\Phi$  y  $\dot{\Phi}$  no convergen a cero, en caso de ocurrir alguna perturbación y por tanto el sistema es inestable. Situación que no ocurre en caso del sistema de lazo cerrado del esquema inferior. Utilizando el método de Baumgarte, el sistema algebraico diferencial de movimiento para sistemas multicuerpo tiene la siguiente forma definitiva [35]:

$$
\left[\begin{array}{cc} M & -D^T \\ D & 0 \end{array}\right] \left[\begin{array}{c} \ddot{c} \\ \lambda \end{array}\right] = \left[\begin{array}{cc} h^{(g)} \\ \gamma - 2\alpha\dot{\Phi} - \beta^2\Phi \end{array}\right]
$$
 (2.91)

Donde *α* y *β* son conocidos como parámetros de Baumgarte. La estabilidad más rápida del método, se consigue cuando *α* y *β* son iguales y positivos. En general, para valores *α* y *β* distintos de cero, la solución oscila alrededor de la solución aproximada.

# CAPÍTULO 3

# Modelo CAD del mecanismo de suspensión de doble brazo oscilante

SECCIÓN 3.1

# **Características generales del vehículo objeto de estudio**

El mecanismo de suspensión de doble brazo oscilante objeto de estudio, tiene características dimensionales similares a un cuarto del mecanismo de suspensión delantera, instalado una motoneta Italika modelo ATV 180 del año 2018. La Figura 3.1 muestra una motoneta ATV similar a la estudiada. Las principales características técnicas y dimensiones generales de la motoneta se muestran en la Tabla 3.1.

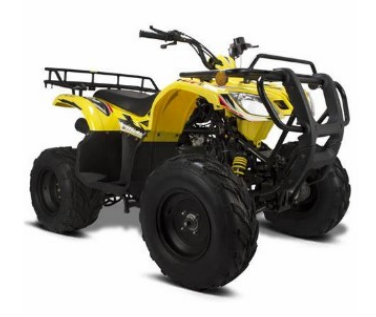

Figura 3.1: Motoneta Italika ATV 180 modelo 2018.

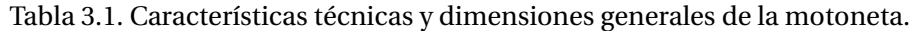

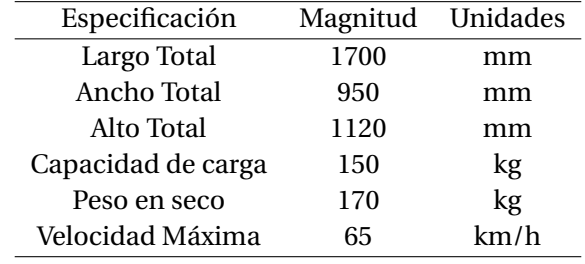

La motoneta ATV 180, tiene equipado un sistema de suspensión en el puente frontal del tipo doble horquilla, tal como se muestra en la Figura 3.2. El sistema tiene acoplado neumáticos del tipo 21 x 7-R10 y un mecanismo

de frenos accionados por tambor. Las imágenes que aparecen en la Figura 3.2, fueron tomadas de un ejemplar propiedad de la Unidad de Alta Tecnología de la Universidad Nacional Autónoma de México, Campus Juriquilla, Querétaro.

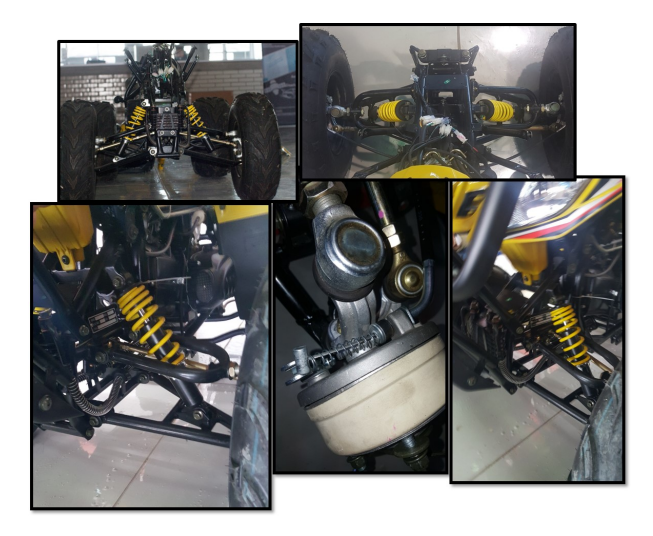

Figura 3.2: Suspensión de doble horquilla de la Motoneta Italika ATV 180 modelo 2018.

## SECCIÓN 3.2 **Modelado CAD del mecanismo de suspensión de doble brazo oscilante**

El archivo CAD del mecanismo de un cuarto de suspensión, se realizó en AUTODESK INVENTOR 2019 versión estudiante, que aparece dentro de la lista de softwares libres para la comunidad UNAM. El modelo computacional fue parametrizado y modelado, utilizando como referencia dimensiones tomadas directamente del modelo físico, de un cuarto del mecanismo de suspensión. En estas mediciones se utilizaron instrumentos tales como, cinta métrica y pie de rey. El error humano introducido en las medidas obtenidas, es factor a tener en cuenta en las diferencias que pueden existir entre el mecanismo real y el modelo computacional. Es importante recalcar, que en este proyecto no se tiene como objetivo analizar la dinámica del mecanismo de la ATV Italika. Solo se utilizó el mencionado mecanismo, como punto de partida para obtener el modelo CAD de un sistema de suspensión similar a un sistema real. A partir del cual, con ayuda del software de modelado se puedan estimar, propiedades geométricas, que están directamente relacionadas con la matriz de masas del sistema algebraico diferencial de segundo orden de la ecuación2.90.

En el proceso de modelado CAD del mecanismo, se ha utilizado el método Top Down. Este método es equivalente a planear el modelado de la pieza no sólo desde la forma, sino desde un concepto global de intención de diseño. De esta forma, es posible editar el concepto global del modelo desde un lugar en común, es decir desde un mismo archivo de pieza *i p t*. Extensión que le asigna AUTODESK INVENTOR al modelado geométrico de partes. La principal ventaja de este enfoque, radica en que al editar la pieza en un mismo archivo de piezas *i p t*, los bocetos, cuerpos sólidos, bloques y geometrías de construcción que comunican la intención de diseño, facilitan el parametrizado y la edición del ensamble del producto. Este último en AUTODESK INVENTOR, es guardado como un archivo de extensión *i am*.

El método de modelado descendentes utilizado en este proyecto de tesis, es el diseño multicuerpos (MULTI-BODY-DESING). Disponible en el entorno de modelado de partes en cualquier herramienta de creación de operaciones, como una opción más que permite que esa operación sea un nuevo cuerpo sólido. A partir de técnicas básicas de modelado utilizando operaciones en bocetos 2*D* y 3*D* sobre planos de trabajo, tales como

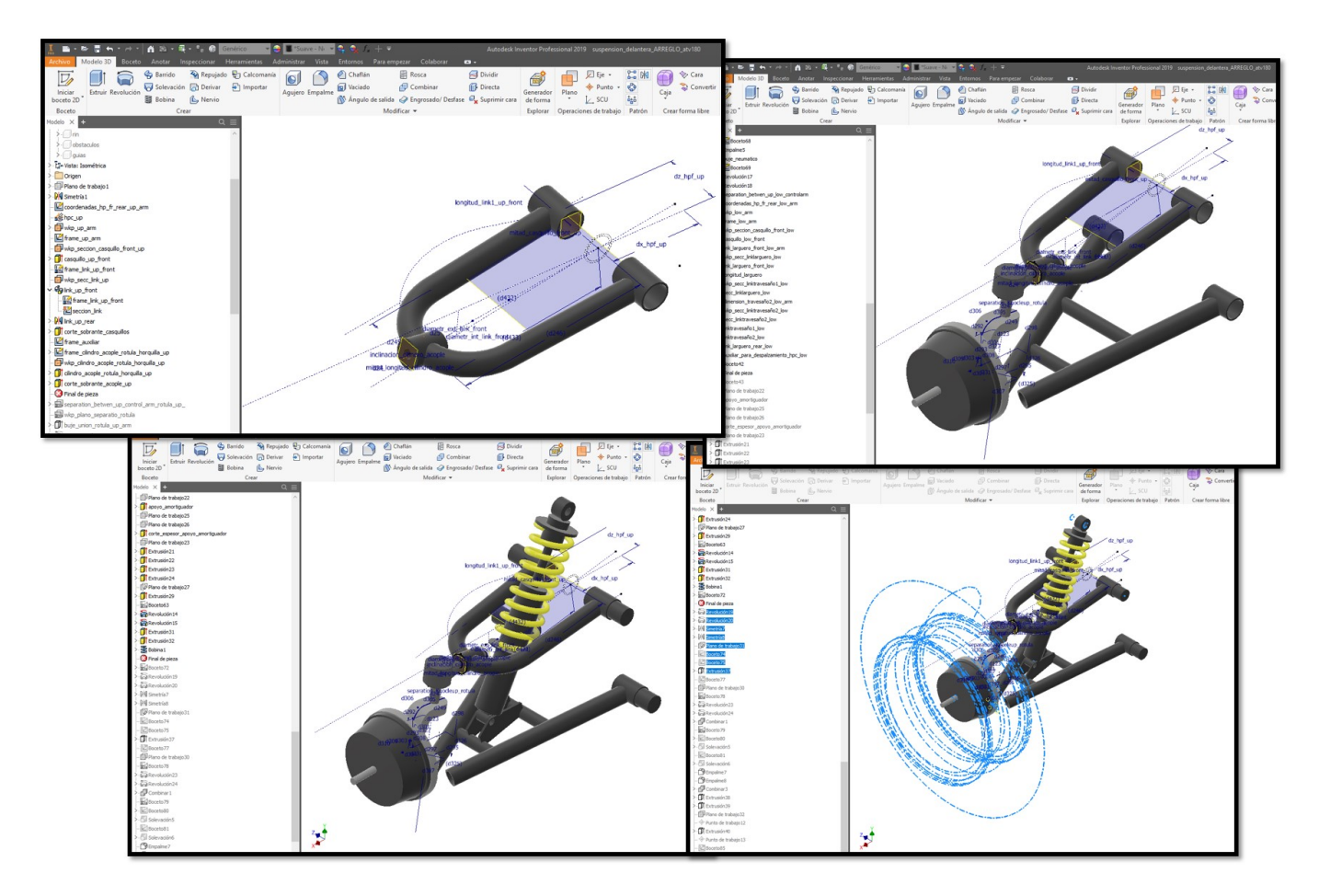

Figura 3.3: Proceso de modelado CAD del mecanismo de doble horquilla. Instantáneas de operaciones.

líneas, simetrías 2D, restricciones de bocetos y proyecciones entre bocetos, se obtuvieron aproximadamente las secciones transversales de las horquillas, esféricas, manguetas y de la llanta con el neumático. Posteriormente, haciendo uso de las herramientas de modelado 3D y tomando como referencia los bocetos, se generaron los sólidos que representan los cuerpos del mecanismo utilizando la funcionalidad comentada anteriormente. La Figura 3.3 muestra de forma resumida parte de la evolución del mecanismo en la etapa de modelado.

Una vez generados la totalidad de los sólidos del sistema de suspensión en un mismo archivo *i p t*, se exportaron a un archivo de ensamble *i am* utilizando la herramienta *C r ear componentes*. Esta herramienta crea archivos de piezas y ensambles a partir de bloques o cuerpos sólidos, derivando nuevos archivos de componentes con solo seleccionarlos directamente de la pieza de esbozo, tal como se muestra en la Figura 3.4. El archivo de ensamble *i am* generado, mantiene la asociatividad y relaciones de posición con el archivo de pieza global *i p t*. Por lo tanto, no es necesario aplicar ninguna restricción o unión para que los sólidos individuales *i p t*, que conforman el *i am* del mecanismo, mantengan las posiciones que tienen en el archivo de esbozo de pieza original.

El modelo CAD final del mecanismo mostrado en la Figura 3.4, está compuesto por un sistema de doble horquilla, con un arreglo resorte amortiguador conectado entre la horquilla inferior y el chasis. Las principales propiedades geométricas de los cuerpos del modelo CAD del mecanismo de suspensión son presentadas en la Tabla 3.2.

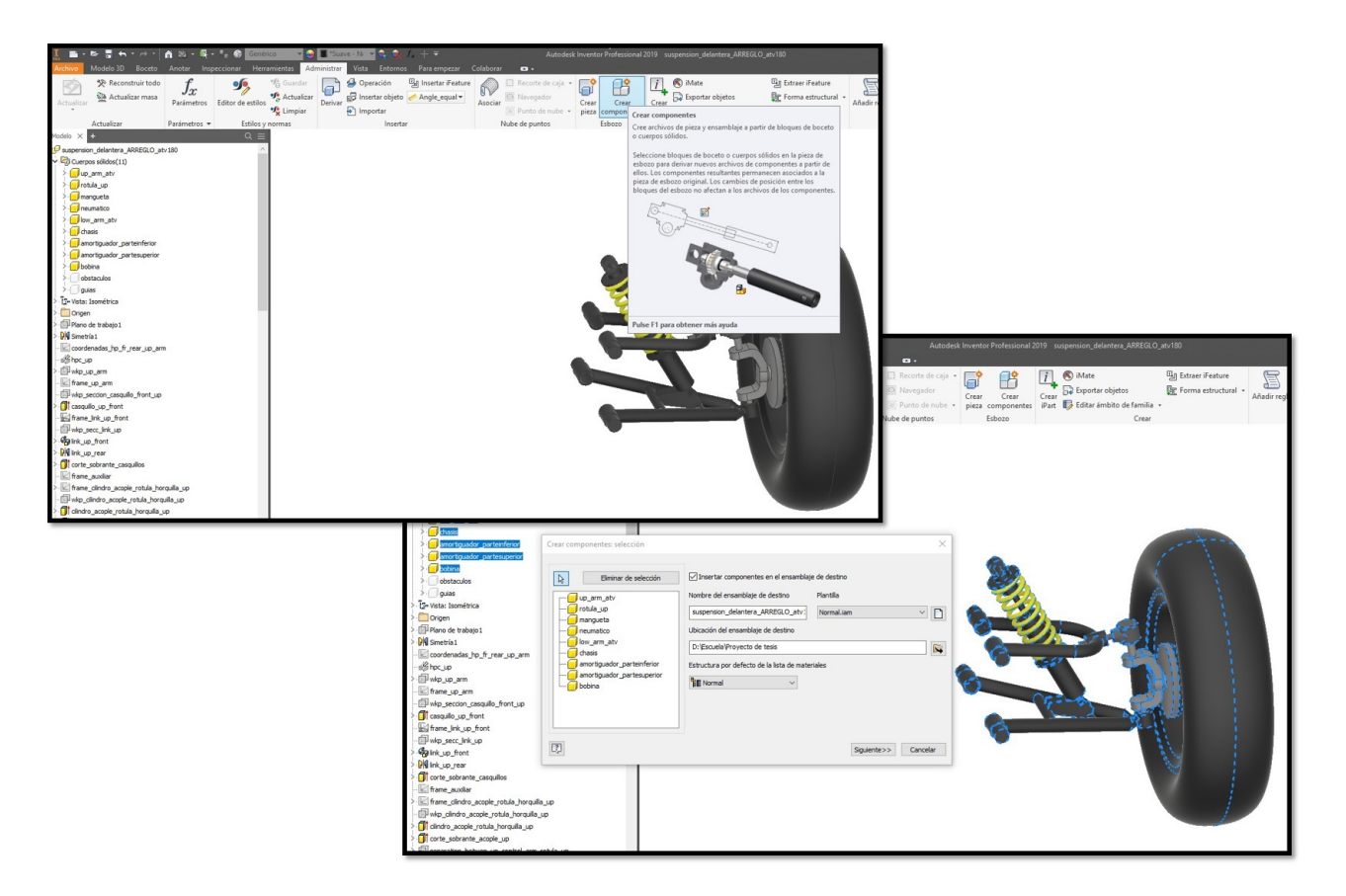

Figura 3.4: Creación del ensamble del mecanismo a partir de la herramienta crear componentes en un archivo *i p t*.

| Tabla. 3.2. Características geométricas de los cuerpos del Modelo CAD del mecanismo. |                                   |                                   |  |  |  |  |  |
|--------------------------------------------------------------------------------------|-----------------------------------|-----------------------------------|--|--|--|--|--|
| Cuerpo                                                                               | Masa                              | Momento de Inercia                |  |  |  |  |  |
| Horquilla Inferior                                                                   | $1.222$ kg                        | 10330.651 kg mm <sup>2</sup>      |  |  |  |  |  |
| Horquilla Superior                                                                   | $0.848$ kg                        | 6703.578 kg mm <sup>2</sup>       |  |  |  |  |  |
| Mangueta-Rin                                                                         | 52.297 kg                         | 1190694.029 kg mm <sup>2</sup>    |  |  |  |  |  |
| Cuerpo                                                                               | Posición del centro de masas en x | Posición del centro de masas en y |  |  |  |  |  |
| Horquilla Inferior                                                                   | 232.255 mm                        | $-94.948$ mm                      |  |  |  |  |  |
| Horquilla Superior                                                                   | 244.449 mm                        | 45.869 mm                         |  |  |  |  |  |
| Mangueta-Rin                                                                         | 474.635 mm                        | $-53.210$ mm                      |  |  |  |  |  |

Tabla. 3.2. Características geométricas de los cuerpos del Modelo CAD del mecanismo.

La posición de los centros de masas *Cg*1,*Cg*2,*Cg*<sup>3</sup> respecto al sistema de referencia inercial y la ubicación de los pares cinemáticos marcados como A,B,C y D se muestran en la Figura 3.6.

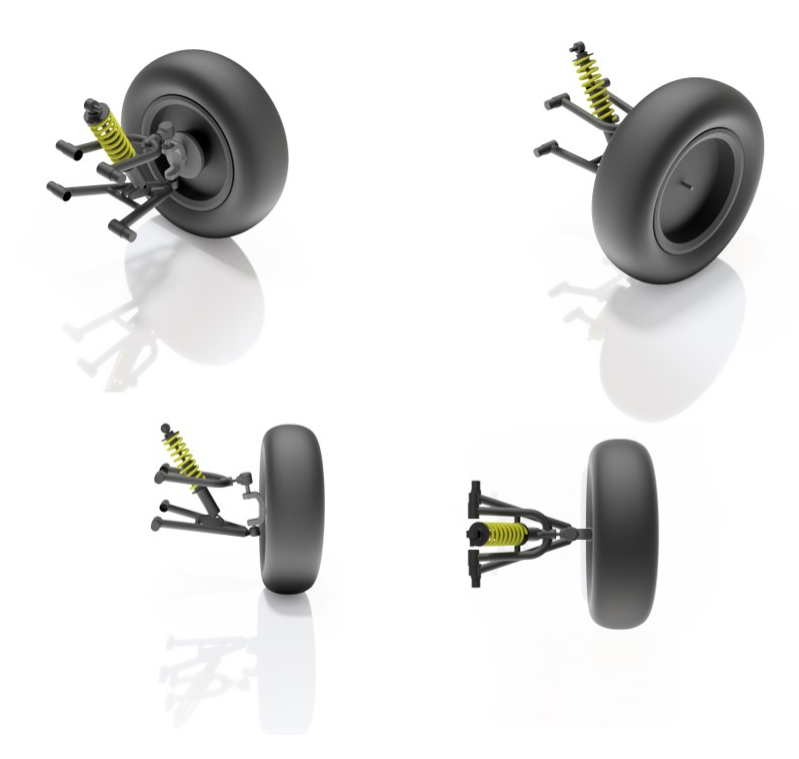

Figura 3.5: Modelo CAD del mecanismo de Suspensión de doble horquilla generado en Autodesk Inventor 2019.

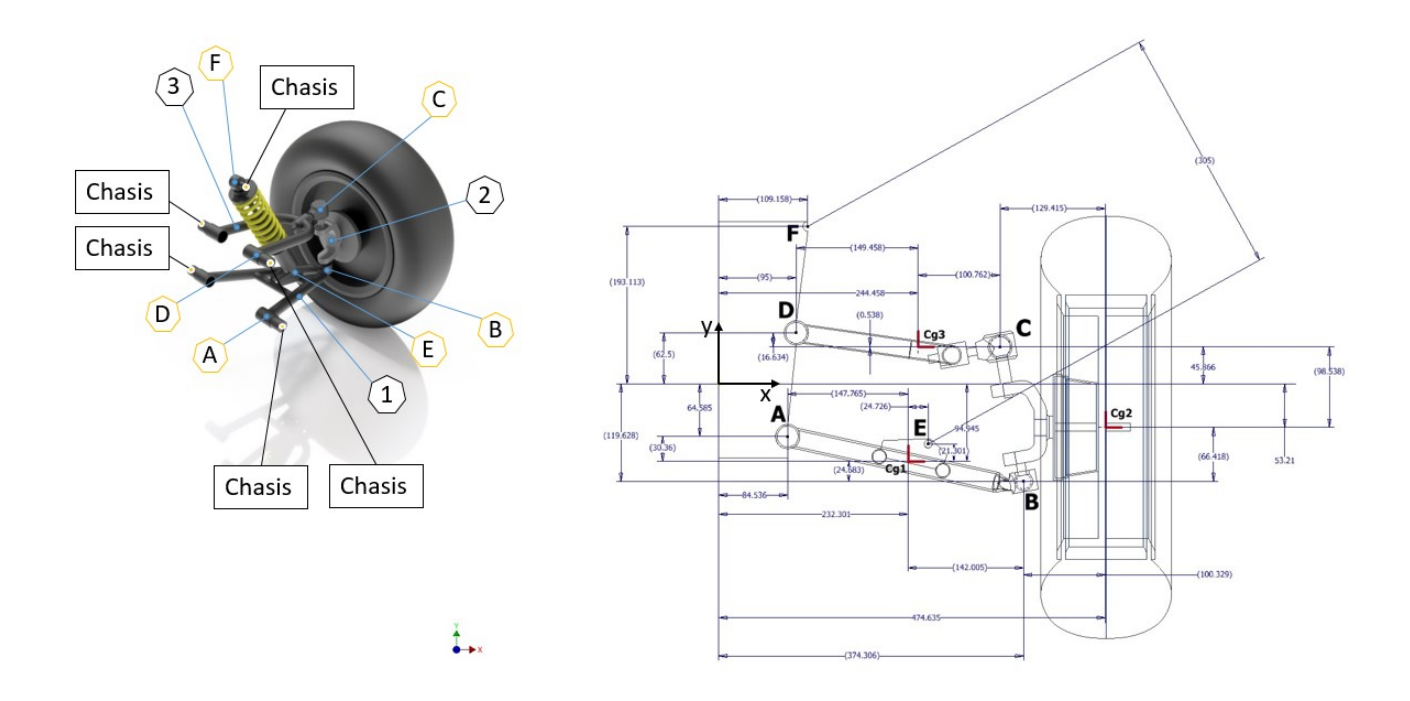

Figura 3.6: En la izquierda identificación de los cuerpos en el mecanismo y a la derecha dimensiones del mecanismo de doble brazo ocsilante modelado en Autodesk Inventor 2019.

# CAPÍTULO 4

# Modelo Matemático del mecanismo

SECCIÓN 4.1 -

# **Ecuaciones de restricción cinemática**

#### **4.1.1. Sistemas de referencia locales y global**

El modelo CAD del mecanismo de suspensión de doble brazo oscilante objeto de estudio, presentado en el capítulo 3, está compuesto por un total de cuatro cuerpos enumerados en la Figura 3.6, contando el chasis como elemento bastidor. El mecanismo ha sido reducido al plano, utilizando pares cinemáticos tipo revoluta ubicado en los punto A,B,C,D del boceto de la Figura 3.6. En La formulación del modelo matemático del mecanismo, será considerado fijo el chasis, representado por los salientes donde son conectados las horquillas y el conjunto resorte-amortiguador del sistema. Por tanto, los cuerpos móviles del mecanismo solo tienen la posibilidad de moverse, en el grado de libertad que permiten las juntas revolutas. Además, se ha considerado que la mangueta junto con el neumático forma un solo cuerpo, ya que el grado de libertad que pudiera existir entre ellos, o sea la rotación alrededor del eje *x* con los ejes dispuesto tal como aparece en Figura 3.6. Dicha rotación, estaría vinculado con otro plano de análisis, convirtiendo el sistema multicuerpo en un mecanismo espacial que no es objetivo en este trabajo investigador.

Haciendo uso de la ecuación (2.26), se han formulado las ecuaciones de restricción para los cuatro pares cinemáticos, con los que son vinculados los cuerpos del sistema de doble horquilla. Expresando el vector de coordenadas generalizadas con la letra *(c)*, las restricciones de posición para el par cinemático revoluta, deben de cumplir la condición de la ecuación (2.20), renombrada acá para mayor comodidad al igual que la expresión (2.26):

$$
^{(r,2)}\Phi(c) = 0 \tag{4.1}
$$

$$
^{(r,2)}\Phi(c) = r_i^S - r_j^S \tag{4.2}
$$

A partir de la ecuación (4.2), tomando como base las dimensiones del modelo CAD del mecanismo de doble brazo oscilante, tal como se muestra en la Figura 3.6, se definieron las posiciones de los centros de masas de cada cuerpo móvil del mecanismo. Estos centros se encuentran marcados como *C g*1(horquilla inferior), *C g*2(mangueta-rin), *C g*3(horquilla superior), donde se colocaron sistemas de referencias locales (*ξ*−*η*). Desde de estos sistemas, se cuantificaron las posiciones, velocidades y aceleraciones de los cuerpos móviles con respecto al sistema inercial (*x* − *y*).

Tomando como referencia la Figura 3.6, la posición de los pares cinemáticos de tipo revoluta respecto a los sistemas (*ξ*−*η*), de cada cuerpo móvil queda definido por los vectores locales:

$$
\vec{s}_0^A, \vec{s}_1^A, \vec{s}_1^B, \vec{s}_2^B, \vec{s}_2^C, \vec{s}_3^C, \vec{s}_3^D, \vec{s}_0^D
$$

ubicados tal como aparece en la Figura 4.1.

Posición de la Junta revoluta (A) en el cuerpo 0:

$$
\vec{s}_0^A=\left\{\begin{matrix} 84{,}536 \\ -64{,}585 \end{matrix}\right\}
$$

Posición de la Junta revoluta (A) en el cuerpo 1:

$$
\vec{s}_1^A = \begin{Bmatrix} -147,765 \\ 30,36 \end{Bmatrix} = \begin{Bmatrix} \xi_1^A \\ \eta_1^A \end{Bmatrix}
$$

Posición de la Junta revoluta (B) en el cuerpo 1:

$$
\vec{s}_1^B = \begin{Bmatrix} 142,005 \\ -24,683 \end{Bmatrix} = \begin{Bmatrix} \xi_1^B \\ \eta_1^B \end{Bmatrix}
$$

Posición de la Junta revoluta (B) en el cuerpo 2:

$$
\vec{s}^B_2 = \begin{Bmatrix} -100{,}329 \\ -66{,}418 \end{Bmatrix} = \begin{Bmatrix} \xi^B_2 \\ \eta^B_2 \end{Bmatrix}
$$

Posición de la Junta revoluta (C) en el cuerpo 2:

$$
\vec{s}^C_2 = \begin{Bmatrix} -129,415 \\ 98,538 \end{Bmatrix} = \begin{Bmatrix} \xi^C_2 \\ \eta^C_2 \end{Bmatrix}
$$

Posición de la Junta revoluta (C) en el cuerpo 3:

$$
\vec{\mathbf{s}}^C_3 = \begin{Bmatrix} 100,762 \\ -0,538 \end{Bmatrix} = \begin{Bmatrix} \xi^C_3 \\ \eta^C_3 \end{Bmatrix}
$$

Posición de la Junta revoluta (D) en el cuerpo 3:

$$
\vec{\mathbf{s}}_3^D = \begin{Bmatrix} -149,458\\ 16,634 \end{Bmatrix} = \begin{Bmatrix} \xi_3^D\\ \eta_3^D \end{Bmatrix}
$$

Posición de la Junta revoluta (D) en el cuerpo 0:

$$
\vec{s}_0^D = \begin{Bmatrix} 95 \\ 62.5 \end{Bmatrix}
$$

Una vez especificado la posición de los puntos A,B,C y D en sus respectivos sistemas (*ξ<sup>n</sup>* −*ηn*), se definieron las posiciones de dichos sistemas respecto al marco  $(x - y)$ , ubicado en el chasis a través de los vectores  $\vec{r}_1$ ,  $\vec{r}_2$ ,  $\vec{r}_3$  tal que:

Posición inicial del sistema de referencia móvil en el cuerpo 1:

$$
\vec{r}_1 = \begin{cases} 232,301 \\ -94,945 \end{cases} = \begin{cases} x1 \\ y1 \end{cases}
$$

Posición inicial del sistema de referencia móvil en el cuerpo 2:

$$
\vec{r}_2 = \begin{cases} 474,635 \\ -53,210 \end{cases} = \begin{cases} x2 \\ y2 \end{cases}
$$

Posición inicial del sistema de referencia móvil en el cuerpo 3:

$$
\vec{r}_3 = \begin{Bmatrix} 244,458 \\ 45,866 \end{Bmatrix} = \begin{Bmatrix} x3 \\ y3 \end{Bmatrix}
$$

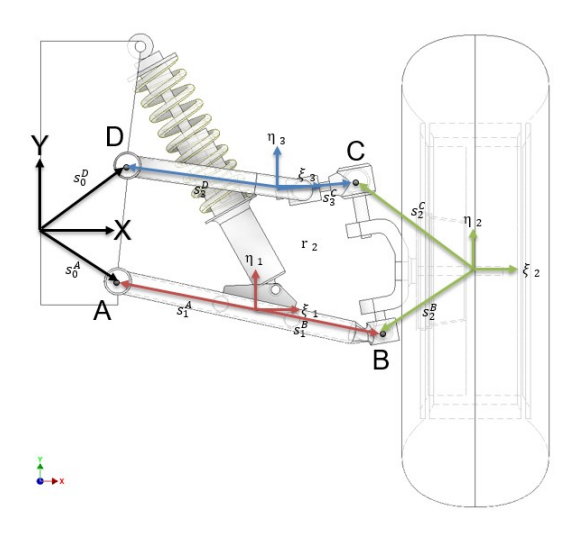

Figura 4.1: Vectores locales de posición.

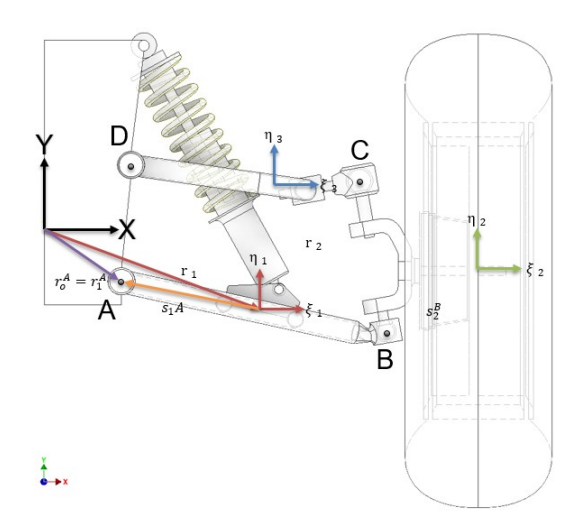

Figura 4.2: Lazo vectorial de la junta revolución *A*.

### **4.1.2. Ecuaciones de restricción de posición**

### **Revoluta A**

$$
(\tau,2)\Phi^A(c) = \vec{r}_1^A - \vec{r}_0^A = 0 \tag{4.3}
$$

Donde:

- ~*r A* 1 : Vector que define la posición de la junta revoluta *A*, ubicado en el cuerpo 1 respecto al sistema (*x* −*y*).
- ~*r A* 0 : Vector que define la posición de la junta revoluta *A*, ubicado en el cuerpo 0 respecto al sistema (*x* −*y*).

Haciendo uso de la ecuación (4.3), las coordenadas de la junta *A* y la posición del sistema (*ξ*<sup>1</sup> − *η*1), respecto al sistema (*x* − *y*) ubicado y orientado tal como aparece en la Figura 4.2, la ecuación (4.3) puede ser escrita en forma expandida como aparece en la ecuación (4.4).

$$
^{(r,2)}\Phi^A(c) = r_1 + A_1 s_1^A - r_0^A = 0
$$
\n(4.4)

Donde:

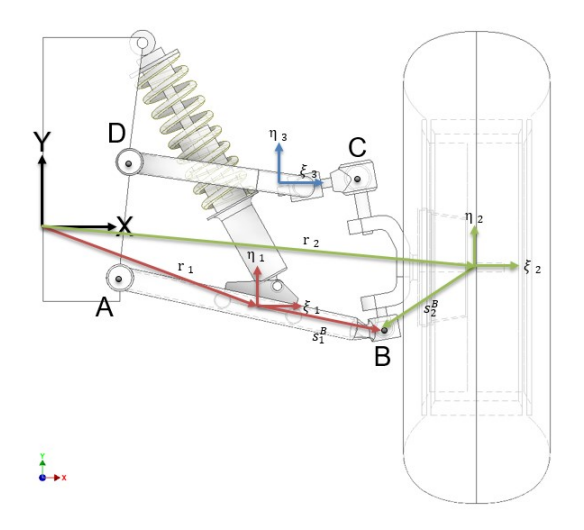

Figura 4.3: Lazo vectorial de la junta revolución *B*.

- ~*r*1: Define la posición del sistema (*ξ*<sup>1</sup> −*η*1), en el marco (*x* − *y*).
- *A*1: Matriz de transformación del sistema (*ξ*−*η*) al sistema (*x* − *y*).
- ~*s A* 1 : Vector que define las coordenadas de la junta A para el cuerpo 1, medidas en el sistema (*ξ*<sup>1</sup> −*η*1).

El producto  $A_1s_1^A$  transforma las coordenadas del vector  $s_1^A$  del sistema ( $\xi_1-\eta_1$ ) al sistema (*x−y*), dichas coordenadas son almacenadas en  $S_1^A$ . Sustituyendo en la ecuación (4.4) la forma expandida de los términos  $\vec r_1$ , $A_1$ , $\vec s_1^A$ , $\vec r_0^A$ se obtiene la forma expandida de la ecuación (4.4).

$$
{}^{(r,2)}\Phi^A(c) = \begin{Bmatrix} x_1 \\ y_1 \end{Bmatrix} + \begin{bmatrix} \cos\phi_1 & -\sin\phi_1 \\ \sin\phi_1 & \cos\phi_1 \end{bmatrix} \begin{Bmatrix} \xi_1 \\ \eta_1 \end{Bmatrix} - \begin{Bmatrix} x_0^A \\ y_0^A \end{Bmatrix} = 0
$$
 (4.5)

La ecuación 4.5 haciendo uso de la expresión 2.27 se transforma en:

$$
\Phi^{A}(c) = \begin{cases} x_1 + (\xi_1^{A} \cos \phi_1 - \eta_1^{A} \sin \phi_1) - x_0^{A} \\ y_1 + (\xi_1^{A} \sin \phi_1 + \eta_1^{A} \cos \phi_1) - y_0^{A} \end{cases} = 0
$$
\n(4.6)

Para la junta revoluta *B* se procede de forma similar a la junta *A*, la diferencia radica en que los vectores  $\vec r_2^B$  y  $\vec r_1^B$ de la ecuación (4.7), cambian su magnitud a medida que los vectores  $\vec{r}_1$  y  $\vec{r}_2$  se desplazan respecto al sistema  $(x - y)$ . A diferencia de que en *A*, a medida que el vector  $\vec{r}_1^A$  varía su magnitud en función de la posición de  $(\xi_1 - \eta_1)$  respecto a  $(x - y)$ , las coordenadas de  $\vec{r}_0^A$  permanecen constante por pertenecer al chasis fijo como bastidor.

#### **Revoluta B**

$$
^{(r,2)}\Phi^B = \vec{r}_2^B - \vec{r}_1^B = 0 \tag{4.7}
$$

Expandiendo la ecuación (4.7) a partir del lazo vectorial de la Figura 4.3, obtenemos:

$$
{}^{(r,2)}\Phi^B(c) = \vec{r}_2 + A_2 \vec{5}_2^B - \vec{r}_1 - A_1 \vec{5}_1^B = 0
$$
\n(4.8)

en forma matricial

$$
\Phi^{B}(c) = \begin{cases} x_2 + (\xi_2^{B} \cos \phi_2 - \eta_2^{B} \sin \phi_2) - x_1 - (\xi_1^{B} \cos \phi_1 - \eta_1^{B} \sin \phi_1) \\ y_2 + (\xi_2^{B} \sin \phi_2 + \eta_2^{B} \cos \phi_2) - y_1 - (\xi_1^{B} \sin \phi_1 + \eta_1^{B} \cos \phi_1) \end{cases} = 0
$$
\n(4.9)

Utilizando el mismo procedimiento empleado para definir la junta B, en C a partir del lazo vectorial de la Figura 4.4, la ecuación (4.10) en su forma matricial queda plasmada en la ecuación (4.11).

**Revoluta C**

$$
{}^{(r,2)}\Phi^C = r_3^C - r_2^C = 0\tag{4.10}
$$

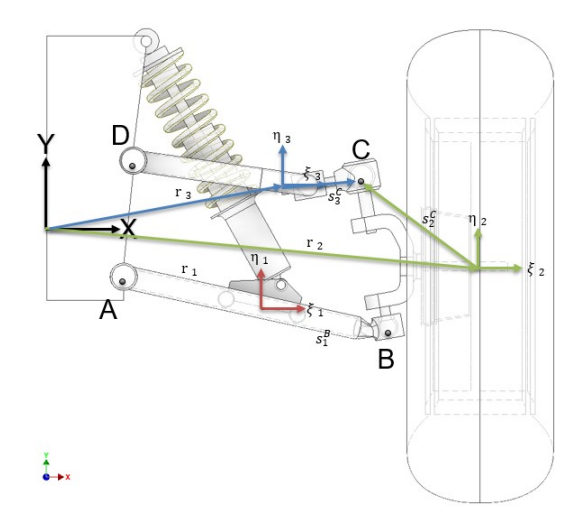

Figura 4.4: Lazo vectorial de la junta revolución *C*.

$$
\Phi^{C}(c) = \begin{cases} x_3 + (\xi_3^{C} \cos \phi_3 - \eta_3^{C} \sin \phi_3) - x_2 - (\xi_2^{C} \cos \phi_2 - \eta_2^{C} \sin \phi_2) \\ y_3 + (\xi_3^{C} \sin \phi_3 + \eta_3^{C} \cos \phi_3) - y_2 - (\xi_2^{C} \sin \phi_2 + \eta_2^{C} \cos \phi_2) \end{cases} = 0
$$
\n(4.11)

En el caso de la junta D, el procedimiento coincide con el aplicado A, considerando que el vector  $\vec r_0^D$  permanecen constante al formar parte del chasis, mientras que el vector  $\vec r_3^D$  actualiza sus coordenadas con el movimiento del cuerpo 3. El lazo vectorial a partir del cual se define la ecuación (4.12) aparece reflejado en la Figura 4.5.

#### **Revoluta D**

$$
^{(r,2)}\Phi^D(c) = r_0^D - r_3^D = 0\tag{4.12}
$$

expresando la ecuación (4.12) en forma matricial

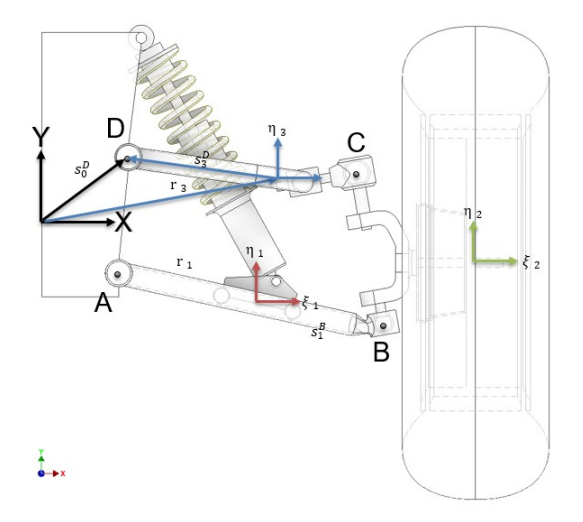

Figura 4.5: Lazo vectorial de la junta revolución *D*.

$$
\Phi^D(c) = \begin{cases} x_0^D - x_3 - (\xi_3^D \cos \phi_3 - \eta_3^D \sin \phi_3) \\ x_0^D - y_3 - (\xi_3^D \sin \phi_3 + \eta_3^D \cos \phi_3) \end{cases} = 0
$$
\n(4.13)

#### **4.1.3. Ecuaciones de restricción de velocidad**

Las ecuaciones de restricción de velocidades para juntas de tipo revoluta, son formuladas haciendo uso de la expresión (2.26), renombrada acá para mayor comodidad.

$$
^{(r,2)}\dot{\Phi}(c) = \dot{r}_i^S - \dot{r}_j^S = 0 \tag{4.14}
$$

#### **Revoluta A**

$$
(\tau,2)\dot{\Phi}(A) = \dot{r}_1^A - \dot{r}_0^A = 0 \tag{4.15}
$$

Adoptando la forma de la expresión (2.28) obtenemos:

$$
{}^{(r,2)}\Phi(A) = D_1^A \dot{c}_1 + D_0^A \dot{c}_0 = 0
$$
\n(4.16)

En la ecuación (4.16), las coordenadas de velocidad para el cuerpo (1) son almacenadas en  $\dot c_1=\{ \dot x_1, \dot y_1, \dot \phi_1\}^T.$ Dichas coordenadas se actualizan con la posición y orientación de (*ξ*<sup>1</sup> − *η*1) respecto a (*x* − *y*). En el caso de  $\dot{c}_0$  las coordenadas de velocidad son nulas, ya que corresponden al chasis. Expandiendo el término  $D^A_1$  de la ecuación (4.16) :

$$
\frac{(r=1)\partial \Phi^A}{\partial x_1} = 1; \frac{(r=1)\partial \Phi^A}{\partial y_1} = 0; \frac{(r=1)\partial \Phi^A}{\partial \phi_1} = -\xi_1^A sin\phi_1 - \eta_1^A cos\phi_1
$$

$$
\frac{(r=2)\partial \Phi^A}{\partial x_1} = 0; \frac{(r=2)\partial \Phi^A}{\partial y_1} = 1; \frac{(r=2)\partial \Phi^A}{\partial \phi_1} = \xi_1^A cos\phi_1 - \eta_1^A sin\phi_1
$$

en notación matricial  $D_1^A$  se reescribe como:

$$
{}^{(r,2)}D_1^A=\left[\begin{array}{ccc} 1 & 0 & -\xi_1^A sin\phi_1-\eta_1^A cos\phi_1 \\ 0 & 1 & \xi_1^A cos\phi_1-\eta_1^A sin\phi_1 \end{array}\right]
$$

introduciendo los términos  $\check{S}^A_1$  y *I*,  $D^A_1$  se transforma en

$$
{}^{(r,2)}D_1^A = \left[ \begin{array}{cc} I & -\check{S}_1^A \end{array} \right] \tag{4.17}
$$

donde:

$$
\check{S}_1^A = \left[ \begin{array}{c} -\xi_1^A sin\phi_1 - \eta_1^A cos\phi_1 \\ \xi_1^A cos\phi_1 - \eta_1^A sin\phi_1 \end{array} \right] \qquad I = \left[ \begin{array}{cc} 1 & 0 \\ 0 & 1 \end{array} \right]
$$

Sustituyendo (4.17) en (4.16) y considerando  $D^A_0=0$  por estar fijo el chasis, se obtiene la forma matricial de la igualdad (4.16).

$$
^{(r,2)}\Phi(A) = \begin{bmatrix} I & -\tilde{S}_1^A \end{bmatrix} \begin{Bmatrix} \dot{r}_1 \\ \dot{\phi}_1 \end{Bmatrix} = \begin{Bmatrix} 0 \\ 0 \end{Bmatrix}
$$
 (4.18)

#### **Revoluta B**

La ecuación de restricción de velocidad en B, se obtiene derivando la ecuación (4.8) teniendo en cuenta que la posición de los vectores  $\vec{r}_1$  y  $\vec{r}_2$  se actualizan con ( $\xi_1 - \eta_1$ ) y ( $\xi_2 - \eta_2$ ) respecto a (*x* − *y*).

$$
^{(r,2)}\Phi(B) = \dot{\vec{r}}_2^B - \dot{\vec{r}}_1^B = 0 \tag{4.19}
$$

expresada en la forma de la ecuación (2.28)

$$
{}^{(r,2)}\Phi(c) = D_2^B \dot{c}_2 + D_1^B \dot{c}_1 = 0 \tag{4.20}
$$

expandiendo los términos  $D_2^B$  y  $D_1^B$ 

 $D_2^B$ :

$$
\frac{\partial^2}{\partial x_2} = 1; \frac{\partial^2}{\partial y_2} = 0; \frac{(r=1)\partial \Phi^B}{\partial \phi_2} = -\xi_2^B \sin \phi_2 - \eta_2^B \cos \phi_2
$$

$$
\frac{(r=2)\partial \Phi^B}{\partial x_2} = 0; \frac{(r=2)\partial \Phi^B}{\partial y_2} = 1; \frac{(r=2)\partial \Phi^B}{\partial \phi_2} = \xi_2^B \cos \phi_2 - \eta_2^B \sin \phi_2
$$

 $D_1^B$ :

$$
\frac{^{(r=1)}\partial \Phi^B}{\partial x_1} = -1; \frac{^{(r=1)}\partial \Phi^B}{\partial y_1} = 0; \frac{^{(r=1)}\partial \Phi^B}{\partial \phi_1} = \xi_1^B sin\phi_1 + \eta_1^B cos\phi_1
$$
  

$$
\frac{^{(r=2)}\partial \Phi^B}{\partial x_1} = 0; \frac{^{(r=2)}\partial \Phi^B}{\partial y_1} = -1; \frac{^{(r=2)}\partial \Phi^B}{\partial \phi_1} = -\xi_1^B cos\phi_1 + \eta_1^B sin\phi_1
$$

adoptando la forma de la ecuación (4.17)

$$
^{(r,2)}D_2^B=\left[\begin{array}{cc}I & \check{S}_2^B\end{array}\right]\qquad \ \ \, ^{(r,2)}D_1^B=\left[\begin{array}{cc} -I & -\check{S}_1^B\end{array}\right]
$$

y sustituyendo en (4.20), se obtiene la expresión matricial de la restricción de velocidad para el par cinemático B. ½  $\ddot{\phantom{1}}$ 

$$
^{(r,2)}\Phi(B) = \begin{bmatrix} I & \check{S}_2^B \end{bmatrix} \begin{Bmatrix} \dot{r}_2 \\ \dot{\phi}_2 \end{Bmatrix} + \begin{bmatrix} -I & -\check{S}_1^B \end{bmatrix} \begin{Bmatrix} \dot{r}_1 \\ \dot{\phi}_1 \end{Bmatrix} = \begin{Bmatrix} 0 \\ 0 \end{Bmatrix}
$$
 (4.21)

### **Revoluta C**

Procediendo en el par cinemático *C*, tal como en *B*, derivando la ecuación (4.11)

$$
^{(r,2)}\Phi(C) = \dot{r}_3^C - \dot{r}_2^C = 0 \tag{4.22}
$$

y adoptando la forma de (2.28), se obtiene la restricción de velocidad para *C* en forma matricial

$$
^{(r,2)}\Phi(C) = \begin{bmatrix} I & \check{S}_3^C \end{bmatrix} \begin{Bmatrix} \dot{r}_3 \\ \dot{\phi}_3 \end{Bmatrix} + \begin{bmatrix} -I & -\check{S}_2^C \end{bmatrix} \begin{Bmatrix} \dot{r}_2 \\ \dot{\phi}_2 \end{Bmatrix} = \begin{Bmatrix} 0 \\ 0 \end{Bmatrix}
$$
 (4.23)

#### **Revoluta D**

En el par *D*, la expresión de restricción se logra derivando la ecuación (4.13), siguiendo el procedimiento aplicado en el par *A*.

$$
^{(r,2)}\Phi(D) = \dot{r}_0^D - \dot{r}_3^D = 0 \tag{4.24}
$$

Expresándola en la forma de (2.28)

 $\left[ \right]$ 

$$
^{(r,2)}\Phi(D) = \begin{bmatrix} -I & -\check{S}_3^D \end{bmatrix} \begin{bmatrix} \dot{r}_3 \\ \dot{\phi}_3 \end{bmatrix} = \begin{Bmatrix} 0 \\ 0 \end{Bmatrix}
$$
 (4.25)

#### **4.1.4. Ecuaciones de restricción de aceleración**

Las ecuaciones de restricción de aceleración para las juntas revolutas del mecanismo, tienen la forma de la expresión (2.23). Recordando que el término *γ*, corresponde con los términos de la igualdad del lado derecho de la expresión (2.36). Ambas ecuaciones son retomadas acá, para facilitar la escritura de las ecuaciones de restricción de las juntas del mecanismo.

$$
D\ddot{c} = -\gamma \tag{4.26}
$$

$$
I \quad \tilde{S}_i^S \quad \left\{ \begin{array}{c} \ddot{r}_i \\ \ddot{\phi}_i \end{array} \right\} + \left[ \begin{array}{cc} -I & -\tilde{S}_j^S \\ \end{array} \right] \left\{ \begin{array}{c} \ddot{r}_j \\ \ddot{\phi}_j \end{array} \right\} = \left[ \begin{array}{cc} 0 & -\dot{\tilde{S}}_i^S \\ \end{array} \right] \left\{ \begin{array}{c} \dot{r}_i \\ \dot{\phi}_i \end{array} \right\} + \left[ \begin{array}{cc} 0 & \dot{\tilde{S}}_j^S \\ \dot{\phi}_j \end{array} \right] \left\{ \begin{array}{c} \dot{r}_j \\ \dot{\phi}_j \end{array} \right\} \tag{4.27}
$$

#### **Revoluta A**

Derivando la ecuación de restricción de velocidad 4.15 para la junta A, se obtiene su respectiva ecuación de restricción de aceleración.

$$
^{(r,2)}\ddot{\Phi}(c) = \ddot{r}_1^A - \ddot{r}_0^A = 0 \tag{4.28}
$$

Adoptando la forma de la expresión (4.26) se obtiene:

$$
{}^{(r,2)}\gamma(A) = -\dot{D}_1^A \dot{c}_1 - \dot{D}_0^A \dot{c}_0
$$
\n(4.29)

expandiendo los términos  $\dot{D}_{1}^{A}$ :

$$
\dot{D}_1^A = \left[ \begin{array}{ccc} 0 & 0 & -\xi_1^A \cos \phi_1(\dot{\phi}_1) + \eta_1^A \sin \phi_1(\dot{\phi}_1) \\ 0 & 0 & -\xi_1^A \sin \phi_1(\dot{\phi}_1) - \eta_1^A \cos \phi_1(\dot{\phi}_1) \end{array} \right]
$$

 $\dot{D}_0^A$  = 0 por pertenecer al chasis. Sustituyendo ambos términos en la expresión (4.29):

$$
{}^{(r,2)}\gamma(A) = -\left[ \begin{array}{c} -\xi_1^A \cos \phi_1(\dot{\phi}_1^2) + \eta_1^A \sin \phi_1(\dot{\phi}_1^2) \\ -\xi_1^A \sin \phi_1(\dot{\phi}_1^2) - \eta_1^A \cos \phi_1(\dot{\phi}_1^2) \end{array} \right] \tag{4.30}
$$

#### **Revoluta B**

La ecuación de restricción de aceleración se obtiene derivando (4.19), teniendo en cuenta la actualización de los vectores  $\vec{r}_1$  y  $\vec{r}_2$  con ( $\xi_1 - \eta_1$ ) y ( $\xi_2 - \eta_2$ ) respecto a (*x* − *y*).

$$
{}^{(r,2)}\ddot{\Phi}(c) = \ddot{r}_2^B - \ddot{r}_1^B = 0 \tag{4.31}
$$

Adoptando la forma de la ecuación (4.26) se obtiene:

$$
{}^{(r,2)}\gamma(B) = -\dot{D}_2^B \dot{c}_2 - \dot{D}_1^B \dot{c}_1
$$
\n(4.32)

expandiendo la derivada de las matrices jacobianas  $\dot{D}_2^B$  y  $\dot{D}_1^B$ :

 $\dot{D}_2^B$ :

$$
\dot{D}_2^B = \begin{bmatrix} 0 & 0 & -\xi_2^B \cos \phi_2(\dot{\phi}_2) + \eta_2^B \sin \phi_2(\dot{\phi}_2) \\ 0 & 0 & -\xi_2^B \sin \phi_2(\dot{\phi}_2) - \eta_2^B \cos \phi_2(\dot{\phi}_2) \end{bmatrix}
$$

 $\dot{D}^B_1$ :

$$
\dot{D}_1^B = \left[ \begin{array}{ccc} 0 & 0 & \xi_1^B \cos \phi_1(\dot{\phi}_1) - \eta_1^B \sin \phi_1(\dot{\phi}_1) \\ 0 & 0 & \xi_1^B \sin \phi_1(\dot{\phi}_1) + \eta_1^B \cos \phi_1(\dot{\phi}_1) \end{array} \right]
$$

Sustituyendo las derivadas de las matrices jacobianas en la ecuación (4.32), se obtiene la forma definitiva de la ecuación de restricción de aceleración para el par cinemático B.

$$
^{(r,2)}\gamma(B) = \begin{bmatrix} \xi_2^B \cos\phi_2(\dot{\phi}_2^2) - \eta_2^B \sin\phi_2(\dot{\phi}_2^2) - \xi_1^B \cos\phi_1(\dot{\phi}_1^2) + \eta_1^B \sin\phi_1(\dot{\phi}_1^2) \\ \xi_2^B \sin\phi_2(\dot{\phi}_2^2) + \eta_2^B \cos\phi_2(\dot{\phi}_2^2) + \xi_1^B \sin\phi_1(\dot{\phi}_1^2) - \eta_1^B \cos\phi_1(\dot{\phi}_1^2) \end{bmatrix}
$$
(4.33)

#### **Revoluta C**

Para la ecuación de restricción del par cinemático C, se derivó la ecuación de restricción de velocidad (4.23) obteniendo:

$$
(\tau,2)\ddot{\Phi}(c) = \ddot{r}_3^C - \ddot{r}_2^C = 0 \tag{4.34}
$$

Reescribiendo dicha ecuación en la forma de la expresión (4.26) se obtiene:

$$
{}^{(r,2)}\gamma(B) = -\dot{D}_3^C \dot{c}_3 - \dot{D}_1^C \dot{c}_2 \tag{4.35}
$$

expandiendo la derivada de las matrices jacobianas  $\dot{D}^C_3$  y  $\dot{D}^C_2$ :

 $\dot{D}_{3}^{C}$ :

$$
\dot{D}_3^C = \left[ \begin{array}{ccc} 0 & 0 & -\xi_3^C \cos \phi_3(\dot{\phi}_3) + \eta_3^C \sin \phi_3(\dot{\phi}_3) \\ 0 & 0 & -\xi_3^C \sin \phi_3(\dot{\phi}_3) - \eta_3^C \cos \phi_3(\dot{\phi}_3) \end{array} \right]
$$

 $\dot{D}_2^C$ :

$$
\dot{D}_2^C = \left[ \begin{array}{ccc} 0 & 0 & \xi_2^C \cos \phi_2(\dot{\phi}_2) - \eta_2^C \sin \phi_2(\dot{\phi}_2) \\ 0 & 0 & \xi_2^C \sin \phi_2(\dot{\phi}_2) + \eta_2^C \cos \phi_2(\dot{\phi}_2) \end{array} \right]
$$

Sustituyendo ambos términos en la expresión (4.35), se obtiene la forma definitiva de la ecuación de restricción de aceleración para dicha junta

$$
^{(r,2)}\gamma(C) = \begin{bmatrix} \xi_3^C \cos\phi_3(\dot{\phi}_3^2) - \eta_3^C \sin\phi_3(\dot{\phi}_3^2) - \xi_2^C \cos\phi_2(\dot{\phi}_2^2) + \eta_2^C \sin\phi_2(\dot{\phi}_2^2) \\ \xi_3^C \sin\phi_3(\dot{\phi}_3^2) + \eta_3^C \cos\phi_3(\dot{\phi}_3^2) + \xi_2^C \sin\phi_2(\dot{\phi}_2^2) - \eta_2^C \cos\phi_2(\dot{\phi}_2^2) \end{bmatrix}
$$
(4.36)

#### **Revoluta D**

La ecuación de restricción de aceleración en el par D, se obtiene de forma similar al par cinemático A, ya que en ambas juntas el chasis que compone el cuerpo (0) se mantiene inmóvil. Derivando la ecuación de restricción de velocidad (4.24) para la junta D, se obtiene su respectiva ecuación de restricción de aceleración.

$$
{}^{(r,2)}\ddot{\Phi}(c) = \ddot{r}_0^D - \ddot{r}_3^D = 0 \tag{4.37}
$$

Tomando la forma de la expresión (4.26) se obtiene:

$$
{}^{(r,2)}\gamma(D) = -\dot{D}_0^D \dot{c}_0 - \dot{D}_3^D \dot{c}_3 \tag{4.38}
$$

expandiendo el término  $\dot{D}_3^D$ :

 $\dot{D}_3^D = \begin{bmatrix} 0 & 0 & \xi_3^D \cos \phi_3(\dot{\phi}_3) - \eta_3^D \sin \phi_3(\dot{\phi}_3) \\ 0 & 0 & \xi_3^D \sin \phi_3(\dot{\phi}_3) + \eta_3^D \cos \phi_3(\dot{\phi}_3) \end{bmatrix}$ 0 0  $\xi_3^D \sin \phi_3(\dot{\phi}_3) + \eta_3^D \cos \phi_3(\dot{\phi}_3)$  $\mathsf{l}$ 

 $\dot{D}_{0}^{D}=0$  por pertenecer al chasis tal como se comentó anteriormente. Sustituyendo ambos términos en la expresión (4.39):

$$
{}^{(r,2)}\gamma(D) = \begin{bmatrix} -\xi_3^D \cos\phi_3(\dot{\phi}_3^2) + \eta_3^D \sin\phi_3(\dot{\phi}_3^2) \\ -\xi_3^D \sin\phi_3(\dot{\phi}_3^2) - \eta_3^D \cos\phi_3(\dot{\phi}_3^2) \end{bmatrix}
$$
(4.39)

SECCIÓN 4.2

## **Ecuaciones dinámicas de movimiento**

Una vez formuladas las ecuaciones de restricción cinemática, se ha utilizado la expresión (2.90) formulada en el capítulo 2, para establecer el sistema algebraico diferencial de movimiento del mecanismo de suspensión. Reescribiendo la ecuación (2.90) para mayor comodidad, se tiene que:

$$
\left[\begin{array}{cc} M & -D^T \\ D & 0 \end{array}\right] \left[\begin{array}{c} \ddot{c} \\ \lambda \end{array}\right] = \left[\begin{array}{cc} h^{(g)} \\ \gamma - 2\alpha\dot{\Phi} - \beta^2\Phi \end{array}\right]
$$
(4.40)

A partir de los datos obtenidos del modelo CAD, las ecuaciones de restricción cinemática y el vector de fuerzas externas global, se realizó el completamiento de los términos en la expresión (4.40). Expandiendo estos términos de forma individual según las definiciones expuestas en el capítulo 2, se tiene que:

|              | $M_1$ 0          | $\boldsymbol{0}$ | $0 \t 0 \t 0$    |                  |                  | $\mathbf{0}$     | 0                | $\bf{0}$         |
|--------------|------------------|------------------|------------------|------------------|------------------|------------------|------------------|------------------|
| 0            | $M_1$            | 0                | 0                | $\boldsymbol{0}$ | $\boldsymbol{0}$ | 0                | $\boldsymbol{0}$ | $\mathbf{0}$     |
| 0            | 0                | $J_1$            | $\boldsymbol{0}$ | 0                | $\bf{0}$         | 0                | 0                | $\mathbf{0}$     |
| $\mathbf{0}$ | 0                | 0                | $M_2$ 0          |                  | $\bf{0}$         | $\bf{0}$         | $\boldsymbol{0}$ | 0                |
| 0            | $\boldsymbol{0}$ | $\boldsymbol{0}$ | $\mathbf{0}$     | $M_2$ 0          |                  | $\boldsymbol{0}$ | $\boldsymbol{0}$ | $\bf{0}$         |
| 0            | 0                | 0                | $\boldsymbol{0}$ | 0                | $J_2$            | $\boldsymbol{0}$ | 0                | $\boldsymbol{0}$ |
| 0            | 0                | $\bf{0}$         | 0                | 0                | $\bf{0}$         | $M_3$            | $\boldsymbol{0}$ | 0                |
| 0            | 0                | 0                | 0                | 0                | 0                | 0                |                  | $M_3$ 0          |
|              | 0                | 0                | 0                | 0                | 0                | 0                | $\boldsymbol{0}$ | $J_3$            |

La matriz D en la expresión (4.40) es la matriz jacobiana global. Formada a partir de las matrices jacobianas individuales, que aparecen en las ecuaciones de restricción de velocidad para los pares cinemáticos. Dicha matriz es conformada a partir de la siguiente matriz jacobiana simplificada guía:

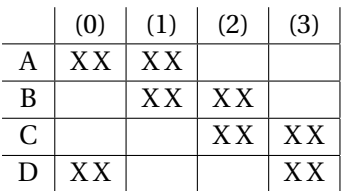

En la matriz anterior, las columnas (0), (1), (2), (3) corresponde al número de cuerpos (*ncuer pos*) y las filas *A*,*B*,*C*,*D* son todos los pares cinemáticos presentes en el mecanismo. Las (X X) representan de forma simplificadas, las matrices jacobianas de las ecuaciones de restricción de velocidad para cada junta cinemática. La distribución de las matrices jacobianas (X X) entre las filas y columnas dentro de la matriz global, representan el par cinemático con el que se han vinculado dos cuerpos consecutivos y el orden en que fue ensamblado el mecanismo en general. En este caso particular, se ha comenzado uniendo los cuerpos (0) e (1) con el par cinemático *A*, de ahí las (X X) en las columnas que corresponden a dichos cuerpos y en la fila que corresponde al mencionado par. Posteriormente fueron ensamblados los cuerpos (1) e (2) con el par cinemático *B*, (2) e (3) con el par cinemático *C* y (3) e (0) con el par cinemático *D*. La columna correspondiente al cuerpo (0) se elimina por corresponder al chasis, cuyas matrices jacobianas son nulas por estar fijo. Por tanto, la matriz jacobiana global simplificada tiene la forma definitiva siguiente:

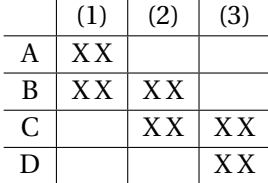

Cada renglón de esta matriz simplificada, corresponde a dos renglones dentro de la matriz Jacobiana global expandida. Dichas filas corresponden al número de ecuaciones de restricción *n*<sub>Φ</sub>, de las junta cinemáticas de los renglones en la matriz Jacobiana global simplificada. Las columnas en la matriz simplificada, corresponden a tres renglones en la matriz expandida, relacionadas con el número de grados de libertad posibles para cada cuerpo en el plano. Sustituyendo los términos (X X) por sus respectivas jacobianas de los pares cinemáticos en la matriz simplificada, se obtiene la forma definitiva de la matriz jacobiana global del sistema multicuerpo. El término *D T* es la transpuesta de la matriz jacobiana global.

|  |  | $-\xi_1^A \sin \phi_1 - \eta_1^A \cos \phi_1 = 0$ |                         |                                                      |      |          |                                                        |
|--|--|---------------------------------------------------|-------------------------|------------------------------------------------------|------|----------|--------------------------------------------------------|
|  |  | $\xi_1^A \cos \phi_1 - \eta_1^A \sin \phi_1$      |                         |                                                      |      |          |                                                        |
|  |  | $\xi_1^B \sin \phi_1 + \eta_1^B \cos \phi_1$ 1    | $\overline{\mathbf{0}}$ | $-\xi_2^B \sin \phi_2 - \eta_2^B \cos \phi_2$        |      |          |                                                        |
|  |  | $-\xi_1^B\cos\phi_1 + \eta_1^B\sin\phi_1 = 0$     |                         | 1 $\xi_2^B \cos \phi_2 - \eta_2^B \sin \phi_2$       |      |          |                                                        |
|  |  |                                                   |                         | $\xi_2^C$ sin $\phi_2 + \eta_2^C$ cos $\phi_2$       |      |          | 0 $-\xi_3^C \sin \phi_3 - \eta_3^C \cos \phi_3$        |
|  |  |                                                   |                         | 0 -1 $-\xi_2^C \cos \phi_2 + \eta_2^C \sin \phi_2$ 0 |      |          | 1 $\xi_3^C \cos \phi_3 - \eta_3^C \sin \phi_3$         |
|  |  |                                                   |                         |                                                      | $-1$ | $\bf{0}$ | $\xi_3^D \sin \phi_3 + \eta_3^D \cos \phi_3$           |
|  |  |                                                   |                         |                                                      |      |          | $-1 \quad -\xi_3^D \cos \phi_3 + \eta_3^D \sin \phi_3$ |

El vector de fuerzas externas global  $h^{(\mathrm{g})}$ , se formuló utilizando como referencia las fuerzas representadas en la Figura 4.6. Sobre los cuerpos del mecanismo, se consideraron actuando la fuerza peso *W* en el sentido negativo del eje *y*. En el caso de cuerpo (1), sobre el punto *E* actúa la fuerza combinada del sistema resorte-amortiguador del mecanismo de suspensión. Dicha fuerza ejerce un par sobre el centro de masa de la horquilla inferior, cuyo brazo de momento está representado por el vector  $\vec{s}^E_1$  de la Figura 4.7. Los vectores de fuerzas externas para cada cuerpo del mecanismo son:

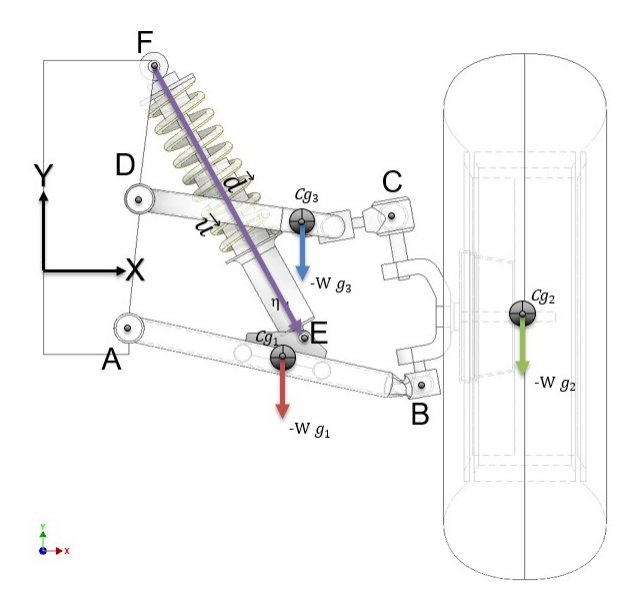

Figura 4.6: Fuerzas externas actuando sobre el sistema de suspensión.

$$
h_1^{(a)} = \begin{bmatrix} F_{sd_x}^E \\ -W_1 + F_{sd_y}^E \\ \vec{s}_1^E \times F_{sd}^E \end{bmatrix} \qquad h_2^{(a)} = \begin{bmatrix} 0 \\ -W_2 \\ 0 \end{bmatrix} \qquad h_3^{(a)} = \begin{bmatrix} 0 \\ -W_3 \\ 0 \end{bmatrix}
$$

1  $\overline{1}$  $\overline{1}$  $\overline{1}$  $\overline{1}$  $\overline{1}$  $\overline{1}$  $\mathbf{I}$  $\mathbf{I}$  $\overline{1}$  $\overline{1}$ 

El vector de fuerza externa global es:

$$
h^{(g)} = \begin{bmatrix} -W_1 + F_{sd}^E \\ \vec{s}_1^E \times F_{sd}^E \\ 0 \\ -W_2 \\ 0 \\ -W_3 \\ 0 \end{bmatrix}
$$

La fuerza  $F^E_{sd}$  que aplica el sistema resorte-amortiguador sobre el punto E de la horquilla inferior, se determinó considerando el resorte-amortiguador como elementos de fuerzas punto a punto, tal como se describió en la sección 2.5.2.

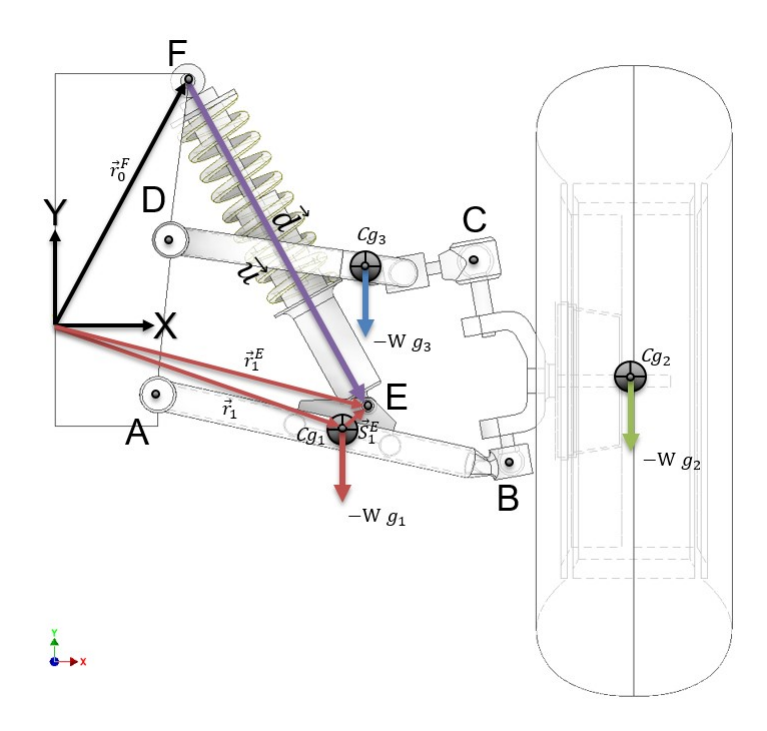

Figura 4.7: Lazo vectorial fuerza resorte amortiguador.

Para obtener la citada fuerza, se trazaron los vectores presentados en la Figura 4.7. El vector  $\vec{d}$  que conecta los puntos E y F determina la longitud activa del resorte, utilizando la posición de sus puntos extremos respecto al sistema de referencia inercial (*x* − *y*). Haciendo uso de la ecuación (2.57) se tiene que:

$$
\vec{d} = \vec{r}_1^E - \vec{r}_0^F = \vec{r}_1 + \vec{s}_1^E - \vec{s}_0^F = \begin{cases} x_1 \\ y_1 \end{cases} + \begin{bmatrix} \cos\phi_1 & -\sin\phi_1 \\ \sin\phi_1 & \cos\phi_1 \end{bmatrix} \begin{bmatrix} \xi_{s_1^E} \\ \eta_{s_1^E} \end{bmatrix} - \begin{Bmatrix} x_0^F \\ y_0^F \end{Bmatrix}
$$

$$
\vec{d} = \begin{cases} x_1 + \xi_{s_1^E} \cos\phi_1 - \eta_{s_1^E} \sin\phi_1 - x_0^F \\ y_1 + \xi_{s_1^E} \sin\phi_1 + \eta_{s_1^E} \cos\phi_1 - y_0^F \end{cases}
$$

La norma de  $\vec{d}$  indica la longitud activa *L* del resorte, haciendo uso de la expresión (2.58) se obtuvo:

$$
L = \begin{cases} x_1 + \xi_{s_1^E} \cos \phi_1 - \eta_{s_1^E} \sin \phi_1 - x_0^F \\ y_1 + \xi_{s_1^E} \sin \phi_1 + \eta_{s_1^E} \cos \phi_1 - y_0^F \end{cases} \begin{cases} x_1 + \xi_{s_1^E} \cos \phi_1 - \eta_{s_1^E} \sin \phi_1 - x_0^F \\ y_1 + \xi_{s_1^E} \sin \phi_1 + \eta_{s_1^E} \cos \phi_1 - y_0^F \end{cases}
$$

el vector  $\vec{u}$  que indica el sentido de la fuerza resultante del resorte, se determinó utilizando la ecuación (2.59)

$$
\vec{u} = \frac{\vec{d}}{L} = \frac{\begin{cases}\nx_1 + \xi_{s_1^E} \cos \phi_1 - \eta_{s_1^E} \sin \phi_1 - x_0^F \\
y_1 + \xi_{s_1^E} \sin \phi_1 + \eta_{s_1^E} \cos \phi_1 - y_0^F\n\end{cases}}{\begin{cases}\nx_1 + \xi_{s_1^E} \cos \phi_1 - \eta_{s_1^E} \sin \phi_1 - x_0^F \\
y_1 + \xi_{s_1^E} \cos \phi_1 - \eta_{s_1^E} \cos \phi_1 - y_0^F\n\end{cases}} \begin{cases}\nx_1 + \xi_{s_1^E} \cos \phi_1 - \eta_{s_1^E} \sin \phi_1 - x_0^F \\
y_1 + \xi_{s_1^E} \sin \phi_1 + \eta_{s_1^E} \cos \phi_1 - y_0^F\n\end{cases}}
$$

La magnitud de la fuerza resultante ejercida por el resorte es:

$$
F_s = K_{resort} \left\{ \left\{ \begin{array}{c} x_1 + \xi_{s_1^E} \cos \phi_1 - \eta_{s_1^E} \sin \phi_1 - x_0^F \\ y_1 + \xi_{s_1^E} \sin \phi_1 + \eta_{s_1^E} \cos \phi_1 - y_0^F \end{array} \right\}^T \left\{ \begin{array}{c} x_1 + \xi_{s_1^E} \cos \phi_1 - \eta_{s_1^E} \sin \phi_1 - x_0^F \\ y_1 + \xi_{s_1^E} \sin \phi_1 + \eta_{s_1^E} \cos \phi_1 - y_0^F \end{array} \right\} - L_0 \right\}
$$

En caso del amortiguador, la fuerza resultante sobre el punto E se determinó a partir de la ecuación (2.61).

$$
F_d = d_{(amort)} 0.5 \left\{ \begin{array}{l} x_1 + \xi_{s_1^E} \cos \phi_1 - \eta_{s_1^E} \sin \phi_1 - x_0^F \\ y_1 + \xi_{s_1^E} \sin \phi_1 + \eta_{s_1^E} \cos \phi_1 - y_0^F \end{array} \right\}^T \left\{ \begin{array}{l} \dot{x}_1 - \xi_{s_1^E} \sin \phi_1 - \eta_{s_1^E} \cos \phi_1 \\ \dot{y}_1 + \xi_{s_1^E} \cos \phi_1 - \eta_{s_1^E} \sin \phi_1 \end{array} \right\} \dot{\phi}_1
$$

La fuerza total combinada del resorte-amortiguador sobre E se obtiene como:

$$
F_{sd}^E = F_s^E + F_d^E
$$

Asumiendo que el sistema resorte-amortiguador se encuentra trabajando a tracción, el sentido de la fuerza combinada resorte amortiguador en el punto E es:

$$
f_{sd}^E = -F_{sd}^E \vec{u}
$$

El momento que dicha fuerza ejerce sobre el centro de masas de la horquilla inferior es:

$$
n_{sd} = \vec{s}_1^E \times f_{sd}
$$

efectuando el producto vectorial anterior se obtiene:

$$
n_{sd} = f_{(sd_{(x)})}(\xi_{s_1^E} \operatorname{sen}\phi_1 + \eta_{s_1^E} \operatorname{cos}\phi_1) - f_{sd_{(y)}}(\xi_{s_1^E} \operatorname{cos}\phi_1 - \eta_{s_1^E} \operatorname{sen}\phi_1)
$$

Las expresiones para las ecuaciones de restricción en posiciones, velocidades y aceleraciones para los pares cinemáticos, fueron formuladas desde la subsección 4.1.2 hasta la 4.1.4, quedando completado el sistema de la ecuación (4.40).

# CAPÍTULO 5

# Programación y simulación del mecanismo de suspensión de doble horquilla en MATLAB

La simulación del mecanismo de suspensión de doble horquilla, se realizó en el software MATLAB disponible para la comunidad UNAM. En la programación del modelo matemático del mecanismo, se utilizaron archivos tipo *scripts* y *function*, a partir de los cuales se generó un programa de simulación de carácter específico. Donde son formuladas y resueltas las ecuaciones dinámicas del mecanismo, con el propósito de encontrar su respuesta cinemática y dinámica, utilizando integración basada en métodos numéricos.

SECCIÓN 5.1

## **Funciones**

Las ecuaciones cinemáticas, así como las expresiones para la fuerza aplicada por los elementos resorte y amortiguador, aparecen plasmadas en las líneas de código del programa de solución a través de archivos tipo *f unction* presentados en la Figura 5.1. Este tipo de archivo responde a la sintaxis siguiente:

function 
$$
[y1,..., yN]
$$
 = function  $name(x1,..., xM)$ 

donde [*y*1,..., *yN*] son los valores o variables de salida calculados por la función, usando (*x*1,...,*xN*) como valores de entrada. Las ecuaciones que representan las funciones de la Figura 5.1, son retomadas acá para mayor asociatividad con el código introducido en MATLAB.

$$
\vec{r}^s = \vec{r}_{Cg} + A\vec{s}_i^s \tag{5.1}
$$

$$
\dot{\vec{r}}^s = \dot{\vec{r}}_{Cg} + \dot{A}\vec{s}_i^s \dot{\phi}
$$
 (5.2)

$$
\ddot{\vec{r}}^s = \ddot{\vec{r}}_{Cg} + \dot{A}\vec{s}_i^s \ddot{\phi} + \ddot{A}\vec{s}_i^s \dot{\phi}
$$
 (5.3)

$$
F_{(resort-amort)} = K_{resort} (L - L_0) + d_{(amort)} \dot{L}
$$
\n(5.4)

$$
(\tau,2)\Phi(c) = \vec{r}_i^S - \vec{r}_j^S = 0
$$
\n(5.5)

$$
{}^{(r,2)}\dot{\Phi}(c) = D_i^S \dot{c}_i + D_j^S \dot{c}_j = 0
$$
\n(5.6)

$$
^{(r,2)}\ddot{\Phi}(S) = \begin{bmatrix} I & \check{S}_i^S \end{bmatrix} \begin{Bmatrix} \ddot{r}_i \\ \ddot{\phi}_i \end{Bmatrix} + \begin{bmatrix} -I & -\check{S}_j^S \end{bmatrix} \begin{Bmatrix} \ddot{r}_j \\ \ddot{\phi}_j \end{Bmatrix} + \gamma = \begin{Bmatrix} 0 \\ 0 \end{Bmatrix}
$$
 (5.7)

La función *s* − *r ot* representa a todos aquellos términos acentuados por ( ˘ ), tales como *S*˘*<sup>S</sup> i* e *S*˘*<sup>S</sup> j* . La operación representada por dicho acento, fue introducida en la sección 2.3 del capítulo 2. Las funciones *BC* − *j acob*−*r ev* e *BC* −*g amma*−*r ev*, representan los submatrices jacobianas de la ecuación (5.6) y el término *γ* de la expresión (5.7). Para las ecuaciones (5.1),(5.2) y (5.3), (*S*) representa el punto en cuestión de estudio.

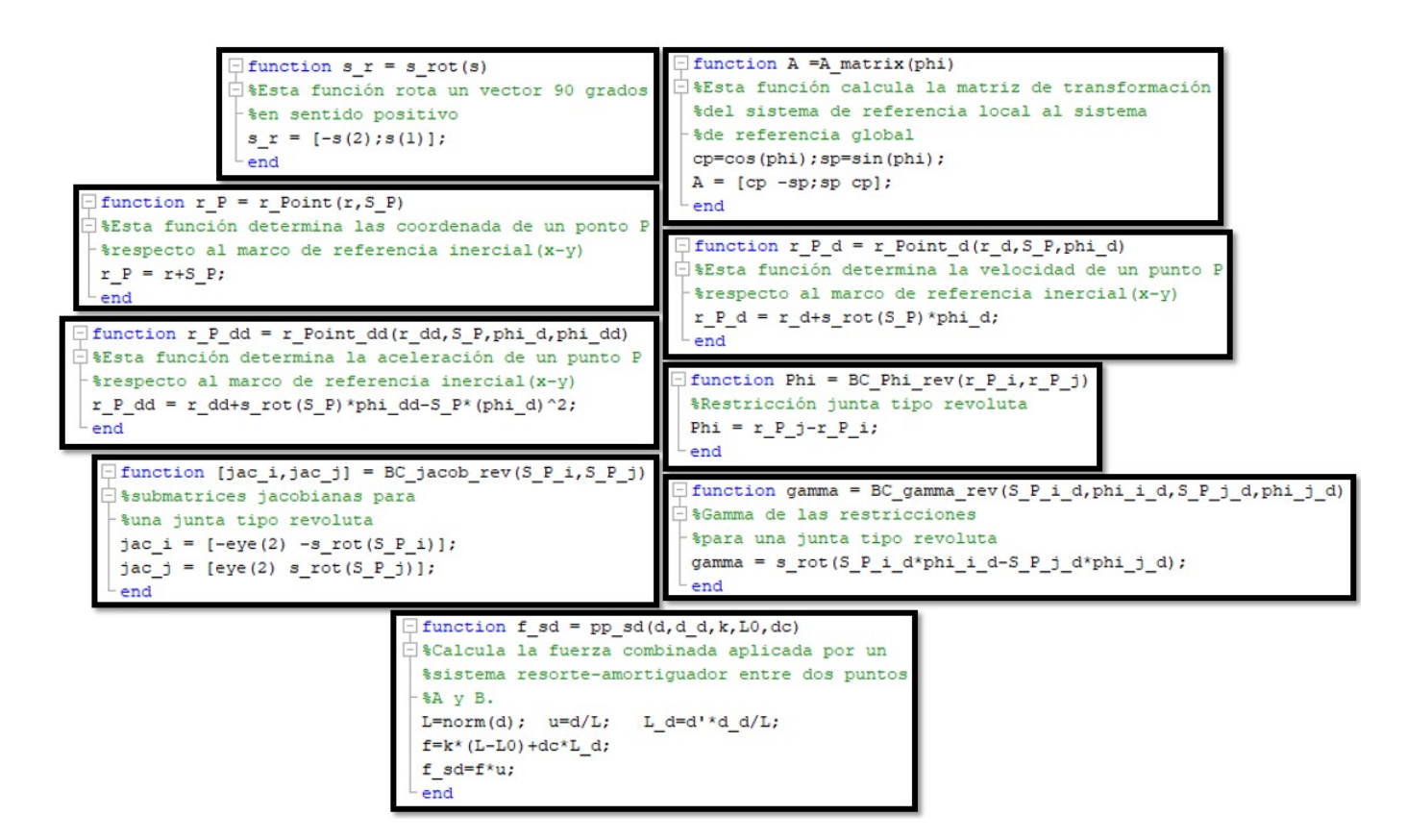

Figura 5.1: Funciones utilizadas en la programación del modelo matemático del mecanismo en MATLAB.

# **Algoritmo de análisis dinámico del sistema multicuerpo**

SECCIÓN 5.2

El sistema algebraico diferencial de segundo orden, que define el movimiento de sistemas multicuerpo restringidos por pares cinemáticos, se definió en el capítulo 2 de la siguiente forma:

$$
\left[\begin{array}{cc} M & -D^T \\ D & 0 \end{array}\right] \left[\begin{array}{c} \ddot{c} \\ \lambda \end{array}\right] = \left[\begin{array}{cc} h^{(g)} \\ \gamma - 2\alpha\dot{\Phi} - \beta^2\Phi \end{array}\right]
$$
 (5.8)

La integración de este sistema tal como se comentó en la sección 2.6, requiere convertir el sistema de segundo orden a la forma de la ecuación (2.75). Reescrita acá tal como aparece en el algoritmo del programa en MATLAB.

$$
\dot{u} = f\left(u, t\right) \tag{5.9}
$$

Reduciendo las *n* ecuaciones diferenciales de segundo orden a 2*n* ecuaciones diferenciales de primer orden, haciendo uso de los vectores de estado:

$$
u = \begin{bmatrix} Coordenadas de Posición \\ Velocidades \end{bmatrix}, \quad \dot{u} = \begin{bmatrix} Velocidades \\ Aceleraciones \end{bmatrix}
$$
 (5.10)

El algoritmo a partir de cual se implementó en MATLAB, el código para el programa de simulación del sistema de suspensión objeto de estudio, se detalla a continuación:

1. Definir las condiciones iniciales para las coordenadas  $c_0$  y velocidades  $\dot{c}_0$ , para cada cuerpo del sistema multicuerpo. Estas condiciones iniciales deberán satisfacer las restricciones de posición y velocidad, impuestas por los pares cinemáticos presentes en el mecanismo.

- 2. Inicializar un vector de integración en este caso  $u = \begin{cases} c_0 \\ \frac{c_1}{c_2} \end{cases}$  $\dot{c}_0$ ¾ ,
- 3. Establecer el intervalo de tiempo de integración.
- 4. Utilizar un integrador numérico *ode*.
- 5. El integrador numérico retorna las coordenadas y velocidades, calculadas para cada paso de tiempo reportado.

Los integradores numérico disponibles en la librería de MATLAB, para la solución de ecuaciones diferenciales ordinarias, responden a la sintaxis siguiente :

$$
[t, uT] = ode(odefun, Tspan, u)
$$

Como argumentos de entrada los integradores *ode*, requieren una función *ode f un* donde las ecuaciones de movimiento son construidas y resueltas, *u* que contiene las condiciones iniciales para la función a integrar (coordenadas y velocidades) y el intervalo de tiempo de integración  $Tspan = t0 : \Delta t : tf$ . Es importante destacar, que 4*t* no corresponde al tamaño del paso de integración, sino al tiempo de reporte de los resultados dentro del intervalo de tiempo *T span*. Ya que, todos los algoritmos numéricos de esta librería deciden el tamaño de paso por sí solos. Como argumentos de salida el integrador arroja dos matrices *t* y *uT* , la matriz columna *t*, contiene las marcas de tiempo de integración y *uT* contiene los valores calculados de las coordenadas y velocidades para cada marca de tiempo *t*.

Retomando el paso número 4 del procedimiento descrito anteriormente, el integrador *ode* envía *u*, para cada *t* = *t i* , a *ode f un* y pregunta por *u*˙. En *ode f un* son evaluados:

- Matriz diagonal de masas e inercia *M*
- Matriz Jacobiana global *D*
- Vector *γ*
- Vector de fuerzas generalizadas *h* (*g* )

a partir de los cuales se construyen y resuelven las ecuaciones de movimiento para *c*¨ y *λ*. Se forma el vector  $\dot{u} = \begin{cases} \dot{c} \\ \frac{u}{u} \end{cases}$  $\ddot{c}$ ¾ y retorna al integrador. El código implementado en MATLAB, para realizar la simulación dinámica del mecanismo de suspensión objeto de estudio, se encuentra en el anexo A1 al final del documento.

```
SECCIÓN 5.3
```
# **Simulación del mecanismo de suspensión**

### **5.3.1. Caso de estudio 1**

En este estudio, el mecanismo ha sido posicionado inicialmente respecto al marco inercial del plano de análisis (*x* − *y*), tal como fue modelado geométricamente en AUTODESK INVENTOR. Una vez ubicado en esta posición, considerando actuando sobre los cuerpos del sistema la combinación de fuerzas representadas en la Figura 4.6, manteniendo el chasis como bastidor, el mecanismo ha sido liberado partiendo desde el reposo. Desde está posición, puede evolucionar dinámicamente en función de las propiedades geométricas de los cuerpos del sistema, la rigidez del resorte y la disipación del amortiguador, en el único grado de libertad permitido por los pares cinemáticos presentes en el sistema multicuerpo. El esquema del mecanismo ensamblado en MATLAB en  $t_0$ , se muestra en la Figura 5.2. Como se puede observar, el mecanismo ensambla correctamente, indicando que las coordenadas de posición seleccionadas para las juntas revolutas *A*,*B*,*C* y *D*, en el instante

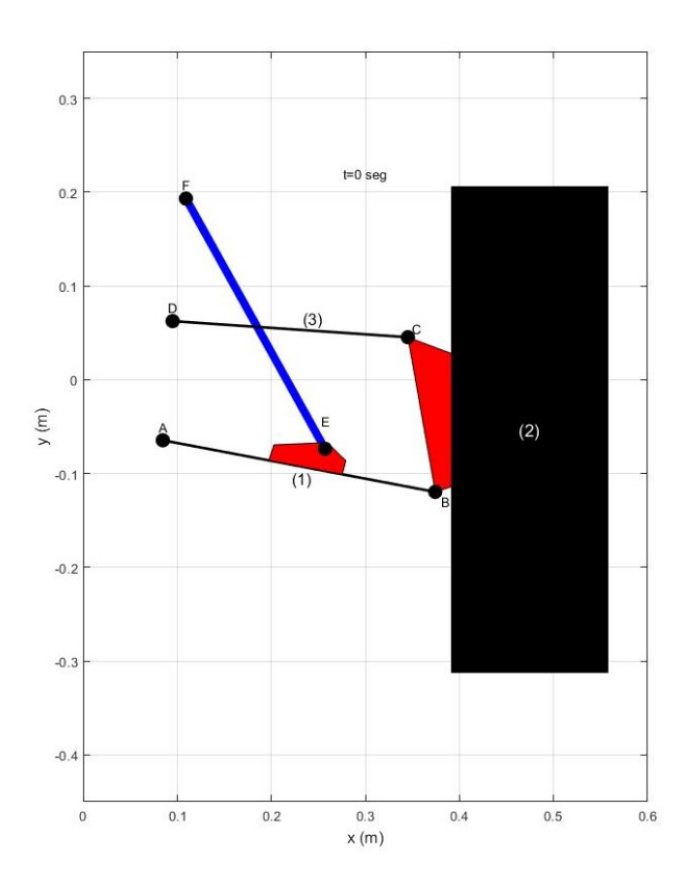

Figura 5.2: Mecanismo de suspensión de doble horquilla ensamblado en MATLAB.

inicial de la simulación cumplen con las restricciones de posición.

El vector de integración  $u$  en este caso de estudio para  $t_0$  es:

*u* = 0,232301 −0,094945 0 0,474635 −0,05321 0 0,244458 0,045866 0 0 0 0 0 0 0 0 0 0 

Las unidades para las coordenadas de posición dentro de *u* han sido introducidas en metros. las coordenadas de orientación en radianes y las velocidades en metros por segundo. Los datos de masas e inercias fueron extraídos de la Tabla 3.2 del capítulo 3. La constante elástica del resorte es de 36000 (*N*/*m*), calculada tomando como referencia el resorte físico instalado en la ATV Italika, utilizando parámetros tales como el número de espiras, el radio del conductor y el radio medio del resorte. La constante de amortiguamiento es de 2000 (*Nm*/*s*) tomada de forma arbitraria.

#### **Selección del integrador numérico**

La biblioteca de MATLAB tal como se comentó en el capítulo 2, cuenta con los integradores numéricos explícitos *ode*45,*ode*23,*ode*113, para la solución de ecuaciones diferenciales ordinarias. La selección del integrador destinado a cumplir con el paso número 4 del procedimiento descrito anteriormente, se realizó a partir de simulaciones efectuadas utilizando los tres citados integradores, con el propósito de encontrar el algoritmo numérico más eficiente. Las simulaciones fueron realizadas para un tiempo de 10 s, bajo las condiciones establecidas en la presentación de este caso de estudio. La integración del sistema de ecuaciones de movimiento representados por la ecuación (5.8), se ha realizado de forma directa considerando los términos *α* = *β* = 0. La tolerancia relativa (*RelTol*) y absoluta (*AbsTol*), que forman parte de los parámetros de entrada configurables en los integradores, han sido 1*E* −5 y 1*E* −8 en el orden anteriormente mencionados. Estos valores fueron seleccionados a base de prueba y error, buscando independencia numérica de la solución por parte de los comentados errores. En la Tabla 5.3.1, se resumen las estadísticas arrojadas por cada integrador una vez concluida las simulaciones.

Tabla 5.3.1. Estadística de los integradores *ode*45,*ode*23,*ode*113 .

|        |      |    | Integrator Successful steps Failed attempts Function evaluations Elapsed time |           |
|--------|------|----|-------------------------------------------------------------------------------|-----------|
| ode45  | 180. |    | 1183                                                                          | 87.849 s  |
| ode23  | 855  | 35 | 2671                                                                          | 198.974 s |
| ode113 | 289  |    | 586                                                                           | 43.950 s  |

Según las estadísticas presentadas en la Tabla 5.3.1, el *ode*113 se comporta más eficiente en la solución de las ecuaciones dinámicas del mecanismo de suspensión. A pesar, de que los tres integradores obtienen el mismo resultado, el integrador *ode*113 obtiene la solución casi en la mitad del tiempo empleado por el *ode*45, su competidor más cercano. Necesitando solo 586 evaluaciones, respecto a las 1183 realizadas por el *ode*45, obteniendo casi 109 pasos correctos más que este. A partir del resultado obtenido en este estudio comparativo, se ha decidido utilizar en este proyecto el integrador numérico *ode*113, ya que es el más eficiente de los integradores explícitos disponible en la librería de MATLAB, ofreciendo el menor costo computacional para la realización del estudio de simulación dinámica. La variable monitoreada en este caso, fue el recorrido máximo de la suspensión presentada en la figura 5.4.

### **Parámetros de estabilización de la solución**

Una vez seleccionado el integrador numérico a emplear, se realizaron cinco simulaciones para un tiempo de 10 s. Con el propósito, de encontrar el valor numérico para los coeficientes estabilizadores de Baugmarte, que aseguraran el cumplimiento de las restricciones en posición y velocidad, en cada ciclo recorrido por el algoritmo numérico de solución. En todas las simulaciones se consideraron iguales ambos coeficientes, es decir *α* = *β*, buscando controlar rápidamente las violaciones producidas por la solución numérica, amortiguando críticamente la oscilación en la solución generada por dichos términos control.

En la primera simulación se ha considerado *α* = 0, de esta forma los términos estabilizadores no participan en la solución del sistema algebraico diferencial de movimiento del mecanismo. Por tanto, la integración es realizada a partir del esquema de lazo abierto, mostrado en la Figura 2.13 del capítulo 2. La evolución del mecanismo para esta simulación en los puntos extremos de recorrid,o aparece en la Figura 5.3.

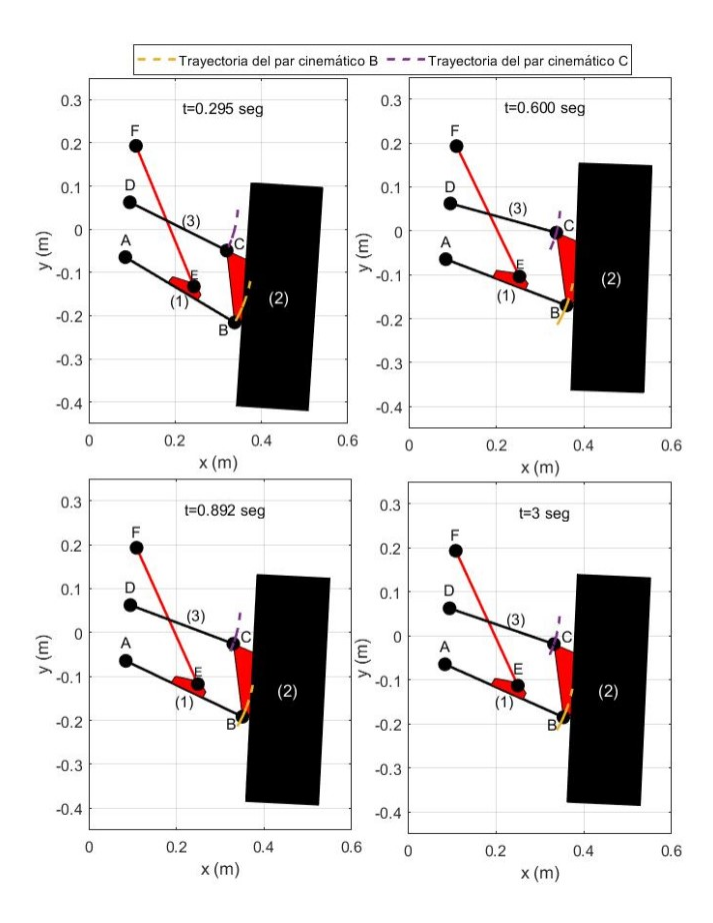

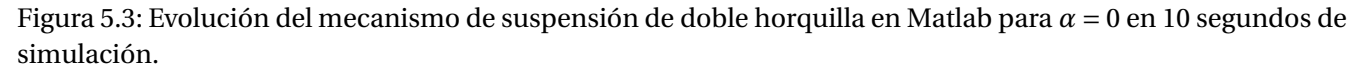

La restricción cinemática impuesta por un par tipo revoluta, según la expresión (2.26) retomada acá para mayor asociatividad, exige que:

$$
^{(r,2)}\Phi(c) = \vec{r}_i^S - \vec{r}_j^S = 0
$$
\n(5.11)

Por tanto, la posición en *x* e *y* para el punto *S* en los cuerpos *i* y *j*, deben ser las mismas respecto al marco de referencia inercial (*x* − *y*). Para verificar el cumplimiento de esta condición, se ha seleccionado la posición en *y* de la junta revoluta *B* para los cuerpos 1 y 2. La evolución de dicha coordenada respecto al tiempo, se muestra en la Figura 5.4. En la subfigura (a), se ha graficado a escala natural el comportamiento temporal de ambas coordenadas, en la cual, el error visual hace parecer que comparten la misma posición en el plano de análisis. Estos resultados son ciertos sobre todo en los primeros instantes de la simulación, donde el error acumulado por el avance de la integración numérica, permanece relativamente pequeño, tal como se muestra en la subfigura (b) antes de alcanzar el primer segundo de simulación. Sin embargo, al avanzar dentro del intervalo de tiempo, sobrepasando los dos segundos de análisis, el error numérico se incrementa provocando la separación de las soluciones y como consecuencia, la violación de las restricciones para la junta revoluta B. Información representada por las subfiguras (c) y (d).

Para observar como los términos *α* y *β*, controlan la acumulación de los errores en las restricciones de posición y velocidad, fueron introducidos los valores de *α* = 1, *α* = 5, *α* = 8 y *α* = 10. La Figura 5.5, muestra la norma de las cuatro restricciones de posición y velocidad respecto al tiempo. Para *α* = 0 tal como se comentó en líneas anteriores, la integración numérica incrementa los errores de violación a medida que avanza desde *t*<sup>0</sup> hasta *t<sup>f</sup>* . Sin embargo, a medida que aumenta el valor de *α*, los términos de estabilización proveen algunos

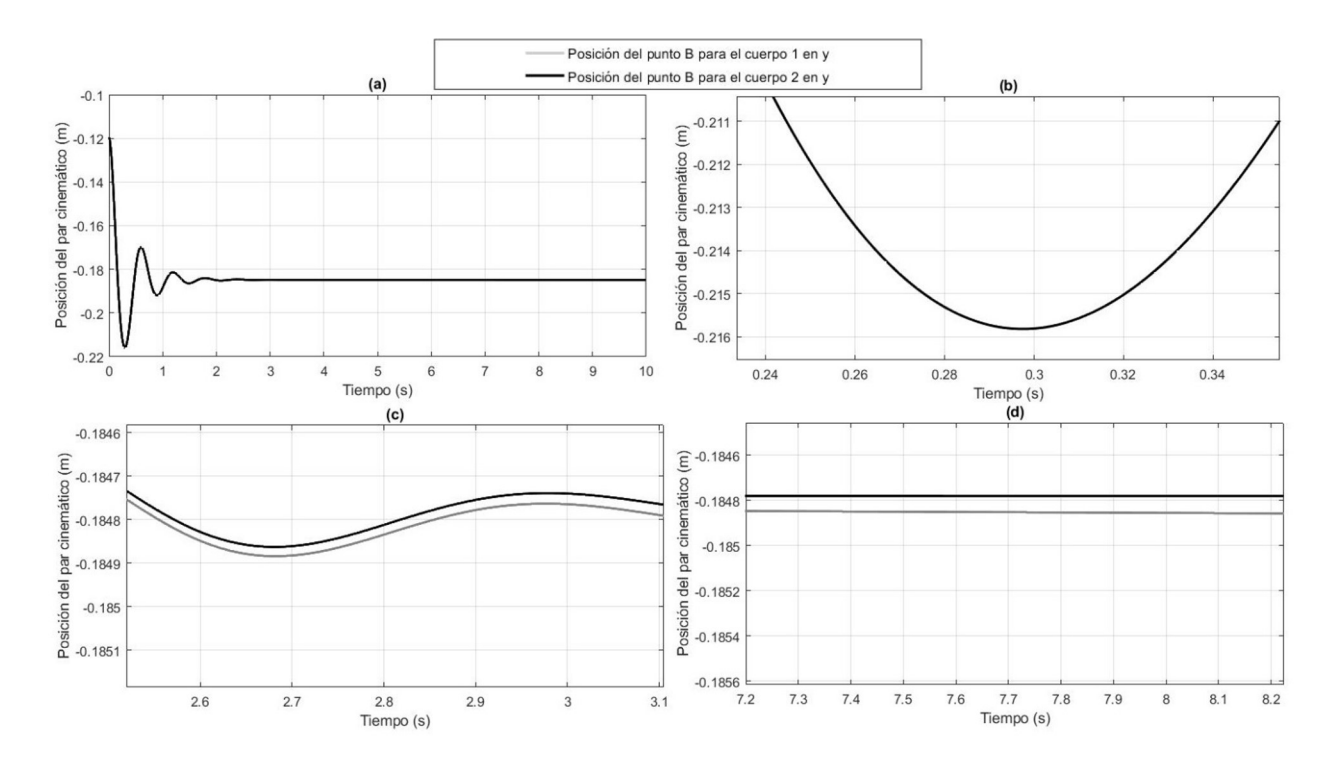

Figura 5.4: Posición de la junta revoluta B en el eje y para los cuerpos 1 y 2 respecto al tiempo.

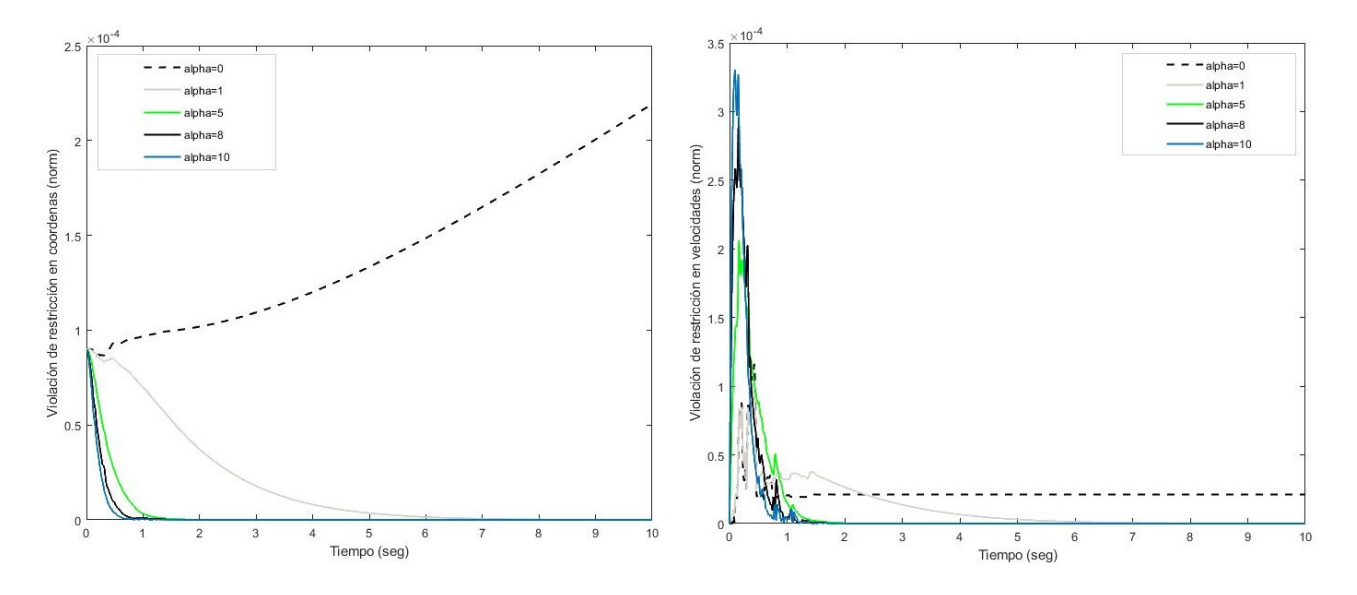

Figura 5.5: Norma de las violaciones en las restricciones de posición y coordenadas para las juntas revolutas del mecanismo respecto al tiempo.

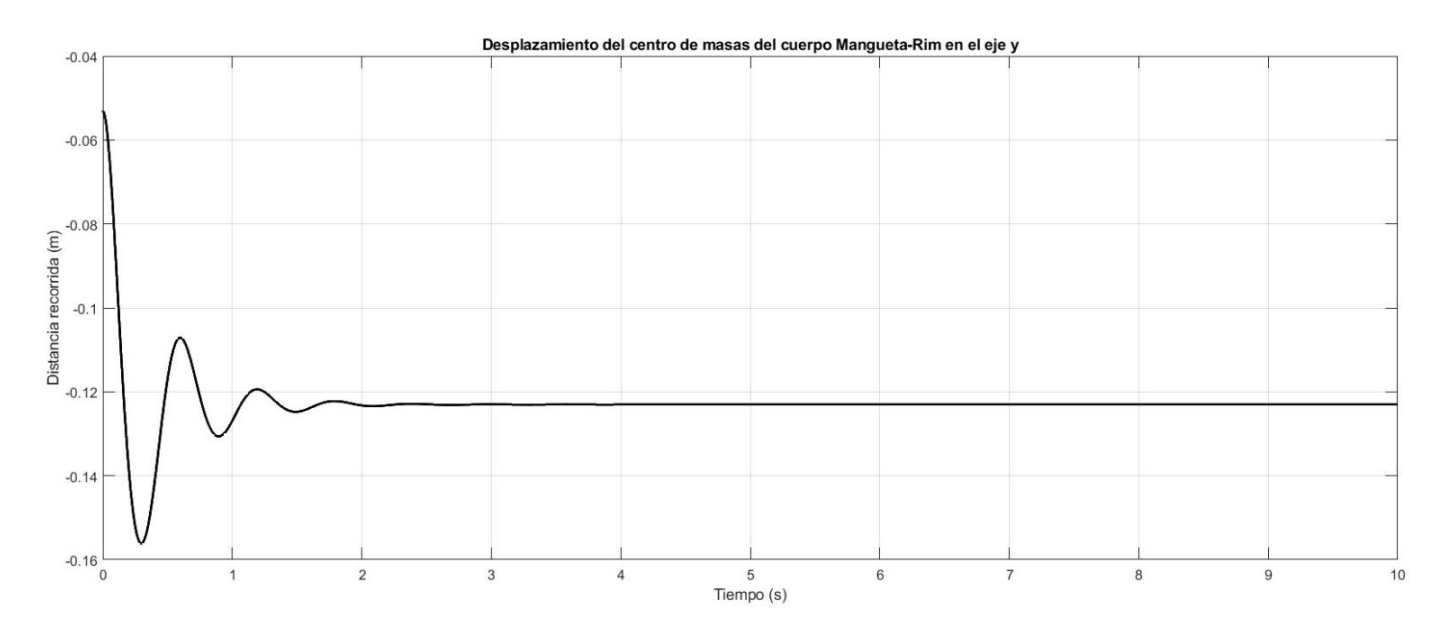

Figura 5.6: Evolución de la posición del centro de masas del cuerpo mangueta-rim en el eje *y* respecto al tiempo.

grados de control sobre las violaciones, intentando que tiendan a cero en el menor tiempo posible.

La tendencia según los gráficos presentados en la Figura 5.5, demuestra que mientras más grande es *α* y por ende *β*, los grados de control por parte de los términos de estabilización aumentan. Sin embargo, dependiendo del sistema que se analice, grandes valores de *α* pueden provocar el dominio de los términos en las restricciones de aceleración y causar que el proceso de integración comience a ser inestable. En la referencia [17] aparecen algunos métodos para determinar los valores de *α* y *β* de manera precisa, relacionados con el tamaño del paso de avance en la solución numérica, de los cuales no se ha podido sacar provecho en este trabajo, como consecuencia de utilizar el integrador de paso variable *ode*113. En su obra, el autor [6] que dio origen a este método de control, asegura en forma general que, si ambos coeficientes son constantes positivas, la estabilidad de la solución general de la ecuación (5.8) queda garantizada. Además, subraya que la elección de estos parámetros es realizada por experimentación numérica. Otros autores como *Nikravesh* [35], aseguran que en la gran mayoría de problemas prácticos, un rango de valores entre 1 y 10 para *α* y *β*, es adecuado alcanzando la mayor rapidez en la respuesta cuando *α* = *β*.

Por tanto, a partir de lo comentado en el párrafo anterior y los resultados mostrados en la Figura 5.5, se optó por utilizar el valor de *α* = 10, en este proyecto de tesis de Maestría para realizar las simulaciones del mecanis-−<br>mo de doble horquilla. Con el cuál, se logran reducir las violaciones al orden de *E*<sup>−14</sup>, en el menor tiempo de respuesta dentro del intervalo recomendado en la literatura. De esta forma, se evita que la propagación de los errores acumulados por el algoritmo numérico, no se extiendan dentro del intervalo de integración, alcanzando rápidamente la convergencia del resultado numérico.

La variable de salida seleccionada para establecer comparaciones posteriores con la simulación del mecanismo en Adams, ha sido el recorrido y el tiempo de respuesta de la suspensión, una vez liberado el mecanismo desde la posición de partida escogida para el análisis. La variable de estudio seleccionada, ha sido la evolución del centro de masa en el eje *y* del cuerpo mangueta-rin señalado como cuerpo (2), en la Figura 5.3. Las condiciones en las que se realizó la simulación, permanecieron invariantes a las simulaciones realizadas para encontrar el valor de los coeficientes de estabilización. La evolución del centro de masas, para dicho cuerpo en el eje *y* respecto al marco inercial ubicado en el origen de coordenadas, se muestra en la Figura 5.6.

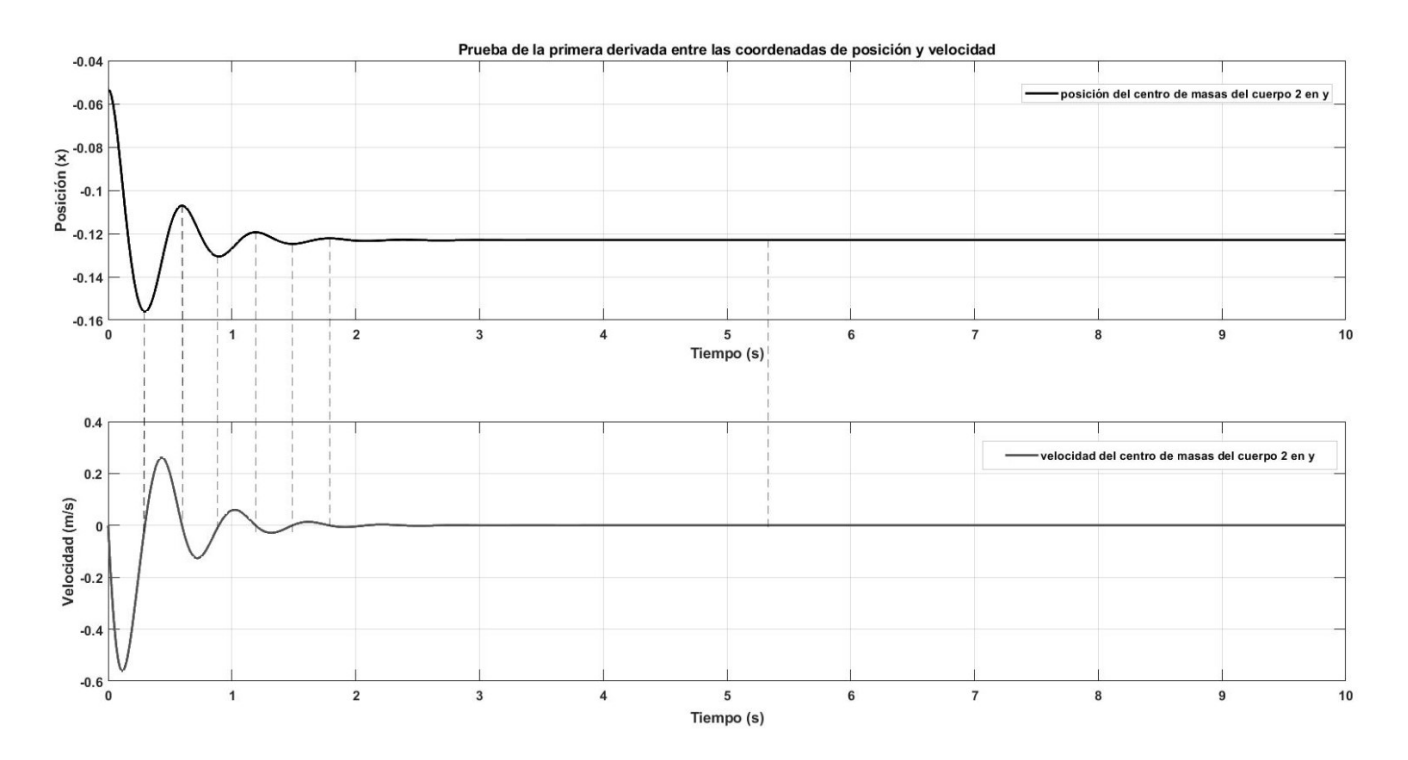

Figura 5.7: Comprobación del desplazamiento del centro de masa del cuerpo 2 en el eje *y*.

En la Figura 5.6, se puede observar que dicho centro de masa en los segundos iniciales, decae en posición, tal como era de esperar por el efecto de las masas e inercias de los cuerpos del mecanismo. El recorrido de dicho punto, desde  $t_0$  hasta el punto de menor energía potencial ubicado a -0.15606 m del marco de referencia inercial, es de 0.10285 m en un tiempo transcurrido de 0.305 s. Una vez alcanzado el punto de recorrido máximo, el centro de masas comienza a oscilar sobre un punto de equilibrio instantáneo, hasta alcanzar el punto de equilibrio estático del sistema transcurrido un tiempo aproximado de 2.8 s, manteniéndose a 0.1229 m en el sentido negativo del eje *y* del sistema inercial. A modo de comprobar que la solución arrojada por MATLAB es correcta, se ha realizado la prueba de la primera derivada para la posición. Dicha prueba exige, que en todos aquellos valores que representan un máximo, un mínimo o valor constante en la posición, deben corresponder a valores nulos en la velocidad, por ser esta la pendiente de la recta tangente a la curva de posición. Esta prueba queda representada en la Figura 5.7, a través de líneas discontinuas trazadas entre ambos gráficos, atravesando los puntos máximos, mínimos y constante en la gráfica de posición.

### **5.3.2. Caso de estudio 2**

En este caso de estudio se ha tomado de referencia la plantilla mostrada en la Figura 5.8 para análisis de sistemas de suspensión, disponible en SIMSCAPE MULTIBODY [2], simulador dinámico que forma parte de la amplia gama de aplicaciones disponibles en MATLAB. La citada plantilla cuenta con dos cilindros que excitan los neumáticos conectados a las horquillas del mecanismo simulando diferentes perfiles de caminos, situación que se ha intentado reproducir manteniendo el esquema de análisis del primer caso de estudio, excitando el centro de masas del cuerpo mangueta-rin simulando un perfil de camino con ondulaciones consecutiva. Movimiento similar al que generan los postes de excitación en la plantilla de SIMSCAPE sobre los neumáticos.

Con el propósito de generar este movimiento se han considerados dos opciones:

Introducir una restricción tipo *driver constraint* sobre el centro de masas del cuerpo 2.

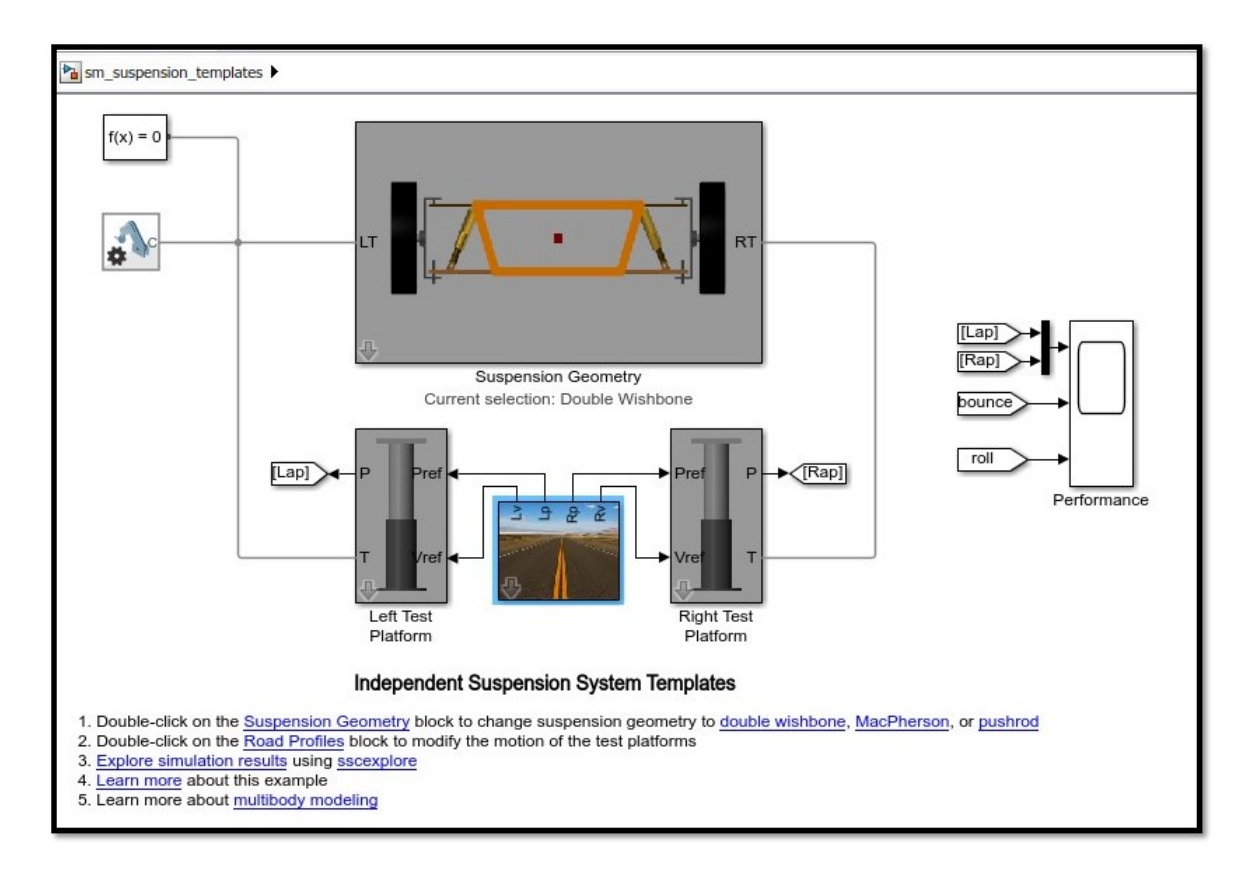

Figura 5.8: Plantilla para el análisis de sistemas de suspensión en SIMSCAPE MULTIBODY [2].

Inducir el movimiento aplicando una fuerza armónica en forma de onda sinusoidal en el centro de masas del cuerpo 2.

Una restricción tipo *driver constraint* para simular la excitación tendría la forma siguiente [34]:

$$
^{(dr)}\Phi = ^{(dr)}\Phi(c) - f(t) = 0
$$
\n(5.12)

Donde <sup>(dr)</sup>Φ(c) representa la coordenada que se desea restringir, en este caso *y*<sub>2</sub>. El comportamiento que se desea imponer sobre dicha coordenada, definido por *f* (*t*), tiene la forma sinusoidal siguiente:

$$
f(t) = y_2^0 + a\sin\omega t
$$

sustituyendo *f* (*t*) en la expresión (5.12), se obtiene:

$$
^{(dr)}\Phi = y_2 - y_2^0 - a\sin\omega t = 0\tag{5.13}
$$

derivando la expresión (5.12), se obtienen las ecuaciones de restricción en velocidad y aceleración expresadas como:

$$
^{(dr)}\dot{\Phi} = ^{(dr)} D\dot{c} - \dot{f}(t) = 0 \tag{5.14}
$$

$$
^{(dr)}\ddot{\Phi} = ^{(dr)}D\ddot{c} + ^{(dr)}\dot{D}\dot{c} - \ddot{f}(t) = 0
$$
\n(5.15)

el término jacobiano <sup>(dr)</sup>D, se obtiene derivando parcialmente la ecuación (5.13) respecto al vector de coordenadas generalizadas del cuerpo 2, por tanto:

$$
^{(dr)}D = \begin{bmatrix} 0 & 1 & 0 \end{bmatrix}
$$

como dicho jacobiano es constante  $\frac{(dr)}{D} = 0$ , los términos  $\dot{f}(t)$  y  $\ddot{f}(t)$  expresan la primera y segunda derivada de *f* (*t*) respecto al tiempo expresadas como:

$$
\ddot{f}(t) = a\omega \cos(\omega t) \qquad \ddot{f}(t) = -a\omega^2 \operatorname{sen}(\omega t)
$$

sustituyendo los términos anteriores en las expresiones (5.14) y (5.15), se obtienen las ecuaciones de restricción en velocidad y aceleración para tal restricción.

$$
^{(dr)}\dot{\Phi} = \dot{y}_2 - a\omega\cos(\omega t) = 0\tag{5.16}
$$

$$
^{(dr)}\ddot{\Phi} = \ddot{y}_2 + a\omega^2 \operatorname{sen}(\omega t) = 0 \tag{5.17}
$$

Al incluir la restricción *d r i ver* , sobre la coordenada *y* del centro de masa del cuerpo mangueta-rin, la ecuación (5.8) se transformaría en [34]:

$$
\begin{bmatrix}\nM & -D^T & -\frac{(dr)}{D}^T \\
D & 0 & 0 \\
\frac{(dr)}{D} & 0 & 0\n\end{bmatrix}\n\begin{bmatrix}\n\ddot{c} \\
\lambda \\
\frac{(dr)}{\lambda}\n\end{bmatrix} =\n\begin{bmatrix}\nh^{(g)} \\
\gamma - 2\alpha\dot{\Phi} - \beta^2\Phi \\
-\frac{(dr)}{\dot{D}\dot{c} + \ddot{f}(t) - 2\alpha\frac{(dr)}{\dot{\Phi}} - \beta^2\frac{(dr)}{\Phi}\n\end{bmatrix}
$$
\n(5.18)

En la expresión (5.18), el término <sup>(dr)</sup>λ cuantifica la fuerza que hay que introducir en dicho centro de masa, para lograr el movimiento producido por el *d r i ver* . Los grados de libertad para el mecanismo objeto de estudio en el plano, definidos por la ecuación (2.19), en función del número de componentes del vector de coordenadas generalizadas global y las ecuaciones de restricción impuestas por los pares tipo revoluta, es de un grado de movilidad. Por tanto, al introducir la restricción tipo driver el mecanismo quedaría definido totalmente de manera cinemática, de forma tal que el estudio pasaría de simulación dinámica a análisis Cinemático/Inverso dinámico, tema que esta fuera del contexto perseguido en esta tesis. Por tal motivo, se ha optado por la opción de inducir el movimiento aplicando una fuerza armónica, de modo que el vector de fuerza externas para el cuerpo 2 se transforma en:

$$
h_2^{(a)} = \left[ \begin{array}{c} 0 \\ -W_2 + F_0 \sin \omega t \\ 0 \end{array} \right]
$$

Como variables de salida, fueron monitoreados el desplazamiento del centro de masas del cuerpo 2 y las fuerzas de reacción en los pares cinemáticos A, B,C y D . Los parámetros utilizados en la función de excitación, coinciden con la frecuencia de baja que utiliza el simulador de SIMSCAPE, que cuenta con una frecuencia excitadora *ω* de 1 Hz. La amplitud *F*<sub>0</sub> de la fuerza excitadora ha sido seleccionada de forma arbitraria y tiene un valor 500 N . El análisis se realizó partiendo el mecanismo desde el equilibrio estático, que coincide con la posición final del primer caso de estudio, en aras de eliminar la parte transitoria de la respuesta de vibración libre. El tiempo seleccionado para el análisis fue de 10 segundos y el vector *u* que define la posición y velocidad inicial para el mecanismo es:
| \n $\begin{bmatrix}\n 0,2213 \\  -0,1281 \\  -0,2320 \\  0,4570 \\  -0,1230 \\  -0,0459 \\  0,2351 \\  0,0078 \\  -0,2610 \\  5,4384E - 08 \\  1,1713E - 07 \\  8,5610E - 07 \\  9,3554E - 08 \\  2,4621E - 07 \\  1,5143E - 07 \\  5,234E - 08 \\  1,3420E - 07 \\  9,5790E - 07\n \end{bmatrix}$ \n |
|----------------------------------------------------------------------------------------------------|
|----------------------------------------------------------------------------------------------------|

Las constantes de rigidez y amortiguamiento permanecieron invariante respecto al primer caso de estudio. La representación gráfica del mecanismo en los puntos de máxima amplitud, impuestos por la fuerza de excitación, aparecen en las instantáneas representadas por la Figura 5.9. El color rojo en la línea EF, indica que el resorte está trabajando a tracción y la línea azul indica el ciclo de compresión en dicho elemento. La Figura 5.10, muestra el desplazamiento del centro de masa del cuerpo 2, este describe un comportamiento sinusoidal, partiendo desde una posición inicial de 0.123 m por debajo del origen de coordenadas, oscilando con un período de 1 s impuesto por la fuerza excitatriz. Trazando líneas a través de los puntos extremos del gráfico de posición interceptando el trazo de velocidad representado por el gráfico inferior de la figura anterior, se puede comprobar que, en dichos puntos recorridos por el mecanismo, la velocidad del centro de masas es cero. La prueba realizada indica, que el resultado arrojado por el algoritmo numérico es consecuente con la restricción de movimiento impuesta para el análisis.

En cada paso de integración, el algoritmo numérico del *ode*113 implementado en el programa de simulación, desecha los valores calculados para *č* y λ. Estos valores han sido recalculados resolviendo las ecuaciones de movimiento, como un sistema de ecuaciones algebraicas en cada paso de tiempo, una vez obtenidas las coordenadas y velocidades de los centros de masas de los cuerpos del mecanismo. La evolución de las fuerzas de reacción en los pares cinemáticos respecto al tiempo, se muestra en las Figuras a continuación.

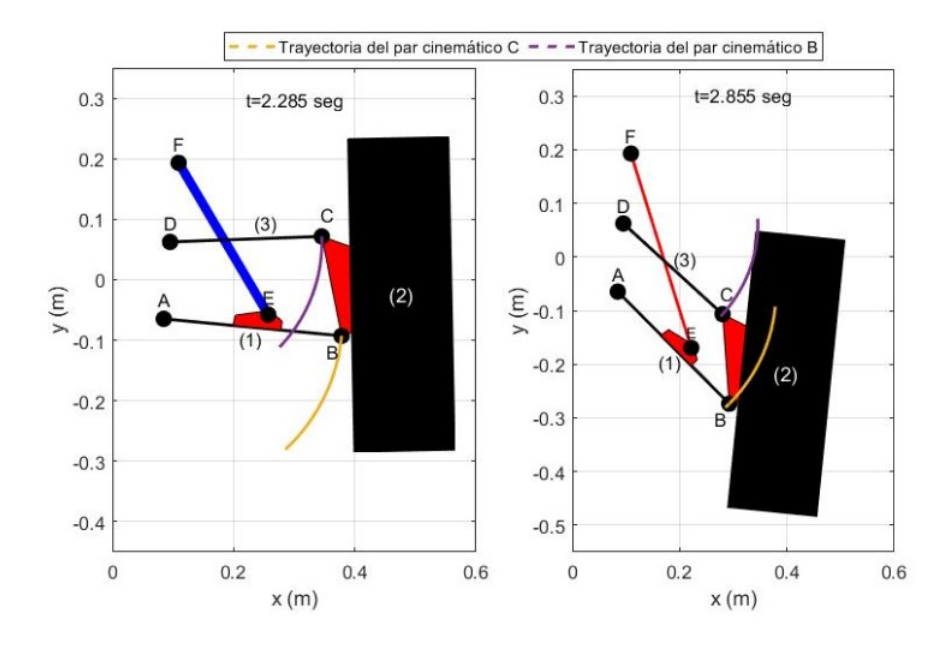

Figura 5.9: Representación gráfica del mecanismo en los puntos de máxima amplitud impuestos por la fuerza de excitación.

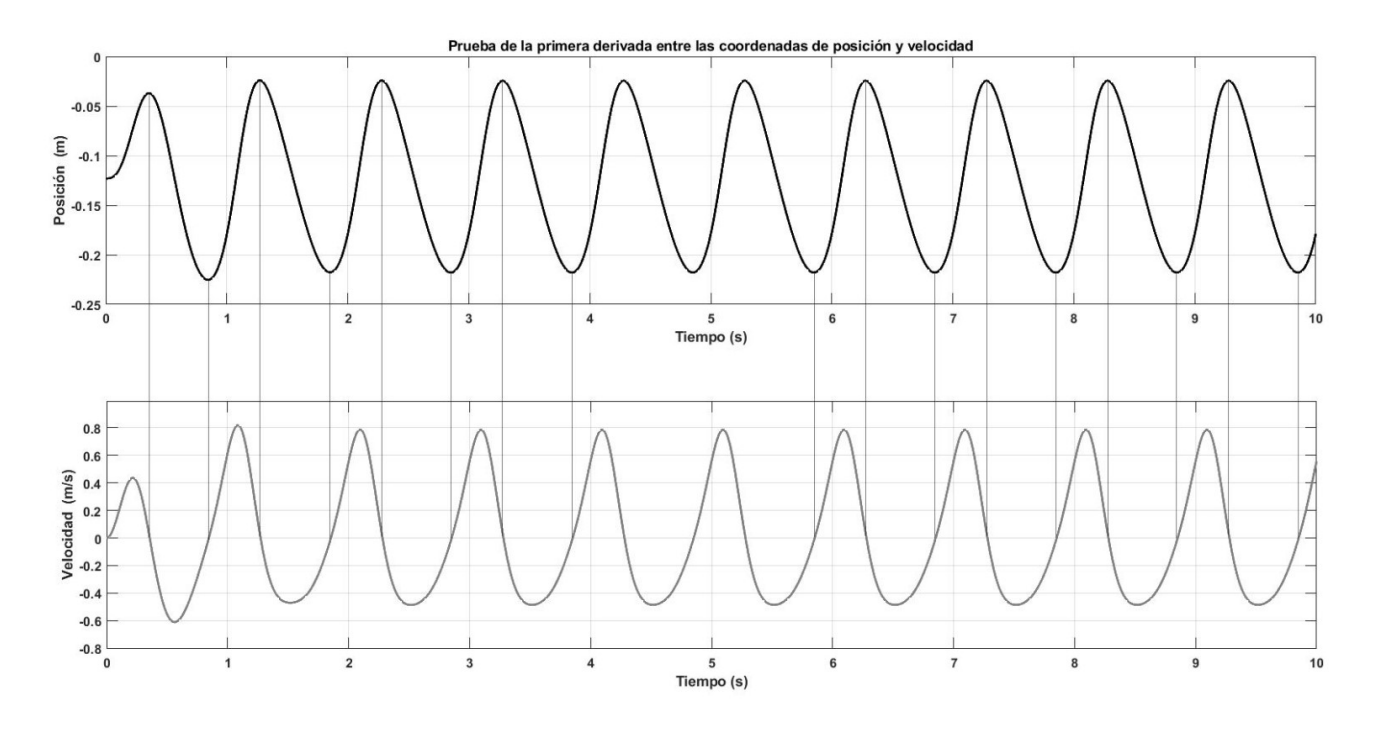

Figura 5.10: Comprobación del desplazamiento del centro de masa del cuerpo 2 en el eje *y*.

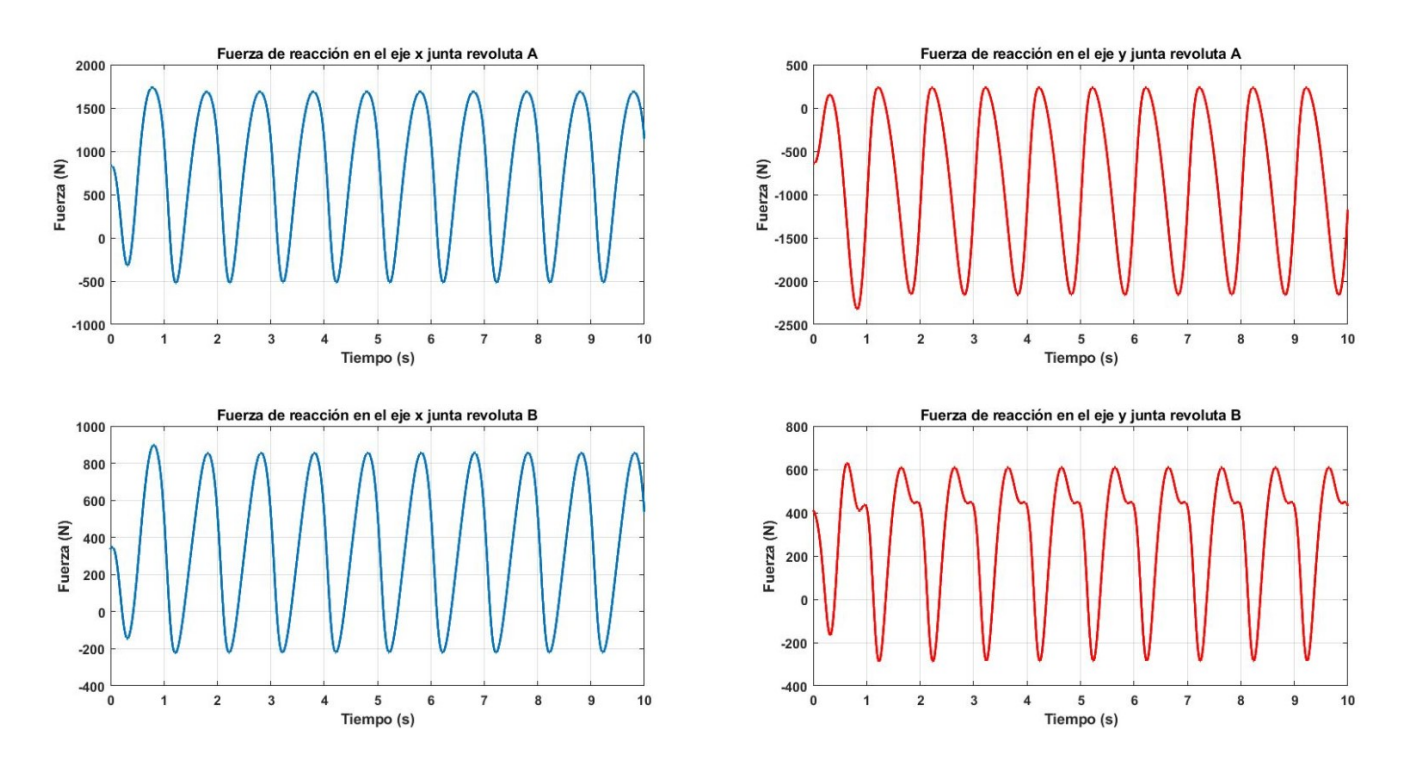

Figura 5.11: Fuerzas de reacción en los pares cinemáticos A y B.

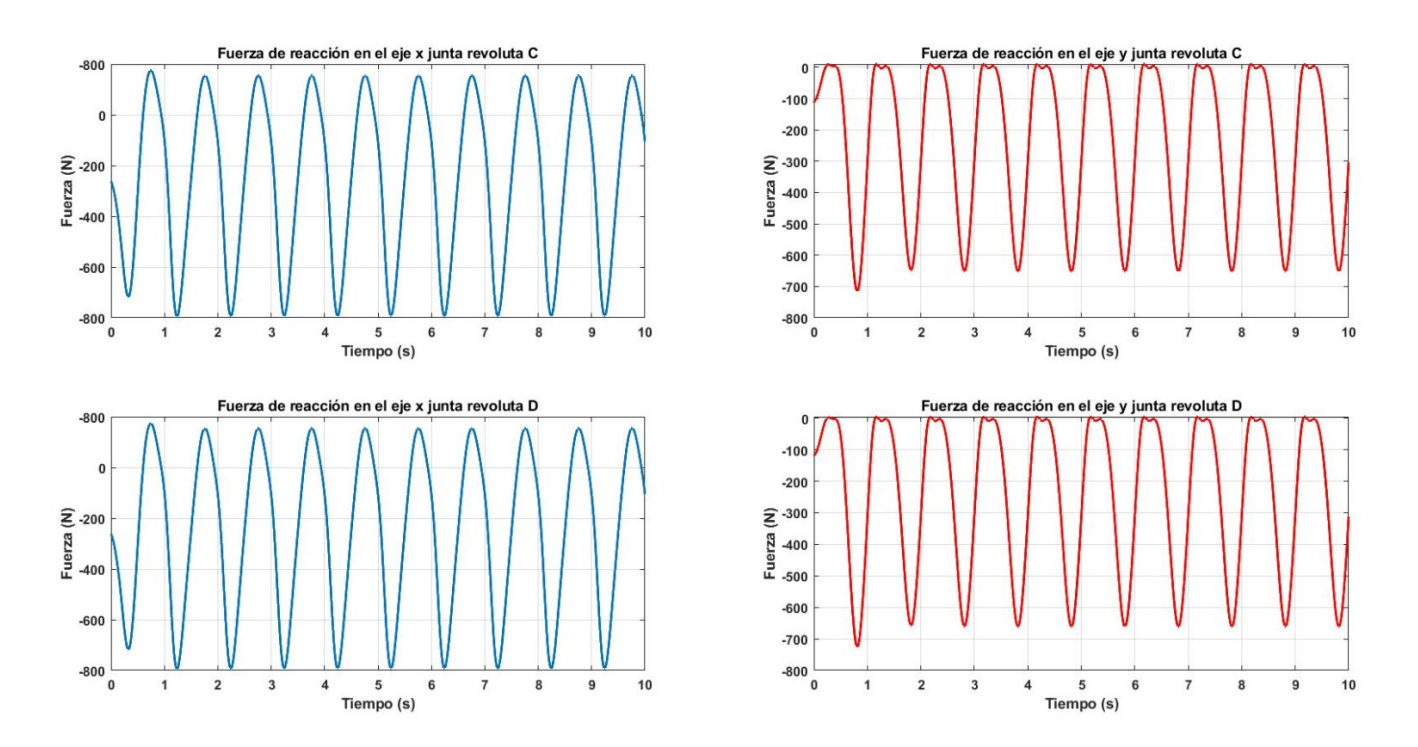

Figura 5.12: Fuerzas de reacción en los pares cinemáticos C y D.

## CAPÍTULO 6

# Simulación dinámica del mecanismo de suspensión de doble horquilla en ADAMS

ADAMS es uno de los programas líderes en la simulación dinámica de sistemas multicuerpo y análisis de movimiento a nivel mundial. Ayuda a los ingenieros a realizar pruebas virtuales, sobre prototipos de sistemas mecánicos en cortos períodos de tiempos, con el propósito de optimizar su rendimiento utilizando el menor costo de inversión. ADAMS cuenta con una amplia gama de módulos orientados a resolver problemas en la industria, dentro de los que se destacan ADAMS/CARS para el análisis de dinámica vehicular. En este proyecto se han utilizado los módulos ADAMS VIEW, ADAMS SOLVER y ADAMS VIBRATION versión estudiante 2019, para realizar el análisis dinámico del sistema de suspensión, utilizando el modelo CAD del mecanismo modelado en AUTODESK INVENTOR.

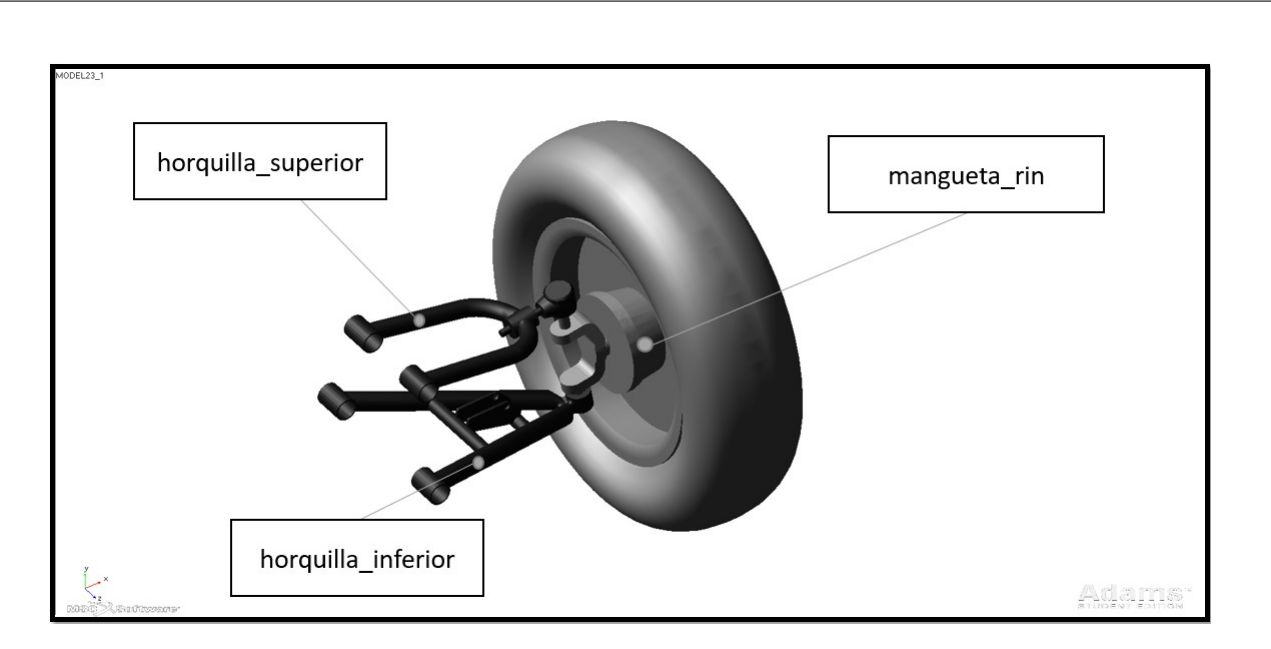

## **Importación del modelo CAD del mecanismo en ADAMS**

SECCIÓN 6.1 -

Figura 6.1: Modelo CAD del mecanismo importado en Adams View.

Una vez modelado el mecanismo en AUTODESK INVENTOR, se ha guardado el archivo en formato parasolid, el cuál posteriormente ha sido importado en ADAMS VIEW. Cuando se importa una geometría tipo

parasolid, ADAMS VIEW lee el archivo y convierte la geometría dentro de este a una configuración de elementos geométricos compatibles con el programa. Convierte los ejes coordenados del software de modelado, en el marco de referencia inercial global de su entorno de simulación. Este sistema de referencia global, es ubicado por defecto en un cuerpo imaginario sin propiedades de masas que ADAMS define como (Ground), creado automáticamente una vez generado el modelo dentro del programa. Este (Ground), es el único cuerpo que debe permanecer estacionario en cualquier instante de tiempo de simulación, a diferencia de este, los cuerpos móviles reciben el nombre de (Part) y sí incluyen propiedades másicas e inerciales. El mecanismo de suspensión importado en ADAMS VIEW, se muestra en la Figura 6.1. Dicho mecanismo cuenta con un total de tres elementos tipos (Part), renombradas para mayor simplicidad de asociación como:

- horquilla-inferior
- mangueta-rin
- horquilla-superior

Al ser importado el mecanismo, se deben asignar materiales a sus cuerpos móviles, a partir de los cuales, utilizando el volumen asociado a la forma geométrica de cada parte y la densidad del material seleccionado, ADAMS VIEW determina sus propiedades másicas e inerciales. Coloca sistemas de referencias móviles en sus centros de masas, conocidos como (Marker), que utiliza para cuantificar posiciones, velocidades o aceleraciones de estos sistemas respecto al marco inercial del modelo. En la Figura 6.2, se muestran las propiedades másica e inerciales asociadas a los cuerpos del mecanismo objeto de estudio, determinadas por ADAMS VIEW. Las unidades de masas están expresadas en *kg* y los momentos de inercias en *kg* −*m*<sup>2</sup> .

SECCIÓN 6.2

### **Definición de pares cinemáticos y elementos de fuerzas.**

Los cuerpos del mecanismo al ser generados en ADAMS VIEW pueden realizar seis grados de libertad, tres traslaciones y tres rotaciones respecto a los ejes del marco de referencia global. Por tanto, para restringir los grados de movilidad entre las partes del mecanismo, con el propósito de lograr la funcionalidad requerida por el sistema de suspensión, fueron introducidas juntas cinemáticas tipo (Revolute Joint) ideales utilizando una proyección del mecanismo en el plano (*x* − *y*), con los ejes dispuesto tal como aparece en la Figura 6.1. Este tipo de unión en ADAMS cuenta con diferentes opciones, de las cuáles se ha seleccionado la opción (2 bodies -1 Location), que permite seleccionar explícitamente el par de cuerpos conectados por la junta y la localización exacta del punto que representa dicha unión, respecto al marco de referencia global del modelo. En este punto el programa coloca un (Marker) para cada cuerpo vinculado por la unión, que funcionan tal como se comentó anteriormente para los centros de masas. La dirección del eje de rotación permitida por el par, ha sido seleccionada perpendicular al plano de movimiento (*x* − *y*). La topología de las uniones entre los cuerpos del modelo una vez ensamblado el mecanismo se muestra en la Figura 6.3.

El sistema de control de energía resorte-amortiguador, ubicado entre la horquilla superior y el chasis representado por el cuerpo (Ground), fue introducido a partir del comando (Traslational-Spring-Damper). Este comando representa la fuerza aplicada sobre los cuerpos, donde ha sido conectado el elemento resorte-amortiguador. Actuando a lo largo de una dirección en particular, esta fuerza aplica una acción sobre el primer cuerpo seleccionado, llamada *fuerza de acción* y aplica una fuerza igual y opuesta sobre el segundo cuerpo, denominada *fuerza de reacción*. Como variables de entrada, la sintaxis del comando solicita seleccionar la localización de los puntos extremos, en los cuerpos donde será ubicado el elemento, la rigidez del resorte en este caso 36000 *N*/*m* y la constante de amortiguamiento 2000 *Nm*/*s*, otorgando de salida la *fuerza de acción* y *reacción*, asociada a la distancia entre los puntos de conexión y a su razón de cambio. Las coordenadas introducidas para las uniones y los puntos de conexión del resorte-amortiguador, extraídas de AUTODESK INVENTOR se muestran en la tabla 6.2. La representación gráfica de los pares cinemáticos y el resorte-amortiguador, sobre el modelo del mecanismo aparecen en la Figura 6.4.

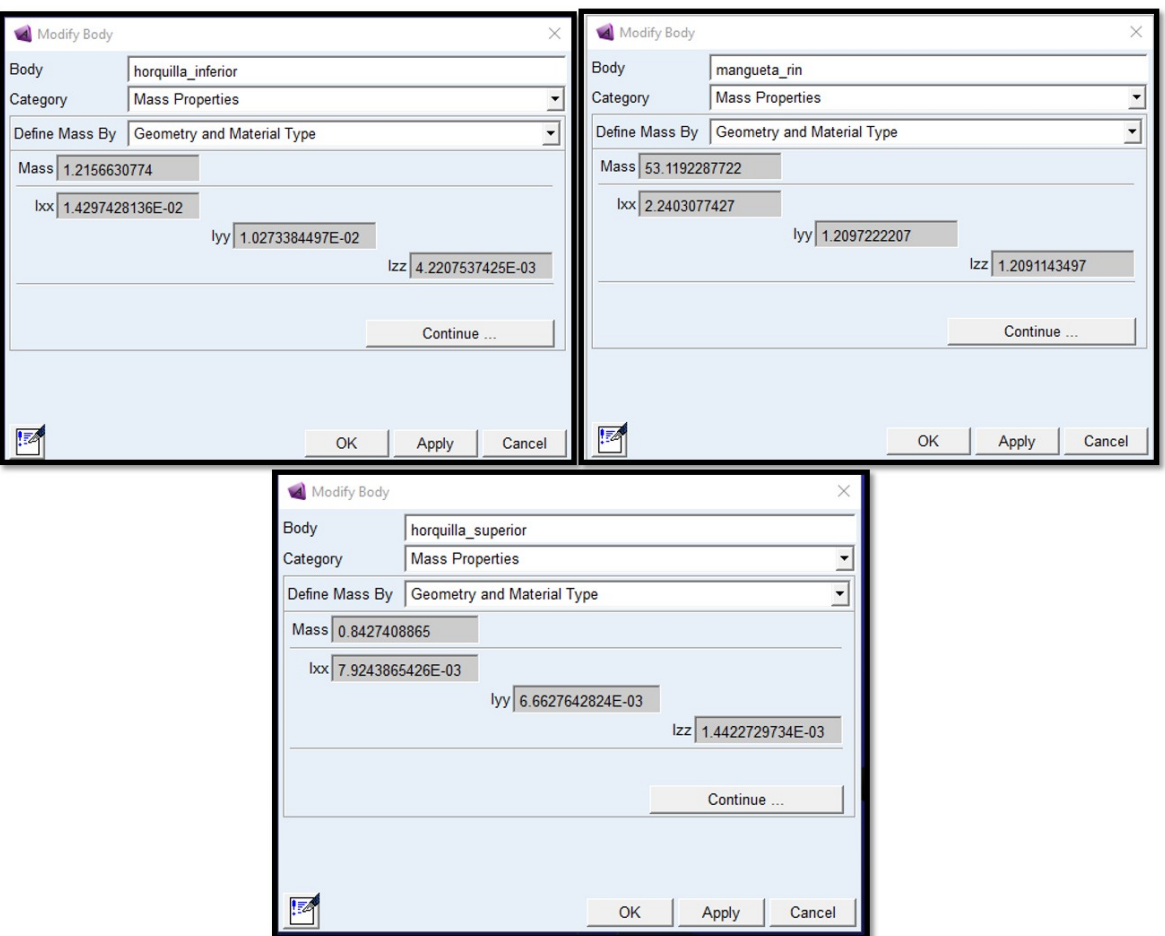

Figura 6.2: Propiedades másicas e inerciales para los cuerpos del mecanismo de suspensión, calculadas en ADAMS VIEW.

Tabla. 6.2. Coordenadas para los pares cinemáticos y los puntos de conexión del resorte-amortiguador.

| Par cinemático     | Coordenada x         | Coordenada y                                                                  |
|--------------------|----------------------|-------------------------------------------------------------------------------|
| А                  | 8.4536E-02 m         | $-6.4585E-02$ m                                                               |
| В                  | 0.374306 m           | $-0.119628 \,\mathrm{m}$                                                      |
|                    | $0.34522 \text{ m}$  | 4.5328E-02 m                                                                  |
|                    | $9.5E-02 \; m$       | 6.25E-02 m                                                                    |
| Cuerpo             |                      | Posición del resorte-amortiguador en x Posición del resorte-amortiguador en y |
| horquilla-inferior | $0.257027 \text{ m}$ | $-7.3644E-02$ m                                                               |
| Ground             | 0.109158 m           | $0.193113 \text{ m}$                                                          |
|                    |                      |                                                                               |

SECCIÓN 6.3 -

## **ADAMS SOLVER**

ADAMS SOLVER es una poderosa aplicación de análisis numérico, utilizada para resolver las ecuaciones de movimiento del modelo de forma automática. Para integrar numéricamente dichas ecuaciones, ADAMS SOL-VER cuenta con cuatro integradores tipo stiff disponibles para la versión (C++), plataforma que hemos utilizada en este trabajo de investigación. Los cuatro integradores stiff disponibles son:

GEAR (GSTIFF)

```
Topology of model: MODEL23 1
 Ground Part: ground
 Part ground
 Is connected to:
   \verb|horquilla_inferior via A| (Revolute Joint)horquilla_superior via D
                                 (Revolute Joint)
 Part horquilla_superior
 Is connected to:
                     via C
   mangueta_rin
                                  (Revolute Joint)
   ground
                      via D
                                   (Revolute Joint)
 Part mangueta_rin
 Is connected to:
                              (Revolute Joint)
   horquilla_inferior via B
   horquilla_superior via C
                                   (Revolute Joint)
 Part horquilla inferior
 Is connected to:
                      via A
                                   (Revolute Joint)
   ground
   mangueta_rin
                      via B
                                   (Revolute Joint)
```
Figura 6.3: Topología de las uniones entre los cuerpos del mecanismo en ADAMS VIEW.

- $\blacksquare$  Modified GEAR (WSTIFF)
- HHT (Hilber-Hughes-Taylor)
- **NEWMARK**

La selección de uno u otro integrador, está en función del tipo de simulación a realizar y el nivel de precisión numérica que se requiera alcanzar. Lo recomendado por la aplicación, es simular el sistema multicuerpo objeto de estudio, con los parámetros por defecto establecidos y cambiarlos para casos particulares, en los que la solución arrojadas por el integrador, no logren alcanzar una convergencia adecuada o se vea ralentizado la simulación. Por lo general, utilizando largos tiempos de ejecución para encontrar la solución deseada.

El integrador *GEAR* (*GSTIFF*) [19] [20] perteneciente a la familia de integradores BDF (*Backward Differentiation Formulas*), es el que aparece predeterminado para integrar las ecuaciones de movimiento y el más usado, en la gran mayoría de aplicaciones disponibles en ADAMS. Dicho integrador es de orden variable, paso variable y multipaso con un máximo orden de integración de seis. Para encontrar la solución utiliza dos fases, un primer proceso explícito de predicción utilizando series de Taylor, seguida por una etapa implícita de corrección. La fase de corrección, asegura el cumplimiento de las ecuaciones de restricción del sistema multicuerpo en cuestión de estudio. Después que, en la etapa de corrección se ha convergido a un resultado, el integrador estima el error de integración local en la solución. Este error, usualmente es una función de la diferencia entre los valores predictivos y los valores correctivos, el tamaño del paso y el orden del integrador. Si el error estimado es más grande que el valor de error especificado por el usuario para la integración, el integrador vuelve a correr la solución y toma un tamaño de paso más pequeño. El proceso de selección se repite hasta que el error estimado, sea más pequeño que el error predefinido. Cuando se cumple condición anterior, el integrador acepta la solución para ese instante de tiempo y avanza dentro del intervalo. Repite las fases de predicción-corrección-estimación de error, hasta que se alcanza el tiempo especificado en el comando de simulación.

### **Características del integrador GSTIFF**

**Beneficios** [3]:

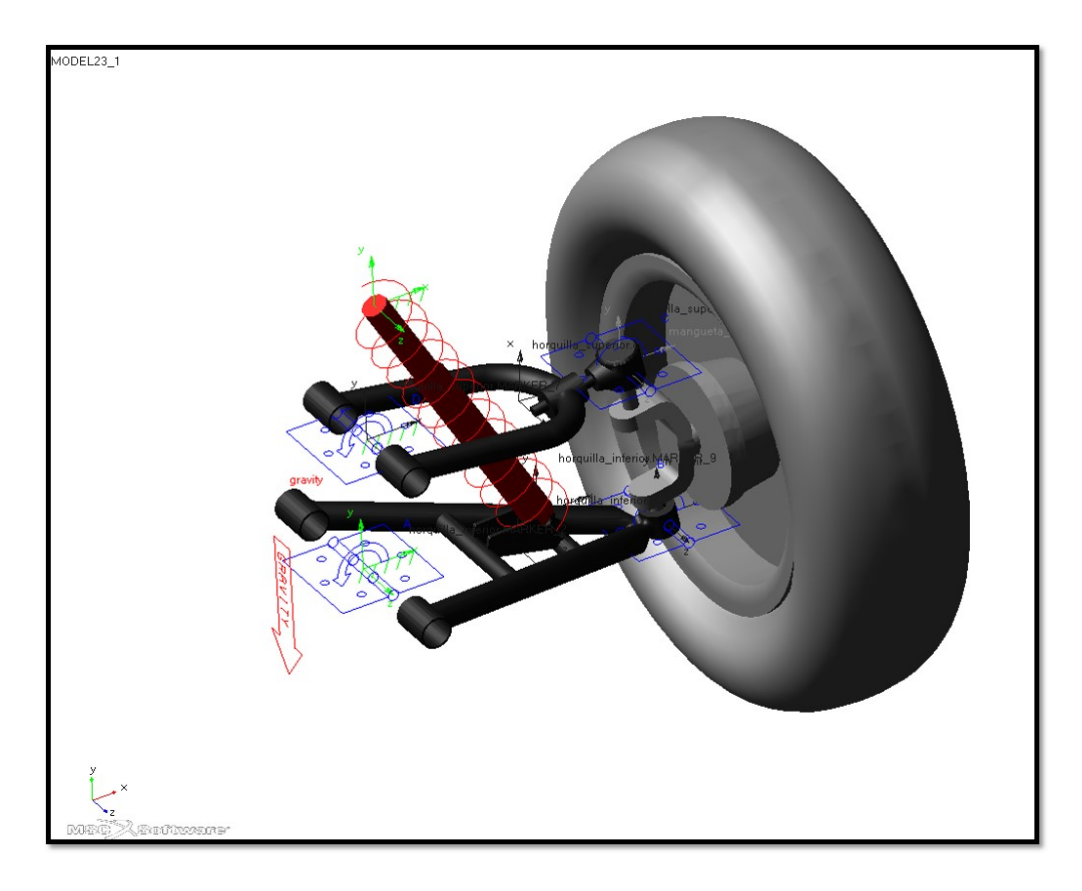

Figura 6.4: Representación de las uniones y el resorte-amortiguador en ADAMS VIEW.

- Alta velocidad de solución
- Alta precisión sobre los desplazamientos del sistema
- Robustez en la solución de una gran variedad de problemas de análisis

#### **Limitaciones** [3]:

- La predicción en las velocidades y especialmente en las aceleraciones pueden tener errores. Estos errores pueden ser minimizados obligando al integrador a correr como un integrador de paso constante de alto orden, modificando sus opciones.
- Pueden aparecer fallos de corrección en tamaño de pasos muy pequeños. Esto ocurre porque la matrix jacobiana es una función de la inversa del tamaño del paso.

SECCIÓN 6.4

### **Caso de estudio 1**

Una vez construido y verificado el modelo, se ha procedido a simular el mecanismo de suspensión replicando los casos de estudios analizados en MATLAB. En este primer caso de estudio, el mecanismo es liberado desde la misma posición en la que ha sido importado desde el software de modelado. Para el análisis se han considerando como efectos externos incidiendo sobre él, la fuerza gravitatoria actuando en la dirección negativa del eje *y* y el efecto del elemento resorte amortiguador, conectado entre la horquilla inferior y el chasis representado por el cuerpo Ground.

Como recomendación al realizar un estudio de simulación dinámica, la documentación de ayuda anexada con

el software, sugiere realizar dos pruebas: la primera usando los parámetros de precisión establecidos por defecto en el integrador y en la segunda usando una precisión 10 veces más pequeñas. Luego comparar los resultados de ambas simulaciones, indicando si los resultados numéricos son buenas aproximaciones de la solución real. Si existen diferencias notables entre los gráficos correspondientes a dichas simulaciones, se deben seguir disminuyendo las tolerancias de integración, hasta que estos errores desaparezcan. De esta forma, se logra que los resultados sean independientes de los parámetros de configuración del integrador.

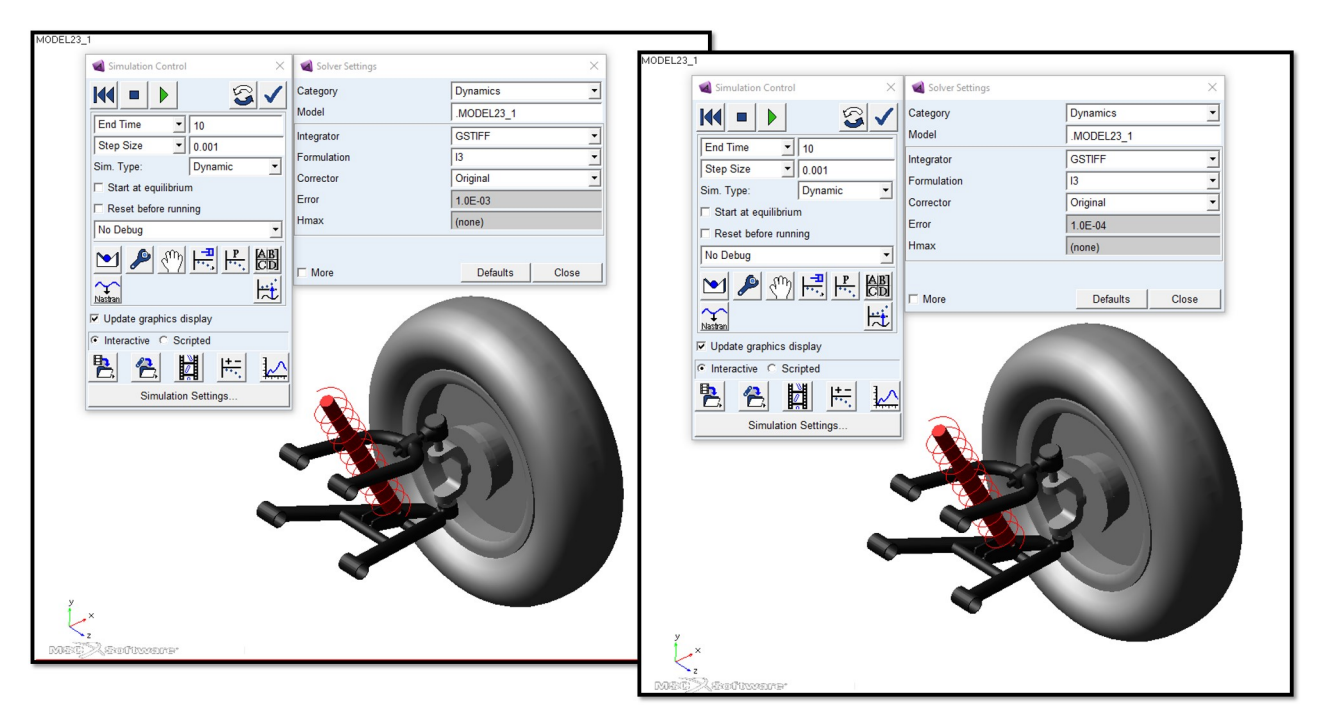

Figura 6.5: Configuración de ADAMS SOLVER para las pruebas de simulación recomendadas. A la izquierda valores por defecto de la aplicación y a la derecha, con un decremento 10 veces menor en el error de tolerancias que debe satisfacer el integrador en cada paso de tiempo.

Poniendo en práctica las sugerencias anteriores, se realizaron dos pruebas de simulación, a fin de analizar el comportamiento del integrador en la solución de las ecuaciones de movimiento. El tiempo de simulación elegido para ambas pruebas, fue de 10 segundos y la actualización de los resultados cada 1.0E-03 segundos, en aras de obtener resultados de salida suavizados en los gráficos. Como integrador numérico, se utilizó GSTIFF predefinido por defecto. Utilizando una formulación tipo I3 y el corrector en modo original, con esta configuración básica el algoritmo de solución controla los errores sobre las ecuaciones de desplazamiento y velocidad, exceptuando los multiplicadores de Lagrange. El valor que cambia en ambos análisis es el error de tolerancias, utilizando en el primer estudio 1.0E-03 valor predeterminado en el software y 1.0E-04 en el segundo estudio. La Figura 6.5, muestra la configuración de la ventana interactiva de ADAMS SOLVER en ADAMS VIEW para las pruebas comentadas. La variable cuantificada para ambos estudios fue el recorrido de la suspensión, a partir de medir el desplazamiento para el centro de masa del cuerpo mangueta-rin, los resultados obtenidos de las citadas simulaciones se muestran en la Figura 6.6. En dicha figura, se puede apreciar que ambas soluciones se superponen, de forma tal que la solución obtenida es independiente de la precisión establecida en el integrador numérico. En cuanto al centro de masas, en los segundos iniciales del intervalo decae en comparación a su posición inicial, tal como era de esperar por el efecto de las masas e inercias de los cuerpos del mecanismo. El recorrido de este punto, desde  $t_0$  hasta el punto de mínima energía potencial localizado a -0.1493 m del marco de referencia inercial, es de 0.0961 m tardando un tiempo de 0.312 s. Una vez alcanzado el punto máximo de recorrido, el centro de masas oscila hasta alcanzar el equilibrio estático, en una posición de 0.1239 m en el sentido negativo del eje *y* del sistema inercial. Las instantáneas almacenadas en la Figura 6.7, representan visualmente la posición del mecanismo, en los valores picos de la curva de desplazamiento anteriormente comentada.

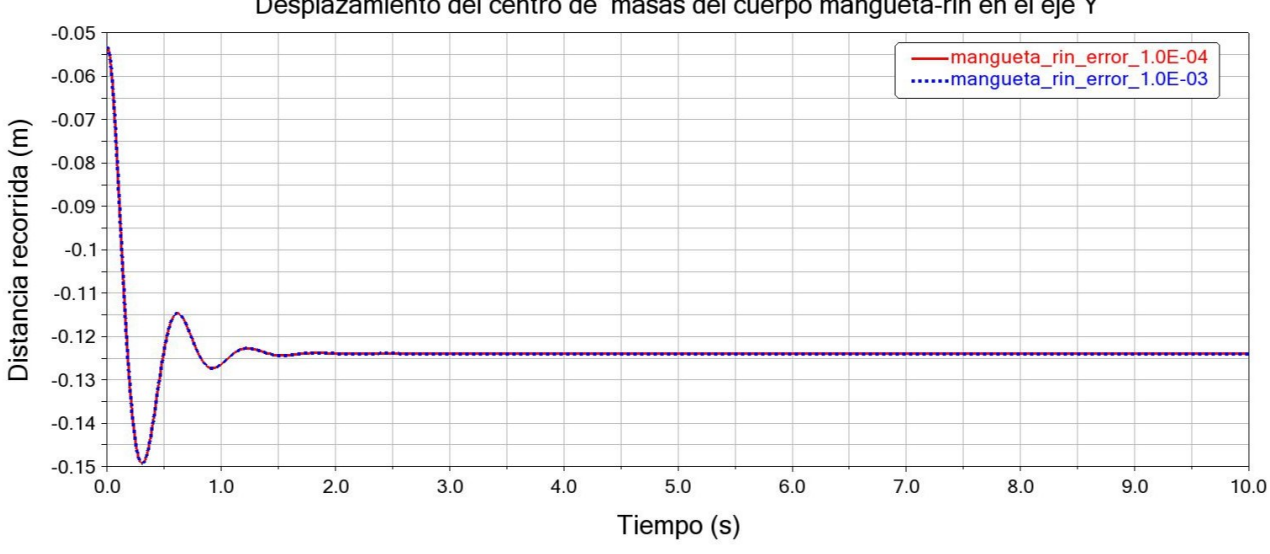

Desplazamiento del centro de masas del cuerpo mangueta-rin en el eje Y

Figura 6.6: Desplazamiento del centro de masas del cuerpo mangueta-rin caso de estudio 1 en ADAMS.

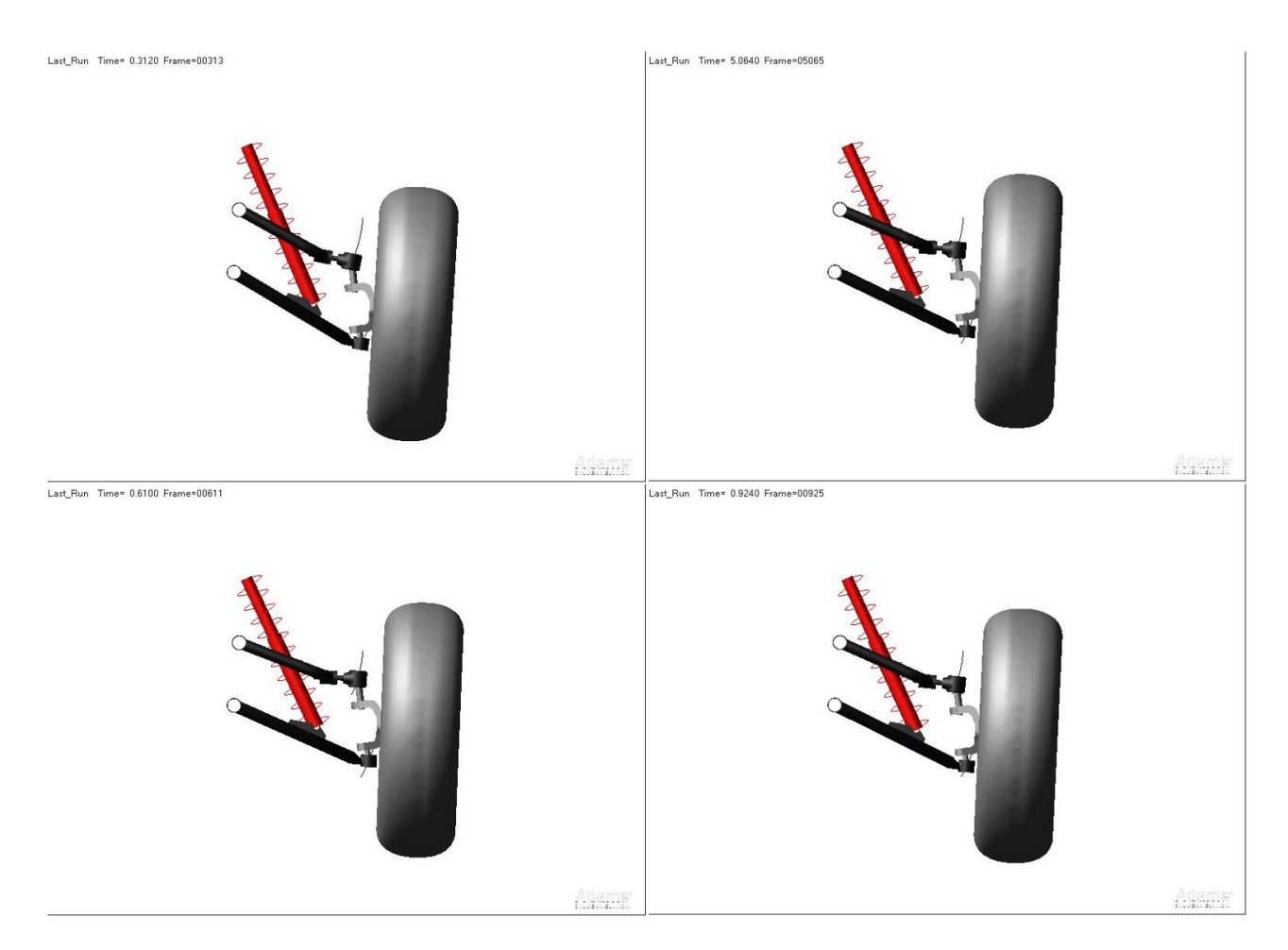

Figura 6.7: Representación visual del mecanismo, para los valores picos de la curva de desplazamiento del centro de masas del cuerpo mangueta-rin.

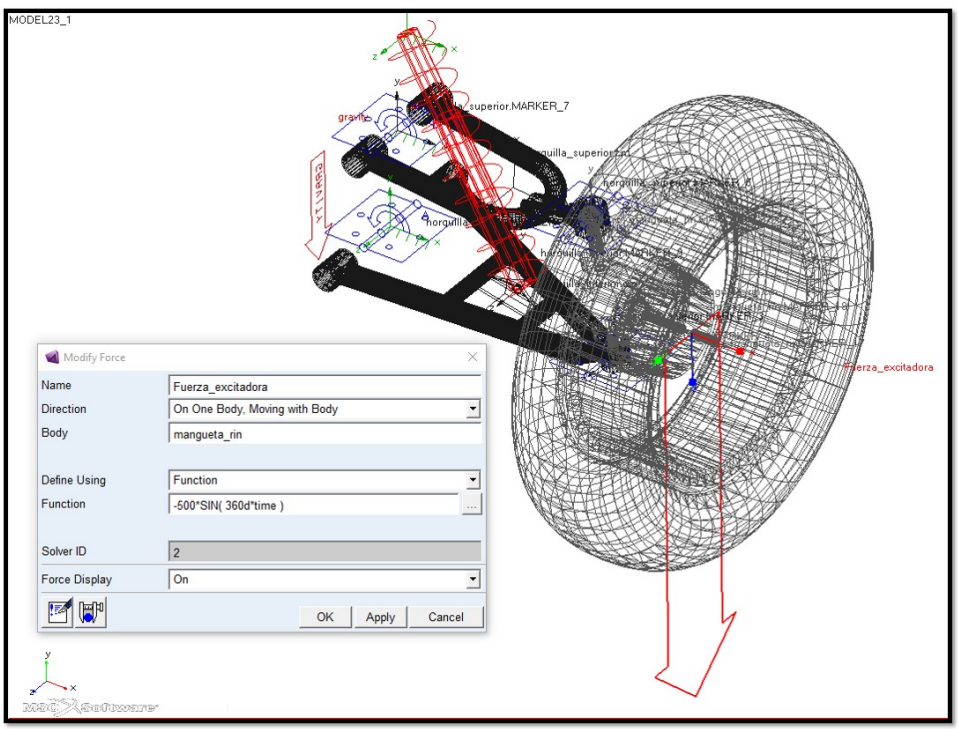

Figura 6.8: Cuadro de diálogo del comando *Force(Single-Component)* y su representación gráfica ADAMS VIEW sobre el cuerpo mangueta-rin.

SECCIÓN 6.5

## **Caso de estudio 2**

En este caso de estudio, se ha introducido sobre el cuerpo mangueta-rin una fuerza de excitación tipo sinusoidal, simulando el comportamiento del mecanismo al pasar por un camino de irregularidades continuas. Dicha fuerza ha sido ubicada en el centro de masas del citado cuerpo, dirigida a lo largo del eje *y* del sistema de referencia global. Para generar este tipo de solicitación, se utilizó el comando *Force(Single-Component)*. La sintaxis de este comando requiere introducir como variables de entrada, el cuerpo sobre el que se va aplicar la fuerza, su magnitud y dirección. La Figura 6.8, muestra el cuadro de diálogo del comando *Force(Single-Component)* y su representación por ADAMS VIEW, sobre el cuerpo mangueta-rin señalada con la flecha de color rojo.

Las condiciones de entrada para el integrador, se mantuvieron invariantes respecto al caso de estudio 1. La única diferencia en relación al primer caso de estudio en cuánto a configuración del solver, radica en que el mecanismo es obligado a partir desde su posición de equilibrio estático. El punto de equilibrio estático es encontrado por ADAMS SOLVER de forma automática, al ser seleccionada está opción en su cuadro de diálogos. Como variables de salida en este estudio, se han cuantificado el desplazamiento del centro de masas del cuerpo mangueta-rin y las fuerzas de reacción en los pares cinemáticos A, B, C y D.

La Figura 6.9, muestra el desplazamiento del centro de masas una vez aplicada la fuerza de excitación, para las pruebas de independencia en la solución. Como se observa, ambos resultados son coincidentes, demostrando que la solución es independiente de la precisión establecida en el integrador. El desplazamiento del centro de masas, describe un comportamiento sinusoidal, partiendo desde 0.1239 m por debajo del origen de coordenadas, determinada por Adams en el análisis de equilibrio estático. El período de oscilación es de 1 s, impuesto por la excitación armónica. Las instantáneas mostradas en la Figura 6.10, representan la posición del mecanismo en los valores picos de la curva del desplazamiento, inducido por la fuerza armónica. La evolución

de las fuerzas de reacción en los pares cinemáticos respecto al tiempo, se muestran en las Figuras posteriores a la Figura 6.10.

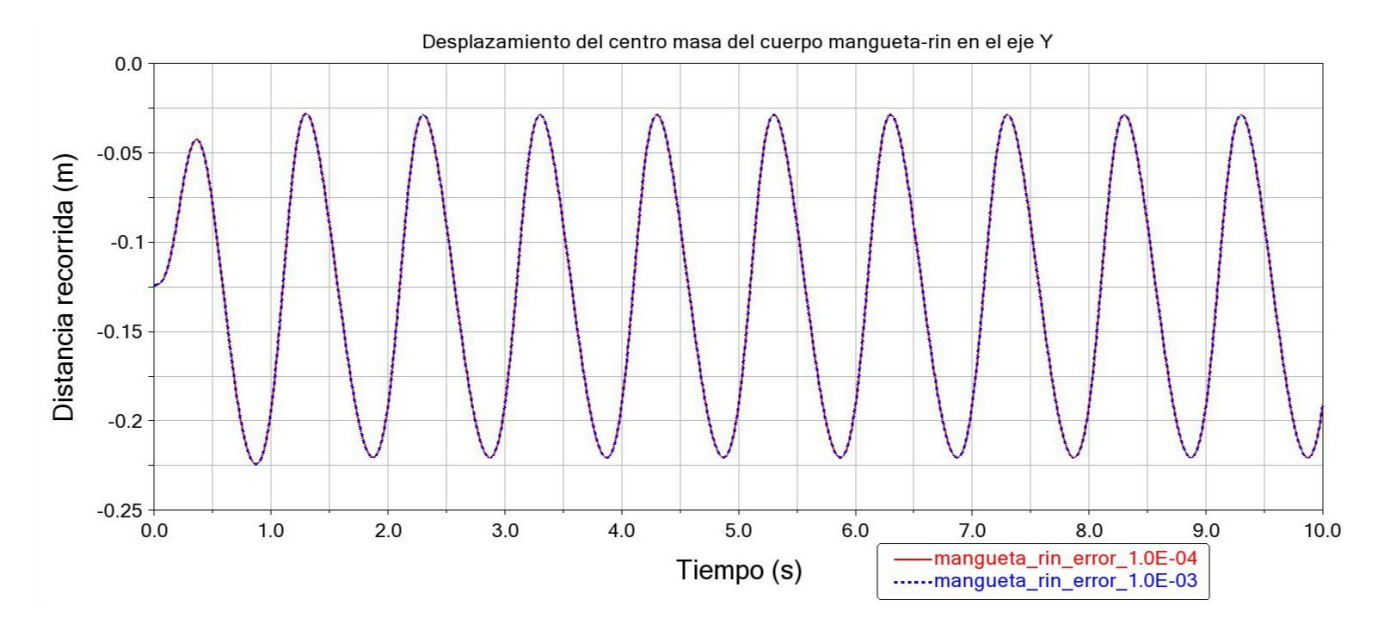

Figura 6.9: Desplazamiento del centro de masas del cuerpo mangueta-rin caso de estudio 2 en ADAMS.

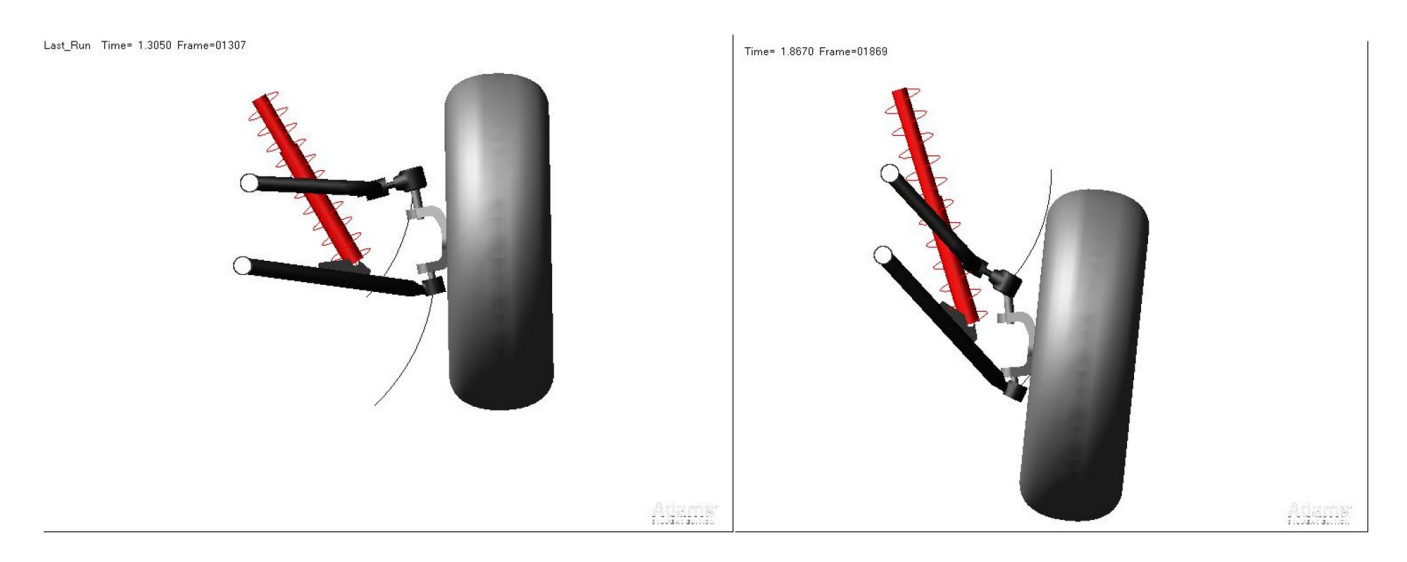

Figura 6.10: Representación visual del mecanismo para los valores picos de la curva de desplazamiento del centro de masas del cuerpo mangueta-rin.

### **6.5.1. Análisis de frecuencias subsíncronas en los pares cinemáticos**

En los gráficos obtenidos para las fuerzas de reacción, se observan ciertas frecuencias subsíncronas en las respuestas del eje *y* para los pares cinemáticos B, C y D. Comportamiento similar a las predicciones obtenidas en MATLAB. Este comportamiento en la práctica, puede estar relacionado con causas tales como:

**Fricción mecánica** 

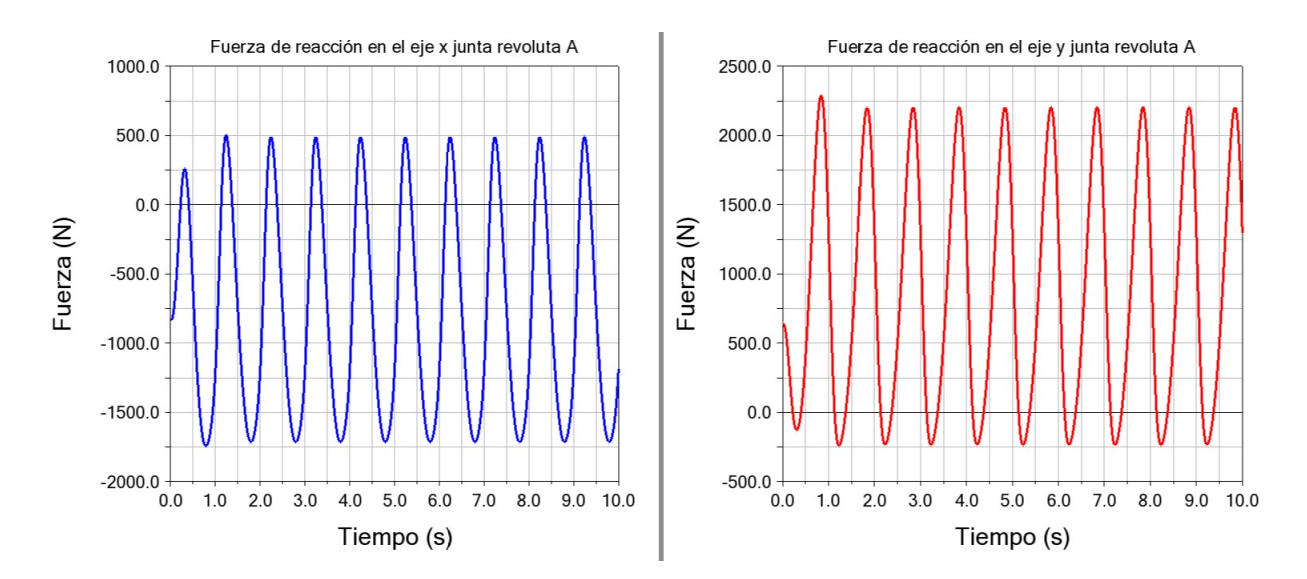

Figura 6.11: Fuerzas de reacción en el par cinemático A.

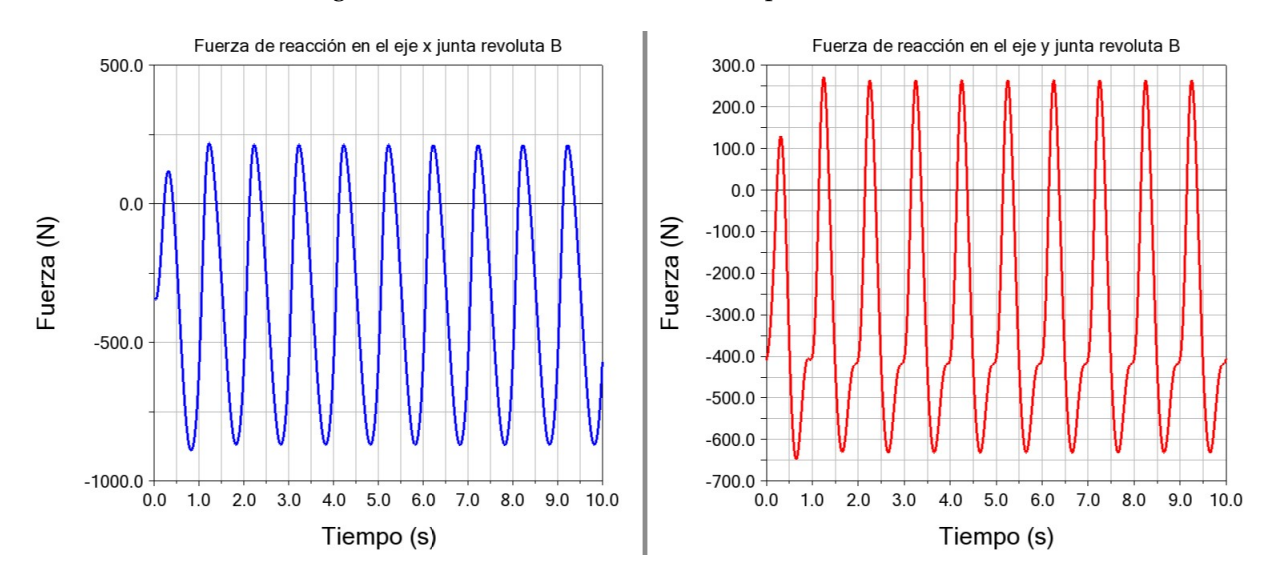

Figura 6.12: Fuerzas de reacción en el par cinemático B.

- Inestabilidad dinámica o numérica
- Frecuencia natural

Las cuales han sido estudiadas individualmente, en aras de encontrar respuestas al comportamiento mencionado.

#### Fricción mecánica

En primer lugar, desechamos la posibilidad de fricción mecánica, ya que en ambas simulaciones fueron considerados como ideales, los pares cinemáticos tipo revolutas que vinculan los cuerpos del mecanismo.

### Inestabilidad dinámica

En segundo lugar, partiendo de considerar el mecanismo como un sistema vibratorio invariante en el tiempo (es decir, sistema cuyos parámetros de masa, rigidez y amortiguamiento no evolucionan temporalmente). Haciendo uso del concepto de estabilidad, el cual plantea que un sistema es definido como *asintóticamente estable*, si su respuesta de vibración libre tiende a cero a media que el tiempo tiende a infinito. Se analizó la

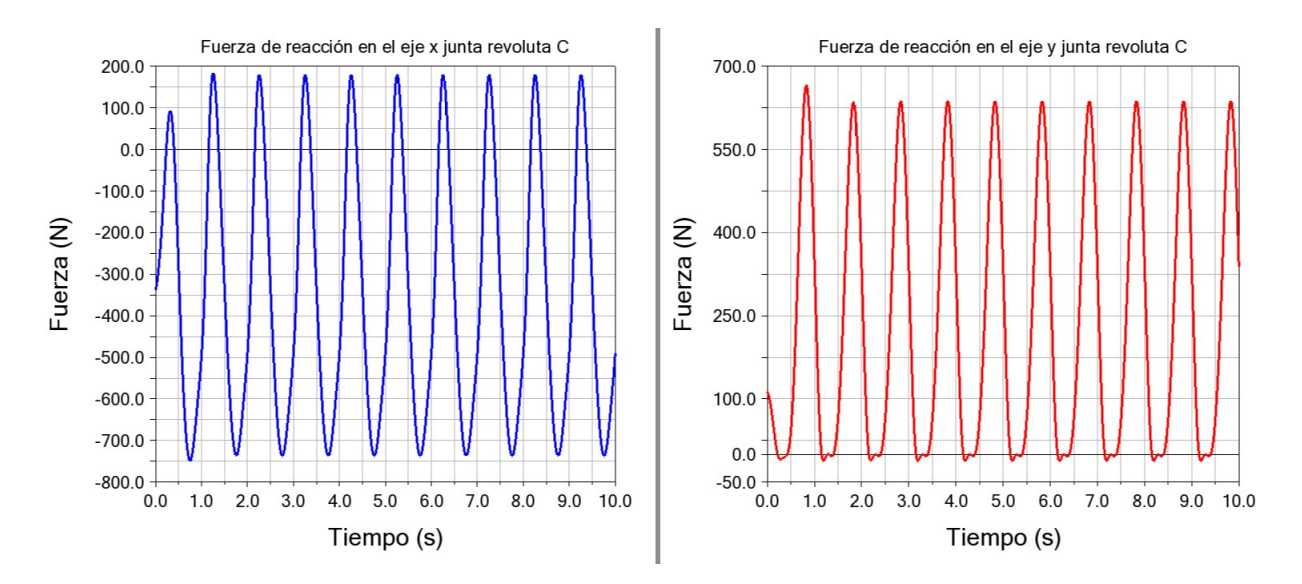

Figura 6.13: Fuerzas de reacción en el par cinemático C.

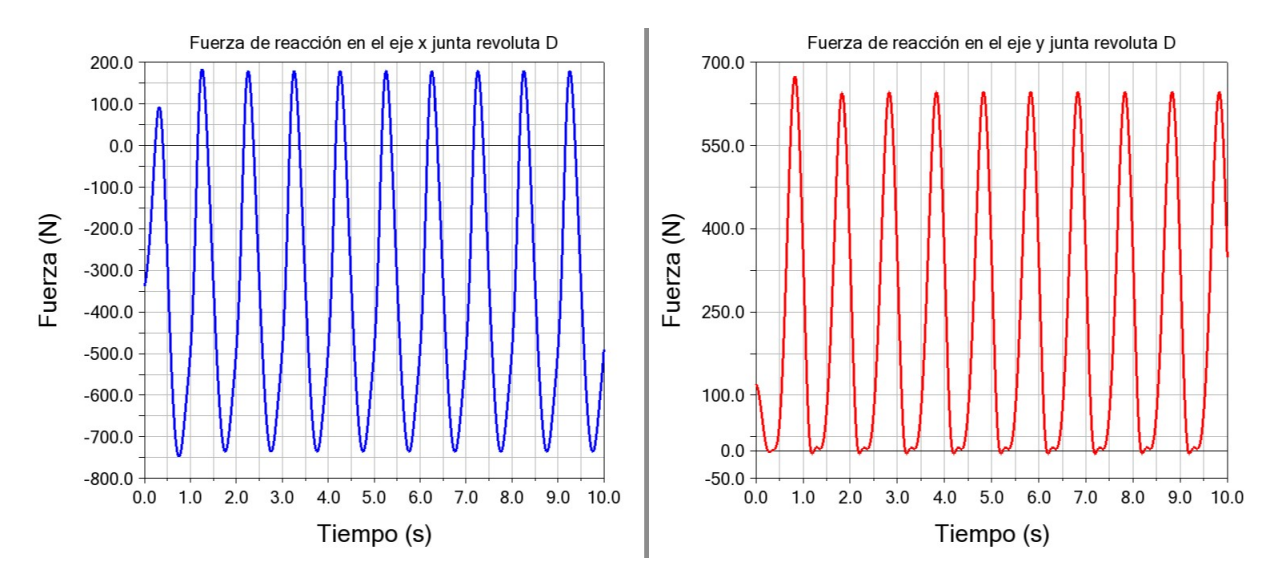

Figura 6.14: Fuerzas de reacción en el par cinemático D.

estabilidad del sistema, utilizando como variable de monitoreo, el desplazamiento en el centro de masas del cuerpo mangueta-rim en el eje *y*.

La evolución temporal de dicha variable, se muestra en la Figura 6.6 de la sección 6.4. En dicha imagen se observa, que el sistema tiene un comportamiento subamortiguado, marcado por un decrecimiento exponencial de las oscilaciones en el tiempo, caracterizado por una frecuencia natural amortiguada en función de la razón de amortiguamiento y la frecuencia natural del sistema. Por tanto, la respuesta vibratoria libre del sistema es estable, ya que a medida que el tiempo tiende a infinito la respuesta del mecanismo tiende a 0. Representado en este caso por la posición de equilibrio estático del mecanismo.

Para vibraciones forzadas, se considera sistema estable cuando la respuesta o desplazamiento converge o permanece invariante con el tiempo. Por otra parte, si la amplitud del desplazamiento se incrementa continuamente, se dice que es dinámicamente inestable. Aplicando este concepto al segundo caso de estudio y utilizando como variable de análisis, el desplazamiento del centro de masas del cuerpo mangueta-rim en el eje *y*, se

estudió la estabilidad del mecanismo. La respuesta del mecanismo de suspensión aparece representada en la Figura 6.9. Dicha imagen muestra un comportamiento estable de la solución, oscilando la respuesta con una frecuencia de 1 Hz, inducida por la fuerza excitatriz.

### Inestabilidad numérica

En tercer lugar, analizamos la inestabilidad de la solución numérica, a partir de estudiar cómo evoluciona el tamaño del paso de integración  $\Delta t$ , utilizado por ADAMS SOLVER para simular la repuesta dinámica del mecanismo. Esta información permite evaluar el proceso de integración numérica, posibilitando detectar errores puntuales a medida que transcurre el tiempo de simulación. En la Figura 6.15, se muestra la selección del tamaño del paso de avance de la solución en función del tiempo. Cambios repentinos en forma decreciente para este indicador, se traducen en respuestas a problemas de inestabilidad, asociados con rápidos cambios dinámicos. Como se observa en el gráfico, dicho valor se mantiene constante en 0.001, por tanto, se puede concluir que la solución es numéricamente estable.

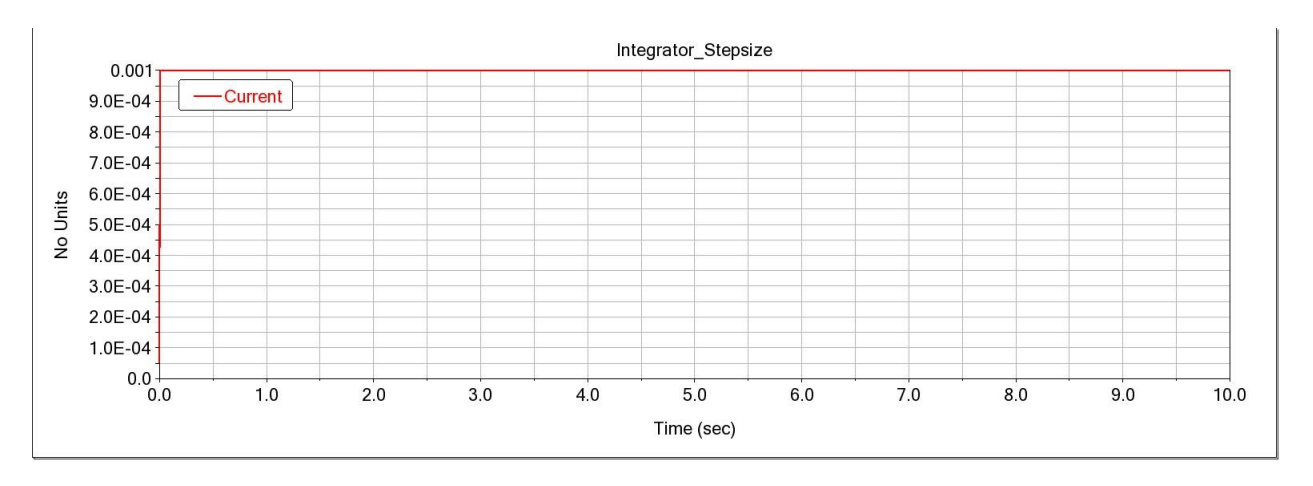

Figura 6.15: Evolución del tamaño de paso de integración utilizado por ADAMS SOLVER.

### Frecuencia natural

Por último, se realizó un estudio vibratorio haciendo uso del complemento ADAMS VIBRATION, a fin de diagnosticar problemas de resonancia, entre la frecuencia natural del mecanismo y la frecuencia excitadora externa. El estudio vibratorio fue realizado utilizando como variable independiente la frecuencia, en vez del tiempo a diferencia de las simulaciones realizadas en ADAMS VIEW. La instrumentación del modelo se realizó atendiendo el esquema de la Figura 6.16. Como fuente de excitación externa se introdujo un actuador *swept sine*, este tiene la capacidad de incrementar su frecuencia sobre el intervalo de estudio, mientras mantiene su amplitud constante. El canal de entrada o punto de aplicación para el actuador, fue el centro de masa del cuerpo mangueta-rim. Seleccionando como dirección de aplicación para la fuerza, el eje *y* del sistema de referencia global. La variable de monitoreo en este caso, fue el desplazamiento en el eje *y* del cuerpo mangueta-rim, para de esta forma ser consecuentes con las simulaciones realizadas en el espacio del tiempo. La configuración del actuador en ADAMS VIBRATION se muestra en la Figura 6.17.

En la Figura 6.18 aparece representada la respuesta de frecuencia vs amplitud, para la variable monitoreada. El gráfico muestra como varía la amplitud de los desplazamientos, en función de la frecuencia excitadora y la relación de amortiguamiento. En dicha imagen se aprecia, como la amplitud de las respuesta empieza a incrementar su valor, poco antes de la frecuencia de 1 Hz, alcanzando un máximo para el valor de 1.7 Hz. Dicho valor marca la frecuencia natural del mecanismo de suspensión y el valor de amplitud que se alcanza, señala el fenómeno de resonancia para el sistema. Es de notar, como disminuye la amplitud de la respuesta al incrementarse

## **Instrumenting the Model**

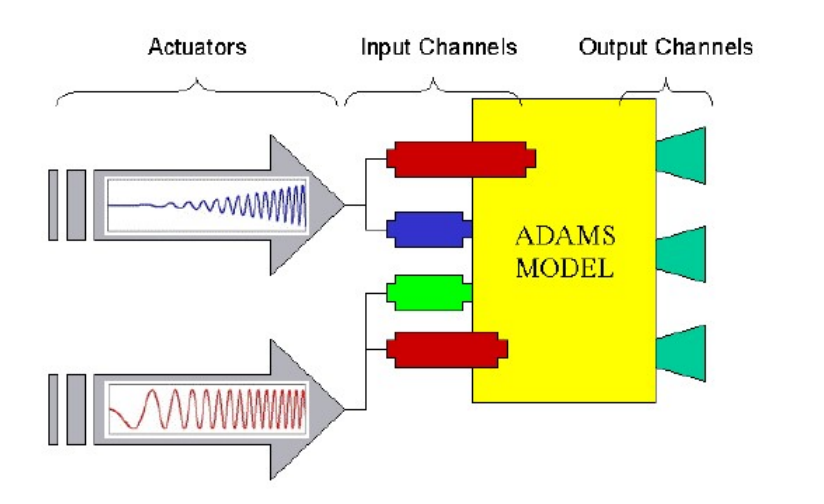

Figura 6.16: Esquema de instrumentación para el análisis de modelos dinámicos en ADAMS VIBRATION.

la razón de amortiguamiento, en este caso para la configuración actual del mecanismo es de 0.38.

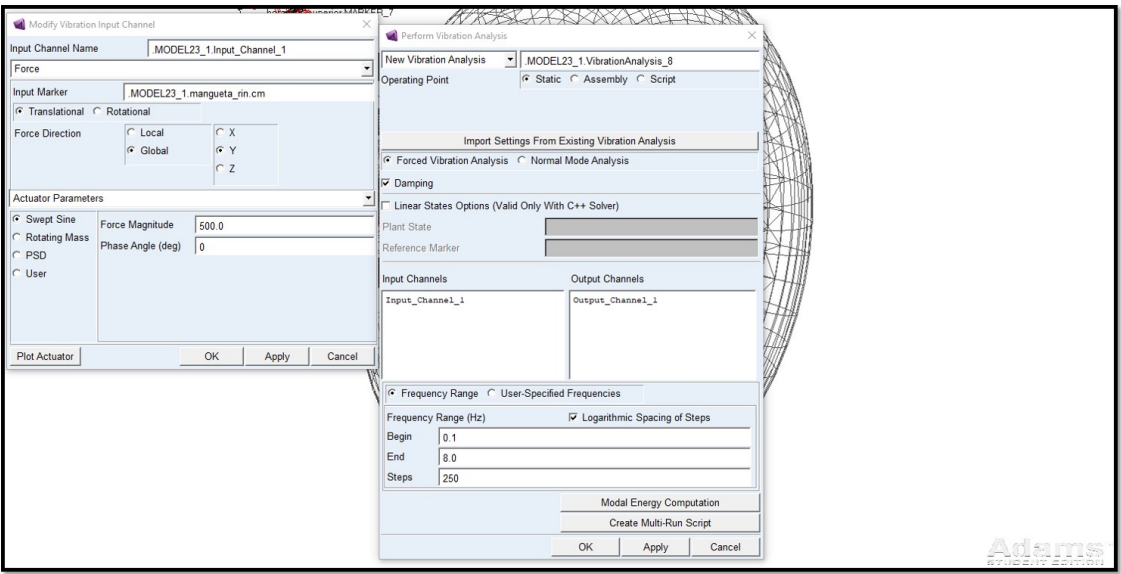

Figura 6.17: Configuración de ADAMS VIBRATION para el análisis de vibración forzada.

Una vez delimitado el intervalo de frecuencia marcados por el fenómeno de resonancia, se analizó en ADAMS VIEW, iterando la frecuencia de la fuerza de excitación para valores aleatorios dentro del intervalo y pasado este, la evolución temporal de las fuerzas en los pares cinemáticos B,C y D. Las Figuras desde la 6.19 hasta 6.21 muestran dicho comportamiento. Las condiciones iniciales utilizadas en estas simulaciones, coinciden con el caso de estudio 2 discutido con anterioridad.

En los gráficos se puede observar, que la frecuencia subsíncrona alcanza sus mayores valores de amplitud, para frecuencias ubicadas en la zona creciente de la respuesta entre 1 y 1.7 Hz. Disminuyendo una vez que la

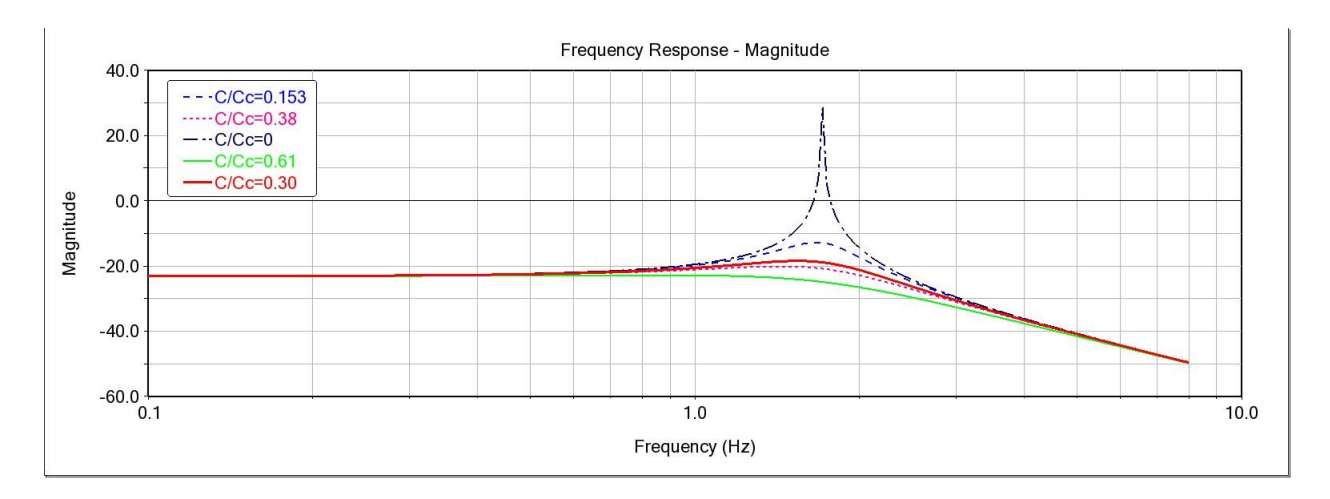

Figura 6.18: Respuesta de frecuencia para el centro de masas del cuerpo mangueta-rim, obtenida en ADAMS VIBRATION.

frecuencia de excitación, sobrepasa la frecuencia natural del sistema. Para frecuencias superiores a los 3 Hz desaparece en su totalidad. En aras de corroborar los resultados obtenidos en él estudio de barrido en frecuencias, se realizó un análisis espectral haciendo uso de la Transformada Rápida de Fourier (FFT). Los diagramas espectrales presentados entre las Figuras 6.22 y 6.24, muestran para las reacciones analizadas cuatro componentes en el eje de frecuencias, para valores de 1X, 2X, 3X y 4X múltiplos de la frecuencia excitadora. Dicha vibración amplificada según la referencia [15], es producto de la cercanía entre la frecuencia de operación y la frecuencia natural del sistema. Una práctica interesante desde el punto de vista de diseño, sería realizar un estudio paramétrico, variando la rigidez del resorte y la constante de amortiguamiento, en aras de eliminar esta problemática. Ya que, como se ha podido corroborar con el estudio de barrido de frecuencias y el análisis espectral, los valores de rigidez y amortiguamiento seleccionados de forma arbitraria, son la causa del comportamiento irregular en las fuerzas de reacción, para las frecuencias críticas de operación estudiadas.

Es importante destacar, que la frecuencia subsíncrona solo es apreciable para las series temporales, que representan las componentes del eje *y* para los pares analizados. Sin embargo, para los diagramas espectrales de las reacciones en el eje *x*, también aparecen las mismas componentes armónicas con diferente amplitud. Con el propósito de encontrar respuestas a dicho comportamiento, se realizó un estudio exhaustivo de las ecuaciones dinámicas del modelo analítico del mecanismo. En dichas ecuaciones, se aprecia que las componentes horizontales de reacción para los pares cinemáticos, son función de la fuerza de inercia y la fuerza viscoelástica introducida por el sistema de control de energía. Como la frecuencia de excitación del actuador es baja, la aceleración del mecanismo es pequeña y por ende también la fuerza de inercia. Por tanto, la fuerza predominante es la componente viscoelástica del elemento conectado entre el chasis y la horquilla inferior. Como condiciones iniciales para el estudio vibratorio forzado realizado, se impuso como condición que la fuerza de excitación, actuaría de manera permanente paralela al eje y del sistema de referencia global. De esta forma, tal como se muestra en la Figura 6.25, la componente horizontal de la fuerza externa aplicada, es prácticamente nula en todo el intervalo de simulación. Por tal motivo, como dicha componente es pequeña con relación a la fuerza viscoelastica en el eje x, cualquier componente vibratoria que surja como resultado de esta, es disipada por el sistema resorte amortiguador. Motivo por el cuál no se aprecia el comportamiento observado para las componentes en el eje *y*, donde la fuerza excitadora si influye de manera directa.

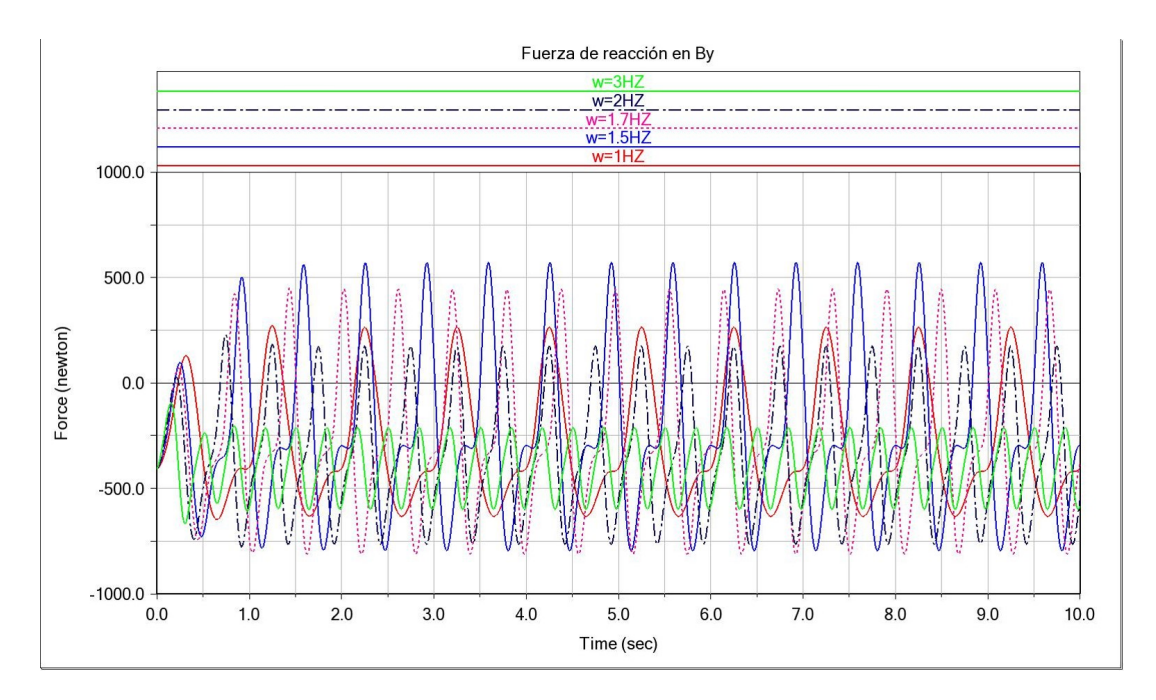

Figura 6.19: Evolución temporal fuerza de reacción en el par cinemático B componente y.

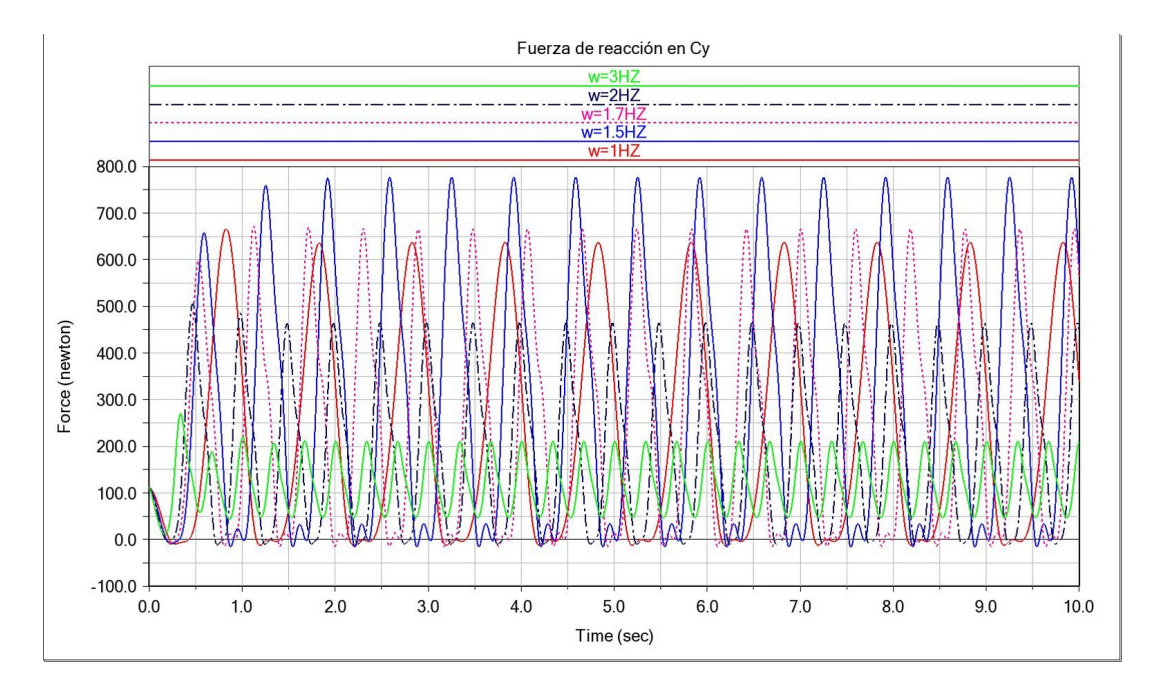

Figura 6.20: Evolución temporal fuerza de reacción en el par cinemático C componente y.

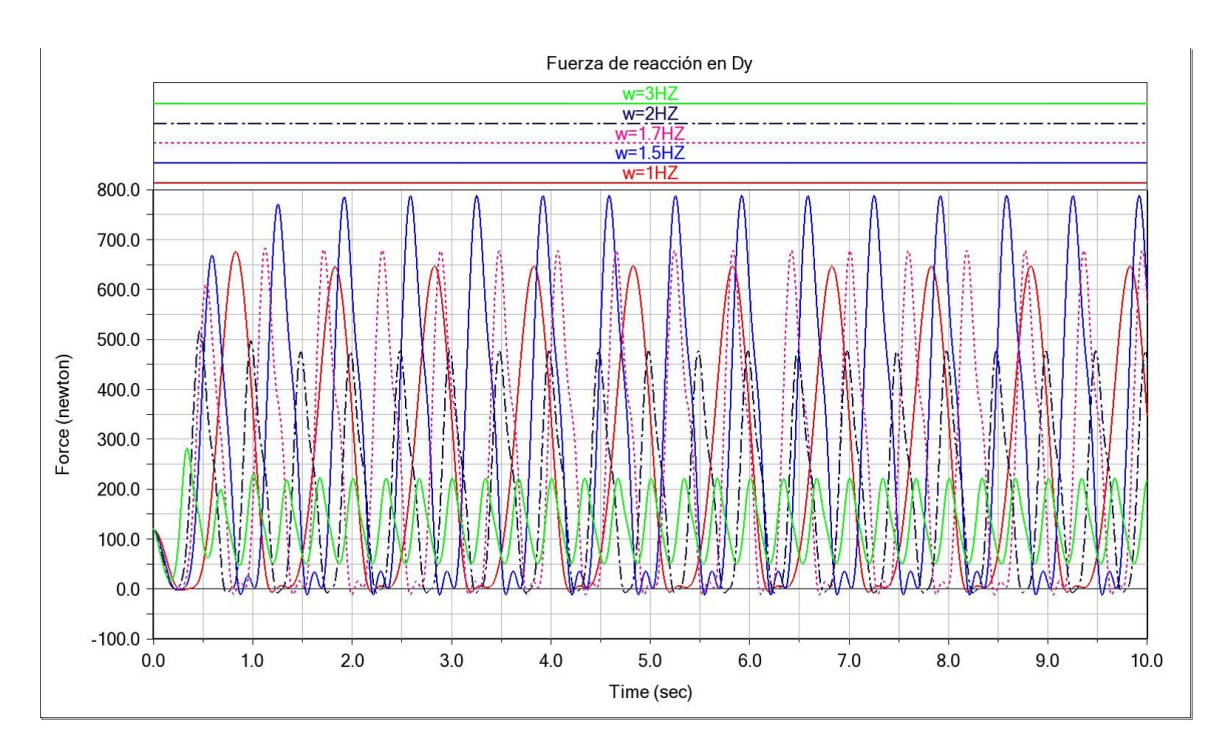

Figura 6.21: Evolución temporal fuerza de reacción en el par cinemático D componente y.

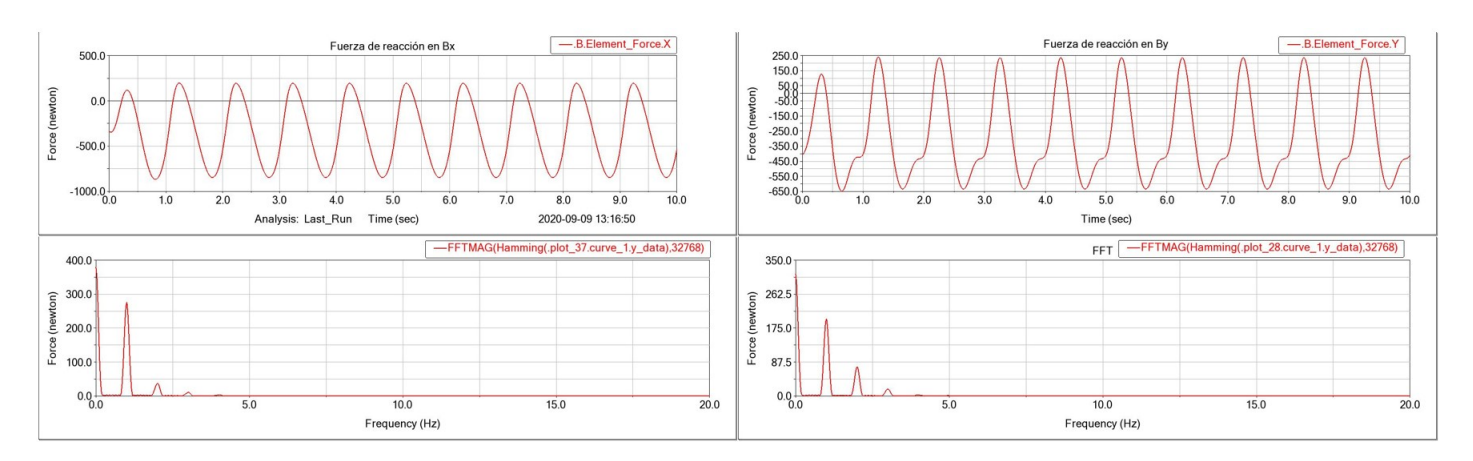

Figura 6.22: Evolución temporal y espectral de las fuerzas de reacción en el par cinemático B.

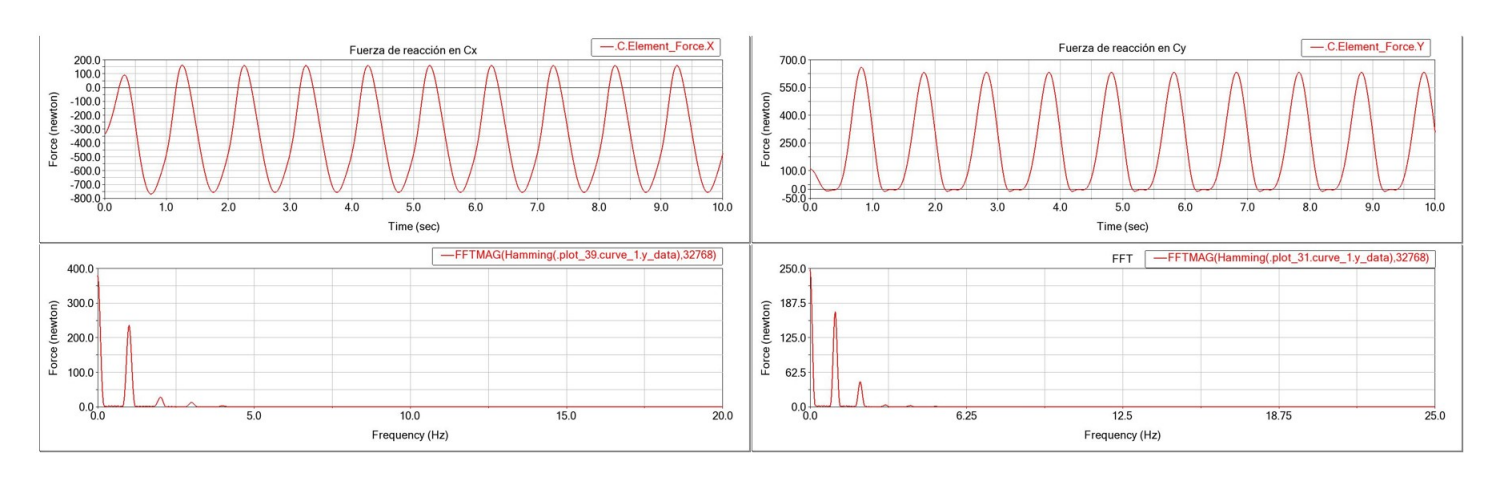

Figura 6.23: Evolución temporal y espectral de las fuerzas de reacción en el par cinemático C.

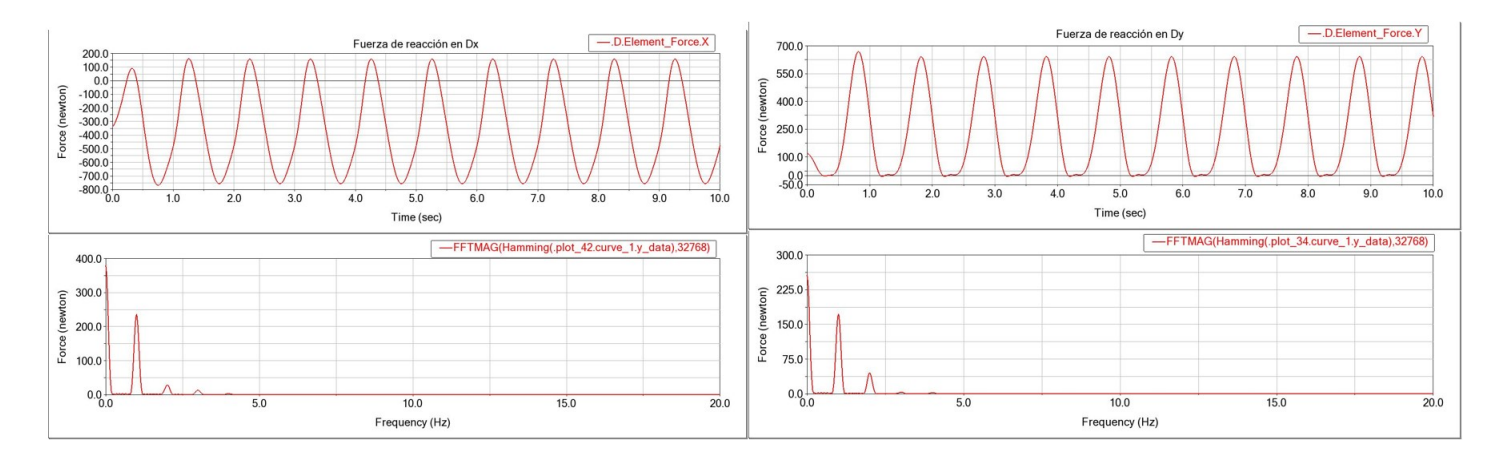

Figura 6.24: Evolución temporal y espectral de las fuerzas de reacción en el par cinemático D.

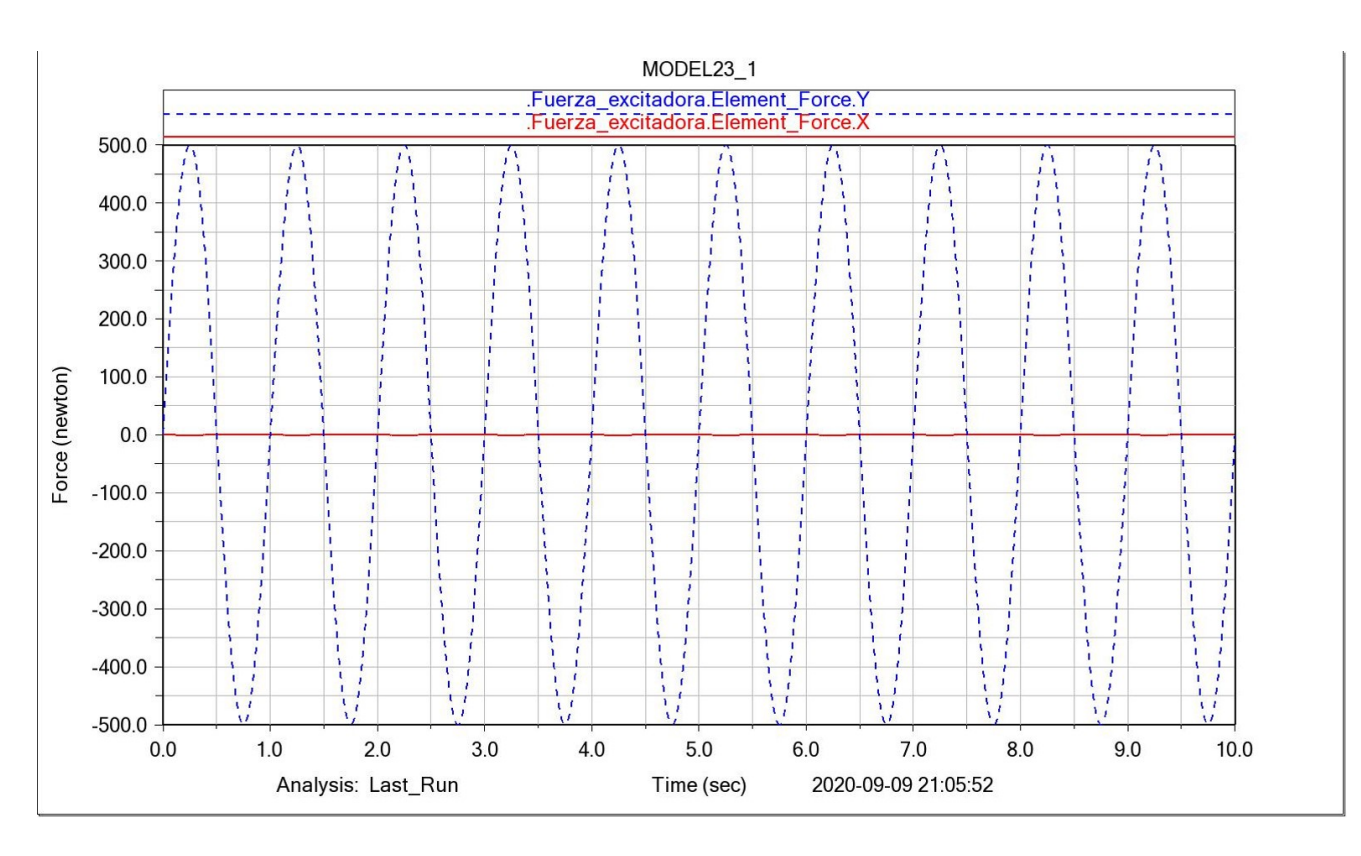

Figura 6.25: Evolución temporal de la fuerza de excitación externa.

## CAPÍTULO 7

## Comparación de resultados

Una vez concluidas las simulaciones del mecanismo en ADAMS, se han exportados sus resultados a MATLAB, para plotear simultáneamente ambas predicciones en cada caso de estudio. La comparación entre los resultados arrojados por ambos métodos, se realizó utilizando diagramas de cajas y bigotes *(boxplot)* con muescas *(notch)*. Con el propósito de establecer una prueba de hipótesis visual, utilizando la distribución de las muestras representadas por los resultados de MATLAB Y MSC.ADAMS alrededor de sus medianas. El tamaño de las muestras comparadas es de 10001 resultados, para los 10 s de simulación estudiados. La arquitectura del diagrama de caja y bigotes utilizado para las pruebas de hipótesis visual, se muestra en la Figura 7.1. Como herramienta estadística complementaria para el estudio comparativo, se utilizó el factor de Pearson (R2).

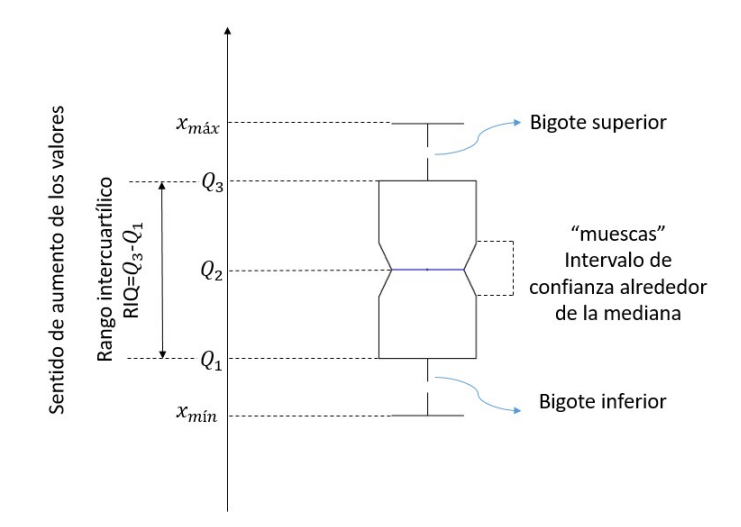

Figura 7.1: Arquitectura del diagrama de caja y bigotes, utilizado para la comparación de los resultados entre MATLAB y MSC.ADAMS.

En dicha figura:

- Primer cuartil  $(Q_1)$ : El 25 porciento de los datos de la muestra se encuentran por debajo de este valor.
- Segundo cuartil (*Q*2) ó mediana: Valor que marca el 50 porciento de los datos de la muestra.
- **Tercer cuartil (** $Q_3$ **): El 75 porciento de los datos de la muestra se encuentran por debajo de este valor.**
- Rango intercuartílico (*R IQ*): Encierra el 50 porciento de los datos centrales de la muestra .
- Valor mínimo (*xm*í*n*): Representa el valor mínimo de los datos encerrados en la muestra.
- Valor máximo ( $x_{max}$ ): Representa el valor máximo de los datos encerrados en la muestra.
- Muesca (notch): Muestran la variabilidad de la mediana entre dos muestras. Establece el intervalo de confianza para la prueba de hipótesis alrededor de las muestras.

Prueba de Hipótesis:

- *H*<sub>0</sub>: Las diferencias entre los resultados obtenidos de la simulaciones entre las MSC.ADAMS y MATLAB son significativas.
- *Ha*: Las diferencias entre los resultados obtenidos de la simulaciones entre las MSC.ADAMS y MATLAB no son significativas.

Donde: *H*<sup>0</sup> es la hipótesis nula para la prueba y *H<sup>a</sup>* es la hipótesis alterna

SECCIÓN 7.1 -

### **Caso de estudio 1**

Los resultados para el caso de estudio 1 se muestran en la Figura 7.2 (a) y (b), en dicho caso de estudio tal como se mencionó en los capítulos 5 y 6, la variable monitoreada fue el recorrido de la suspensión. A partir, de cuantificar el desplazamiento del centro de masas del cuerpo mangueta-rin. En la Figura 7.2 (a), se observa que ambas soluciones tienen un comportamiento visualmente similar, el recorrido máximo de la suspensión para ambas soluciones, ocurre aproximadamente en un tiempo de 0.2 segundos, con una diferencia entre ambas predicciones de 0.69 cm. Una vez alcanzado dicho punto, ambas respuestas siguen oscilando, hasta que el sistema de suspensión alcanza el equilibrio estático, superando los dos segundos de simulación. Dicha posición de mínima energía potencial, es alcanzada ligeramente más rápido por la solución de MSC.ADAMS, la diferencia entre ambas predicciones para esta posición de equilibrio es de 0.086 cm.

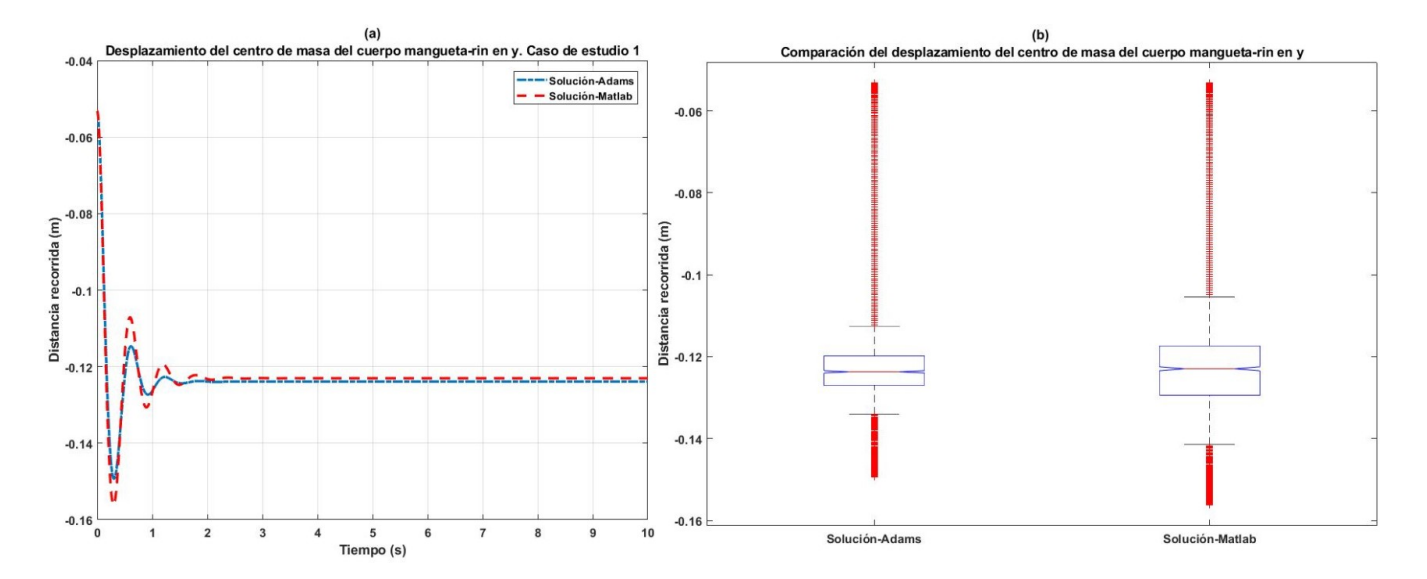

Figura 7.2: Comparación del recorrido del centro de masas del cuerpo mangueta-rim para la soluciones de MATLAB y MSC.ADAMS.

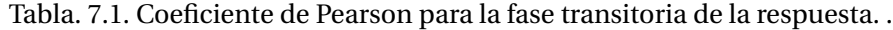

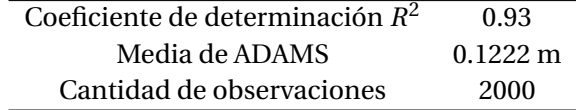

Los diagramas de cajas presentados en la Figura 7.2 (b), permiten establecer una comparación estadística utilizando la distribución de las muestras alrededor de sus medianas. Con estos diagramas se busca determinar, qué tan significativas son las diferencias visuales percibidas en la Figura 7.2 (a), comentadas en el párrafo anterior. En este caso como la solución presenta dos comportamientos, la comparación ha sido dividida en fase transitoria y fase estable. De la Figura 7.2 (b) se puede observar, que utilizar diagramas de cajas como herramienta estadística para este caso de estudio no es la mejor elección, ya que se aprecian valores atípicos marcado con puntos de color rojo, encima del bigote superior y por debajo del bigote inferior. Estos valores están relacionados con el intervalo seleccionado por MATLAB, al confeccionar las cajas delimitadas por el tamaño de sus bigotes. Tal intervalo encierra todos aquellos valores que se encuentran entre 0.10 m y 0.145 m, por debajo de la posición del marco inercial en la dirección negativa del eje y. Por ende, todas las posiciones recorridas por el centro de masa fuera de estos valores, MATLAB los subraya como valores diferentes. Para la comparación entre ambas soluciones se han tomado 2000 resultados, correspondientes a la fase transitoria de oscilación subamortiguada y se ha utilizado como herramienta el factor de Pearson (R2). Los valores arrojados para dicho valor se muestran en la Tabla 7.1

SECCIÓN 7.2

**Caso de estudio 2**

#### **7.2.1. Desplazamiento del centro de masas cuerpo mangueta-rin**

La figura 7.3 (a), muestra la predicción del desplazamiento del centro de masas del cuerpo mangueta-rin para el caso de estudio 2. En dicha figura se observa que el comportamiento de ambas soluciones es similar llegando a superponerse ambas curvas en gran parte del intervalo de análisis, aunque es de notar que las predicciones obtenidas por el algoritmo de MATLAB, son ligeramente superiores, sobre todo en los ciclos de compresión del resorte del sistema. En el punto de máximo ascenso recorrido por el centro de masas de dicho cuerpo, la diferencia en la predicción de ambos resultados es de 0.43 cm, siendo ligeramente superior el resultado arrojado por MATLAB. En el caso del punto extremo de descenso, correspondiente al ciclo de tensión del resorte del sistema, la diferencia es de 0.29 cm manteniéndose ligeramente superior MATLAB.

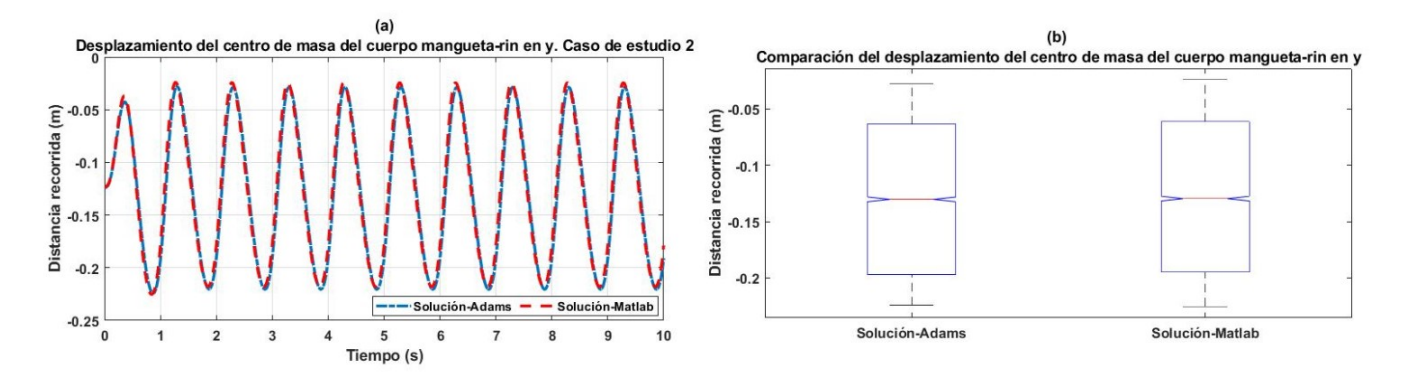

Figura 7.3: Comparación del recorrido del centro de masas del cuerpo mangueta-rim para la soluciones de MATLAB y MSC.ADAMS.

En los diagramas de cajas presentados en la Figura 7.3 (b) se puede observar que el valor de los cuartiles *Q*<sup>2</sup> que

define el desplazamiento medio del centro de masas para ambas soluciones es bastante similares, subrayando que los resultados arrojados por MATLAB son ligeramente más variable en relación a los de MSC.ADAMS, sobre todo en el bigote superior comprendido entre el cuartil *Q*<sup>3</sup> y el punto de máximo ascenso recorrido por dicho centro de masas. La Tabla 7.2.1 resume los valores para los cuartiles y desplazamientos máximo y mínimos extraídos de dichos gráficos. El intervalo encerrado por las muescas alrededor de las mediana para ambas cajas se superponen, por ende se puede concluir con un 95 porciento de confianza que entre los resultados arrojados por ambas simulaciones no existen diferencias significativas, por tanto se rechaza la hipótesis nula. Los valores arrojados para el factor de Pearson se muestran en la Tabla 7.2.1

Tabla. 7.2.1. Valores de los cuartiles y desplazamientos máximo y mínimos para la Figura 7.3 (b).

| Simulación                                                                                               | $Q_1$ | O <sub>2</sub>                                             | $\mathcal{O}_3$ | <i>Vmín</i> | <i>Ymáx</i> |
|----------------------------------------------------------------------------------------------------|-------|------------------------------------------------------------|-----------------|-------------|-------------|
| <b>MATLAR</b>                                                                                            |       | $-0.1948$ m $-0.1296$ m $-0.061$ m $-0.2253$ m $-0.0279$ m |                 |             |             |
| $MSC.$ ADAMS $-0.1969 \text{ m} -0.1303 \text{ m} -0.0632 \text{ m} -0.2242 \text{ m} -0.0241 \text{ m}$ |       |                                                            |                 |             |             |
|                                                                                                    |       |                                                            |                 |             |             |

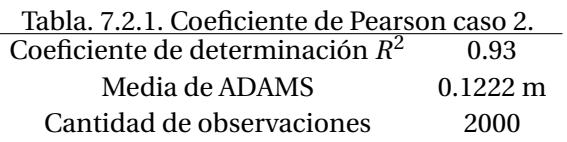

#### **7.2.2. Fuerzas de reacción en los pares cinemáticos**

El comportamiento de las fuerzas de reacción en las juntas A,B,C y D, se muestra a continuación entre las figuras 7.4 y 7.7. En dichas imágenes se aprecia que las soluciones arrojadas por MATLAB y MSC.ADAMS, presentan diferencias poco perceptibles de manera visual, ya que prácticamente se encuentran encimadas. En la Tabla 7.2.2, se muestra información referente a los cuartiles y a las fuerza máxima e mínima de reacción, extraída de los gráficos de cajas ubicados en las posiciones (c) y (d) dentro de las figuras mencionadas. Los valores arrojados para el factor de Pearson, se muestran en la Tabla 7.2.2.

Tabla. 7.2.2. Valores de los cuartiles y Fuerzas máximas e mínimas de reacción en los pares cinemáticos.

| Simulación                     | $Q_1$         | $Q_2$        | $Q_3$       | $Fuerza_{min}$ | $Fuerza_{m\acute{a}x}$ |
|--------------------------------|---------------|--------------|-------------|----------------|------------------------|
| MATLAB PAR CINEMÁTICO (A) x    | 36.633 N      | 920.081 N    | 1524.35 N   | $-523.468$ N   | 1736.868 N             |
| MSC.ADAMS PAR CINEMÁTICO (A) x | 40.163 N      | 926.882 N    | 1541.870 N  | $-504.401$ N   | 1744.677 N             |
| MATLAB PAR CINEMÁTICO (A) y    | $-1704.383$ N | $-736.250$ N | $-30.845$ N | $-2325.500$ N  | 239.913 N              |
| MSC.ADAMS PAR CINEMÁTICO (A) y | $-1735.237$ N | $-741.584$ N | $-33.136$ N | -2289.076 N    | 241.769 N              |
| MATLAB PAR CINEMÁTICO (B) x    | $-13.532N$    | 374.236 N    | 731.058 N   | $-224.080$ N   | 897.265 N              |
| MSC.ADAMS PAR CINEMÁTICO (B) x | $-9.277N$     | 377.765 N    | 743.063 N   | $-219.752N$    | 890.968 N              |
| MATLAB PAR CINEMÁTICO (B) y    | 54.722 N      | 422.587 N    | 499.698 N   | $-288.449 N$   | 629.189 N              |
| MSC.ADAMS PAR CINEMÁTICO (B) y | 57.077 N      | 405.842 N    | 510.68 N    | $-271.764$ N   | 647.708 N              |
| MATLAB PAR CINEMÁTICO (C) x    | 55.227 N      | 417.318 N    | 655.203 N   | $-194.276$ N   | 774.650 N              |
| MSC.ADAMS PAR CINEMÁTICO (C) x | 58.847 N      | 414.591 N    | 636.834 N   | $-184.91 N$    | 749.037 N              |
| MATLAB PAR CINEMÁTICO (C) y    | $-473.195 N$  | $-150.330$ N | $-2.778N$   | $-714.975 N$   | 10.472 N               |
| MSC.ADAMS PAR CINEMÁTICO (C) y | $-465.247$ N  | $-150.871$ N | $-0.801$ N  | $-666.139 N$   | 12.333 N               |
| MATLAB PAR CINEMÁTICO (D) x    | 55.552 N      | 417.630 N    | 654.695 N   | $-194.161N$    | 773.874 N              |
| MSC.ADAMS PAR CINEMÁTICO (D) x | 59.300 N      | 415.083 N    | 636.552 N   | $-184.720$ N   | 748.529 N              |
| MATLAB PAR CINEMÁTICO (D) y    | $-482.149N$   | $-158.700$ N | $-8.679$ N  | $-724.634$ N   | 4.547 N                |
| MSC.ADAMS PAR CINEMÁTICO (D) y | $-475.187$ N  | $-159.155N$  | $-8.055N$   | $-675.706$ N   | 6.281 N                |

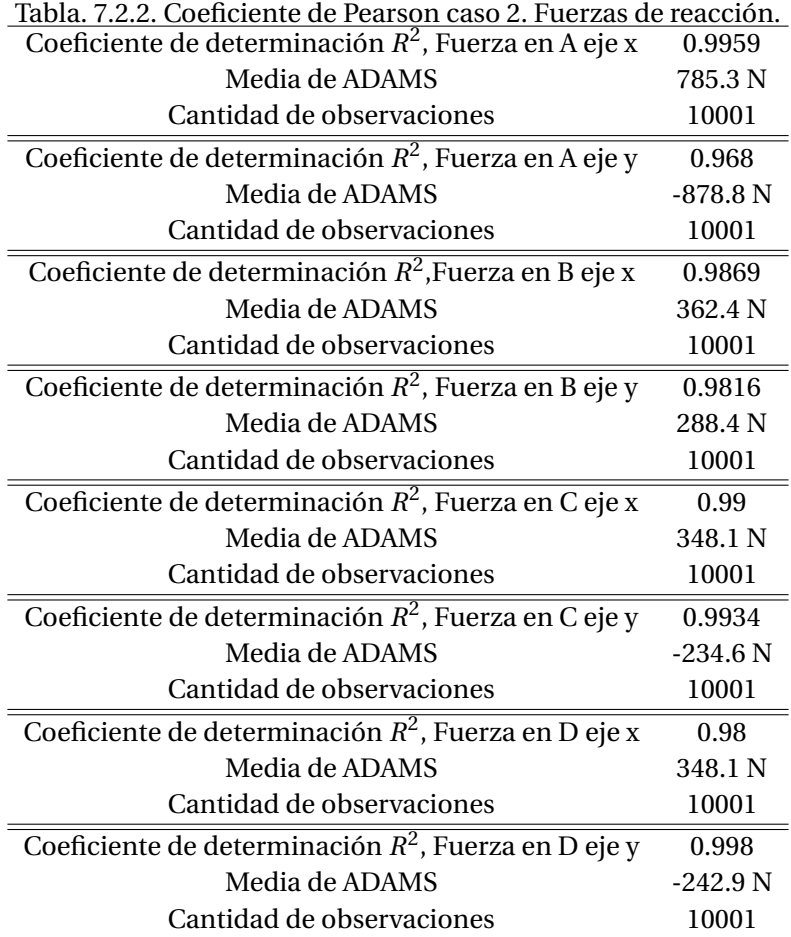

En los diagramas de cajas asociadas a las fuerza de reacción, se observa que las muescas alrededor de las medianas se superponen. Por tanto, se concluye con un nivel de confianza de un 95 porciento, que las diferencias en la predicción de las fuerzas por parte del programa codificado en MATLAB y MSC.ADAMS no son significativas, por tanto se rechaza la hipótesis nula.

Nótese que en todos los casos analizados, el coeficiente de determinación R² resulta en un valor muy próximo a 1, lo cual hace referencia a una correlación lineal perfecta entre las variables analizadas. El valor de este coeficiente indica que los resultados obtenidos con la modelación realizada por Matlab, son prácticamente similares a los obtenidos con Adams, corroborando la información de los diagramas de cajas.

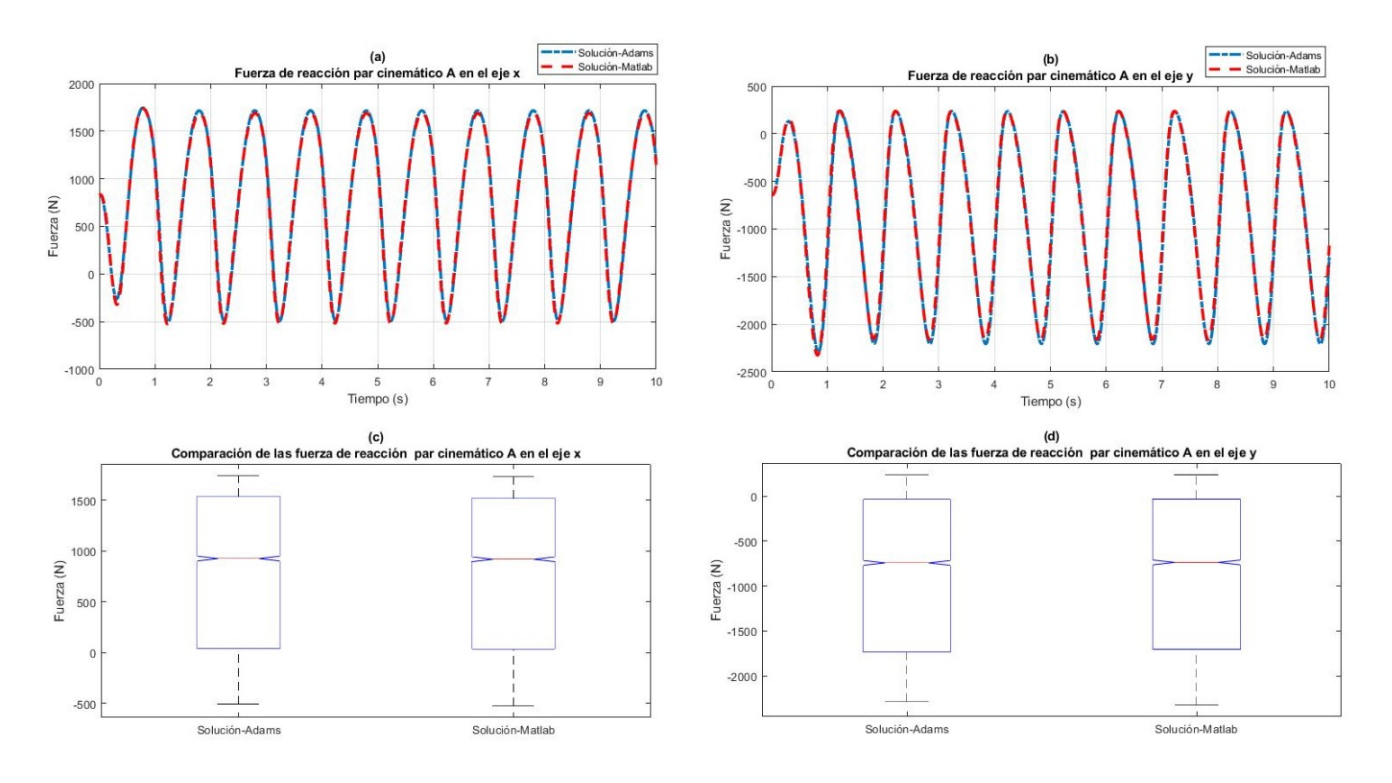

Figura 7.4: Fuerzas de reacción en el par cinemático A.

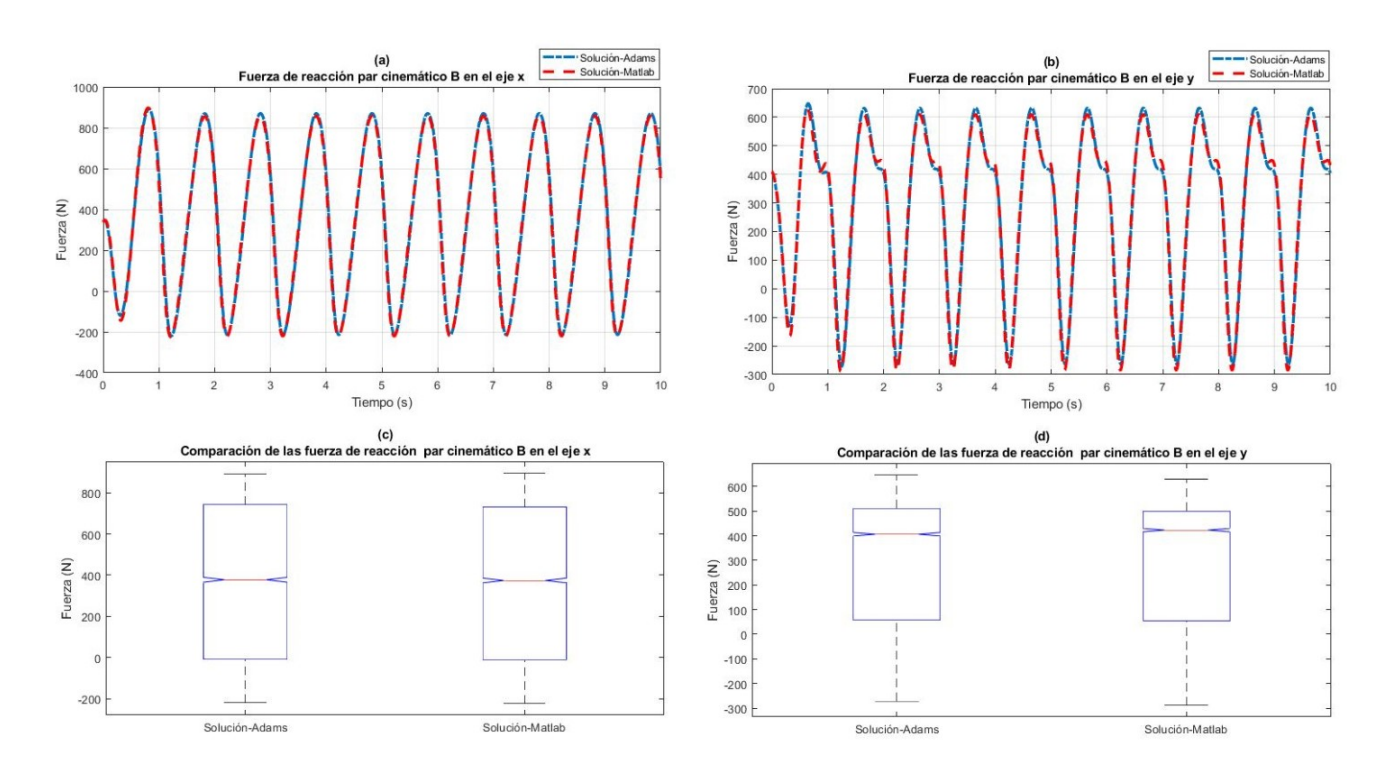

Figura 7.5: Fuerzas de reacción en el par cinemático B.

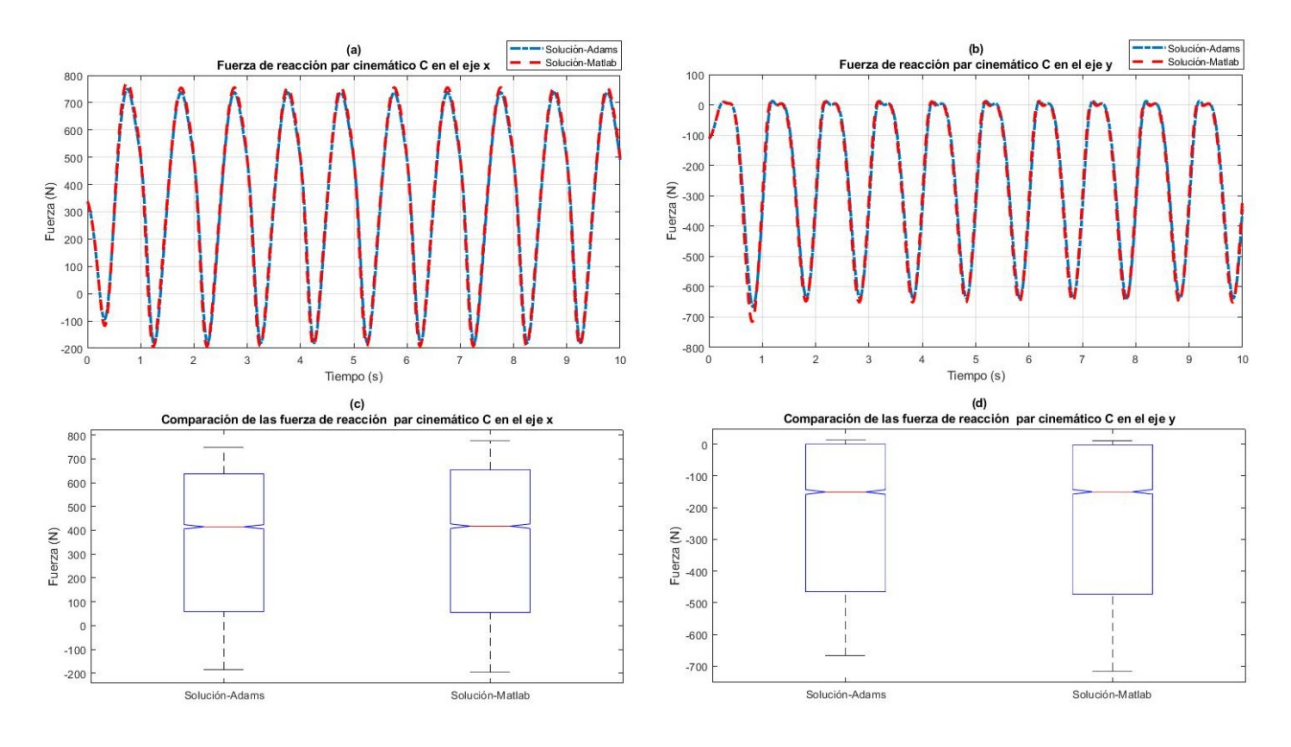

Figura 7.6: Fuerzas de reacción en el par cinemático C.

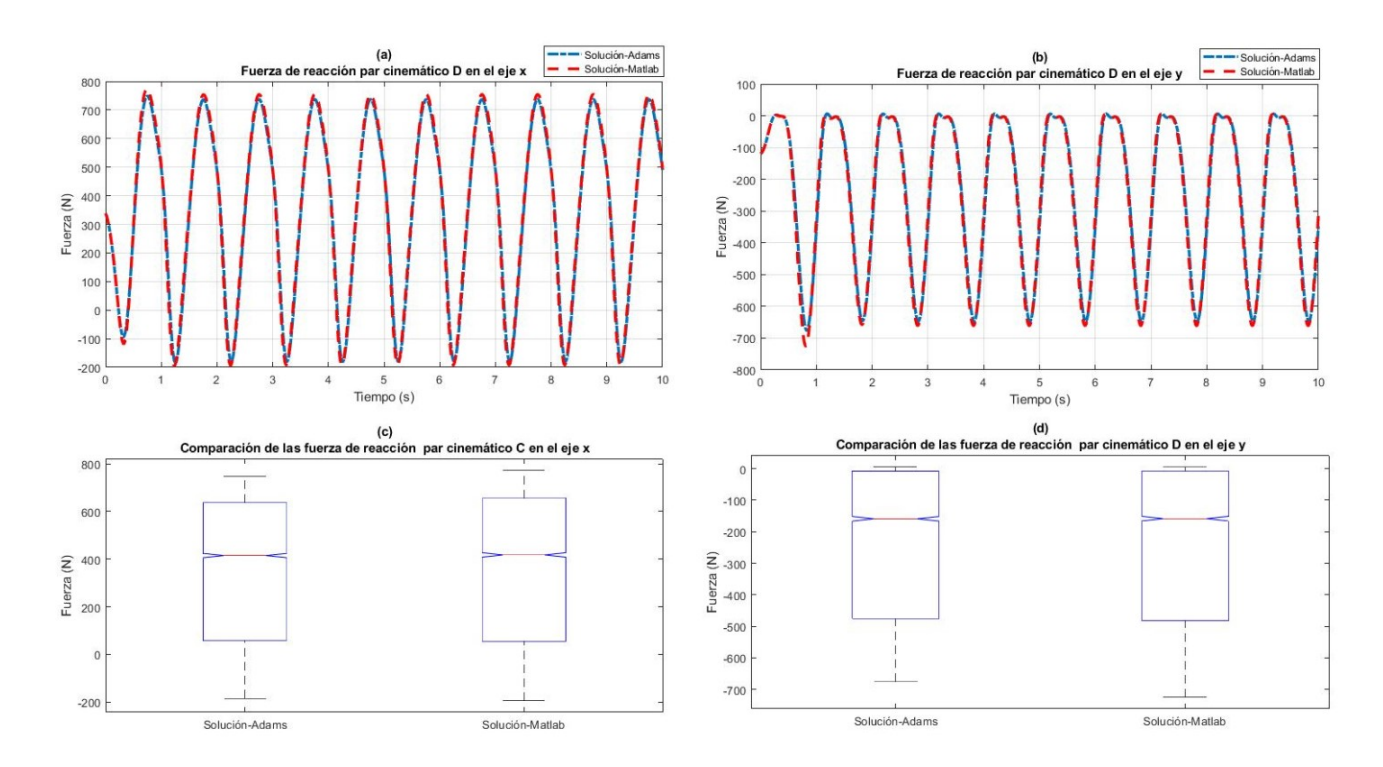

Figura 7.7: Fuerzas de reacción en el par cinemático D.

## CAPÍTULO 8

# Conclusiones, Recomendaciones y Trabajos futuros

SECCIÓN 8.1

### **Conclusiones**

En esta tesis se ha utilizado como objeto de estudio un mecanismo de suspensión de doble horquilla plano, similar a un cuarto del mecanismo de suspensión instalado en una motoneta Italika ATV 180. A partir del cual se estableció una comparación entre la predicción de su respuesta dinámica, utilizando un programa comercial de simulación dinámica de carácter general, en este caso MSC.ADAMS, utilizando el modelo geométrico CAD del mecanismo generado en AUTODESK INVENTOR y la simulación dinámica de su modelo matemático formulado y programado en MATLAB. El modelo matemático del mecanismo codificado en MATLAB, se formuló haciendo uso del método global de coordenadas naturales, considerando como ideales los pares cinemáticos y el sistema de control de energía, compuesto por un sistema resorte-amortiguador conectados en paralelo, como elementos de fuerzas punto a punto sin masas. Ambas consideraciones, fueron igualmente asumidas para el análisis del modelo geométrico en MSC.ADAMS. Para la integración de las ecuaciones diferenciales de movimiento, se utilizó un integrador explícito de librería en MATLAB. El *drift* provocado en las restricciones de posición y velocidad, al considerar los términos multiplicadores de Lagrange en las ecuaciones de movimiento y por el error de truncamiento propio del algoritmo numérico de solución, se redujo haciendo uso del método de estabilización de parámetros de Baumgarte. Después de realizar la simulación dinámica del mecanismo por los procedimientos anteriormente mencionados y analizar los resultados obtenidos, se concluye que:

- El algoritmo explícito más eficiente de los disponibles en la librería de MATLAB, para la solución numérica de las ecuaciones diferenciales de movimiento del mecanismo objeto de estudio, es el integrador predictivo-correctivo *ode*113 basado en las formulaciones de *Adams-Bashforth-Moulton PECE* .
- La integración directa de las ecuaciones diferenciales de movimiento, independientemente de los parámetros configurables para el integrador numérico que se utilice, produce un incremento exponencial de las violaciones en sus ecuaciones de restricción de posición. Afectando la convergencia del resultado numérico, prodcuto del error de truncamiento asociado a la naturaleza del algoritmo.
- Al aumentar el valor numérico de los términos estabilizadores  $\alpha y \beta$ , para el método de estabilización de parámetros de Baumgarte, aumentan los grados de control sobre las violaciones haciendo que estas tiendan a cero en el menor tiempo posible.
- Las diferencias entre las predicciones arrojadas por la simulación dinámica del sistema de suspensión de doble horquilla, en MSC.ADAMS y el programa específico implementado en MATLAB, para los casos de estudio analizados no son estadísticamente significativas, por lo que ambas predicciones son equivalentes. Señalando que la formulación del modelo matemático y el algoritmo numérico empleado por MSC.ADAMS, es computacionalmente más eficiente que el implementado en MATLAB, ya que utiliza menor tiempo para encontrar la solución, bajo las mismas igualdades de condiciones de simulación.

SECCIÓN 8.2

## **Recomendaciones**

Antes de finalizar el presente trabajo, deseamos surgerir algunas recomendaciones en base a los resultados obtenidos y conclusiones comentadas, con el propósito de emitir surgerencias para trabajos futuros de simulación dinámica.

- Utilizar en caso de estudios dinámicos en MSC.ADAMS mecanismo espaciales. La reducción del mecanismo al plano, puede provocar ligaduras excesivas en el modelo que pueden influir de forma negativa en los resultados del análisis, ya que dicho software está programado sobre la teoría de sistemas tridimensionales.
- Extender los estudios expuestos en esta tesis, sobre los métodos de estabilización utilizados para el control de violaciones en las ecuaciones de restricción. Ya que, a pesar de que el método de estabilización de parámetros de Baumgarte es práctico y sencillo de implementar, la efectividad del método es muy sensible al valor de sus parámetros.

SECCIÓN 8.3

## **Trabajos futuros**

Formular el modelo matemático del mecanismo de suspensión como un sistema multicuerpo espacial, incluyendo pares esféricos y bushing en las uniones entre las horquillas y el chasis, con el cual se pueda obtener una mejor aproximación del mecanismo físico instalado en la ATV, que permita optimizar su rendimiento.

# Bibliografía

- [1] Lms virtual.lab motion. http://www.lmsintl.com/.
- [2] Mathworks. http://www.mathworks.com.
- [3] Msc. software corporation. http://www.mscsoftware.com.
- [4] F.M.L Amirouche. *Computational Methods for Multibody Dynamics*. Prentice-Hall, 1992.
- [5] J. Angeles and A. Kecskeménthy. *Kinematics and Dynamics of Multibody Systems, CISM Courses and Lectures*. Springer-Verlag, 1995.
- [6] J. Baugmarte. Stabilization of constraints and integrals of motion in dynamics. *Computer Methods in Applied Mechanics and Engineering*, 1, 1972.
- [7] E. Bayo and R. Ledesma. Augmented lagrangian and mass-orthogonal projection methods for constrained multibody dynamics. *Nonlinear Dynamics*, 9, 1996.
- [8] S. Campbell. The numerical solution of differential-algebraic systems by runge-kutta methods (ernst hairer, christian lubich and michel roche). *SIAM Review*, 33, 1991.
- [9] E. Constans and K B. Dyer. *Introduction to Mechanism Design Whit Computer Applications*. Taylor and Francis Group, 2019.
- [10] D'Alembert. *Traité de dynamique*. Johnson Reprint Corp, 1968.
- [11] Verlinden O. Conti C. Dehombreux, P. An implicit multistage integration method including projection for the numerical simulation of constrained multibody systems. *Multibody System Dynamic*, 1, 1997.
- [12] J.J. Denavit and R.S. Hartenberg. A kinematic motion for lower pair mechanism based on matrices. *Journal of Applied Mechanism*, (22):215–221, 1955.
- [13] J. R. Dormand and P. J. Prince. Numerical initial value problems in ordinary differential equations. *Journal of Computational and Applied Mathematics*, 6:19–26, 1980.
- [14] E. Eich-Soellner and C. Fürther. *Numerical Methods in Multibody Dynamics*. Teubner, 1998.
- [15] Ronald L. Eshleman. *Vibraciones Básicas de Máquinas: Introducción al Análisis Básico de Máquinarias*. VIPress, Inc, 2002.
- [16] R. Featherstone. Robot dynamic algorithms. *Kluwer Academic Pub*, 1987.
- [17] Paulo Flores and Hamid M. Lankarani. *Solid Mechanics and Its Applications*. Springer, 2016.
- [18] J. García de Jalón and E. Bayo. *Kinematic and dynamic simulation of multibody systems: the real-time challenge*. Springer-Verlag, New York, 1994.
- [19] C. Gear. *Numerical Initial Value Problems in Ordinary Differential Equations*. Prentice-Hall, 1971.
- [20] C. Gear. The simultaneous solution of differential algebraic systems. *IEEE Transactions on Circuit Theory*, 1971.
- [21] Jesús Vidal Gil. *Un Método General Sencillo y Eficiente,Para La Definición Y Simulación Numérica De Sistemas Multicuerpo*. PhD thesis, Escuela Técnica Superior de Ingenieros Industriales, Universidad Politécnica de Madrid, 2006.
- [22] E. Hairer and G. Wanner. *Solving Ordinary Differential Equations: Stiff and Differential-Algebraic Problems*. Springer, 1991.
- [23] E.J. Haug. *Computer-Aided Kinematics and Dynamics of Mechanical Systems*. Allyn and Bacon, 1989.
- [24] A. F. Hidalgo. *Simulación en tiempo real de vehículos industriales con modelos multicuerpo de gran complejidad*. PhD thesis, Universidad Politécnica de Madrid, 2013.
- [25] Hughes T.J.R. Taylor R.L. Hilber, H.M. Improved numerical dissipation for time integration algorithms in structural dynamics. *Earthquake Engineering and Structural Dynamics*, 5, 1997.
- [26] R.L. Houston. *Multibody Dynamics*. Butterworth-Heinemann, 1990.
- [27] J. Lagrange. *Mécanique Anlytique*. L'Académie Royal des Sciences, 1788.
- [28] C. Lubich. Extrapolation integrators for constrained multibody systems. *IMPACT of Computing in Science and Engineering*, 3, 1991.
- [29] C. Lubich. Integration of stiff mechanical systems by runge-kutta methods. *ZAMP*, 44, 1993.
- [30] N.M. Newmark. A method of computation for structural dynamics. *Journal of the Engineering Mechanics Division*, 38, 1959.
- [31] I. Newton. *Philosophiae naturalis principia mathematica*. London Royal Society, 1687.
- [32] Wehage R.A. Nihravesh, P.E. and O.K. Kwon. Euler parameters in computational dynamics and kinematics. *ASME Journal on Mechanisms, Transmissions and Desing*, 107:358–369, 1985.
- [33] P. E Nikravesh. *Computer Aided Analysis of Mechanical Systems*. Prentice-Hall,Inc, 1988.
- [34] P. E Nikravesh. *Planar Multibody Dynamics, Formulation, Programming and Applications*. Taylor and Francis Group, 2007.
- [35] P. E Nikravesh. *Planar Multibody Dynamics, Formulation, Programming with MATLAB*. Taylor and Francis Group, LLC, 2019.
- [36] Chace M.A. Orlandea, N. and D.A. Calahan. A sparsity oriented approach to the dynamic analysis and design of mechanical systems. *ASME Journal of Engineering for Industry*, 99:773–784, 1977.
- [37] J. G. Papastavridis. Maggi´s equations of motions and the determination of constraints reactions. *Journal of Guidance, Control, and Dynamics*, 13, 1990.
- [38] F. Pfeifer and C. Glocker. *Multibody Dynamics whit Unilateral Constraints*. Wiley, 1996.
- [39] R.E. Roberson and R. Schwertassek. *Dynamics of Multibody Systems*. Springer-Verlag, 1988.
- [40] R.E. Roberson and J. Wittenburg. A dynamical formalism for an arbitrary number of inter connect rigid bodies, whit reference to the problem of satellite attitude control. In 3*r d Congress of the Int. Fed. Of Automatic Control*, number Paper 46 D, 1967.
- [41] A.A. Shabana. *Dynamics of Multibody Systems*. Wiley, 1989.
- [42] L. F. Shampine and M. W. Reichelt. The matlab ode suite. *SIAM Journal on Scientific Computing*, 18:1–22, 1997.
- [43] L.F. Shampine. Implementation of implicit formulas for the solution of odes. *SIAM Journal on Scientific and Statistical Computing*, 1, 1980.
- [44] L.F Shampine. Conservation laws and the numerical solution of odes. *Computers and Mathematics whit Applications*, 38:1–22, 1999.
- [45] L.F. Shampine. Variable order adams codes. *PERGAMON*, 44, 2002.
- [46] P.N. Sheth and J.J. Uicker. Imp (integrated mechanism program): A computer-aided desing analysis system for mechanism and linkages. *ASME Journal of Engineering for Industry*, (94):454–464, 1972.
- [47] V. Stejskal and M. Valasek. *Multibody Systems: Analysis and Synthesis*. Butterworth-Heinemann, 1993.
- [48] J.J. Uicker. *On the Dynamic Analysis of Spatial Linkages Using 4 by 4 matrices*. PhD thesis, Northwestern University, 1965.
- [49] R.A. Wehage and E.J. Haug. Generalized coordinate partitioning for dimension reduction in analysis of constrained dynamic systems. *ASME Journal of Mechanical Desing*, 104:247–255, 1982.
- [50] Miguel Ángel Naya Villaverde. *Aplicación de la dinámica multicuerpo en tiempo real a la simulación y el control de automóviles*. PhD thesis, Universidad Da Coruña, marzo 2007.

# CAPÍTULO 9

# Anexo

```
% Filename: BC_forward_suspensión_tesis
%Autor: Francoises de Armas Rivero
%21/5/2020
% Script Principal
%Este script permite realizar la simulación dinámica de un sistema de
%suspensión de doble horquilla. En él, se pueden realizar dos tipos de análisis:
%Caso 1-Simulación del sistema de suspensión a partir de Liberar el mecanismo desde una 
posición inicial
%permitiendo que este evolucione dinámica y cinemáticamente en función de las
%propiedades geométricas de los cuerpos del sistema, así como, la constantes de rigidez 
del resorte 
%y la constante de amortiguamiento del amortiguador conectado entre el chasis y la
%horquilla inferior.
%Caso 2-Simulación del sistema de suspensión donde el centro de masas del cuerpo
%neumático-rin es excitado por una fuerza excitadora,a partir de una función
%sinusoidal simulando un camino con ondulaciones, partiendo del equilibrio estático 
%Que tipo de análisis quiere realizar?: La respuesta responde a los
%mencionados análisis.
%:1----Caso 1
\frac{1}{2}: 2 - - - - Caso 2
%Entrar intervalo de integración: t_inicial:t_actualización de reaultados:t_final
clc; clear all
addpath Basics BC_Basics Cap13 Fuerza
global s_A_0_p s_A_1_local s_B_1_local s_B_2_local s_C_2_local s_C_3_local s_D_3_local 
global s_D_0_p s_F_0_p s_E_1_local 
global L0 k dc m M g J M_diagonal M_Diagonal_Inversa Lambda alpha beta simulacion Phi 
Phi_d 
nb=3;nbc=3*nb;ndof=1;
prompt = 'Que tipo de análisis quiere realizar? ';
simulacion = input(prompt);
%8888888888888888888%%%%%% DATOS CONSTANTES %%%%%%% 
%%%%%%%%%%%%%%%%%%%%%%%%%%%%%%%
% Punto A
  s_A_0_p = [0.084536; -0.064585]; s_A_1_0ca1 = [-0.147765; 0.03036];% Punto B 
  s_{B_1} = 1 \text{local} = [0.142005; -0.024683]; s_{B_2} = [0.100239; -0.066418];% Punto C 
  s_C_2 local = [-0.129415; 0.098538]; s_C_3 local = [0.100762; -0.000538];
% Punto D 
  s_D_3_1ocal = [-0.149458; 0.016634]; s_D_0_p = [0.095; 0.0625];% Punto F y E soportes del spring-damper
  s_F_0_p = [0.109158; 0.19311]; s_E_1_{local} = [0.024726; 0.021301];% Define spring-damper constants and inertia data
m =[1.2156630774;53.1192287722; 0.8427408865];
J=[4.2207537425E-03; 1.2091143497;1.4422729734E-03];
k= 36000; L0=0.305; dc= 2000; g=9.806;
% Mass matrix (array) (body-coordinates)
  M = [m(1) m(1) J(1) m(2) m(2) J(2) m(3) m(3) J(3)]; M_diagonal=diag(M);
```

```
 M_Diagonal_Inversa = inv(M_diagonal);
% Define parameters for stabilization methods
   alpha = 10; beta = alpha;
%%%%%%%%%%%%%%%%%%%%%%%%%%%%%%%%%%%%%
%%%%%% CONDICIONES INICIALES %%%%%%% 
%%%%%%%%%%%%%%%%%%%%%%%%%%%%%%%%%%%%
if simulacion==1
c = [0.232301; -0.094945; 0; 0.474635; -0.05321; 0;0.244458; 0.045866; 0];c d = zeros(9,1);elseif simulacion==2 
c = [0.221359792604996; -0.128110385494272; -0.232029211242027; 0.457066393779124...] ;-0.123041136873292; -0.045933466851035;0.235102536549012;0.007858779547508...
     ;-0.261024362528266];
c_{d}=[5.438423889463622e-08;1.171355220398064e-07;8.561056668815940e-07...
     ;9.355475089001798e-08;2.462149091170557e-07;1.514356879949732e-07...
     ;5.234127473168631e-08;1.342049105325961e-07;9.579037906716105e-07];
end
% VECTOR DE INTEGRACIÓN
   u = [ci \ c \ d];%888888888888888888888888%%%%%%% TIEMPO DE SIMULACIÓN %%%%%%% 
8888888888888888888888% Time span
 Tspan = input('Entrar intervalo de integración '); 
%88888888888888888888888%%%%%%% INTEGRADOR NUMÉRICO %%%%%%% 
8888888888888888888888% Integrator ode45,ode23,ode113
tic
opts = odeset('RelTol',1e-5,'AbsTol',1e-8,'Stats','on','OutputFcn',@odeplot);
[t, u] = ode113(\text{@ } BC_eqsmoe_an, Tspan, u, opts);toc
disp('Solución finalizada')
%888888888888888888888888%%%%%% FUERZAS DE REACCIÓN %%%%%%% 
8888888888888888888888syms s n
z = input('Desea determinar la fuerza de reacción en los pares cinemáticos? ');
if z==s
 nt = length(t);Lam = zeros(nt, 8);
    for i = 1:nt
       ud = BC_eqmoe_an(t(i),uT(i,:)');
             Lam(i,:) = Lambda';
     end
else
```

```
end
%%
%%%%%%%%%%%%%%%%%%%%%%%%%%%%%%%%%%%%%%%%%%%%%%%%%%%
%%%%%% VIOLACIÓN EN ECUACIONES DE RESTRICCIÓN%%%%%%
% \begin{equation} \begin{array}{l} \left\langle \delta_{1}^{2}+\delta_{2}^{2}\delta_{3}^{2}\delta_{1}^{2}+\delta_{3}^{2}\delta_{3}^{2}\delta_{3q = input('Desea plotear violaciones en las restricciones? ');
if q==s
  nt = length(t);Lam = zeros(nt, 9);
     Phi_norm=zeros(nt,1);
      Phi_d_norm=zeros(nt,1);
     for i = 1:nt
          ud = BC_eqsmoe_an(t(i), uT(i,:)');
          Phi_norm(i) = norm(Phi); Phi_d_norm(i) = norm(Phi_d);
      end
      Plot violations 
     subplot(1,2,1) plot(t,Phi_norm,'k')
      hold on
else 
end
%%
syms s
x = input('Desea ver animación del mecanismo? ');
if x==s 
%%%% Puntos auxiliares %%%%
s_H_2 local = [0.061409279; -0.0154]; s_I_2_1_2 local = [0.0614; 0.02656181];
%%%% Placa de Sujeción del resorte %%%%
s_e1_local = [-0.029508; 0.025505]; s_e2_local = [-0.034957; 0.0089218];
s_e_3_local = [0.0432920,-0.005932]; s_e<sup>1</sup>_local = [0.046781;0.008582];
s_e_5_local = [0.029314; 0.025922]; s_e_6_local = [0.024449; 0.027807];
%Neumático
s_Z_2_local = [0.08337; 0.25891]; s_X_2_local = [-0.08337; -0.25891];
s_y_2_1 \cdot s_y_2 = [0.08337; -0.25891]; s_y_2_1 \cdot s_y_2 = [-0.08337; 0.25891];N = length(t);[B_1 x,B_1 y]=deal(zeros(N,1));[E_1_x,E_1_y]=delal(zeros(N,1));[C_2 x,C_2 y]=deal(zeros(N,1));[H_2_x, H_2_y] = deal(zeros(N,1));[I_2_x, I_2_y] = deal(zeros(N,1));[Z_2_x, Z_2_y] = deal(zeros(N,1));[X_2_x, X_2_y] = \text{deal}(zeros(N,1));[Y_2_x, Y_2_y] = deal(zeros(N,1));[s_e_1_x, s_e_1_y]=deal(zeros(N,1));
[s_e_2_x,s_e_2_y]=\text{deal}(zeros(N,1)) ;
[s_e_3_x, s_e_3_y]=deal(zeros(N,1));
[s_e_4_x, s_e_4_y]=\text{deal}(zeros(N,1));
```
```
[s_e_5_x, s_e_5_y] = deal(zeros(N,1));[s_e_6_x, s_e_6_y] = deal(zeros(N,1));[J_2_x,J_2_y]=deal(zeros(N,1));
for k=1:N
    B_1_x(k) = uT((k),1) + s_B_1_0cal(1) * cos(uT((k),3)) - s_B_1_0cal(2) * sin(uT((k),3));B_1_y(k) = uT((k),2) + s_1B_1\text{local}(1)*sin(uT((k),3)) + s_2B_1\text{local}(2)*cos(uT((k),3));E_1_x(k) = uT((k),1) + s_E1_local(1)*cos(uT((k),3)) - s_E1_local(2)*sin(uT((k),3));E_1_y(k) = uT((k),2) + s_E1_local(1)*sin(uT((k),3)) + s_E1_local(2)*cos(uT((k),3));C_2_x(k) = uT((k), 4) + s_C_2_local(1)*cos(uT((k), 6)) - s_C_2local(2)*sin(uT((k), 6));C_2_y(k) = uT((k), 5) + s_C_2_local(1) * sin(uT((k), 6)) + s_C_2local(2) * cos(uT((k), 6));H_2_x(k) = uT((k), 4) + s_H_2 \cdot \text{local}(1) * \cos(uT((k), 6)) - s_H_2 \cdot \text{local}(2) * \sin(uT((k), 6));H_2_y(k) = uT((k), 5) + s_H_2_local(1) * sin(uT((k), 6)) + s_H_2local(2) * cos(uT((k), 6));I_2_x(k) = uT((k), 4) + s_I_2_1 \cdot \cosh(1) * \cos(uT((k), 6)) - s_I_2_1 \cdot \cosh(2) * \sin(uT((k), 6));
    I_2_y(k) = uT((k), 5) + s_I_2 - local(1) * sin(uT((k), 6)) + s_I_2 - local(2) * cos(uT((k), 6));Z_2_x(k) = uT((k), 4) + s_2 - 2_1 \cdot x(n+1) * cos(uT((k), 6)) - s_2 - 2_1 \cdot x(n+1) * sin(uT((k), 6));Z_2_y(k) = uT((k), 5) + s_2 - 2_1ocal(1) * sin(uT((k), 6)) + s_2 - 2_1ocal(2) * cos(uT((k), 6));
    X_2_x(k) = uT((k), 4) + s_X_2 - \text{local}(1)*cos(uT((k), 6)) - s_X_2 - \text{local}(2)*sin(uT((k), 6));X_2_y(k) = uT((k), 5) + s_X_2 - \text{local}(1) * sin(uT((k), 6)) + s_X_2 - \text{local}(2) * cos(uT((k), 6));
    Y_2_x(k) = uT((k), 4) + s_y^2_2 - \text{local}(1) * \cos(uT((k), 6)) - s_y^2_2_2 - \text{local}(2) * \sin(uT((k), 6));
    Y_2_Y(k) = uT((k), 5) + s_y_2 = 10cal(1)*sin(uT((k),6))+ s_y_2_local(2)*cos(uT((k),6));
    J_2_x(k) = uT((k), 4) + s_J_2 \cdot \text{local}(1) * \cos(uT((k), 6)) - s_J_2 \cdot \text{local}(2) * \sin(uT((k), 6));
    J_2_y(k) = uT((k), 5) + s_J_2 \cdot \text{local}(1) * \sin(uT((k), 6)) + s_J_2 \cdot \text{local}(2) * \cos(uT((k), 6))s_e_1_x(k) = uT((k),1) + s_e_1_0c1(1)*cos(uT((k),3)) - s_e_1_0c1(2)*sin(uT((k),3));s_e_l_y(k) = uT((k),2) + s_e_l_l_local(1) * sin(uT((k),3)) + s_e_l_local(2) * cos(uT((k),3));s_e = 2_x(k) = uT((k),1) + s_e = 2 \cdot 2 \cdot 10^{-10} s_e = 2 \cdot 10^{-10} s_e = 2 \cdot 2 \cdot 10^{-10} s_e = 2 \cdot 10^{-10} s_e = 2 \cdot 10^{-10}s_e = 2_y(k) = uT((k), 2) + s_e = 2 \cdot \text{local}(1) * sin(uT((k), 3)) + s_e = 2 \cdot \text{local}(2) * cos(uT((k), 3));
    s_e = 3_x(k) = uT((k),1) + s_e = 3 \cdot 10^{-10} s_u = (uT((k),3)) - s_e = 3 \cdot 10^{-10} s_u = (2 \cdot 10^{-10})s_e = 3_y(k) = uT((k), 2) + s_e = 3 \cdot 10c al(uT((k), 3)) + s_e = 3 \cdot 10c al(2)*cos(uT((k), 3));
    s_e = 4_x(k) = uT((k),1) + s_e = 4 \cdot 10^{-10} \cos(uT((k),3)) - s_e = 4 \cdot 10^{-10} \sin(uT((k),3));
    s_e=4_y(k)=uT((k),2)+ s_e=4\local(1)*sin(uT((k),3))+s_e_4_local(2)*cos(uT((k),3));
    s_e = 5_x(k) = uT((k),1) + s_e = 5 \cdot 10^{-10} s_u = (uT((k),3)) - s_e = 5 \cdot 10^{-10} s_u = (2 \cdot 10^{-10} - 10^{-10})s_e = 5_y(k) = uT((k), 2) + s_e = 5 \cdot 10cal(1)*sin(uT((k),3))+s_e_5_local(2)*cos(uT((k),3));
    s_e = 6_x(k) = uT((k),1) + s_e = 6 \cdot 10^{-10}<br>sin(uT((k),3));
    s_e = 6_y(k) = uT((k), 2) + s_e = 6 \cdot 10c (1)*sin(uT((k), 3)) + s_e = 6 \cdot 10c (2)*cos(uT((k), 3));
```

```
end
```
%%%%% resorte %%%%%  $[d_1_x,d_1_y]=del_1(zeros(N,1));$  $[d_2] = deal(zeros(N,1));$  $[L_1] =$ deal(zeros(N,1)); for  $j=1:N$ d 1 x(j) = E 1 x(j,1)-s F 0 p(1);  $d_1_y(j) = E_1_y(j,1) - S_F_0_p(2)$ ;  $L_1(j) = norm([d_1_x(j);d_1_y(j)]);$ end %%%% Animación del mecanismo %%%% for i=1:N  $plot([s_A_0_p(1) B_1_x(i,1)],[s_A_0_p(2) B_1_y(i,1)],$ 'Linewidth',2,'Color','k');hold on if  $L_1(i,1)$  < L0  $plot([s_F_0_p(1) E_1_x(i,1)],[s_F_0_p(2) E_1_y(i,1)],$ 'Linewidth',6,'Color','b'); else  $plot([s_F_0_p(1) E_1_x(i,1)], [s_F_0_p(2) E_1_y(i,1)],$ 'Linewidth',2,'Color','r'); end  $plot([s_D_0_p(1) C_2_x(i,1)], [s_D_0_p(2) C_2_y(i,1)], 'Linewidth', 2,'Color', 'k');$ plot(E\_1\_x(i,1), E\_1\_y(i,1),'o','MarkerSize',10,'MarkerFaceColor','k','Color','k')  $path([s_e_1_x(x_1), s_e_2(x_1), s_e_3(x_1), s_e_3(x_1), s_e_4(x_1), s_e_5(x_1), s_e_6(x_1), s_e_7(x_1), s_e_7(x_1), s_e_8(x_1), s_e_7(x_1), s_e_8(x_1), s_e_9(x_1), s_e_1(x_1), s_e_2(x_1), s_e_3(x_1), s_e_4(x_1), s_e_5(x_1), s_e_7(x_1), s_e_7(x_1), s_e_8(x_1), s_e_9(x_1), s_e_1(x_1), s_e_2(x_1), s_e_3(x_1), s_e_4(x_1), s_e_7(x_1), s$  $[s_e_1_y(i,1) s_e_2_y(i,1) s_e_3_y(i,1) s_e_4_y(i,1) s_e_5_y(i,1) s_e_6_y(i,1)]$ , 'red'); plot( $B_1_x$ ,  $B_1_y$ )  $plot( C_2_x, C_2_y)$  $path([B_1_x(i,1) H_2_x(i,1) I_2_x(i,1) C_2_x(i,1)],...$  $[B_1_y(i,1) H_2_y(i,1) I_2_y(i,1) C_2_y(i,1)]$ , 'red'); patch( $[X_2 x(i,1) Y_2 x(i,1) Z_2 x(i,1) J_2 x(i,1)],...$  $[X_2_y(i,1) Y_2_y(i,1) Z_2_y(i,1) J_2_y(i,1)]$ ,'k'); plot(s\_A\_0\_p(1),s\_A\_0\_p(2),'o','MarkerSize',10,'MarkerFaceColor','k','Color','k') plot(B\_1\_x(i,1),B\_1\_y(i,1),'o','MarkerSize',10,'MarkerFaceColor','k','Color','k') plot(C\_2\_x(i,1),C\_2\_y(i,1),'o','MarkerSize',10,'MarkerFaceColor','k','Color','k') plot(s\_D\_0\_p(1),s\_D\_0\_p(2),'o','MarkerSize',10,'MarkerFaceColor','k','Color','k') plot(s\_F\_0\_p(1), s\_F\_0\_p(2),'o','MarkerSize',10,'MarkerFaceColor','k','Color','k') text( $s_A_0_p(1)$ ,  $s_A_0_p(2)+0.015$ , 'A', 'HorizontalAlignment', 'center'); text( $B_1_x(i,1)+0.010$ ,  $B_1_y(i,1)-0.010$ , B', 'HorizontalAlignment', 'center'); text( $C_2_x(i,1)+0.010$ ,  $C_2_y(i,1)+0.010$ ,  $C'$ , 'HorizontalAlignment', 'center'); text( $s_p_0_p(1)$ ,  $s_p_0_p(2)+0.030$ , 'D', 'HorizontalAlignment', 'center');

text( $E_1_x(i,1), E_1_y(i,1)+0.030, E'$ ,'HorizontalAlignment','center');

text( $s_F_0_p(1)$ ,  $s_F_0_p(2)+0.015$ ,  $E'$ , 'HorizontalAlignment', 'center'); axis equal  $xlabel('x (m)'); xlim([0 0.7])$ ylabel('y (m)'); ylim([-0.45 0.35]) grid on hold off drawnow limitrate end drawnow else end

disp('Fin del programa')

```
function ud = BC_eqsmoe_an(t,u)
addpath Basics BC_Basics Cap13 Fuerza
global s_A 0 p s_A 1 local s_B 1 local s_B 2 local s_C 2 local s_C 3 local s_D 3 local \checkmarks_D_0_p s_F_0_p s_E_1_local 
global L0 k dc m g M_diagonal alpha beta Lambda simulacion M_Diagonal_Inversa Phi
Phi_d 
%RECORDANDO COORDENADAS Y VELOCIDADES
   c = u(1:9); d=u(10:18);
%EXTRAYENDO COORDENADAS Y VELOCIDADES
phi0= 0; phi0 d= 0; r0=[0;0]; r0 d=[0;0];
r1 = c(1:2); phil=c(3); r1_d = c_d(1:2); phil_d = c_d(3);
r2 = c(4:5); phi2=c(6); r2_d = c_d(4:5); phi2_d = c_d(6);
r3 = c(7:8); phi3=c(9); r3_d = c_d(7:8); phi3_d = c_d(9);
%MATRICES DE TRANSFORMACIÓN
A1 = A_matrix(phi1);A2 = A matrix(phi12);A3 = A matrix(phi3);%%%ACTUADOR%%%%
w=2*pi; %frecuencia natural del actuador que exita el neumático
F_cilindro=[0;500*sin(w*t)];
% COORDENDAS GLOBALES DE LOS VECTORES FIJOS EN LOS CUERPOS MÓVILES
s A 1= A1*s A 1 local; s B 1= A1*s B 1 local; s E 1= A1*s E 1 local;
s_B_2= A2*s_B_2_local; s_C_2= A2*s_C_2_local;
s_C_3= A3*s_C_3_local; s_D_3= A3*s_D_3_local;
r_E_1=r_Point(r1,s_E_1);% JACOBIANO DE LAS ECUACIONES DE RESTRICCIÓN DE VELOCIDAD
[jac_A_0, jac_A_1] = BC_jacob_rev(s_A_0, s_A_1);[jac_B_1, jac_B_2] = BC_jacob_rev(s_B_1, s_B_2);
[jac_C_2, jac_C_3] = BC_jacob_Tev(s_C_2, s_C_3);[jac_b_3, jac_b_0] = BC_jacob_rev(s_b_3, s_b_0; p);
z23 = zeros(2,3);D = [iac A 1 z23  z23 ]jac_B_1 jac_B_2 z23 z23 jac_C_2 jac_C_3
         z23 z23 jac_D_3 ];
% MATRIX DEL LADO DERECHO DE LA RESTRICCIÓN DE VELOCIDAD
S_A_0_d = s_rot(s_A_0_p) * phi_0_d;S_A_1_d = s_{rot}(s_A_1) * phi_1_d;S_B_1_d = s_{rot}(s_B_1) * phi_1_d;S_B_2_d = s_{rot}(s_B_2)^* phi2_d;
S_C_2_d = s_{rot}(s_C_2) * phi_2_d;S_C_3_d = s_rot(s_C_3) * phi_3_d;S_D_3_d = s_rot(s_D_3) * phi_3_d;S_D_0_d = s_{rot} s_D_0_p \phi phi_d;
gama_A= BC_gamma_rev(S_A_0_d,phi0_d,S_A_1_d,phi1_d);
gama_B= BC_gamma_rev(S_B_1_d,phi1_d,S_B_2_d,phi2_d);
gama_C= BC_gamma_rev(S_C_2_d,phi2_d,S_C_3_d,phi3_d);
gama_D= BC_gamma_rev(S_D_3_d,phi3_d,S_D_0_d,phi0_d);
gamma = [gama_A;gama_B;gama_C;gama_D];
```

```
% FUERZA DE GRAVEDAD PARA LOS CUERPOS MÓVILES
W1 = m(1)*g;W2 = m(2) * q;W3 = m(3)*q;% FUERZA DEL RESORTE-AMORTIGUADOR
d = r_E_1 - s_F_0_p;d_d = r_Point_d(r1_d, s_E_1, phi1) - r_Point_d(r0_d, s_F_0, phi0);f_sd = pp_sd(d,d_d,k,L0,dc);
f E 1 f s d = -f s d;% MOMENTO DE FUERZA DEL RESORTE-AMORTIGUADOR 
n_s d = n_f(s_E_1, f_E_1_f_s) ;
% VECTOR DE FUERZAS GENERALIZADAS PARA LOS CASOS DE ESTUDIO
if simulacion==1
h1=[0,-W1;0]+[f_E1_f_sd;n_sd];h2=[0:-W2:0]; h3=[0:-W3:0];elseif simulacion==2 
h1=[0;-W1;0]+[f_E_1_f_sd;n_sd];
h2=[0;-W2;0]+[F_cilindro;0]; h3=[0;-W3;0];
end
h a=[h1;h2;h3];
% COORDENADAS GLOBALES DE LOS PUNTOS EN LOS CUERPOS MÓVILES Y FIJO
r A 0= s A 0-p;
r_A_l = r_Point(r1, s_A_l);r_B_1=r_Point(r1,s_B_1);r_{B_2=r_{Point}(r2,s_{B_2});r_C_2=r_Point(r2,s_C_2);r_C_3=r_Point(r3,s_C_3);r_{D_3=r_{P}oint(r3,s_{D_3});r_D_0=s_D_0_p;
% COMPROBACIÓN DE LAS ECUACIONES DE RESTRICCIÓN PARA CADA JUNTA
Phi_A = BC_Phi\_rev(r_A_0, r_A_1);Phi_B = BC_Phi\_rev(r_B_1, r_B_2);Phi C = BC Phi rev(r C 2,r C 3);
Phi_D = BC_Phi\_rev(r_D_3, r_D_0);Phi= [Phi_A;Phi_B;Phi_C;Phi_D];
Phi d = D * c d;% TÉRMINOS DE ESTABILIZACIÓN
     gamma1 = gamma- 2*alpha*Phi_d - beta^2*Phi;
%CÁLCULO DE ACELERACIONES Y FUERZAS DE REACCIÓN
DMInvers = D*M_Diagonal_Inversa;
Lambda=(DMInvers*D')\(gamma1-DMInvers*h_a);
c_dd=M_Diagonal_Inversa*(h_a+D'*Lambda);
%VECTOR A INTEGRAR
    ud = [c_d; c_d];
end
```